# **PERANCANGAN DAN PEMBUATAN SISTEM INFORMASI SUPERVISI MANAJERIAL DAN AKADEMIK PENGAWAS (SISMAP) BERBASIS** *WEB* **PADA PENGAWAS GURU PAI DAN MADRASAH DI KABUPATEN CILACAP**

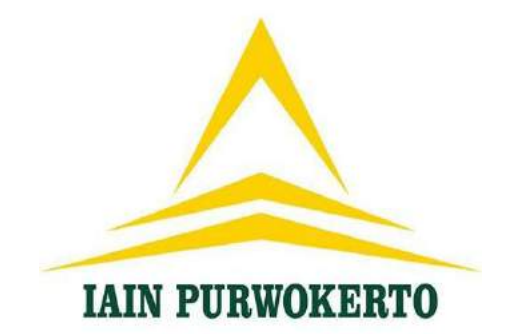

#### **TESIS**

Disusun dan Diajukan Kepada Pascasarjana Institut Agama Islam Negeri Purwokerto Untuk Memenuhi Sebagian Persyaratan Memperoleh Gelar Magister Pendidikan (M.Pd.)

# **IAIN PURWOKERT**

**Disusun Oleh: ASAS WATID NIM. 1522605027**

**PROGRAM STUDI MANAJEMEN PENDIDIKAN ISLAM KONSENTRASI SUPERVISI PENDIDIKAN ISLAM PASCASARJANA INSTITUT AGAMA ISLAM NEGERI PURWOKERTO 2017**

**KEMENTERIAN AGAMA INSTITUT AGAMA ISLAM NEGERI PURWOKERTO PASCASARJANA** 

Alamat: Jl. Jend. A. Yani No. 40 A Purwokerto 53126 Telp. 0281-635624, 628250 Fax. 0281-636553 Website: www.iainpurwokerto.ac.id. E-mail: pps.iainpurwokerto@gmail.com

**IAIN PURWOKERTO** 

#### PENGESAHAN

Nomor, 145 /In.17/D.Ps/PP.009/IX/2017

Direktur Pascasarjana Institut Agama Islam Negeri Purwokerto mengesahkan Tesis

mahasiswa.

Nama Asas Watid

**NIM** 1522605027

. Manajemen Pendidikan Islam Prodi

Judul , "Perancangan dan Pembuatan Sistem Informasi Manajerial dan Akademik

Pengawas (SISMAP) Berbasis Web pada Pengawas Guru PAI dan Madrasah

di Kabupaten Cilacap"

yang telah disidangkan pada tanggal 31 Agustus 2017 dan dinyatakan telah memenuhi syarat untuk memperoleh gelar Magister Pendidikan (M.Pd.) oleh Sidang Dewan Penguji Tesis.

Purwokerto, 19 September 2017

ERIAN ektur, Du H]Abdul Basit, M. Ag. 7. 19691219 199803 1001 **MP** ASAR. LIK IND

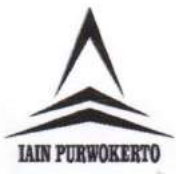

# **KEMENTERIAN AGAMA INSTITUT AGAMA ISLAM NEGERI PURWOKERTO**

**PASCASARJANA** 

Alamat: Jl. Jend. A. Yani No. 40A Purwokerto 53126 Telp. 0281-635624, 628250 Fax. 0281-636553 Website: www.iainpurwokerto.ac.id, Email: pps.iainpurwokerto@gmail.com

#### **PENGESAHAN**

Nama

Asas Watid ť

**NIM**  $: 1522605027$ 

Program Studi : Manajemen Pendidikan Islam/Supervisi Pendidikan Islam

Judul Tesis

: Perancangan dan Pembuatan Sistem Informasi Supervisi Manajerial dan Akademik Pengawas (SISMAP) Berbasis Web pada Pengawas Guru PAI dan Madrasah di Kabupaten Cilacap

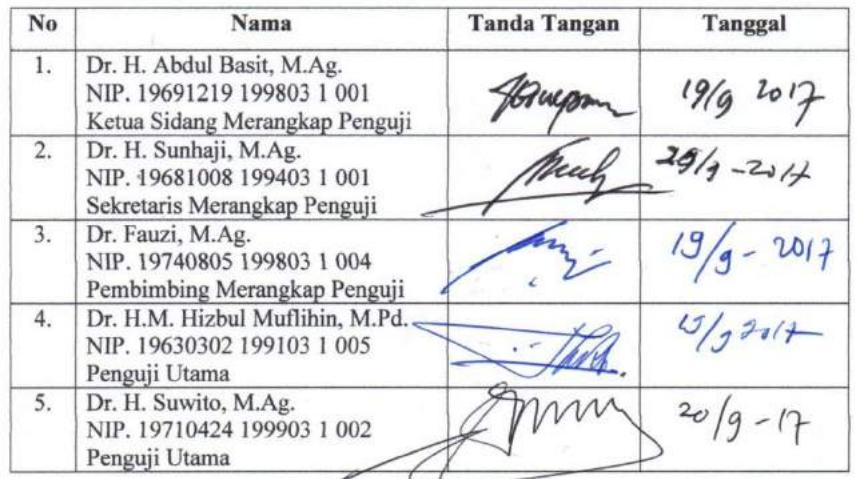

Purwokerto, 2017<br>Mengetahui Ketua Program Studi Manajemen Pendidikan Islam,

Dr. H. Sunhaji, M.Ag. NIP. 19681008 199403 1 001

#### **KEMENTERIAN AGAMA INSTITUT AGAMA ISLAM NEGERI PURWOKERTO PASCASARJANA**

Alamat: Jl. A. Yani No. 40A Purwokerto 53126 Telp. 0281-635624, 628250 Fax. 0281-636553<br>Website: www.iainpurwokerto.ac.id, Email: pps.iainpurwokerto@gmail.com

#### **NOTA DINAS PEMBIMBING**

Hal : Pengajuan Ujian Tesis

Kepada Yth.

Direktur Pascasarjana IAIN Purwokerto Di Purwokerto

Assalamu'alaikum wr. wb.

Setelah membaca, memeriksa, dan mengadakan koreksi serta perbaikan-perbaikan seperlunya, maka bersama ini saya sampaikan naskah mahasiswa:

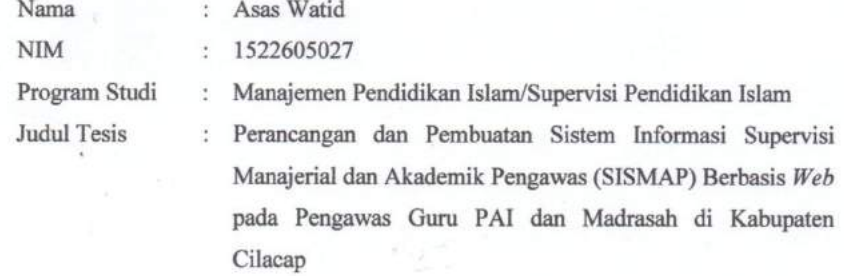

Dengan ini mohon agar tesis mahasiswa tersebut di atas dapat disidangkan dalam ujian tesis.

Demikian nota dinas ini disampaikan. Atas perhatian bapak, kami ucapkan terima kasiah.

Wassalamu'alaikum wr. wb.

Purwokerto, 03 Agustus 2017 Pembimbing,

Dr. Fauzi, M.Ag. NIP. 19740805 199803 1 004

#### PERNYATAAN KEASLIAN

Saya menyatakan dengan sesungguhnya bahwa tesis saya yang berjudul:

"Perancangan dan Pembuatan Sistem Informasi Supervisi Manajerial dan Akademik Pengawas (SISMAP) Berbasis Web pada Pengawas Guru PAI dan Madrasah di Kabupaten Cilacap."

Adapun bagian-bagian tertentu dalam penulisan tesis yang saya kutip dari hasil karya orang lain telah dituliskan sumbernya secara jelas sesuai dengan norma, kaidah dan etika penulisan ilmiah.

Apabila di kemudian hari ditemukan seluruh atau sebagian tesis ini bukan hasil karya saya sendiri atau adanya plagiat dalam bagian-bagian tertentu, saya bersedia menerima sanksi pencabutan gelar akademik yang saya sandang dan sanksi-sanksi lainnya sesuai dengan peraturan perundangan yang berlaku.

Demikian surat pernyataan ini dibuat dengan sebenarnya dan tanpa paksaan dari siapapun.

Purwokerto, 03 Agustus 2017 Hormat saya, Asas Watid

#### **PERANCANGAN DAN PEMBUATAN SISTEM INFORMASI SUPERVISI MANAJERIAL DAN AKADEMIK PENGAWAS (SISMAP) BERBASIS** *WEB*  **PADA PENGAWAS GURU PAI DAN MADRASAH DI KABUPATEN CILACAP**

#### **ASAS WATID**

#### **1522605027**

#### **ABSTRAK**

Latar belakang masalah penelitian ini adalah: (1) kemajuan teknologi komunikasi dan informasi disadari atau tidak telah membawa pengaruh terhadap perkembangan pendidikan. Kemajuan tersebut, mau tidak mau menyeret dunia pendidikan pada berbagai perubahan sesuai dengan kebutuhan dan tuntutan masyarakat; (2) peningkatan pendidikan di masa mendatang diperlukan sistem informasi dan teknologi informasi yang tidak hanya berfungsi sebagai sarana pendukung, tetapi lebih sebagai senjata utama untuk mendukung keberhasilan dunia pendidikan, sehingga mampu bersaing di pasar global; dan (3) saat ini belum ada kabupaten/kota di Indonesia yang melaksanakan supervisi secara *online*. Sehingga tujuan dari penelitian ini adalah:  $(1)$  untuk merancang dan membuat sistem informasi supervisi manajerial dan akademik pengawas (SISMAP) berbasis *web* pada Pengawas Guru PAI dan Madrasah di Kabupaten Cilacap yang terintegrasi dengan *database*; (2) untuk mendeskripsikan hasil telaah pakar terhadap sis sistem informasi supervisi manajerial dan akademik pengawas (SISMAP) berbasis *web* pada Pengawas Guru PAI dan Madrasah di Kabupaten Cilacap; dan (3) untuk menganalisis kelayakan sistem informasi supervisi manajerial dan akademik pengawas (SISMAP) berbasis *web* pada Pengawas Guru PAI dan Madrasah di Kabupaten Cilacap.

Jenis dan pendekatan dalam penelitian ini adalah *research and development* yang dilaksanakan di Kabupaten Cilacap dimulai pada bulan Oktober 2016 sampai dengan Juni 2017 dengan 2 tahapan penelitian, yaitu:  $(1)$  studi pendahuluan (pra-survey); dan (2) pengembangan model perangkat lunak dengan metode pengembangan *waterfall model*. Objek penelitian ini adalah perangkat lunak Sistem Informasi Supervisi Manajerial dan Administratif Pengawas (SISMAP) berbasis *web* dengan menggunakan bahasa pemrograman HTML dan PHP, serta didukung dengan *database MySQL*. Dalam penelitian ini, penulis menggunakan Faktor Kualitas McCall, sebagai alat ukur/instrumen dalam menentukan tingkat kelayakan perangkat lunak Sistem Informasi Supervisi Manajerial dan Akademik Pengawas (SISMAP) Berbasis Web dengan PHP dan *MySQL*.

Hasil penelitian ini adalah: (1) adanya Sistem Informasi Supervisi Manajerial dan Akademik Pengawas (SISMAP) Berbasis *Web* pada Pengawas Guru PAI dan Madrasah di Kabupaten Cilacap; (2) berdasarkan pendapat pakar/ahli/*expert*, maka dapat disimpulkan bahwa *content* Supervisi Akademik Guru PAI sudah sesuai dan memenuhi syarat untuk digunakan dan diterapkan di dalam Sistem Informasi Supervisi Manajerial dan Akademik Pengawas (SISMAP) Berbasis Web pada Pengawas PAI dan Madrasah di Kabupaten Cilacap; dan (3) berdasarkan uji coba sampel yang digunakan untuk menentukan tingkat kelayakan produk hasil rekayasa perangkat lunak Sistem Informasi Supervisi Manajerial dan Akademik Pengawas (SISMAP), hasilnya adalah secara keseluruhan rata-ratanya adalah 79,29% dengan kriteria "layak" sehingga Sistem Informasi Supervisi Manajerial dan Akademik Pengawas (SISMAP) pada Pengawas PAI dan Madrasah di Kabupaten Cilacap **LAYAK** untuk digunakan.

Kata Kunci: Perancangan, Pembuatan, SISMAP, Web

#### **DESAIGN AND MANUFACTURE INFORMATION SYSTEM OF SUPERVISION OF MANAGERIAL AND ACADEMIC SUPERVISOR (SISMAP) WEB BASED ON SUPERVISOR OF TEACHER OF PAI AND MADRASAH IN CILACAP REGENCY**

#### **ASAS WATID**

#### **NIM: 1522605027**

#### **ABSTRACT**

The background of this research are: (1) advances in communication and information technology are realized or not have brought influence to the development of education. That Progress, inevitably drag the world of education on various changes in accordance with the needs and demands of the society; (2) the improvement of education in the future required information system and information technology that not only serves as supporting facilities, but more as the main weapon to support the success of education, so it can compete in the global market; and  $(3)$  there are currently no districts/cities in Indonesia that conduct online supervision. So the purpose of this research are: (1) to design and make information system of supervision of managerial and academic supervisor (SISMAP) web **based on** Supervisor of Teacher of PAI and Madrasah in Cilacap Regency integrated with database; (2) to describe the result of expert's analysis on the Managerial supervision information system and supervisory academic (SISMAP) web based on PAI teacher and Madrasah in Cilacap Regency; and (3) to analyze the feasibility of web-based the Managerial supervision information system and supervisory academic (SISMAP) on PAI teacher and Madrasah in Cilacap District.

Types and approaches in this research are research and development conducted in Cilacap Regency starting from October 2016 until June 2017 with 2 stages of research, namely: (1) preliminary study (pre-survey); And (2) development of software model with waterfall model development method. The object of this research is the software Information of Managerial Supervision System and Administrative Supervisor (SISMAP) based web by using programming language of HTML and PHP, and supported by MySQL database. In this study, the authors use the McCall Quality Factor, as a measuring tool / instrument in determining the feasibility level of software Supervision Managerial and Academic Supervisory Information System (SISMAP) Web-based with PHP and MySQL.

The results of this study are: (1) the design of Managerial Supervision Information System and Academic Supervisor (SISMAP) Web-Based on PAI teachers and Madrasah in Cilacap District; (2) based on expert / expert opinion, it can be concluded that the content of Academic Supervision of PAI Teachers is appropriate and qualified to be used and applied in Supervision Managerial and Academic Supervision Information System (SISMAP) Web Based on Supervisors of PAI and Madrasah in Cilacap district; And (3) based on sample test used to determine the feasibility level of software product of Managerial and Academic Supervisory Information System (SISMAP), the overall result is 79,29% with "proper" criterion so Information System Supervision Managerial and Academic Supervisor (SISMAP) on Supervisors of PAI and Madrasah in Cilacap Regency is FEASIBLE for use.

Keywords: Design, Creation, SISMAP, Web.

## **PEDOMAN TRANSLITERASI ARAB LATIN**

#### **Sesuai dengan SKB Menteri Agama RI, Menteri Pendidikan dan Kebudayaan RI**

#### **No. 158/1987 dan no. 05436/U/1987.**

**Tertanggal 22 Januari 1988.**

### **A. Konsonan Tunggal**

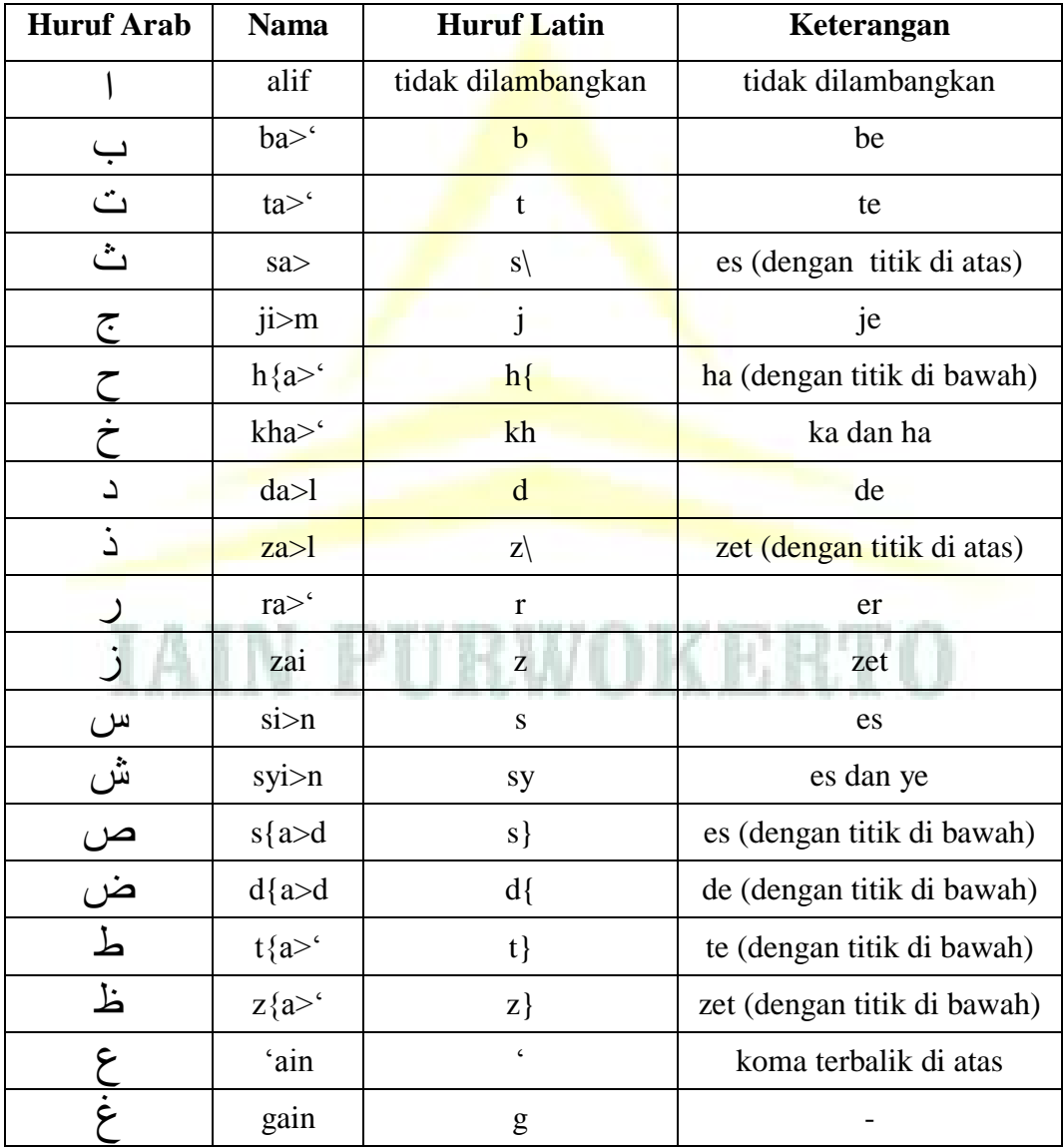

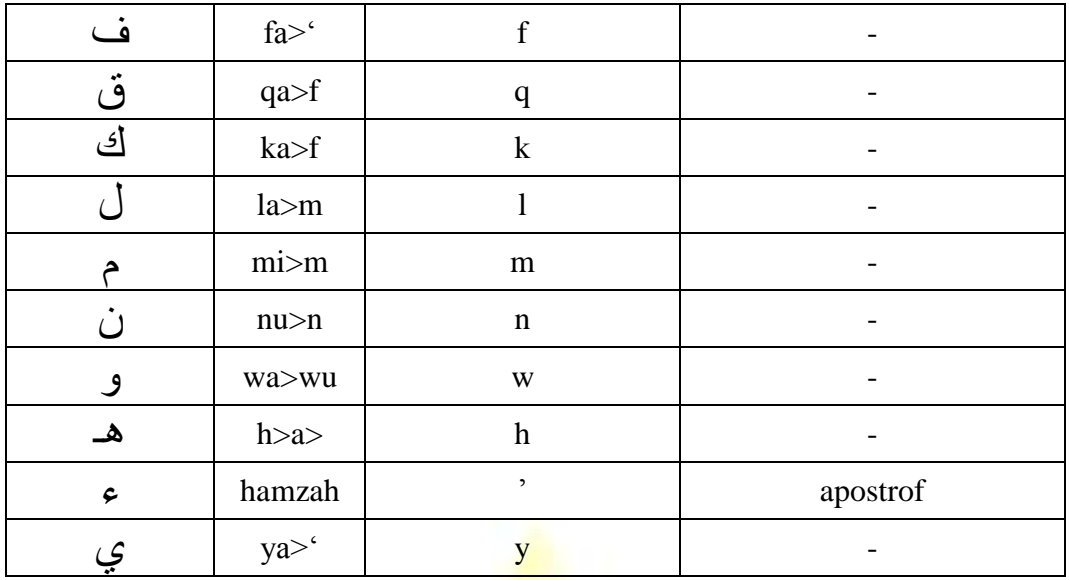

#### **B. Konsonan Rangkap**

Konsonan rangkap, termasuk tanda syaddah, ditulis rangkap, contoh:

ا*َ*حْمَدِيَّة َا *Ah}madiyyah*

#### **C. Ta' Marbu>t}ah di Akhir Kata**

1. Bila dimatikan ditulis, kecuali untuk kata-kata Arab yang sudah terserap menjadi Bahasa Indonesia, seperti salat, zakat, dan sebagainya.

ditulis kara>matul-auliya>'

Ditulis *jama>'ah*

مَةُ ألأَوْلِياَء

حَمَاعَة

2. Bila dihidupkan ditulis t, contoh:

#### **D. Vokal Pendek**

Fathah ditulis a, kasrah ditulis i, dan dammah ditulis u.

#### **E. Vokal Panjang**

a panjang ditulis a>, i panjang ditulis i<, dan u panjang ditulis u>, masing-masing dengan tanda hubung (-) di atasnya.

#### **F. Vokal-vokal Rangkap**

1. Fath}ah dan ya> mati ditulis ai, contoh:

 *Bainakum* بَ ْينَ ُكم

2. Fath}ah dan wa>wu mati ditulis au, contoh:

$$
Q_{\text{aul}}
$$

**G. Vokal-vokal yang berurutan dalam satu kata, dipisahkan dengan apostrof (')**

ْم تُ نْ َ أ َ َّج

أ *A'antum*

*\annas'Mu* ُمَؤن

#### **H. Kata sandang Alif dan Lam**

1. Bila diikuti huruf Qamariyah contoh:

ْرآن قُ ْ ن َا ditulis *Al-Qur'a>n*  قِيَاس ْ ن َا ditulis *Al-Qiya>s*

2. Bila diikuti huruf Syamsiyyah ditulis dengan menggandakan huruf Syamsiyyah yang mengikutinya, serta menghilangkan huruf l (el)-nya.

$$
\begin{aligned}\n &\text{if } \mathsf{A}\text{ is } \mathsf{A}\text{ is } \mathsf{A}\
$$

#### **I. Huruf Besar**

Penulisan huruf besar disesuaikan dengan EYD

#### **J. Penulisan kata-kata dalam rangkaian kalimat**

1. Dapat ditulis menurut penulisannya.

$$
\text{ditulis } Z{\text{/awi al-fur>ud}}
$$

2. Ditulis menurut bunyi atau pengucapannya dalam rangkaian tersebut, contoh:

َّة سن ِال ْسالَم ْ

ditulis Ahl as-Sunnah

ا خُ يْشَ ditulis *Syaikh al-Isla>m* atau *Syaikhul-Isla>m*

# **MOTTO**

# إِنَّ اللَّهَ لا يُغَيِّرُ مَا بِقَوْمٍ حَتَّىٰ يُغَيِّرُواْ مَا بِأَنْفُسِهِمْ  $\overline{a}$

Artinya:

*SESUNGGUHNYA ALLAH TIDAK AKAN MENGUBAH NASIB SUATU KAUM KECUALI KAUM ITU SENDIRI YANG MENGUBAH APA APA YANG PADA DIRI MEREKA*. 1

> *BERMIMPILAH SETINGGI LANGIT JIKA ENGKAU JATUH, MAKA ENGKAU AKAN JATUH DI ANTARA BINTANG<sup>2</sup>*

# **IAIN PURWOKERTO**

<sup>&</sup>lt;sup>1</sup> QS. Ar'd (13): 11<br><sup>2</sup> Ir. Soekarno Proklamator Kemerdekaan Republik Indonesia, Presiden Pertama Republik Indonesia.

# **PERSEMBAHAN**

# *KUPERSEMBAHKAN TESIS INI DENGAN PENUH RASA CINTA TERUNTUK:*

*Kepada-Mu Ya ALLAH dan Limpahan Syafaatmu Ya Rasul*

*Orang Tuaku Tercinta, Bapak dan Ibu atas Segala Doa dan Perjuangannya*

*Istriku Tercinta, Sari yang Telah Memberiku Semangat, Dukungan, Cinta dan Segalanya*

*Cahaya Hatiku, Aqila Nayla Husnal Wafa dan Mikayla Izzati Syauqina* **TAIN PURWOK** 

*Ayah dan Ibu Mertuaku, Terimakasih atas Doa dan Semangatnya*

*Segenap Keluarga Besarku Tercinta*

*Almamater Tercintaku Program Pascasarjana Magister Manajemen Pendidikan Islam Institut Agama Islam Negeri Purwokerto*

#### **KATA PENGANTAR**

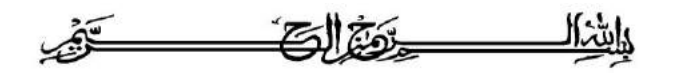

Dengan menyebut *Kalimatulla>h* yang Maha Pengasih dan Maha Penyayang segala puji dan syukur penulis panjatkan kepada *Ila>hi Rabbi<*, Tuhan semesta alam yang senantiasa melimpahkan *taufi<q, hida>yah, ina>yah* serta nikmat-Nya kepada hamba-Nya yang sedang berjuang menimba lautan ilmu-Nya. Tiada lupa, shalawat serta salam penyusun sanjungkan kepada Nabi kita Rasulullah Muhammad SAW, keluarganya, para sahabatnya serta para pengikutnya yang selalu menghidupkan sunnahnya sampai di hari kelak.

Syukur *alh}amdulilla>h*, berkat *hida>yah* dan *ina>yah*-Nya, akhirnya peneliti dapat menyelesaikan tesis yang amat sederhana ini. Penelitian tesis ini sebagai bukti tanggung jawab peneliti untuk memenuhi tugas akhir sebagai salah satu syarat yang harus dipenuhi guna memperoleh gelar Magister Pendidikan (M.Pd.). Meskipun demikian, dalam tesis ini tidak sedikit hambatan yang peneliti hadapi.

Penulisan tesis ini tidak lepas dari adanya bimbingan, bantuan, dan dukungan moril dan spiritual dari berbagai pihak. Oleh karenanya, dalam kesempatan ini peneliti menyampaikan ucapan terima kasih yang sebesar-besarnya kepada:

- 1. Dr. H. Abdul Basit, M.Ag., Direktur Program Pascasarjana Institut Agama Islam Negeri Purwokerto.
- 2. Dr. H. Sunhaji, M.Ag., Ketua Program Studi Magister Pendidikan Islam Institut Agama Islam Negeri Purwokerto.
- 3. Dr. Fauzi, M.Ag., pembimbing tesis yang berkenan meluangkan waktunya guna memberikan bimbingan, arahan, serta saran-saran hingga selesainya tesis ini.
- 4. Bapak dan Ibu Dosen Program Pascasarjana Institut Agama Islam Negeri Purwokerto yang telah berkenan membagi disiplin keilmuan yang dimiliki.
- 5. Bapak dan Ibu Staf Tata Usaha Program Pascasarjana Institut Agama Islam Negeri Purwokerto yang telah membantu kelancaran proses administrasi selama perkuliahan berlangsung.
- 6. Bapak dan Ibu tercinta yang telah menjadi perantara hadirku di dunia dan atas segala doa dan perjuangannya
- 7. Istriku tercinta, Sari Adinul Hasanah, S.Pd.I., yang telah memberiku semangat, dukungan, cinta dan segalanya.
- 8. Kedua putri kecilku, Aqila Nayla Husnal Wafa dan Mikayla Izzati Syauqina. Kalianlah cahaya hatiku.
- 9. Ayah dan Ibu Mertuaku, atas semua doa dan semangatnya.
- 10. Sahabat dan teman-temanku Program Studi Magister Pendidikan Islam Institut Agama Islam Negeri Purwokerto.
- 11. Dan semua pihak yang ikut membantu dalam penyusunan tugas akhir tesis ini hingga selesai.

Maka, dengan iringan doa semoga Allah SWT akan membalas semua amalan mereka dengan pahala yang berlipat ganda di dunia dan akhirat. Peneliti menyadari sepenuhnya akan kekurangan dan kelemahan dari peneliti, sehingga keberadaan tesis ini masih jauh dari kesempurnaan. Oleh karena itu, dengan segala kerendahan hati dan tangan terbuka peneliti mengharapkan kritik dan saran yang bersifat membangun, dan bagi para pembaca yang budiman dapat memperbaiki dan melanjutkan sebagai pengembangan dan perbaikan lebih lanjut.

Akhirnya, peneliti berharap apa yang peneliti persembahkan dalam bentuk karya ilmiah ini dapat bermanfaat bagi peneliti khususnya dan juga bagi pembaca umumnya karena apabila bermanfaat merupakan kebanggaan tersendiri. *A<mi<n Ya> Rabbal 'A<lami<n*.

IAIN PURWOKEF

Purwokerto, Agustus 2017

Peneliti,

# **DAFTAR ISI**

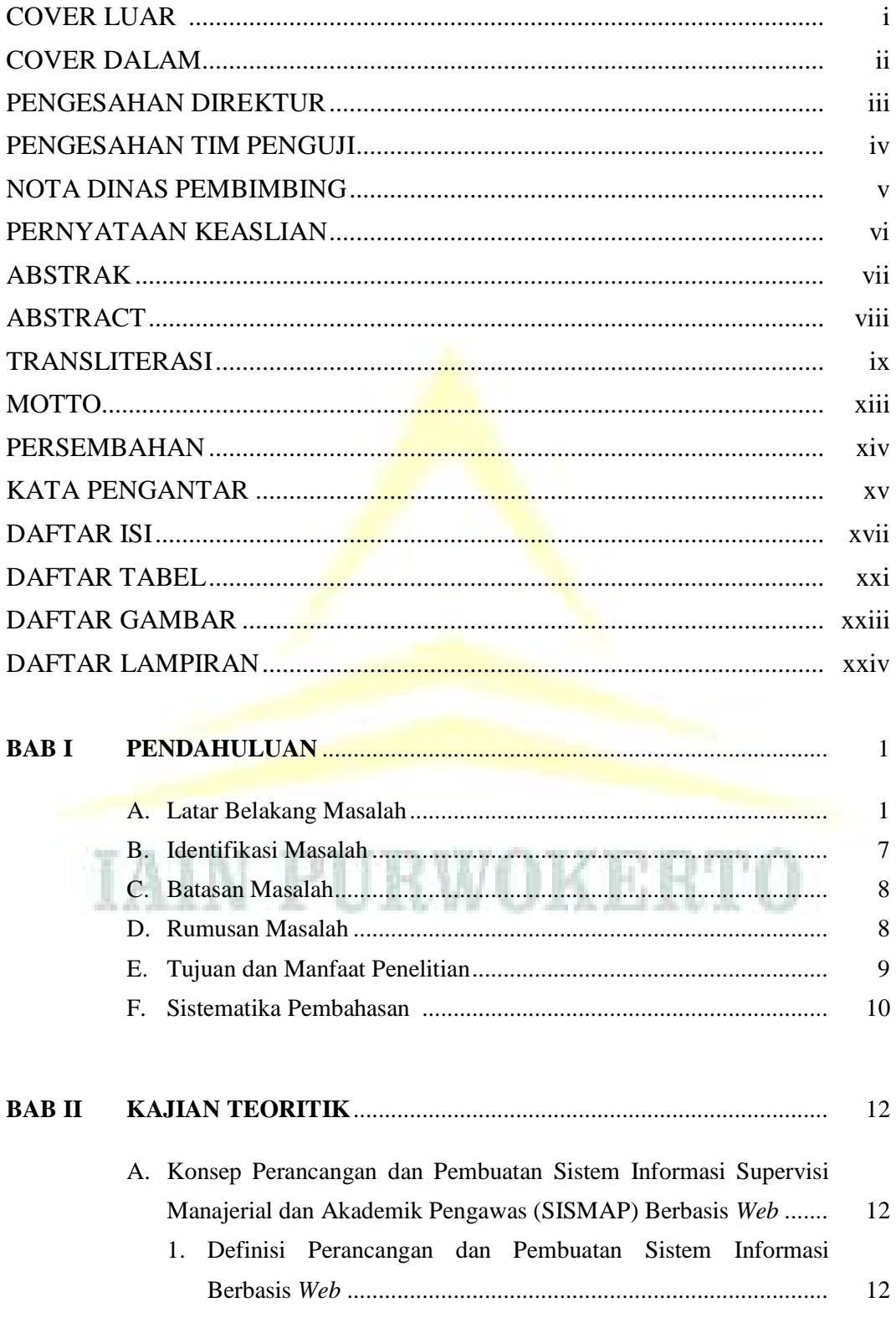

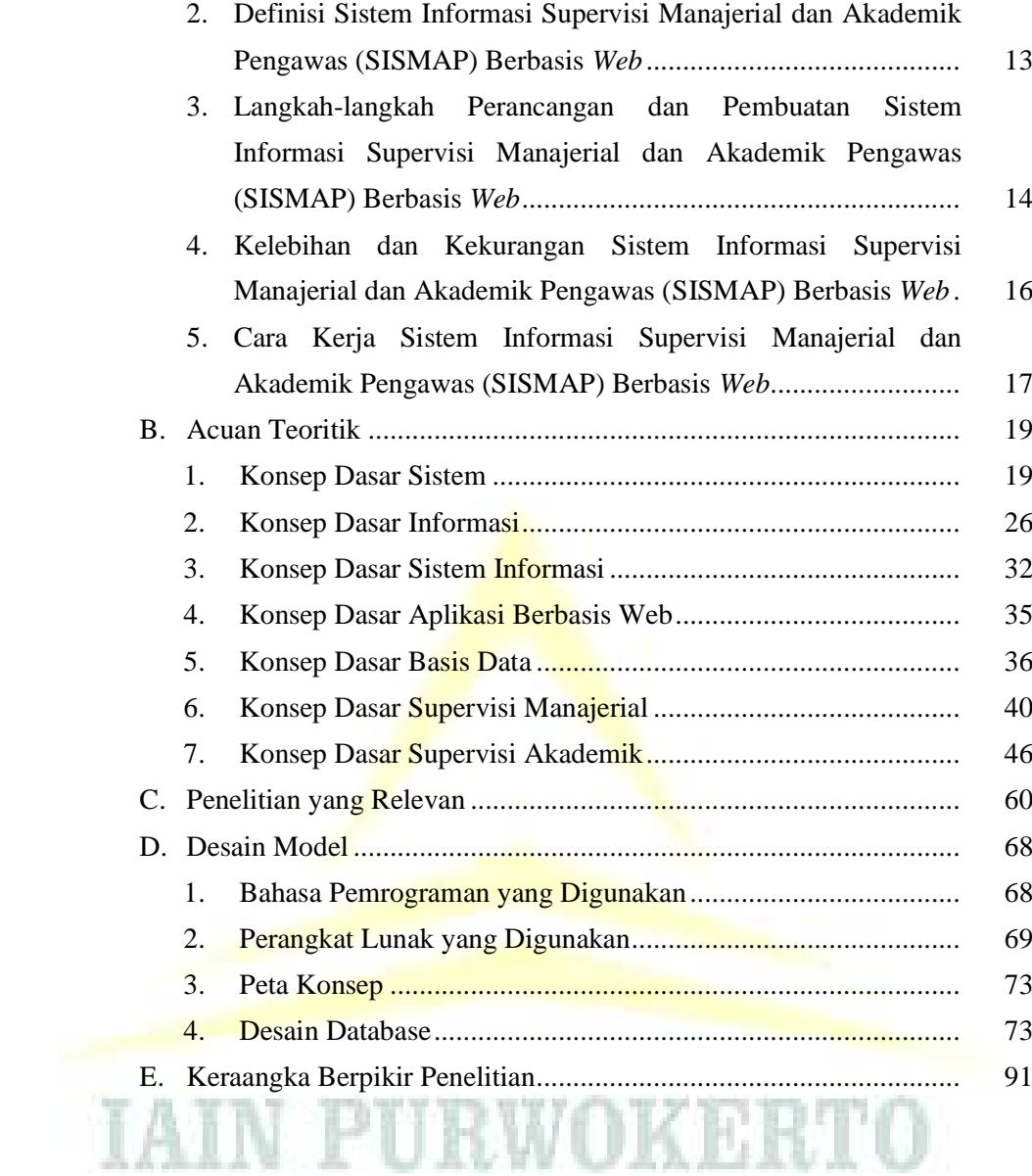

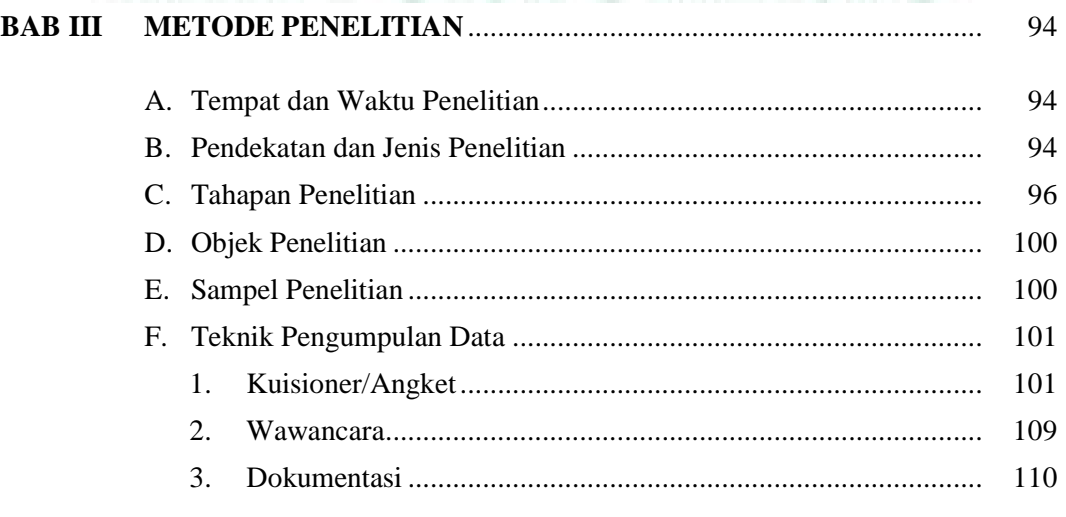

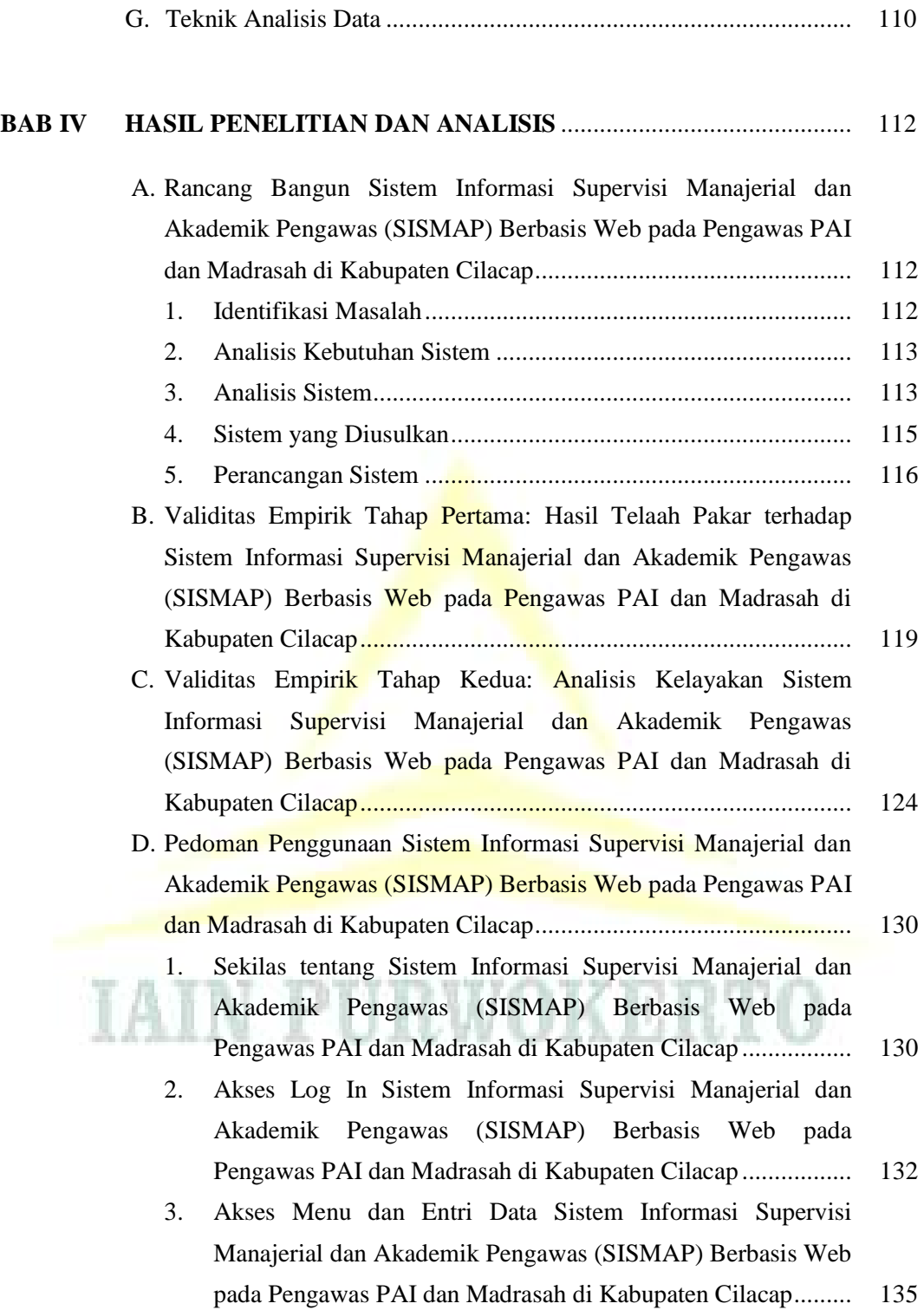

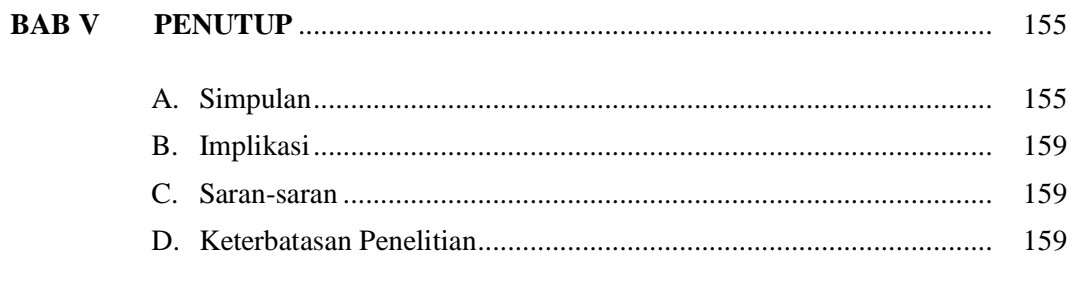

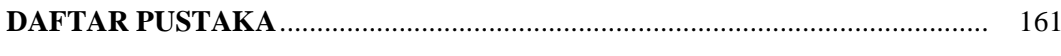

## **LAMPIRAN-LAMPIRAN**

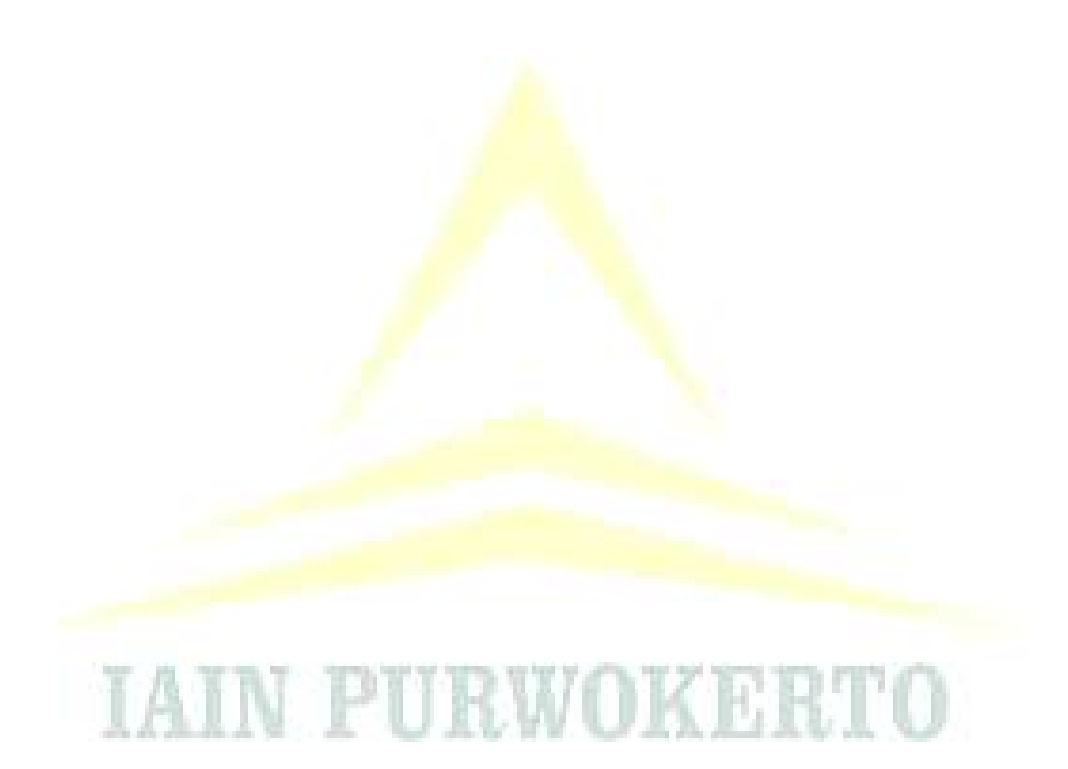

#### **DAFTAR TABEL**

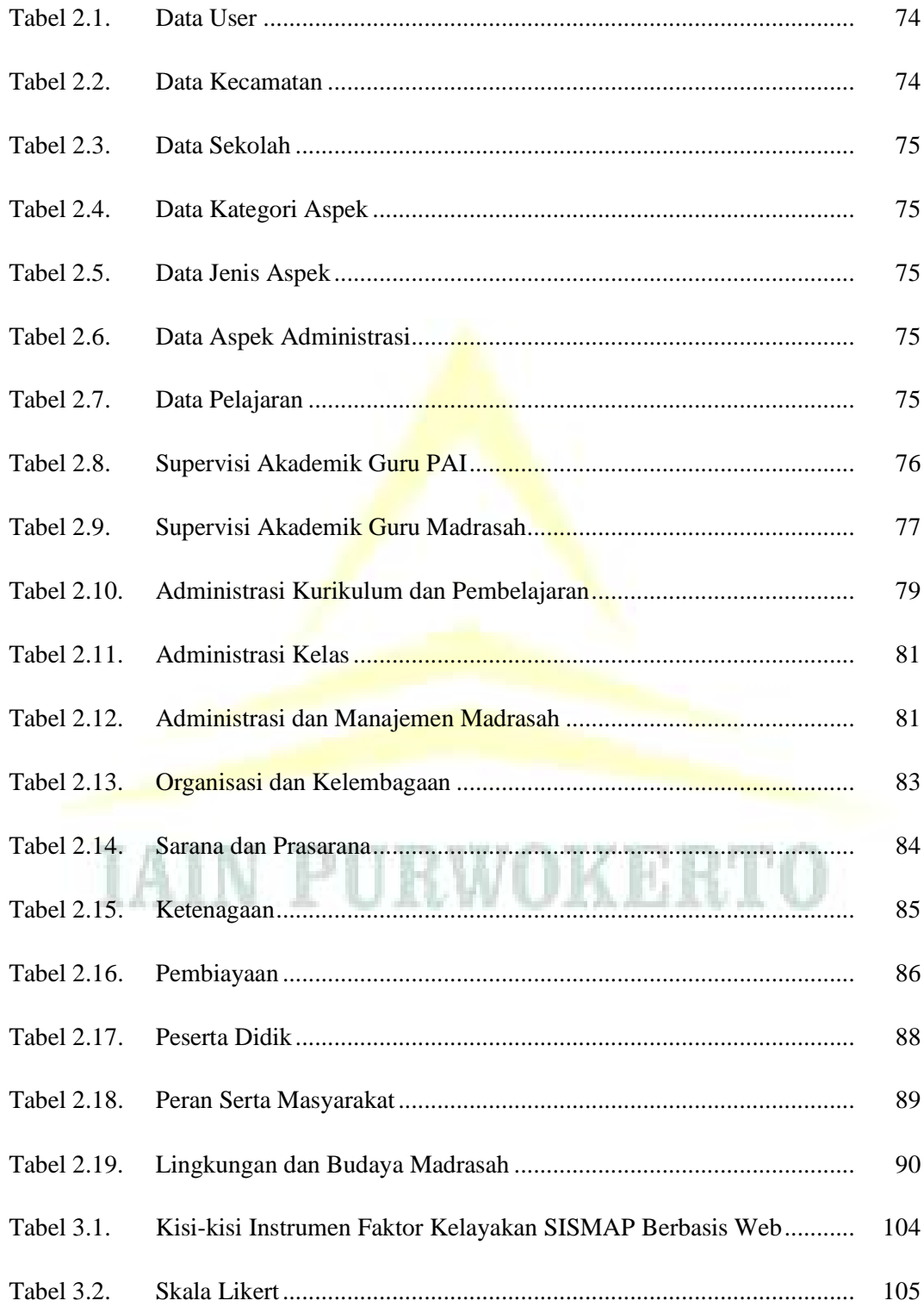

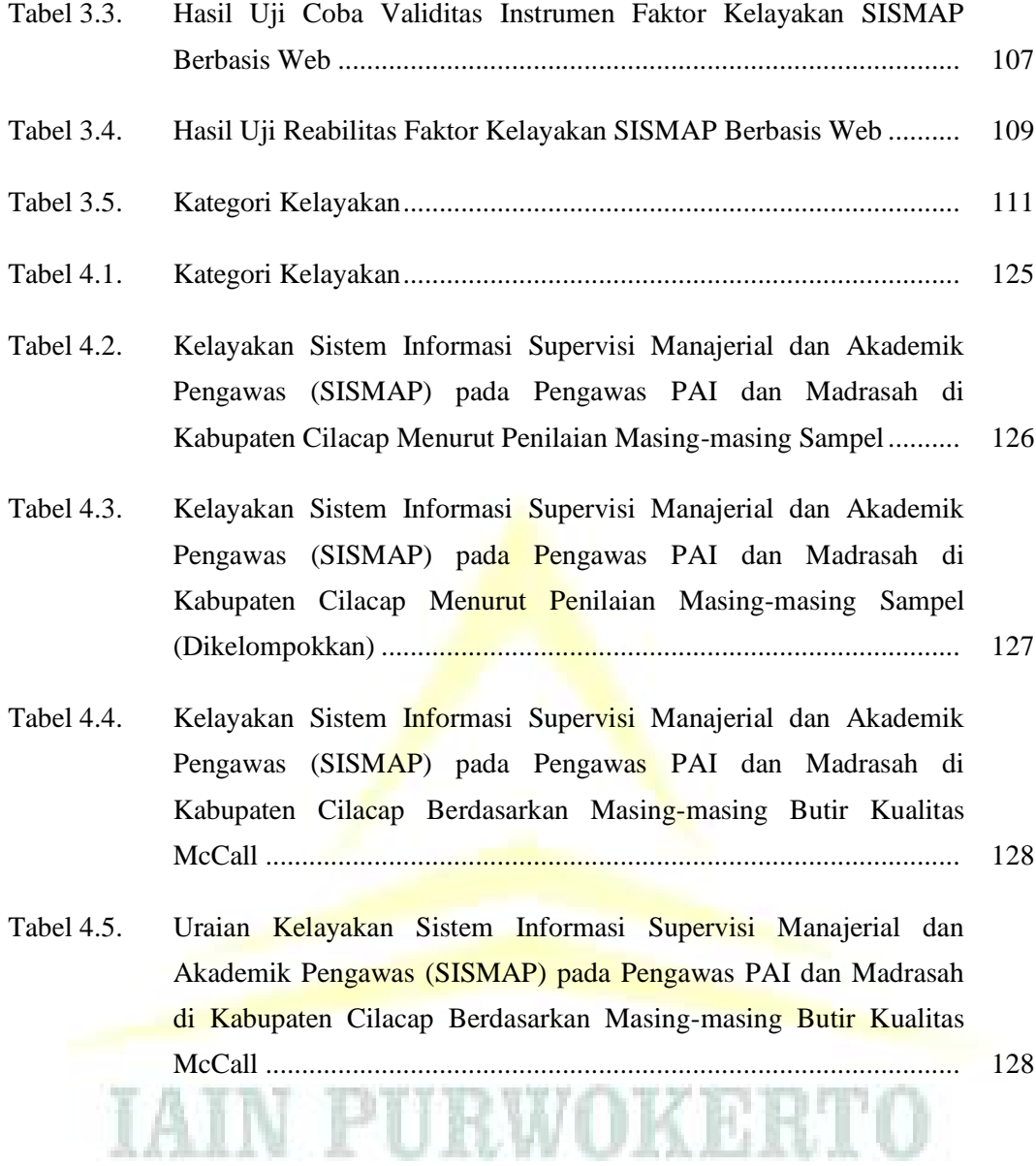

#### **DAFTAR GAMBAR**

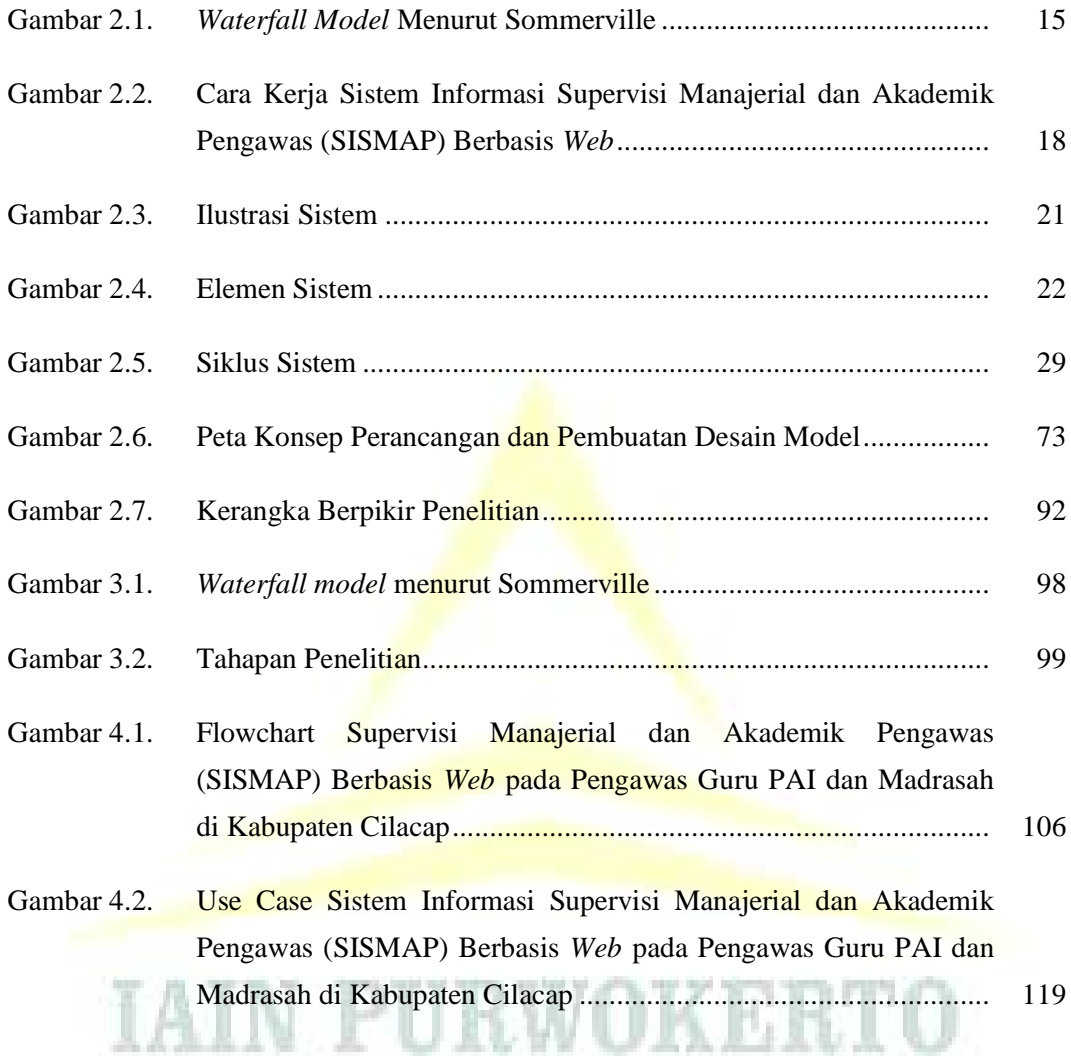

#### **DAFTAR LAMPIRAN**

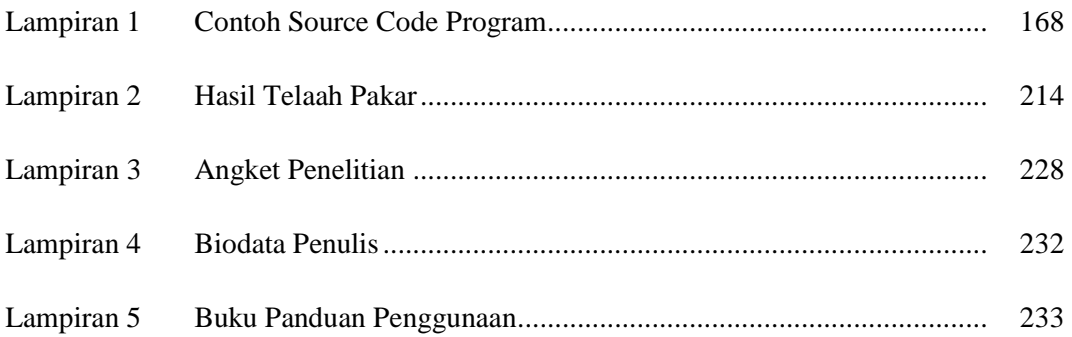

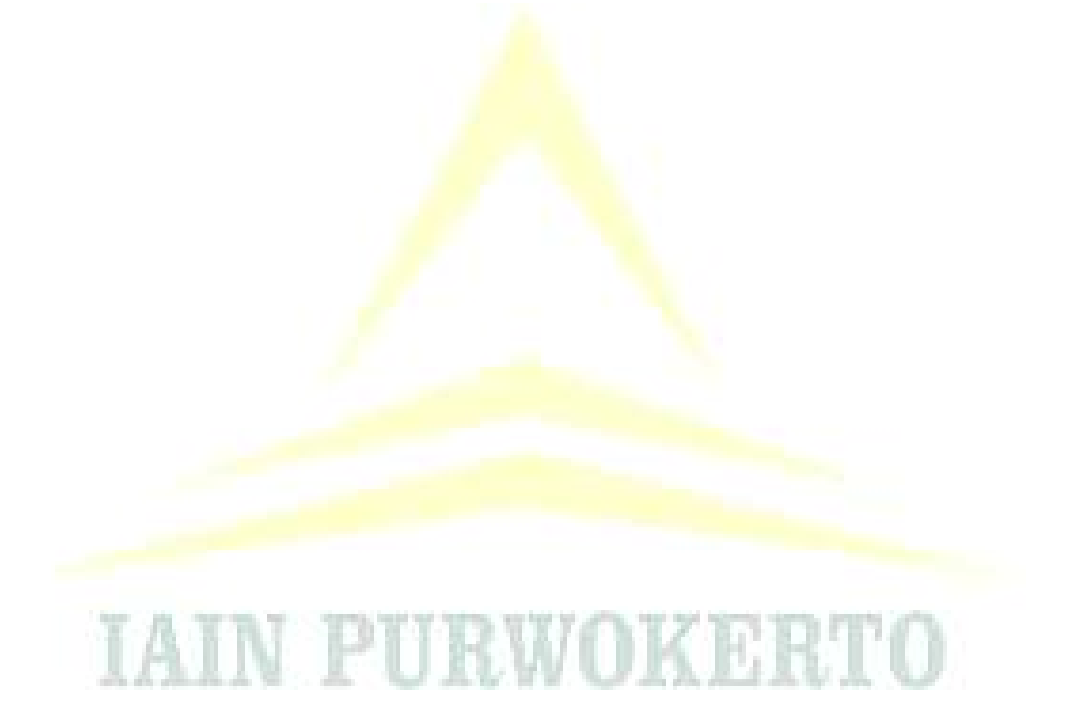

# **BAB I PENDAHULUAN**

#### **A. Latar Belakang Masalah**

 $\overline{a}$ 

Perkembangan pendidikan tidak bisa dilepaskan dari perkembangan dunia secara global. Kemajuan teknologi komunikasi dan informasi disadari atau tidak telah membawa pengaruh terhadap perkembangan pendidikan. Kemajuan tersebut, mau tidak mau menyeret dunia pendidikan pada berbagai perubahan sesuai dengan kebutuhan dan tuntutan masyarakat. Pendidikan ditantang untuk menjawab berbagai permasalahan lokal dan perubahan global yang terhitung begitu cepat. Permasalahan dan perubahan tersebut, menurut Prof. Sanusi mencakup *social change, turbulance, complexity, and chaos* seperti pasar bebas (*free trade*), tenaga kerja bebas (*free labour*), perkembangan masyarakat informasi, dan perkembangan ilmu pengetahuan, teknologi, seni dan budaya yang terbilang sangat pesat.<sup>1</sup> Berbarengan dengan itu semua, pada dataran realitas, Bangsa Indonesia juga dihadapkan pada permasalahan sumber daya manusia dan daya saing yang rendah, serta diperparah dengan merosotnya moralitas bangsa dengan maraknya kriminalitas, baik di kalangan masyarakat maupun di kalangan pejabat. Kemerosotan tersebut mau tidak mau harus segera direspon oleh dunia pendidikan Indonesia.

Pendidikan sebagaimana diamanatkan dalam Undang-undang Nomor 20 Tahun 2003 tentang Sistem Pendidikan Nasional Bab II Pasal 3 berfungsi untuk mengembangkan kemampuan dan membentuk watak serta peradaban bangsa yang bermartabat dalam rangka mencerdaskan kehidupan bangsa, bertujuan untuk berkembangnya potensi peserta didik agar menjadi manusia yang beriman dan bertakwa kepada Tuhan Yang Maha Esa, berakhlak mulia,

<sup>&</sup>lt;sup>1</sup> E. Mulyasa, *Standar Kompetensi dan Sertifikasi Guru*, (Bandung: Rosdakarya, 2007), hlm. 3.

sehat, berilmu, cakap, kreatif, mandiri, dan menjadi warga negara yang demokratis serta bertanggung jawab. $2<sup>2</sup>$ 

Fungsi pendidikan tersebut di atas, dapat terwujud dengan penyelenggaraan pendidikan yang berkualitas. Peningkatan kualitas pendidikan di sekolah memerlukan pendidikan profesional dan sistematis dalam mencapai sasarannya. Efektivitas kegiatan kependidikan di suatu sekolah dipengaruhi banyaknya variabel, baik yang menyangkut aspek personal, operasional, maupun material yang perlu mendapatkan pembinaan dan pengembangan secara berkelanjutan. Proses pembinaan dan pengembangan keseluruhan situasi merupakan kajian supervisi pendidikan.

Supervisi adalah suatu usaha menstimulasi, mengkoordinasi, dan membimbing secara kontinu pertumbuhan guru-guru di sekolah, baik secara individual maupun kolektif, agar lebih mengerti dan lebih efektif dalam mewujudkan seluruh fungsi pengajaran. Dengan demikian, mereka dapat mensimulasi dan membimbing pertumbuhan siswa secara kontinu serta mampu dan lebih cakap berpartisipasi dalam masyarakat demokrasi modern.<sup>3</sup> Menurut Suharsimi Arikunto, supervisi adalah pembinaan yang diberikan kepada seluruh staf sekolah agar mereka dapat meningkatkan kemampuan untuk mengembangkan situasi belajar mengajar yang lebih baik.<sup>4</sup> Sehingga kegiatan pokok dalam supervisi adalah:

"Melakukan pembinaan kepada sekolah pada umumnya dan guru pada khususnya agar kualitas pembelajarannya meningkat. Sebagai dampak meningkatnya kualitas pembelajaran, tentu dapat meningkatkan pula prestasi belajar siswa, dan itu berarti meningkatlah kualitas lulusan .<br>sekolah itu."<sup>5</sup>

Berdasarkan uraian di atas, maka fungsi utama supervisi adalah perbaikan dan peningkatan kualitas pembelajaran serta pembinaan

<sup>2</sup> Undang-undang Nomor 20 Tahun 2003 tentang Sistem Pendidikan Nasional Bab II Pasal 3. 3 Piet A. Sahertian, *Konsep Dasar dan Teknik Supervisi Pendidikan dalam Rangka* 

*Pengembangan Sumber Daya Manusia,* (Jakarta: Rineka Cipta, 2000), hlm. 16.

<sup>4</sup> Suharsimi Arikunto, *Organisasi dan Administrasi Pendidikan Teknologi dan Kejuruan,*  (Jakarta: Rajawali Pusat, 1990), hlm. 154.

<sup>5</sup> Suharsimi Arikunto, *Dasar-dasar Supervisi,* (Jakarta: PT. Rineka Cipta, 2004), hlm. 5.

pembelajaran sehingga terus dilakukan perbaikan pembelajaran.<sup>6</sup> Supervisi bertujuan mengembangkan situasi kegiatan pembelajaran yang lebih baik ditujukan pada pencapaian tujuan pendidikan sekolah, membimbing pengalaman mengajar guru, menggunakan alat pembelajaran yang modern, dan membantu guru dalam menilai kemajuan siswa.

Tujuan dan fungsi supervisi di atas, tidak akan terwujud tanpa adanya dukungan dari semua komponen pendidikan yang ada. Oleh karena itu, dalam melaksanakan tugasnya, seorang supervisor sangat memerlukan dukungan dan bantuan dari berbagai komponen pendidikan, termasuk di dalamnya dukungan teknologi. Pemanfaatan teknologi diharapkan akan mempermudah pelaksanaan tugas pengawas sebagai supervisor.

Saat ini belum ada kabupaten/kota di Indonesia yang melaksanakan supervisi secara *online*. Dengan manfaat dan kemudahan yang ada, sudah seharusnya pelaksanaan supervisi dilaksanakan secara *online*. Hal ini sejalan dengan kemajuan teknologi informasi dan komunikasi seperti teknologi internet dan *web* yang mampu mendukung proses *input* dan *output* data secara cepat dan akurat, khususnya dalam pelaksanaan supervisi.

Berdasarkan hasil penelitian Suharsimi Arikunto dkk., dalam *Jurnal Penelitian Bappeda Kota Yogyakarta,* diperoleh informasi bahwa instrumen yang sering digunakan oleh pengawas dalam melaksanakan pengawasan terhadap keenam komponen obyek pengawasan adalah pedoman observasi, angket, kunjungan kelas/sekolah,<sup>7</sup> dan semuanya masih bersifat manual, belum terintegrasi dengan *database* dan belum dilaksanakan secara *online.* Demikian pula berdasarkan beberapa hasil penelitian, khususnya penelitian tesis diperoleh informasi bahwa pelaksanaan supervisi, baik supervisi akademik maupun supervisi manajerial semuanya masih bersifat manual belum terintegrasi dengan *database* dan belum dilaksanakan secara *online*, di antaranya sebagai berikut: (1) Tesis yang ditulis oleh M. Asyhari yang

<sup>6</sup> Piet A. Sahertian, *Konsep...,* hlm. 131.

<sup>&</sup>lt;sup>7</sup> Suharsimi Arikunto dkk., "Pengembangan Kapasitas Kepengawasan Pendidikan di Wilayah Kota Yogyakarta," *Jurnal Penelitian Bappeda Kota Yogyakarta* Vol. 1 No. 1 Desember 2006, hlm. 11.

berjudul *Supervisi Akademik Pengawas Madrasah Tsanawiyah di Kabupaten Jepara*, Tesis Program Magister Institut Agama Islam Negeri (IAIN) Walisongo Semarang, yang ditulis pada tahun 2011; (2) Tesis yang ditulis oleh Amrin yang berjudul *Kinerja Pengawas dalam Pelaksanaan Supervisi Akademik di Sekolah Dasar (Studi Evaluasi di Sekolah Dasar Kabupaten Bengkulu Selatan*), Tesis Fakultas Keguruan dan Ilmu Pendidikan Program Studi Magister Administrasi dan Manajemen Pendidikan Pascasarjana Universitas Bengkulu yang ditulis pada tahun 2013; dan (3) Tesis yang ditulis oleh Warun yang berjudul *Implementasi Supervisi Manajerial Pengawas TK/SD dalam Meningkatkan Kemampuan Profesionalisme Kepala SD (Studi Kasus di Kecamatan Banjarharja, Kabupaten Brebes*), Tesis Program Studi Manajemen Pendidikan Program Pascasarjana Universitas Negeri Semarang yang ditulis pada tahun 2008. Padahal, menurut Ety Rochaety dkk., peningkatan pendidikan di masa mendatang diperlukan sistem informasi dan teknologi informasi yang tidak hanya berfungsi sebagai sarana pendukung, tetapi lebih sebagai senjata utama untuk mendukung keberhasilan dunia pendidikan, sehingga mampu bersaing di pasar global.<sup>8</sup>

Berdasarkan uraian di atas, maka peneliti sangat tertarik untuk merancang dan membuat sistem informasi supervisi manajerial dan akademik pengawas berbasis *web*, yang kemudian peneliti menamai sistem informasi tersebut dengan SISMAP Berbasis *Web*, karena pada dasarnya penggunaan sistem informasi untuk membantu kinerja suatu organisasi semakin dibutuhkan. Dengan didukung oleh kecanggihan teknologi informasi, telah memungkinkan pengembangan sistem informasi yang semakin handal. Informasi merupakan salah satu sumber daya penting dalam manajemen modern. Banyak keputusan strategis yang bergantung pada informasi.

Penataan informasi yang dilakukan secara teratur, jelas, cepat dan tepat serta dapat disajikan dalam sebuah laporan tentunya sangat mendukung kegiatan operasional organisasi dan pengambilan keputusan yang tepat.

<sup>8</sup> Ety Rochaety dkk., *Sistem Informasi Manajeman Pendidikan,* (Jakarta: Bumi Aksara, 2006), hlm. vii.

Dikembangkannya SISMAP Berbasis *Web* ini diharapkan akan membuat pelaksanaan supervisi pengawas menjadi lebih transparan, akuntabel, akomodatif dan informatif.

Perancangan dan pembuatan SISMAP Berbasis *Web* ini kemudian peneliti fokuskan pada Pengawas PAI dan Pengawas Madrasah di Kabupaten Cilacap. Pemilihan lokasi ini berdasarkan fakta bahwa:

- 1. Di Kabupaten Cilacap pelaksanaan supervisi, baik supervisi manajerial maupun supervisi akademik masih dilaksanakan secara manual.<sup>9</sup>
- 2. Fasilitas jaringan internet dan perangkat komputer di Kabupaten Cilacap cukup memadai.<sup>10</sup>
- 3. Kemampuan dan pengetahuan para Pengawas Guru PAI dan Madrasah yang cukup memadai dalam pengoperasian komputer dan internet, berdasarkan wawancara dengan Ketua Pokjawas Kabupaten Cilacap, Bapak H. Agus Rubiyanto, S.Pd.I., MM., beliau mengatakan bahwa:

"Sebenarnya kemampuan dan pengetahuan para Pengawas PAI dan Madrasah cukup memadai dalam pengoperasikan komputer dan internet. Hal ini buka tanpa alasan, karena penggunaan komputer dan internet sudah menjadi tuntutan pengawas di sini."<sup>11</sup>

4. Adanya antuisme Pengawas Guru PAI dan Madrasah untuk menerapkan teknologi informasi dan komunikasi di lingkungan Kabupaten Cilacap. Hal ini berdasarkan wawancara dengan Ketua Pokjawas Kabupaten Cilacap, Bapak H. Agus Rubiyanto, S.Pd.I., MM., beliau mengatakan bahwa:

"Menurut saya, dengan perkembangan teknologi informasi sekarang ini sudah seharusnya ada sistem informasi *online* dalam pelaksanaan supervisi manajerial dan akademik di Kementerian Agama Kabupaten

<sup>9</sup> Hasil Observasi Pelaksanaan Supervisi Manejerial dan Akademik di Kabupaten Cilacap pada Bulan Oktober 2016.

<sup>&</sup>lt;sup>10</sup> Hasil Observasi Pelaksanaan Supervisi Manejerial dan Akademik di Kabupaten Cilacap pada Bulan Oktober 2016.

<sup>11</sup> Hasil Wawancara dengan Ketua Pokjawas Kabupaten Cilacap, Bapak H. Agus Rubiyanto, S.Pd.I., MM. pada Hari Kamis, 01 Desember 2016 di Kantor Kementerian Agama Kabupaten Cilacap.

Cilacap yang dapat mempermudah dan meringankan beban kerja kami sebagai pengawas."<sup>12</sup>

5. Beban kerja Pengawas PAI dan Madrasah di Kabupaten Cilacap yang melebihi ketentuan yang telah ditetapkan oleh Peraturan Menteri Agama (PMA) Nomor 2 Tahun 2012 tentang Pengawas Madrasah dan Pengawas Pendidikan Agama Islam pada Sekolah yang telah diubah oleh PMA Nomor 31 Tahun 2013 tentang Perubahan Peraturan Menteri Agama Republik Indonesia Nomor 2 Tahun 2012 tentang Pengawas Madrasah dan Pengawas PAI pada Sekolah dan PERMENEGPAN dan RB tersebut Pasal 6 menyatakan bahwa: (1) Beban Kerja Pengawas Sekolah adalah 37,5 (tiga puluh tujuh koma lima) jam per minggu di dalamnya termasuk pelaksanaan pembinaan, pemantauan, penilaian dan pembimbingan di Sekolah binaan. (2) sasaran pengawasan bagi setiap Pengawas Sekolah sebagaimana di maksud adalah sebagai berikut: (a) untuk Taman Kanakkanak/Raudathul Athfal dan Sekolah Dasar/Madrasah Ibtidaiyah paling sedikit 10 satuan pendidikan dan/atau 60 Guru; (b) untuk Sekolah Menengah Pertama/Madrasah Tsanawiyah dan Sekolah Menengah Atas/Madrasah Aliyah/Sekolah Menengah Kejuruan/Madrasah Aliyah Kejuruan paling sedikit 7 Satuan Pendidikan dan/atau 40 (empat puluh) Guru mata pelajaran/kelompok mata pelajaran; (c) untuk Sekolah Luar Biasa paling sedikit 5 Satuan Pendidikan dan/atau 40 Guru; dan (d) untuk Pengawas Bimbingan dan Konseling paling sedikit 40 (empat puluh) Guru Bimbingan dan Konseling, (3) untuk daerah khusus, beban kerja Pengawas Sekolah paling sedikit 5 (lima) Satuan Pendidikan secara lintas tingkat Satuan dan jenjang Pendidikan. <sup>13</sup> Hal ini sesuai dengan

<sup>&</sup>lt;sup>12</sup> Hasil Wawancara dengan Ketua Pokjawas Kabupaten Cilacap, Bapak H. Agus Rubiyanto, S.Pd.I., MM. pada Hari Kamis, 01 Desember 2016 di Kantor Kementerian Agama Kabupaten Cilacap.

<sup>13</sup> Kementerian Agama Republik Indonesia, *Pedoman Pelaksanaan Pemenuhan Beban Kerja Pengawas Madrasah,* (Jakarta: Direktorat Pendidikan Madrasah Dirjen Pendidikan Islam Kementerian Agama RI, 2014), hlm. 1. Untuk Pengawas PAI disebutkan bahwa ekuivalensi kegiatan kerja pengawas Pendidikan Agama Islam terhadap 24 (dua puluh empat) jam tatap muka menggunakan pendekatan minimal 60 orang guru PAI TK/SD/SDLB, 40 orang guru PAI SMP/SMA/SMK yang dibina pada beberapa sekolah. Lihat Kementerian Agama Republik

pernyataan Ketua Pokjawas Kabupaten Cilacap, Bapak H. Agus Rubiyanto, S.Pd.I., MM., beliau mengatakan bahwa:

"Untuk beban kerja Pengawas PAI dan Madrasah di Kemenag Cilacap menurut saya sudah melebihi beban kerja yang ditetapkan, sebut saja jumlah Pengawas PAI SD/SMP/SMA/SMK sebanyak 34 orang mengawasi 1.305 Guru PAI. Sebenarnya jumlah tersebut ideal, namun sebagian besar Pengawas PAI juga merangkap sebagai Pengawas Madrasah, karena jumlah Pengawas Madrasah yang sangat sedikit, hanya 13 orang dan mengawasi sebanyak 3.937 guru."<sup>14</sup>

Berdasarkan uraian, hasil observasi dan wawancara di atas, maka peneliti sangat tertarik untuk merancang dan membuat sistem informasi supervisi manajerial dan akademik pengawas berbasis *web* di Kabupaten Cilacap, yang disajikan dalam penelitian berbentuk tesis dengan judul: "Perancangan dan Pembuatan Sistem Informasi Supervisi Manajerial dan Akademik Pengawas (SISMAP) Berbasis *Web* pada Pengawas Guru PAI dan Madrasah di Kabupaten Cilacap."

#### **B. Identifikasi Masalah**

 $\overline{a}$ 

Berdasarkan latar belakang masalah di atas, maka dalam penelitian ini dapat diidentifikasikan masalah sebagai berikut:

- 1. Tidak adanya media informasi supervisi manajerial dan akademik yang komunikatif dan informatif yang dapat mempermudah kinerja pengawas sebagai supervisor.
- 2. Pelaksanaan supervisi manajerial dan akademik masih dilaksanakan secara manual dan tidak beraturan.
- 3. Penyimpanan hasil supervisi manajerial dan akademik masih secara manual dan tidak beraturan, sehingga jarang dianalisis dan ditindaklanjuti.

Indonesia, *Pedoman Pengawas Pendidikan Agama Islam pada Sekolah,* (Jakarta: Direktorat Pendidikan Agama Islam Dirjen Pendidikan Islam Kementerian Agama RI, 2012), hlm. 11.

<sup>&</sup>lt;sup>14</sup> Hasil Wawancara dengan Ketua Pokjawas Kabupaten Cilacap, Bapak H. Agus Rubiyanto, S.Pd.I., MM. pada Hari Kamis, 01 Desember 2016 di Kantor Kementerian Agama Kabupaten Cilacap.

4. Tidak adanya sistem informasi supervisi manajerial dan akademik *online* yang mempermudah dan mempercepat kinerja pengawas.

#### **C. Batasan Masalah**

Dalam penelitian tesis ini penulis membatasi masalah dalam ruang lingkup sebagai berikut:

- 1. Penelitian ini hanya dilakukan terhadap Pengawas Guru PAI dan Madrasah di Kabupaten Cilacap.
- 2. Perancangan dan pembuatan *database* yang akan menampung keseluruhan pelaksanaan supervisi manajerial dan akademik Pengawas Guru PAI dan Madrasah menggunakan *MySQL*.
- 3. Perancangan dan pembuatan aplikasi berbasis *web* menggunakan bahasa pemrograman HTML dan PHP.
- 4. Perancangan dan pembuatan sistem informasi supervisi manajerial dan akademik pengawas menggunakan metode *waterwall*.
- 5. Dalam melakukan perancangan aplikasi, penulis menggunakan Diagram Alir, DFD, dan ERD sebagai pemodelan *database*nya.
- 6. Pengembangan instrumen supervisi manajerial dan akademik Pengawas Guru PAI dan Madrasah.
- 7. Perancangan dan pembuatan laporan pelaksanaan supervisi manajerial dan akademik Pengawas Guru PAI dan Madrasah yang sesuai dengan kebutuhan pengawas.
- 8. Pengguna sistem ini nantinya adalah Pengawas Guru PAI dan Madrasah, Kepala Sekolah/Madrasah, Guru PAI di Sekolah, dan guru-guru di Madrasah.

#### **D. Rumusan Masalah**

Berdasarkan uraian pada latar belakang masalah, identifikasi masalah dan batasan masalah di atas, maka yang menjadi rumusan masalah dalam penelitian ini adalah sebagai berikut:

1. Bagaimana merancang dan membuat sistem informasi supervisi manajerial dan akademik pengawas (SISMAP) berbasis *web* pada Pengawas Guru PAI dan Madrasah di Kabupaten Cilacap yang terintegrasi dengan *database*?

- 2. Bagaimana hasil telaah pakar terhadap sistem informasi supervisi manajerial dan akademik pengawas (SISMAP) berbasis *web* pada Pengawas Guru PAI dan Madrasah di Kabupaten Cilacap?
- 3. Bagaimana analisis kelayakan sistem informasi supervisi manajerial dan akademik pengawas (SISMAP) berbasis *web* pada Pengawas Guru PAI dan Madrasah di Kabupaten Cilacap?

#### **E. Tujuan dan Manfaat Penelitian**

#### **1. Tujuan Penelitian**

Berdasarkan rumusan masalah di atas, maka yang menjadi tujuan dari penelitian ini adalah:

- a. Untuk merancang dan membuat sistem informasi supervisi manajerial dan akademik pengawas (SISMAP) berbasis *web* pada Pengawas Guru PAI dan Madrasah di Kabupaten Cilacap yang terintegrasi dengan *database*.
- b. Untuk mendeskripsikan hasil telaah pakar terhadap sis sistem informasi supervisi manajerial dan akademik pengawas (SISMAP) berbasis *web* pada Pengawas Guru PAI dan Madrasah di Kabupaten Cilacap.
- c. Untuk menganalisis kelayakan sistem informasi supervisi manajerial dan akademik pengawas (SISMAP) berbasis *web* pada Pengawas Guru PAI dan Madrasah di Kabupaten Cilacap.

#### **2. Manfaat Penelitian**

Berdasarkan tujuan penelitian di atas, maka manfaat dari penelitian ini adalah sebagai berikut:

- a. Manfaat Teoritis
	- 1) Hasil penelitian ini diharapkan dapat menambah wawasan dan pengetahuan tentang sistem informasi supervisi manajerial dan akademik pengawas (SISMAP) berbasis *web*.
- 2) Hasil penelitian ini diharapkan menambah konsep-konsep tentang sistem informasi supervisi manajerial dan akademik pengawas (SISMAP) berbasis *web*.
- 3) Sebagai bahan masukan untuk penelitian lebih lanjut berkaitan dengan sistem informasi supervisi manajerial dan akademik pengawas (SISMAP) berbasis *web*.
- b. Manfaat Praktis
	- 1) Mempermudah dan mempercepat kinerja Pengawas Guru PAI dan Madrasah di Kabupaten Cilacap.
	- 2) Meningkatkan kinerja Pengawas Guru PAI dan Madrasah, Kepala Sekolah/Madrasah, Guru PAI di Sekolah/Madrasah, dan guru-guru di Madrasah.

#### **F. Sistematika Pembahasan**

Penelitian ini terdiri dari tiga bagian, yaitu bagian pendahuluan, bagian isi dan bagian penutup. Bagian pendahuluan terdiri dari bab satu, bagian isi terdiri dari bab dua, bab tiga dan bab empat, dan bagian penutup terdiri dari bab lima. Setiap bab pada setiap bagian saling berhubungan satu dengan yang lainnya.

Bab satu berisi pendahuluan, yang meliputi dari latar belakang masalah, identifikasi masalah, batasan masalah, rumusan masalah, tujuan dan manfaat penelitian, dan sistematika pembahasan.

Bab dua berisi kajian teoritik, yang meliputi konsep perancangan dan pembuatan Sistem Informasi Supervisi Manajerial dan Adminitrasi Pengawas (SISMAP) Berbasis *Web*, acuan teoritik, penelitian yang relevan, desain model, dan kerangka berpikir penelitian.

Bab tiga berisi metode penelitian, yang meliputi tempat dan waktu penelitian, jenis dan pendekatan penelitian, langkah-langkah pengembangan model, objek penelitian, karakteristik responden dan teknik pengambilan sampel, definisi konseptual dan definisi operasional, instrumen penelitian, teknik pengumpulan data, dan teknik analisis data.

Bab empat berisi hasil penelitian dan pembahasan, yang meliputi rancang bangun Sistem Informasi Supervisi Manajerial dan Akademik Pengawas (SISMAP) Berbasis Web pada Pengawas PAI dan Madrasah di Kabupaten Cilacap, validitas empirik tahap pertama: hasil telaah pakar terhadap Sistem Informasi Supervisi Manajerial dan Akademik Pengawas (SISMAP) Berbasis Web pada Pengawas PAI dan Madrasah di Kabupaten Cilacap, validitas empirik tahap kedua: analisis kelayakan Sistem Informasi Supervisi Manajerial dan Akademik Pengawas (SISMAP) Berbasis Web pada Pengawas PAI dan Madrasah di Kabupaten Cilacap, dan pedoman penggunaan Sistem Informasi Supervisi Manajerial dan Akademik Pengawas (SISMAP) Berbasis Web pada Pengawas PAI dan Madrasah di Kabupaten Cilacap.

Bab lima berisi penutup, yang meliputi simpulan, implikasi, saransaran, dan keterbatasan penelitian.

**IAIN PURWOKERTO** 

#### **BAB II**

#### **KAJIAN TEORITIK**

- **A. Konsep Perancangan dan Pembuatan Sistem Informasi Supervisi Manajerial dan Akademik Pengawas (SISMAP) Berbasis** *Web*
	- **1. Definisi Perancangan dan Pembuatan Sistem Informasi Berbasis**  *Web*

Perancangan merupakan tahap persiapan untuk rancang bangun implementasi suatu *web*, yang menggambarkan bagaimana suatu *web* dibentuk dan dapat berupa penggambaran, perencanaan dan pembuatan sketsa atau pengaturan dari beberapa elemen terpisah ke dalam satu kesatuan yang utuh dan berfungsi termasuk mengkonfigurasikan komponen-komponen perangkat lunak dan perangkat keras dari suatu web. Menurut Jogiyanto, *Perancangan* juga dapat didefinisikan sebagai suatu pola yang dibuat untuk mengatasi masalah yang dihadapi perusahaan atau organisasi setelah melakukan analisa terlebih dahulu. Sehingga dalam penelitian ini yang disebut dengan perancangan adalah tahap persiapan yang berbentuk suatu pola untuk implementasi suatu *web*. Sedangkan pembuatan merupakan tahapan *coding* dan desain implementasi suatu *web*. 2

Sebuah sistem informasi merupakan kumpulan dari perangkat keras dan perangkat lunak komputer serta perangkat manusia yang akan mengolah data menggunakan perangkat keras dan perangkat lunak tersebut.<sup>3</sup> Menurut Teguh Wahyono, menjelaskan bahwa sebuah sistem informasi pada hakikatnya merupakan suatu sistem yang memiliki komponen-komponen atau subsistem-subsistem untuk menghasilkan

<sup>1</sup> Jogiyanto, *Analisis dan Desain Sistem Informasi: Pendekatan Terstruktur Teori dan Praktek Aplikasi Bisnis,* (Yogyakarta: Andi, 2001), hlm. 196.

<sup>2</sup> Arya Wijaya, "Pembuatan Aplikasi Perpustakaan Digital Online Berbasis SaaS," *Jurnal e-Proceeding of Applied Science* Vol. 1 No. 1 April 2015, hlm. 93.

<sup>3</sup> Andri Kristanto, *Perancangan Sistem Informasi dan Aplikasinya,* (Yogyakarta: Gava Media, 2008), hlm. 12.

informasi.<sup>4</sup> Sedangkan *web* atau situs dapat diartikan sebagai kumpulan yang menampilkan informasi data teks, data gambar diam atau gerak, data animasi, suara, video atau gabungan dari semuanya, baik yang bersifat statis maupun dinamis yang membentuk satu rangkaian bangunan yang saling terkait, di mana masing-masing dihubungkan dengan jaringan-jaringan halaman (*hiperlink*). Bersifat statis apabila isi informasi *web* tetap, jarang berubah dan isi informasinya searah hanya dari pemilik *web*. Bersifat dinamis apabila isi informasi *web* selalu berubah-ubah, dan isi informasinya interaktif dua arah berasal dari pemilik serta pengguna *web*. 5 Sehingga yang disebut dengan sistem informasi berbasis *web* merupakan media yang digunakan untuk menampilkan informasi mengenai suatu informasi melalui media interaksi, seperti media gambar, video, audio atau gabungan dari semua media tersebut.

Berdasarkan definisi-definisi di atas, maka yang disebut dengan perancangan dan pembuatan sistem informasi berbasis *web* dalam penelitian ini adalah tahap persiapan dan pembuatan suatu aplikasi yang berbentuk suatu pola untuk implementasi suatu *web*, yaitu sebuah media yang digunakan untuk menampilkan informasi mengenai suatu informasi melalui media interaksi, seperti media gambar, video, audio atau gabungan dari semua media tersebut.

# **2. Definisi Sistem Informasi Supervisi Manajerial dan Akademik Pengawas (SISMAP) Berbasis** *Web*

Telah disebutkan di atas, bahwa sistem informasi berbasis *web* merupakan media yang digunakan untuk menampilkan informasi mengenai suatu informasi melalui media interaksi, seperti media gambar, video, audio atau gabungan dari semua media tersebut. Sedangkan Supervisi manajerial adalah supervisi yang berkenaan dengan aspek

<sup>4</sup> Teguh Wahyono, *Sistem Informasi: Konsep Dasar, Analisis Desain dan Implementasinya,* (Yogyakarta: Ghana Ilmu, 2004), hlm. 11.

<sup>5</sup> Amsyah Zulkifli, *Manajemen Sistem Informasi,* (Jakarta: Gramedia Pustaka Utama, 2005), hlm. 51.

pengelolaan Sekolah yang terkait langsung dengan peningkatan efisiensi dan efektivitas Sekolah yang mencakup perencanaan, koordinasi, pelaksanaan, penilaian, pengembangan kompetensi sumberdaya manusia (SDM) kependidikan dan sumberdaya lainnya. <sup>6</sup> Adapaun supervisi akademik adalah serangkaian kegiatan membantu guru mengembangkan kemampuannya mengelola proses pembelajaran untuk mencapai tujuan pembelajaran. Sementara itu, menurut Suharsimi Arikunto,<sup>7</sup> supervisi akademik adalah supervisi yang menitikberatkan pengamatan pada masalah akademik, yaitu yang langsung berada dalam lingkup kegiatan pembelajaran yang dilakukan oleh guru untuk membantu siswa ketika sedang dalam proses belajar mengajar.

Berdasarkan uraian di atas, maka yang disebut dengan sistem informasi supervisi manajerial dan akademik (SISMAP) Berbasis *Web* adalah sebuah nama produk yang dihasilkan dari penelitian tesis ini.

**3. Langkah-langkah Perancangan dan Pembuatan Sistem Informasi Supervisi Manajerial dan Akademik Pengawas (SISMAP) Berbasis**  *Web*

Dalam perancangan model ini digunakan model perancangan perangkat lunak dengan metode pengembangan *waterfall model.* Dalam *waterfall model* terdapat beberapa tahapan utama yang menggambarkan aktivitas perancangan dan pembuatan perangkat lunak.

<sup>6</sup> Depdikbud, *Petunjuk Pelaksanaan Supervisi di Sekolah,* (Jakarta: Direktorat Pendidikan Menengah Umum. Direktorat Jenderal Pendidikan Dasar dan Menengah, 2009), hlm. 20. 7 Suharsimi Arikunto, *Dasar...,* hlm. 5.
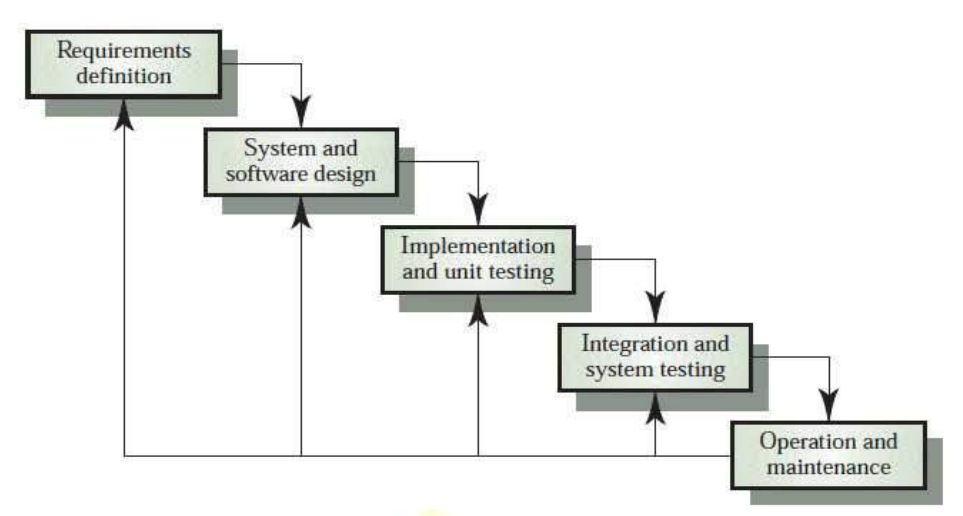

Gambar 2.1. *Waterfall Model* Menurut Sommerville<sup>8</sup>

Keterangan:

a. Analisis Kebutuhan

Pada tahap ini dilakukan pengumpulan kebutuhan secara lengkap kemudian dianalisis dan didefinisikan kebutuhan yang harus dipenuhi oleh program yang akan dibangun.

b. Desain Sistem

Desain dikerjakan setelah kebutuhan selesai dikumpulkan secara lengkap.

c. Implementasi Sistem

Desain program diterjemahkan ke dalam kode-kode dengan menggunakan bahasa pemrograman yang sudah ditentukan. Program yang dibangun langsung diuji secara unit.

d. Pengujian Sistem

Unit-unit program disatukan secara utuh kemudian diuji secara keseluruhan.

e. Pemeliharaan

 $\overline{a}$ 

Pemeliharaan dapat berupa penyesuaian atau perubahan karena adaptasi dengan situasi sebenarnya.<sup>9</sup>

Berdasarkan uraian di atas, maka dalam penelitian ini model perancangan dan pembuatan sistem perangkat lunak yang digunakan

<sup>8</sup> Ian Sommerville, *Rekayasa Perangkat Lunak,* Terj. (Jakarta: Erlangga, 2003), hlm. 43. Lihat juga Dinda Lestari, *Model-model Pengembangan Sistem Informasi Berbasis WEB,*  (Palembang: Universitas Sriwijaya, 2010), hlm. 5.

<sup>9</sup> Dikutip dari http://lecturer.ukdw.ac.id/othie/softwareprocess.pdf, diakses pada tanggal 14 Maret 2016.

adalah *waterfall model,* yang terdiri dari analisis kebutuhan, desain sistem, implementasi sistem, pengujian sistem dan pemeliharaan sistem.

## **4. Kelebihan dan Kekurangan Sistem Informasi Supervisi Manajerial dan Akademik Pengawas (SISMAP) Berbasis** *Web*

Setiap sistem informasi berbasis *web* tentunya memiliki kelebihan dan kekurangan, demikian pula dengan Sistem Informasi Supervisi Manajerial dan Akademik Pengawas (SISMAP) Berbasis *Web*. Di antara kelebihan-kelebihan Sistem Informasi Supervisi Manajerial dan Akademik Pengawas (SISMAP) Berbasis *Web* adalah sebagai berikut:

- a. Kita dapat menjalankan Sistem Informasi Supervisi Manajerial dan Akademik Pengawas (SISMAP) Berbasis *Web* di manapun dan kapanpun tanpa harus melakukan penginstalan.
- b. Terkait dengan isu lisensi (hak cipta), kita tidak memerlukan lisensi ketika menggunakan *web-based application*, termasuk Sistem Informasi Supervisi Manajerial dan Akademik Pengawas (SISMAP) Berbasis *Web*, sebab lisensi telah menjadi tanggung jawab dari *web* penyedia aplikasi.
- c. Dapat dijalankan pada sistem operasi manapun. Tidak perduli apakah kita menggunakan linux ataupun windows, Sistem Informasi Supervisi Manajerial dan Akademik Pengawas (SISMAP) Berbasis *Web* dapat dijalankan, asalkan kita memiliki browser dan akses internet.
- d. Dapat diakses lewat banyak media, seperti: komputer, laptop dan handphone yang sudah sesuai dengan standard WAP (*Wireless Application Protocol*).
- e. Tidak perlu spesifikasi komputer yang tinggi untuk menggunakan Sistem Informasi Supervisi Manajerial dan Akademik Pengawas (SISMAP) Berbasis *Web* ini, sebab di beberapa kasus, sebagian besar proses dilakukan di *web server* penyedia aplikasi berbasis web ini.

Selain kelebihan-kelebihan di atas, Sistem Informasi Supervisi Manajerial dan Akademik Pengawas (SISMAP) Berbasis *Web* juga memiliki beberapa kekurangan, di antaranya sebagai berikut:

- a. Dibutuhkan koneksi intranet dan internet yang handal dan stabil, hal ini bertujuan agar pada saat Sistem Informasi Supervisi Manajerial dan Akademik Pengawas (SISMAP) Berbasis *Web* ini dijalankan akan berjalan dengan baik dan lancar.
- b. Dibutuhkan sistem keamanan yang baik, dikarenakan aplikasi dijalankan secara terpusat, sehingga apabila server di pusat *down* maka sistem aplikasi tidak bisa berjalan.
- **5. Cara Kerja Sistem Informasi Supervisi Manajerial dan Akademik Pengawas (SISMAP) Berbasis** *Web*

Gambaran cara kerja Sistem Informasi Supervisi Manajerial dan Akademik Pengawas (SISMAP) Berbasis *Web* ini adalah sebagai berikut:

# **IAIN PURWOKERTO**

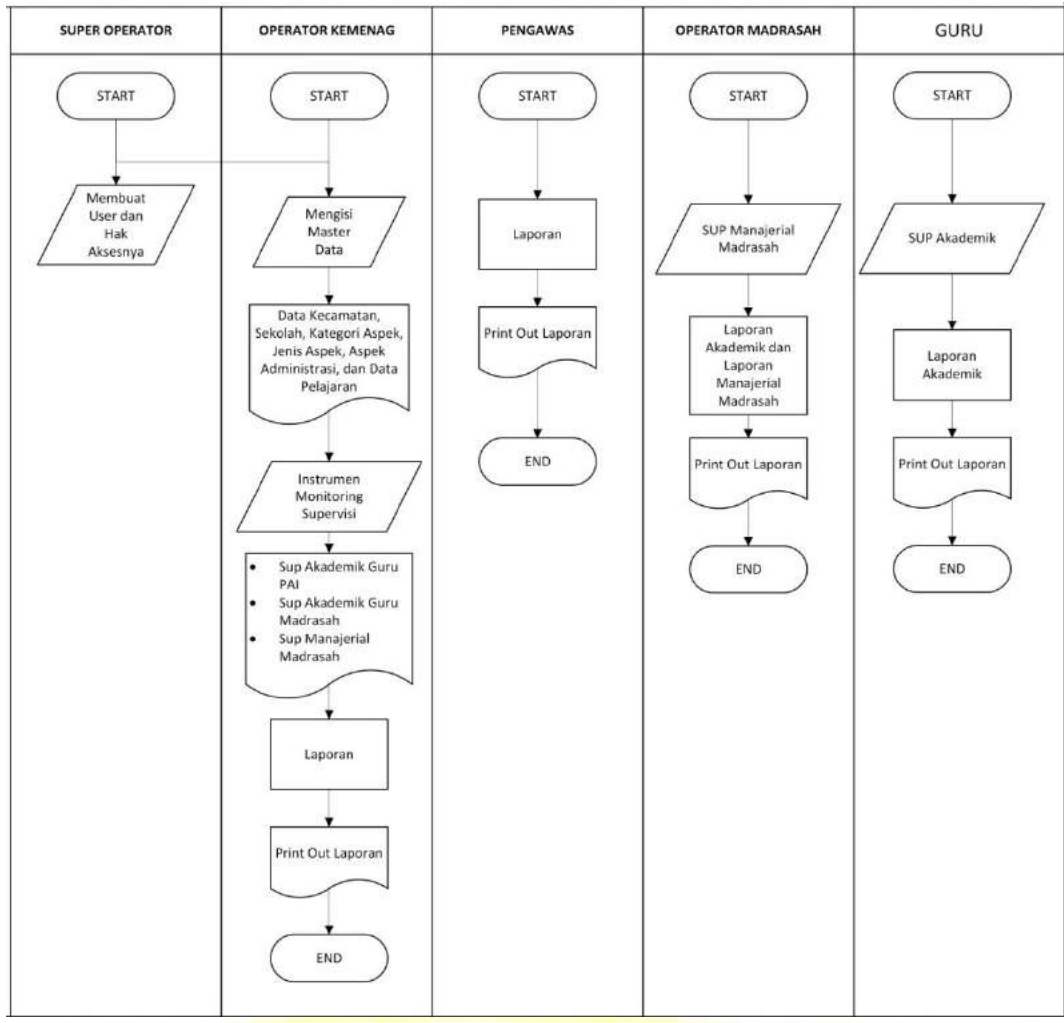

Gambar 2.2.

Cara Kerja Sistem Informasi Supervisi Manajerial dan Akademik Pengawas (SISMAP) Berbasis *Web*

### Keterangan:

- a. Super Operator: *start* dan kemudian membuat *user* dan hak aksesnya.
- b. Operator Kemenag: *star* dan kemudian (1) mengisi master data, yaitu data kecamatan, data sekolah, data ketegori aspek, data jenis aspek, data aspek administrasi, dan data pelajaran; (2) instrumen supervisi, yaitu supervisi akademik Guru PAI, supervisi akademik Guru Madrasah, supervisi manajerial madrasah; (3) akses laporan, yaitu *print out* laporan, kemudian *end*.
- c. Pengawas: *start* kemudian akses data laporan berupa *print out*  laporan, dan kemudian *end*.
- d. Operator Madrasah: *start* kemudian (1) mengisi instrumen supervisi manajerial madrasah; (2) akses laporan akademik dan laporan manajerial madrasah berupa *print out* laporan, kemudian *end*.

e. Guru: *start* kemudian (1) mengisi instrumen supervisi akademik; (2) akses laporan akademik berupa *print out* laporan, kemudian *end*.

#### **B. Acuan Teoritik**

### **1. Konsep Dasar Sistem**

a. Definisi Sistem

Sistem adalah sekelompok bagian-bagian alat dan sebagainya yang bekerja bersama-sama untuk melakukan sesuatu maksud.<sup>10</sup> Suatu sistem dapat diartikan sebagai suatu kumpulan atau himpunan dari unsur komponen atau variabel yang terorganisir, saling berinteraksi, saling tergantung satu sama lain, dan terpadu.<sup>11</sup> Sistem dapat didefinisikan sebagai kumpulan dari komponen yang saling berhubungan satu dengan yang lainya membentuk satu kesatuan untuk mencapai tujuan tertentu.<sup>12</sup> Lebih lanjut, Jogiyanto berpendapat bahwa sistem dapat didefinisikan dengan 2 (dua) pendekatan, yaitu sistem yang menekankan pada prosedur dan sistem yang menekankan pada elemen komponennya. Sistem yang menekankan pada prosedur adalah adalah sebuah jaringan kerja dari prosedur-prosedur yang saling berhubungan, berkumpul bersamasama untuk melakukan suatu kegiatan atau penyelesaian suatu sasaran tertentu. Sedangkan sistem yang menekankan pada elemen, adalah suatu seri dari komponen-komponen yang saling berhubungan, bekerja sama didalam suatu kerangka kerja tahapan yang terpadu untuk menyelesaikan, mencapai sasaran yang telah ditetapkan sebelumnya.<sup>13</sup>

Menurut Romney dan Steinbart, <sup>14</sup> menjelaskan bahwa: "*a system is asset of two or more interrelated components that interact*

<sup>10</sup> Suharso & Ana Retnoningsih, *Kamus Besar Bahasa Indonesia,* (Semarang: Widya Karya, 2005), hlm. 495.

<sup>11</sup> Tata Sutabri, *Konsep Sistem Informasi,* (Yogyakarta: Andi, 2012), hlm. 10.

<sup>12</sup> Jogiyanto, *Sistem Teknologi Informasi,* (Yogyakarta: Andi, 2008), hlm.34.

<sup>13</sup> Jogiyanto, *Analisis...,* hlm. 1.

<sup>14</sup> Marshall B. Romney & Steinbart, *Accounting Information System,* (tanpa kota terbit: Pearson Education, Inc., 2003), hlm. 2.

*to achieve a goal*." Secara sederhana sistem diartikan sebagai suatu kumpulan atau himpunan dari unsur, komponen/variable yang terorganisasi, saling berinteraksi, saling tergantung satu sama lain dan terpadu.<sup>15</sup> Sehingga dapat disimpulkan bahwa sistem merupakan sekumpulan unsur (elemen) yang saling berinteraksi sehingga membentuk satu kesatuan yang utuh dalam usaha mencapai tujuan.

Menurut Irwanto, sistem adalah sekumpulan komponen yang mengomplementasikan model dan fungsionalitas yang dibutuhkan, di mana komponen tersebut saling berinteraaksi di dalam sistem guna mentransformasi *input* yang doberikan kepada sistem tersebut menjadi *output* yang berguna dan bernilai bagi *actor*-nya. <sup>16</sup> Menurut Ardhian Agung Yulianto dkk., sistem ialah interaksi dari elemenelemen yang saling berkaitan bekerja sama untuk mencapai tujuan. Elemen-elemen tersebut ialah elemen sistem konvensional (data, manusia dan prosedur) dan elemen sistem modern (data, manusia, prosedur, *hardware* dan *software*).<sup>17</sup>

Berdasarkan definisi di atas, dapat disimpulkan bahwa sistem adalah suatu kumpulan dari bagian-bagian yang saling berhubungan membentuk satu kesatuan untuk mencapai tujuan tertentu. Ilustrasi mengenai sebuah sistem dapat dilihat pada gambar 2.3. di bawah ini. Sebuah sistem menerima masukan, memrosesnya, dan kemudian menghasilkan suatu keluaran. Sistem tersebut mampu bekerja karena komponen-komponen di dalamnya saling berinteraksi untuk menghasilkan keluaran. Dalam melakukan prosesnya, kinerja sistem sangat dipengaruhi oleh kondisi lingkungan di sekitarnya.

<sup>15</sup> Wahyudi Kumorotomo & Subando Agus Margono, *Sistem Informasi Manajemen dalam Organisasi-organisasi Publik,* (Yogyakarta: Gadjah Mada University Press, 2001), hlm. 8.

<sup>16</sup> Irwanto, *Perancangan Object Oriented Software dengan UML,* (Yogyakarta: Andi, 2006), hlm. 2.

<sup>17</sup> Ardhian Agung Yulianto dkk., *Analisis dan Desain Sistem Informasi,* (Bandung: Politeknik Telkom, 2009), hlm. 2.

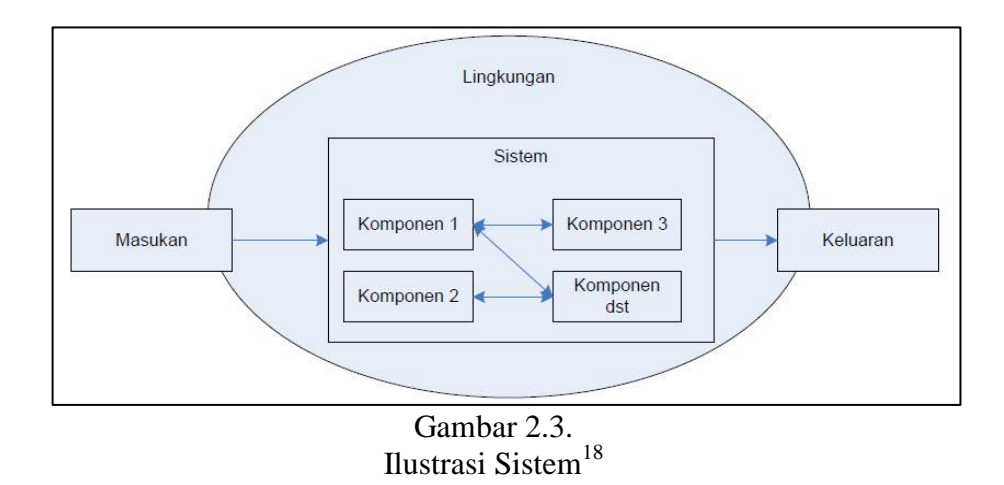

b. Elemen Sistem

Elemen yang terdapat dalam sistem meliputi: tujuan sistem, batasan sistem, kontrol, *input*, proses, *output*, dan umpan balik. Berikut penjelasan dari masing-masing elemen sistem.

- 1) Tujuan sistem, dapat berupa tujuan organisasi, kebutuhan organisasi, permasalahan yang ada dalam suatu organisasi maupun urutan prosedur untuk mencapai tujuan organisasi. Jadi, dapat dikatakan bahwa tujuan sistem adalah tujuan yang akan dicapai dari pembuatan suatu sistem.
- 2) Batasan sistem, adalah sesuatu yang membatasi sistem dalam pencapaian tujuan. Batasan sistem dapat berupa peraturan yang ada dalam organisasi, sarana dan prasarana, maupun batasan yang lain.
- 3) Kontrol sistem, merupakan pengawasan terhadap pelaksanaan pencapaian tujuan dari sistem tersebut. Kontrol sistem dapat berupa kontrol terhadap pemasukan data (*input*), *output*, pengolahan data, umpan balik, dan sebagainya.
- 4) Input, merupakan suatu elemen dari sistem yang bertugas untuk menerima seluruh masukan data yang dapat berupa jenis data, frekuensi pemasukan data, dan lainnya.

<sup>18</sup> Ardhian Agung Yulianto dkk., *Analisis*..., hlm. 2.

- 5) Proses, merupakan elemen dari sistem yang bertugas untuk mengolah atau memproses seluruh masukan data menjadi suatu informasi yang lebih berguna.
- 6) Output, merupakan hasil dari input yang telah diproses oleh bagian pengolah dan merupakan tujuan akhir dari sistem.
- 7) Umpan balik, balik merupakan elemen dalam sistem yang bertugas mengevaluasi bagian dari output yang dikeluarkan, di mana elemen ini sangat penting demi kemajuan sebuah sistem. Umpan balik ini dapat berupa perbaikan sistem, pemeliharaan sistem, dan sebagainya.<sup>19</sup>

Hubungan antar elemen dalam sistem dapat dilihat pada gambar 2.4. di bawah ini.

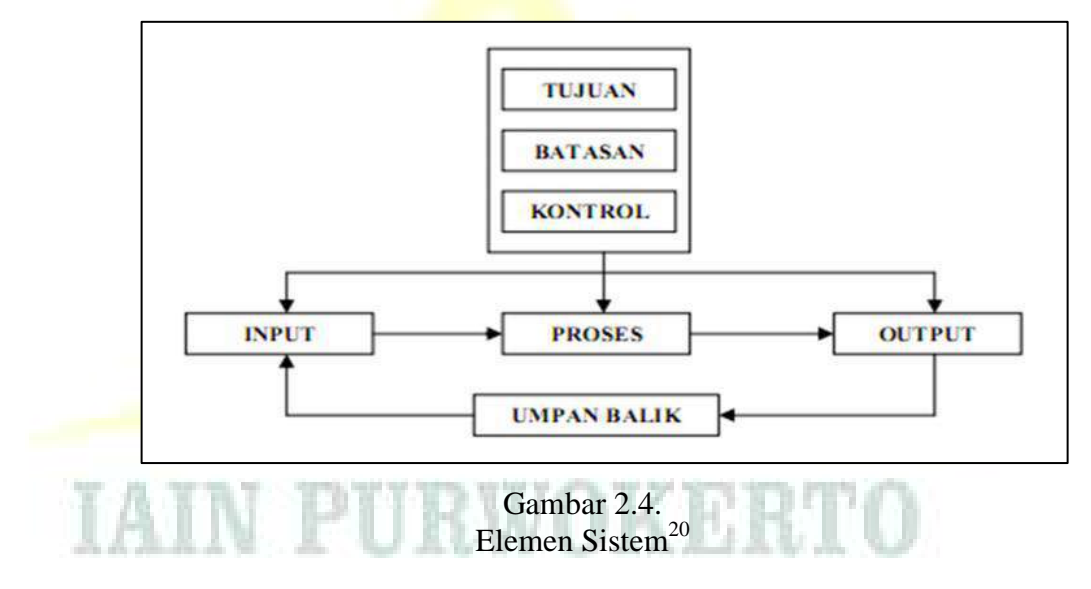

Dari gambar di atas, bisa dijelaskan bahwa: tujuan, batasan, dan kontrol sistem akan berpengaruh pada *input*, proses, dan *output. Input* dalam sistem akan diproses dan diolah sehingga menghasilkan output, dimana *output* tersebut akan dianalisis dan akan menjadi umpan balik bagi si penerima. Kemudian dari umpan balik ini akan muncul segala macam pertimbangan untuk *input.* Selanjutnya siklus

<sup>19</sup> Andri Kristanto, *Perancangan...,* hlm. 3-4.

<sup>20</sup> Andri Kristanto, *Perancangan*..., hlm. 2. Lihat juga Tata Sutabri, *Sistem Informasi Manajemen,* (Yogyakarta: Andi, 2005), hlm. 11.

ini akan berlanjut dan berkembang sesuai dengan permasalahan yang ada. 21

c. Karakteristik Sistem

Suatu sistem mempunyai karakteristik atau sifat-sifat tertentu, yaitu mempunyak komponen-komponen sistem, batasan sistem, lingkungan luar sistem, penghubung, masukan, pengolah dan sasaran atau tujuan.<sup>22</sup> Berikut penjelasan masing-masing karakteristik sistem.

- 1) Komponen-komponen sistem (*component*), dapat berupa suatu subsistem atau bagian-bagian dari sistem yang mempunyai sifatsifat dari sistem yang menjalankan suatu fungsi tertentu dan mempengaruhi proses sistem secara keseluruhan.
- 2) Batas sistem (*boudary*), marupakan daerah yang membatasi antara suatu sistem dengan sistem yang lainnya atau dengan lingkungan luar. Batas suatu sistem menunjukkan ruang lingkup (*scope*) dari sistem tersebut.
- 3) Lingkungan luar sistem (*environment*) adalah apapun di luar batas dari sistem yang mempengaruhi operasi sistem.
- 4) Penghubung sistem (*interface*), merupakan media penghubung antara subsistem dengan subsistem yang lain untuk berinteraksi membentuk suatu kesatuan.
	- 5) Masukan sistem (*input*) adalah energi yang dimasukkan ke dalam sistem yang berupa masukan perawatan (*maintenance input*) dan sinyal masukan (*signal input*), di mana *maintenance input* merupakan energi yang dimasukkan supaya sistem tersebut dapat beroperasi, sedangkan *signal input* merupakan energi yang diproses untuk didapatkan keluaran.

<sup>21</sup> Andri Kristanto, *Perancangan*..., hlm. 2.

<sup>22</sup> Jogiyanto, *Analisis...,* hlm. 2.

- 6) Keluaran sistem (*output*) adalah hasil dari energi yang diolah dan diklasifikasikan menjadi pengeluaran yang berguna dan sisa pembuangan.
- 7) Pengolahan sistem (*process*), di mana suatu sistem dapat mempunyai bagian pengolahan atau sistem itu sendiri sebagai pengolahnya. Pengolahan yang akan mengolah masukan menjadi keluaran.
- 8) Sasaran sistem (*objectives*) atau tujuan sistem (*goal*), di mana suatu sistem harus mempunyai sasaran, dan suatu sistem dikatakan berhasil jika mengenai sasaran atau tujuan.<sup>23</sup>
- d. Klasifikasi Sistem

Sistem dapat diklasifikasikan dari beberapa sudut pandang, di antaranya sebagai berikut:<sup>24</sup>

- 1) Sistem diklasifikasikan sebagai sistem abstrak (*abstract system*) dan sistem fisik (*physical system*), di mana sistem abstrak adalah sistem yang berupa pemikiran atau ide-ide yang tidak tampak secara fisik, misalnya sistem teologi, yaitu sistem yang berupa pemikiran hubungan manusia dengan Tuhan. Sedangkan sistem fisik merupakan sistem yang ada secara fisik, misalnya sistem komputer, sistem akuntansi, sistem produksi dan sebaagainya.
- 2) Sistem diklasifikasikan sebagai sistem alamiah (*natural system*) dan sistem buatan manusia (*human made system*), di mana sistem alamiah adalah sistem yang terjadi melalui proses alam, tidak dibuat manusia, misalny sistem perputaran bumi. Sedangkan sistem buatan manusia adalah sistem yang dirancang oleh manusia. Sistem buatan manusia yang melibatkan atau ada yang menyebut dengan *man-machine system*, karena menyangkut pengunaan komputer yang berinteraksi dengan manusia.

<sup>23</sup> Jogiyanto, *Analisis...,* hlm. 2-3.

<sup>24</sup> Jogiyanto, *Analisis...,* hlm. 3-4. Lihat juga Andri Kristanto, *Perancangan*..., hlm. 4-6.

- 3) Sistem diklasifikasikan sebagai sistem tertentu (*deterministic system*) dan sistem tak tertentu (*probalistic system*), di mana sistem yang tertentu beroperasi dengan tingkah laku yang sudah dapat diprediksi. Interaksi di antara bagian-bagiannya dapat dideteksi dengan pasti, sehingga keluaran dari sistem dapat diramalkan. Sistem komputer adalah contoh dari sistem tertenu yang tingkah lakunya dapat dipastikan berdasarkan programprogram yang dijalankan. Sedangkan sistem tak tertentu adalah sistem yang kondisi masa depannya tidak dapat diprediksi karena mengandung unsur probabilitas.
- 4) Sistem diklasifikasikan sebagai sistem tertutup (*closed system*) dan sistem terbuka (*open system*), di mana sistem tertutup merupakan sistem yang tidak berhubungan dan tidak terpengaruh dengan lingkungan luarnya. Sistem ini bekerja secara otomatis tanpa adanya turut campur dri pihak di luarnya. Secara teoritis sistem tertutup ini ada, tetapi kenyataannya tidak ada sistem yang benar-benar tertutup, yang ada hanyalah *relatively closed* (secara relatif tertutup, tidak benar-benar tertutup), misalnya reaksi kimia dalam tabung yang terisolasi. Sedangkan sistem terbuka adalah sistem yang berhubungan dan terpengaruh dengan lingkungan luarnya. Sistem ini menerima masukan dan menghasilkan keluaran untuk lingkungan luar dan subsistem yang lainnya. Karena sistem ini sifatnya terbuka dan terpengaruh oleh lingkungan luarnya, maka sistem harus mempunyai sistem pengendalian yang baik. Sistem yang baik harus dirancang sedemikian rupa, sehingga secara relatif tertutup, karena sistem tertutup akan bekerja secara otomatis dan terbuka hanya untuk pengaruh yang baik saja, misalnya sistem perusahaan dagang.

### **2. Konsep Dasar Informasi**

 $\overline{a}$ 

a. Definisi Data dan Informasi

Data merupakan keterangan-keterangan tentang suatu hal, dapat berupa sesuatu yang diketahui atau suatu fakta yang digambarkan lewat keterangan, angka, simbol, kode dan lain-lain.<sup>25</sup> Menurut Aminuddin Rasyad, data adalah bahan tentang sesuatu yang akan dijadikan argumentasi untuk menjelaskan masalah yang diteliti (fakta) untuk diperoleh suatu kesimpulan atau untuk memperoleh gambaran yang sebenarnya tentang sesuatu.<sup>26</sup> Sehingga adapat disimpulkan bahwa data adalah bahan-bahan yang berupa suatu fakta untuk menjelaskan masalah yang diteliti, dapat berupa keterangan, angka, simbol, kode dan lain-lain. Sedangkan informasi adalah hasil pemrosesan data yang diperoleh dari setiap elemen sistem tersebut menjadi bentuk yang mudah dipahami dan merupakan pengetahuan relevan yang dibutuhkan orang untuk menambah pemahamanannya terhadap fakta-fakta yang ada.<sup>27</sup> Seringkali informasi disamakan dengan data, padahal data dan informasi memiliki perbedaan substansi yang cukup mendasar. Data adalah kenyataan yang menggambarkan suatu kejadian/kesatuan nyata yang terjadi pada saat tertentu.<sup>28</sup> Data mengacu pada fakta berupa angka-angka, teks, dokumen, gambar, bagan, kode tertentu, serta bentuk lainnya. Data yang diolah dengan diproses melalui sistem tertentu, sehingga memiliki nilai bagi seseorang, maka data tersebut telah berubah menjadi informasi. Data merupakan bentuk yang belum dapat memberikan manfaat yang besar bagi penerimanya, sehingga diperlukan suatu proses/model untuk mengolah data sehingga

<sup>25</sup> Suharsimi Arikunto, *Prosedur Penelitian: Suatu Pendekatan Praktik,* (Jakarta: Rineka Cipta, 2010), hlm. 172.

<sup>26</sup> Aminuddin Rasyad, *Metode Riset Pendidikan,* (Jakarta: Fakultas Tarbiyah IAIN Syarif Hidayatullah, 2002), hlm. 48.

<sup>27</sup> Budi Sutedjo Dharma Oetomo, *Perencanaan dan Pembangunan Sistem Informasi,*  (Yogyakarta: Andi, 2002), hlm. 168.

<sup>28</sup> Moekijat, *Pengantar Sistem Informasi Manajemen,* (Bandung: Mandar Maju, 2005), hlm. 9.

menghasilkan informasi yang bermanfaat. Dengan demikian, informasi mengandung pengertian sebagai data yang telah disusun sedemikian rupa sehingga bermakna dan bermanfaat, karena dapat dikomunikasikan kepada seseorang yang akan menggunakannya untuk membuat keputusan.

Menurut Gordon B. Davis sebagaimana dikutip oleh Tata Sutabri, menjelaskan kaitannya data dengan informasi dalam bentuk definisi bahwa: "Informasi adalah data yang telah diproses ke dalam suatu bentuk yang mempunyai arti bagi si penerima dan mempunya nilai nyata dan terasa bagi keputusan saat itu atau keputusan mendatang."<sup>29</sup> Informasi adalah data hasil pemrosesan yang memiliki makna, biasanya menceritakan suatu hal yang belum diketahui kepada <mark>peng</mark>guna.<sup>30</sup> Dalam Kamus Besar Bahasa Indonesia, disebutkan bahwa informasi adalah keterangan, pemberitahuan, <mark>kab</mark>ar atau berita te<mark>ntan</mark>g sesuatu.<sup>31</sup>

Menurut Witarto, menyebutkan bahwa informasi adalah rangkaian data yang mempunyai sifat sementara, tergantung dengan waktu, mampu memberikan kejutan atau *surprise* pada yang menerimanya. Intensitas dan lamanya kejutan dari informasi disebut dengan nilai informasi. Informasi yang tidak mempunyai nilai, biasanya karena rangkaian data yang tidak lengkap atau kadaluarsa.<sup>32</sup> Sedangkan menurut Turban dan Potter, menyatakan bahwa informasi adalah sebuah kumpulan dari fakta-fakta yang disusun di dalam beberapa cara, jadi kumpulan fakta tersebut bisa berarti bagi penerimanya.<sup>33</sup>

<sup>29</sup> Tata Sutabri, *Konsep*..., hlm. 1.

<sup>30</sup> Raymond McLeod & George P. Schell, *Management Information System: Sistem Informasi Manajemen,* (Jakarta: Salemba Empat, 2012), hlm. 11.

<sup>31</sup> Suharso & Ana Retnoningsih, *Kamus*..., hlm. 182.

<sup>32</sup> Witarto, *Memahami Sistem Informasi,* (Bandung: Informatika, 2004), hlm. 9.

<sup>33</sup> E. Rainer Turban & Potter, *Introduction to Information Technology,* 2nd Edition, (USA: John Wiley and Sons Inc., 2003), hlm. 15.

Menurut Jogiyanto dalam bukunya *Pengenalan Komputer*  mendefinisikan informasi sebagai: hasil dari pengolahan data dalam suatu bentuk yang lebih berguna dan lebih berarti bagi penerimanya yang menggambarkan suatu kejadian-kejadian (*event*) yang nyata (*fact*) yang digunakan untuk pengambilan keputusan."<sup>34</sup>

Berdasarkan definisi di atas, dapat disimpulkan bahwa informasi adalah data hasil pemrosesan yang memiliki arti bagi si penerima tentang sesuatu yang belum diketahui.

b. Siklus Informasi

Data yang diolah melalui suatu model menjadi informasi, penerima kemudian menerima informasi tersebut. Membuat suatu keputusan dan melakukan tindakan, yang berarti menghasilkan suatu tindakan yang lain yang akan membuat sebuah data kembali. Data tersebut akan ditangkap sebagai input, diproses kembali lewat suatu model dan seterusnya membentuk suatu siklus. Siklus ini oleh John Burch disebut siklus informasi (*information cycle)* atau ada yang menyebutnya dengan istilah siklus pengolahan data (*data processing cycles*).<sup>35</sup> Gambaran siklus informasi ini dapat dilihat pada gambar 2.5. di bawah ini.

# **IAIN PURWOKERTO**

<sup>34</sup> Jogiyanto, *Pengenalan Komputer,* (Yogyakarta: Andi, 2004), hlm. 492.

<sup>35</sup> Jogiyanto, *Analisis*..., hlm. 9.

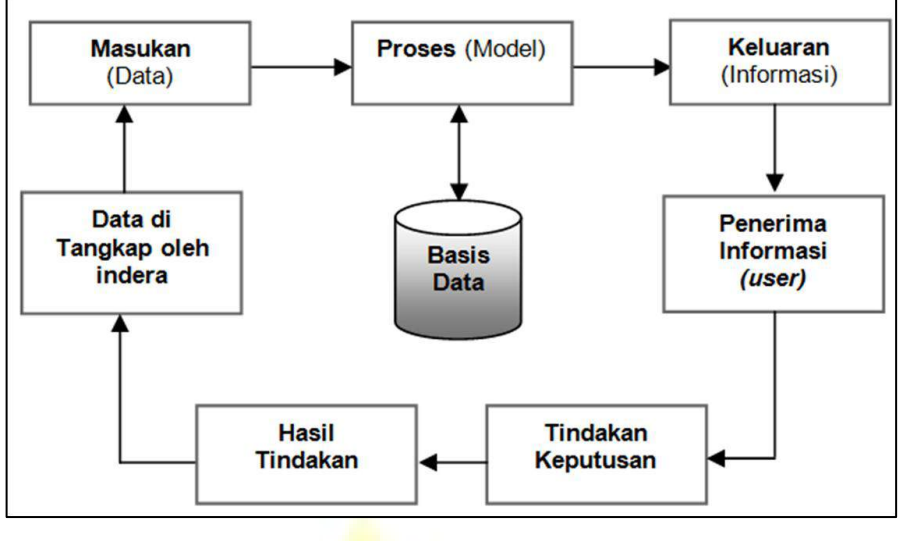

Gambar 2.5. Siklus Sistem<sup>36</sup>

c. Kualitas Informasi

Kualitas informasi (*quality of information*) sangat dipengaruhi atau ditentukan oleh tiga hal, yaitu relevansi (*relevancy*), akurasi (*accuracy*), dan ketepatan waktu (*timeliness*).<sup>37</sup> Tata Sutabri memberikan penjelasannya sebagai berikut:

- 1) Relevan (*Relevance*), di mana informasi tersebut mempunyai manfaat untuk pemakaianya. Relevansi informasi untuk orang satu dengan yang lain berbeda
- 2) Akurat (*Accurate*), di mana informasi harus bebas dari kesalahan-kesalahan dan tidak menyesatkan. Akurat juga berarti informasi harus jelas mencerminkan maksudnya. Informasi harus akurat karena biasanya dari sumber informasi sampai penerima informasi ada kemungkinan terjadi gangguan (*noise*) yang dapat mengubah atau merusak informasi tersebut.
- 3) Tepat Waktu (*Timeline*), di mana informasi yang datang pada si penerima tidak boleh terlambat. Informasi yang sudah usang

<sup>36</sup> Jogiyanto, *Pengenalan*..., hlm. 695.

<sup>37</sup> Al-Bahar bin Ladjamudin, *Analisis dan Desain Sistem Informasi,* (Yogyakarta: Ghana Ilmu, 2005), hlm. 11. Lihat juga Jogiyanto, *Analisis...,* hlm. 10, dan Tata Sutabri, *Konsep....,* hlm. 41.

tidak akan mempunyai nilai lagi karena informasi merupakan landasan dalam pengambilan keputusan. Bila pengambilan keputusan terlambat maka dapat berakibat fatal bagi organisasi. Dewasa ini, mahalnya informasi disebabkan karena harus informasi tersebut dikirim atau didapat sehingga diperlukan teknologi mutakhir untuk mendapat, mengolah, dan mengirimnya.<sup>38</sup>

d. Nilai Informasi

Nilai informasi (*value of information*) ditentukan oleh 2 hal, yaitu manfaat dan biaya mendapatkannya. Suatu informasi dikatakan bernilai bila manfaatnya lebih efektif dibandingkan dengan biaya mendapatkannya.<sup>39</sup> Lebih lanjut, Ladjamudin menyatakan bahwa suatu informasi dikatakan bernilai bila manfaatnya lebih efektif dibandingkan dengan biaya mendapatkannya dan sebagian besar informasi tidak dapat tepat ditaksir keuntungannya dengan satuan nilai uang, tetapi dapat ditaksir nilai efektivitasnya.<sup>40</sup>

Nilai suatu informasi dapat ditentukan berdasarkan sifatnya, di antaranya sebaagai berikut:

- 1) Kemudahan dalam memperoleh, di mana informasi memperoleh nilai yang lebih sempurna apabila dapat diperoleh secara mudah. Informasi yang penting dan sangat dibutuhkan menjadi tidak bernilai jika sulit diperoleh.
- 2) Sifat luas dan kelengkapannya, di mana informasi mempunyai nilai yang lebih sempurna apabila mempunyai lingkup/cakupan yang luas dan lengkap. Informasi yang sifatnya sepoting dan tidak lengkap menjadi tidak bernilai, karena tidak dapat digunakan secara baik.
- 3) Ketelitian (*Accuracy*), di mana informasi mempunyai nilai yang lebih sempurna apabila mempunyai ketelitian yang

<sup>38</sup> Tata Sutabri, *Konsep....,* hlm. 41.

<sup>39</sup> Jogiyanto, *Analisis...,* hlm. 11.

<sup>40</sup> Al-Bahar bin Ladjamudin, *Analisis*..., hlm. 11.

tinggi/akurat. Informasi menjadi tidak bernilai jika tidak akurat, karena akan mengakibatkan kesalahan pengambilan keputusan.

- 4) Kecocokan dengan pengguna (*relevance*), di mana informasi mempunyai nilai yang lebih sempurna apabila sesuai dengan kebutuhan penggunanya. Informasi berharga dan penting menjadi tidak bernilai jika tidak sesuai dengan kebutuhan penggunanya, karena tidak dapat dimanfaatkan untuk pengambilan keputusan.
- 5) Ketepatan waktu, di mana informasi mempunyai nilai yang lebih sempurna apabila dapat diterima oleh pengguna pada saat yang tepat. Informasi berharga dan penting menjadi tidak bernilai jika terlambat diterima/usang, karena tidak dapat dimanfaatkan pada saat pengambilan keputusan.
- 6) Kejelasan (*clarity*), di mana informasi yang jelas akan meningkatkan kesempurnaan nilai informasi. Kejelasan informasi dipengaruhi oleh bentuk dan format informasi.
- 7) Fleksibilitas/keluwesannya, di mana informasi semakin sempurna apabila memiliki fleksibilitas yang tinggi. Fleksibilitas informasi diperlukan oleh para manajer/pimpinan pada saat pengambilan keputusan.
- 8) Dapat dibuktikan, di mana informasi semakin sempurna apabila informasi tersebut dapat dibuktikan kebenarannya. Kebenaran informasi bergantung pada validitas data sumber yang diperoleh.
- 9) Tidak ada prasangka, di mana informasi semakin sempurna apabila informasi tersebut tidak menimbulkan prasangka dan keraguan adanya kesalahan informasi.
- 10) Dapat diukur, di mana informasi yang digunakan untuk pengambilan keputusan seharusnya dapat diukur agar dapat mencapai nilai yang sempurna.<sup>41</sup>

<sup>41</sup> Marizka Arbani, "Pengembangan Sistem Informasi Sekolah Berbasis Web (Studi Kasus: MI An-Nizhomiyah Depok," *Skripsi,* (Jakarta: UIN Syarif Hidayatullah, 2011), hlm. 14-15.

### **3. Konsep Dasar Sistem Informasi**

a. Pengertian Sistem Informasi

Berdasarkan definisi sistem dan informasi di atas, maka sebuah sistem informasi merupakan kumpulan dari perangkat keras dan perangkat lunak komputer serta perangkat manusia yang akan mengolah data menggunakan perangkat keras dan perangkat lunak tersebut. <sup>42</sup> Menurut Teguh Wahyono, menjelaskan bahwa sebuah sistem informasi pada hakikatnya merupakan suatu sistem yang memiliki komponen-komponen atau subsistem-subsistem untuk menghasilkan informasi.<sup>43</sup>

Menurut Al-Bahar bin Ladjamudin, mendefinisikan sistem informasi sebagai berikut:

- 1) Suatu sistem yang dibuat oleh manusia yang terdiri dari komponen-komponen dalam organisasi untuk mencapai suatu tujuan yaitu menyajikan informasi.
- 2) Sekumpulan prosedur organisasi yang pada saat dilaksanakan akan memberikan informasi bagi pengambil keputusan dan/atau untuk mengendalikan organisasi.
- 3) Suatu sistem dalam suatu organisasi yang mempertemukan kebutuhan pengolahan transaksi, mendukung operasi, bersifat manajerial, dan kegiatan strategi dari suatu organisasi dan menyediakan pihak luar tertentu dengan laporan-laporan yang diperlukan.<sup>44</sup>

Menurut Jeffry L. Whitten mendefinisikan sistem informasi sebagai sekelompok elemen-elemen dalam suatu organisasi yang saling berintegrasi dengan menggunakan masukan, proses dan keluaran

<sup>42</sup> Andri Kristanto, *Perancangan...,* hlm. 12.

<sup>43</sup> Teguh Wahyono, *Sistem...,* hlm. 11.

<sup>44</sup> Al-Bahar bin Ladjamudin, *Analisis...,* hlm. 13.

dengan maksud yang sama untuk mencapai suatu tujuan dan dapat digunakan untuk membantu pengambilan keputusan yang tepat.<sup>45</sup>

Definisi lain disampaikan oleh James Alter (1992) dalam bukunya *Information System: A Management Perspective,* bahwa sistem informasi adalah kombinasi antarprosedur kerja, informasi, orang dan teknologi informasi yang diorganisasikan untuk mencapai tujuan dalam sebuah organisasi.<sup>46</sup> Menurut Tata Sutabri menyebutkan bahwa: "Sistem informasi adalah suatu sistem didalam suatu organisasi yang mempertemukan kebutuhan pengolahan transaksi harian yang mendukung fungsi operasi organisasi yang bersifat manajerial."<sup>47</sup> Lebih lanjut, Jogiyanto berpendapat bahwa sistem informasi merupakan suatu sistem yang tujuannya menghasilkan inform<mark>asi.<sup>48</sup></mark>

Turban Mclean dan Wetherbe dalam Darmawan dan menyatakan bahwa sistem informasi adalah sebuah sistem informasi yang mempunyai fungsi mengumpulkan, memproses, menyimpan, menganalisis dan menyebarkan informasi untuk tujuan yang spesifik.<sup>49</sup> Lebih lanjut Bodnar dan Hopwood dalam Darmawan dan Fauzi, menyatakan bahwa sistem informasi adalah kumpulan perangkat keras dan lunak yang dirancang untuk mentransformasikan data ke dalam bentuk informasi yang berguna.<sup>50</sup> Sedangkan Alter dalam Darmawan dan Fauzi, menyatakan sistem informasi adalah kombinasi antara prosedur kerja, informasi, orang

 $\overline{a}$ 

45.

<sup>45</sup> Jeffry L. Whitten, *Sistem Informasi Manajemen,* (Yogyakarta: Ghana Ilmu, 2006), hlm.

<sup>46</sup> Agus Mulyanto, *Sistem Informasi: Konsep dan Aplikasi,* (Yogyakarta: Pustaka Pelajar, 2009), hlm. 28.

<sup>47</sup> Tata Sutabri, *Analisa*..., hlm. 36.

<sup>48</sup> Jogiyanto, *Sistem*..., hlm. 33.

<sup>49</sup> Deni Darmawan & Kunkun Nur Fauzi, *Sistem Informasi Manajemen,* (Bandung: PT. Remaja Rosdakarya, 2013), hlm. 26.

<sup>50</sup> Deni Darmawan & Kunkun Nur Fauzi, *Sistem*..., hlm. 27.

dan teknologi informasi yang diorganisasikan untuk mencapai tujuan dalam sebuah perusahaan.<sup>51</sup>

Berdasarkan definisi-definisi di atas, maka dapat disimpulkan bahwa sistem informasi adalah suatu sistem yang terdiri dari komponen-komponen yang berintegrasi dengan *user* atau pemakai untuk melengkapi atau memberi informasi yang akan mendukung kelancaran kerja dari suatu fungsi manajemen, analisa dan pengambilan keputusan dalam suatu organisasi.

b. Komponen-komponen Sistem Informasi

Menurut Jogiyanto,  $52$  dan Andri Kristanto,  $53$  komponen sistem informasi terdiri dari 6 (enam) komponen, yaitu komponen masukan (input), komponen model, komponen keluaran (output), komponen teknologi, komponen basis data dan komponen pengendalian (kontrol). Berikut masing-masing penjelasan dari komponen-komponen sistem informasi tersebut.

- 1) Komponen masukan (input), merupakan data yang masuk ke dalam sistem informasi. Komponen ini harus ada karena merupakan bahan dasar dalam pengolahan informasi.
- 2) Komponen model, di mana informasi yang dihasilkan oleh sistem informasi berasal dari data yang diambil dari basis data yang diolah lewat suatu model-model tertentu. Model logika yang menunjukkan suatu proses perbandingan logika atau matematik yang menunjukkan proses perhitungan matematika.
- 3) Komponen keluaran (output), merupakan produk dari sistem informasi, berupa informasi yang berguna bagi para pemakainya.
- 4) Komponen teknologi, di mana teknologi merupakan komponen yang penting tanpa adanya teknologi yang mendukung, maka

<sup>51</sup> Deni Darmawan & Kunkun Nur Fauzi, *Sistem*..., hlm. 27.

<sup>52</sup> Jogiyanto, *Analisis*..., hlm. 12.

<sup>53</sup> Andri Kristanto, *Perancangan...,* hlm. 12.

sistem informasi tidak akan dapat menghasilkan informasi yang tepat waktunya.

- 5) Komponen basis data, di mana kumpulan dari data yang saling berhubungan satu dengan yang lainya, tersimpan di perangkat keras computer dan digunakan perangkat lunak untuk memanipulasinya.
- 6) Komponen pengendalian (kontrol), di mana komponen kontrol ini digunakan untuk menjamin bahwa informasi yang dihasilkan oleh sistem informasi merupakan informasi yang kuat.<sup>54</sup>

### **4. Konsep Dasar Aplikasi Berbasis** *Web*

Aplikasi berbasis web (*web based application*) adalah aplikasi yang dijalankan langsung melalui *web browser* bisa menggunakan internet atau intranet dan tidak tergantung pada sistem operasi yang digunakan. Adapun unsur-unsur dalam *web* adalah sebagai berikut:

- a. Internet, merupakan kepanjangan dari *interconnection networking*. Internet merupakan rangkaian jaringan terbesar di dunia, di mana semua jaringan yang berada pada semua organisasi dihubungkan dengan suatu jaringan terbesar melalui telepon, satelit dan sistemsistem komunikasi yang lain, sehingga dapat saling berkomunikasi.<sup>55</sup> Untuk dapat bertukar informasi, digunakan protokol standar yaitu *Transmision Control Protocol* dan *Internet Protocol* yang lebih dikenal sebagai TCP/IP. Sedangkan intranet merupakan jaringan komputer di dalam suatu organisasi yang menggunakan teknologi internet, sehingga memungkinkan saling berbagi informasi, komunikasi, kerjasama dan dukungan bagi proses bisnis.
- b. Nama Domain/URL, adalah alamat unik di dunia internet yang digunakan untk mengidentifikasi sebuah *website*. Nama domain memudahkan *user* dalam mengingat alamat IP. Layanan yang

<sup>54</sup> Andri Kristanto, *Perancangan...,* hlm. 12-13.

<sup>55</sup> Agus Mulyanto, *Sistem...,* hlm. 113.

bertugas menerjemahkan alamat IP ke sebuah nama domain adalah DNS (*Domain Name Service*).

- c. *Web Browser,* merupakan aplikasi di pihak *client* yang berfungsi menerjemahkan dan menampilkan informasi dari *server* secara grafis kepada *client*.
- d. *Web Hosting,* merupakan suatu ruangan yang terdapat dalam harddisk tempat menyimpan berbagai data, file-file, gambar dan lain-lain yang akan ditampilkan di *website*.

### **5. Konsep Dasar Basis Data**

a. Definisi Basis Data

 $\overline{a}$ 

Kata basis data dapat didefinisikan sebagai kumpulan data yang saling berhubungan. Sedangkan kata data dapat didefinisikan sebagai fakta yang direkam atau dicatat. Menurut E. Kenneth Kendall dan E. Julie Kendall mengatakan bahwa basis data tidak hanya merupakan kumpulan file, namun lebih dari itu, basis data adalah pusat sumber data yang caranya dipakai oleh banyak pemakai untuk berbagai aplikasi.<sup>56</sup> Sedangkan menurut Adi Nugroho, mendefinisikan bahwa basis data sebagai kumpulan terorganisasi dari data-data yang berhubungan sedemikian rupa, sehingga mudah disimpan, dimanipulasi, serta dipanggil oleh pengguna.<sup>57</sup>

Menurut Fathansyah, basis data dapat didefinisikan dengan berbagai sudut pandang, di antaranya adalah:

- 1) Himpunan kelompok data (arsip) yang saling berhubungan yang diorganisasikan sedemikian rupa agar kelak dimanfaatkan kembali dengan cepat dan mudah.
- 2) Kumpulan data yang saling berhubungan yang disimpan secara bersama sedemikian rupa dan tanpa pengulangan yang tidak perlu untuk memenuhi kebutuhan.

<sup>56</sup> E. Kenneth Kendall & E. Julie Kendall, *Analisis dan Perancangan Sistem,* (Gramedia: Indeks, 2003), hlm. 128.

<sup>57</sup> Adi Nugroho, *Konsep Pengembangan Sistem Basis Data,* (Bandung: Informatika, 2004), hlm. 5.

3) Kumpulan file/tabel/arsip yang saling berhubungan yang disimpan dalam media penyimpanan elektronis.<sup>58</sup>

Berdasarkan uraian di atas, maka yang disebut dengan basis data adalah kumpulan data yang terdiri dari file/tabel/arsip yang saling berhubungan sehingga mudah disimpan, dimanipulasi, serta dipanggil oleh pengguna.

b. Tujuan Dibangunnya Basis Data

Tujuan dibangunnya basis data adalah sebagai berikut:

- 1) Kecepatan dan kemudahan (*speed*) dengan memanfaatkan basis data memungkinkan kita untuk dapat menyimpan data atau melakukan perubahan/manipulasi terhdap data atau menampilkan kembali data tersebut secara lebih cepat dan mudah.
- 2) Efesiensi ruang penyimpanan (*space*), karena keterkaitan yang erat antara kelompok data dalam sebuah basis data, maka pengulanan pasti akan selalu ada, sehingga akan memperbesar ruang penyimpanan. Dengan basis data, efesiensi ruang penyimpanan dapat dilakukan dengan menerapkan sejumlah pengkodean atau dengan membuat relasi-relasi antar kelompok data yang saling berhubungan.
- 3) Keakuratan (*accuracy*) pengkodean atau pembentukan relasi antar data bersama dengan penerapan aturan/batasan, data, keunikan data, dan sebagainya yang secara ketat dapat diterapkan dalam sebuah basis data, sangat berguna untuk menekan ketidak-akuratan penyimpanan data.
- 4) Ketersediaan (*availability*) dengan memanfaatkan jaringan komputer, maka data yang berada di suatu lokasi atau cabang dapat juga diakses (tersedia atau *available*) bagi lokasi atau cabang lain.

<sup>58</sup> Fathansyah, *Basis Data,* (Bandung: Informatika, 2005), hlm. 2.

- 5) Kelengkapan (*completeness*), di mana kelengkapan data yang disimpan dalam sebuah basis data bersifat relatif, bisa jadi saat ini dianggap sudah lengkap, tetapi belum tentu pada suatu saat dianggap lengkap, maka basis data ini berguna untuk mengakomodasi kelengkapan data.
- 6) Keamanan (*security*), di mana aspek keamanan dapat diterapkan dengan ketat, dengan begitu kita dapat menentukan pamakai basis data serta obyek-obyek di dalamnya serta jenis-jenis operasi apa saja yang boleh dilakukannya.
- 7) Kebersamaan pemakai (*sharebility*), di mana basis data yang dikelola dengan aplikasi multi *user* dapat memenuhi kebutuhan  $\sinh$ <sup>59</sup>
- c. Sistem Basis Data

 $\overline{a}$ 

Basis data hanyalah suatu objek yang mati/pasif, basis data ada karena ada yang membuatnya dan berguna jika ada yang mengatur dan mengelolanya, oleh karena itu diperlukan sistem agar basis data bermanfaat. Menurut C.J. Date, sistem basis data adalah sebuah komputerisasi sistem penyimpanan *record*, yaitu merupakan sebuah sistem komputerisasi yang tujuan keseluruhannya adalah menyimpan informasi dan mengijinkan pemakainya untuk kembali dan memperbaharui informasi tersebut sesuai dengan permintaan itu.<sup>60</sup>

Menurut Fathansyah, sistem basis data merupakan sistem yang terdiri atas kumpulan file (*table*) yang saling berhubungan (dalam sebuah basis data di sebuah sistem komputer) dan sekumpulan program (DBMS=*Database Management System*) yang memungkinkan beberapa pemakai dan atau program lain untuk

<sup>59</sup> Heri Wahyudi, "Perancangan Sistem Informasi Penyaringan Siswa baru SMU Menggunakan PHP dan MySql," *Jurnal Computech & Bisnis,* Vol. 7, Nomor 2, Desember 2013, hlm. 86.

<sup>60</sup> C.J. Date, *Pengenalan Sistem Basis Data,* (Jakarta: Gramedia, 2005), hlm. 5.

mengakses dan memanipulasi file-file tersebut.<sup>61</sup> Oleh karena itu, sistem basis data terdiri atas beberapa komponen, yaitu:

- 1) *Hardware,* meliputi PC sampai pada jaringan komputer.
- 2) *Software,* DBMS, OS, Network Software dan aplikasi pendukung.
- 3) Data. Data harus *integrated* dan *shared*.
- 4) *Procedures*. Instruksi dalam menggunakan basis data dan DBMS.
- 5) *People*, terdiri atas: Data Administrator, *Database Administrator, Database Enginer, Aplication Programmers*, dan *Users*. 62
- d. Kelebihan dan Kelemahan Basis Data

Keuntungan dari sistem basis data, antara lain sebagai berikut:

- 1) Terkontrolnya kerangkapan data, dalam basis data hanya dapat mencantumkan satu kali saja *field* yang sama yang dapat dipakai oleh semua aplikasi yang memerlukannya.
- 2) Terpeliharanya keselarasan (kekonsistenan) data. Apabila ada perubahan data pada aplikasi yang berbeda, maka secara otomatis perubahan itu berlaku untuk keseluruhan.
- 3) Data dapat dipakai secara bersama (*shared*), data dipakai secara bersama-sama oleh beberapa program aplikasi (secara *batch*  maupun *online*) pada saat bersamaan.
- 4) Dapat diterapkan standarisasi dengan adanya pengontrolan yang terpusat, maka DBA dapat menerapkan standarisasi data yang disimpan, sehingga memudahkan pemakaian, pengiriman maupun pertukaran data.
- 5) Keamanan data terjamin, DBA dapat memberikan batasanbatasan pengaksesan data, misalnya dengan memberikan

<sup>61</sup> Fathansyah, *Basis*..., hlm. 9.

<sup>62</sup> Heri Wahyudi, "Perancangan...., hlm. 87.

*password* dan memberikan hak akses bagi user (misal: *modify, delete, insert, retrieve*).

- 6) Terpeliharanya integritas data jika kerangkapan data dikontrol dan kekonsistenan data dapat dijaga, maka data menjadi akurat.
- 7) Terpeliharanya keseimbangan (keselarasan) antara kebutuhan data yang berbeda dalam setiap aplikasi. Struktur basis data diatur sedemikian rupa sehingga dapat melayani pengaksesan data dengan cepat.
- 8) *Data independence* (kemandirian data), dapat digunakan untuk bermacam-macam program aplikasi tanpa harus merubah format data yang sudah ada.<sup>63</sup>

Di samping kelebihan di atas, terdapat pula beberapa kekurangan basis data, di antaranya sebagai berikut:

- 1) Memerlukan tenaga spesialis.
- 2) Kompleks.
- 3) Memerlukan tempat yang besar.
- 4) Mahal. $64$

### **6. Konsep Dasar Supervisi Manajerial**

a. Definisi Supervisi

Dalam Kamus Ilmiah Populer,<sup>65</sup> bahwa supervisi adalah pengawasan; penilikan; penjiwaan. Sedangkan secara etimologi, istilah supervisi diambil dalam perkataan bahasa Inggris "*Supervision*" artinya pengawasan; mengawasi.<sup>66</sup>

Secara morfologis, supervisi dapat dijelaskan menurut bentuk perkataannya. Supervisi terdiri dari dua kata. *Super* berarti di atas. *Visi* berarti melihat, masih serumpun dengan inspeksi, pemeriksaan dan pengawasan, dan penilikan, dalam arti kegiatan yang dilakukan

<sup>63</sup> Heri Wahyudi, "Perancangan..., hlm. 87.

<sup>64</sup> Heri Wahyudi, "Perancangan..., hlm. 87.

<sup>65</sup> Pius A. Partanto & M. Dahlan Al Barry, *Kamus Ilmiah Populer,* (Surabaya: Arkola, 1994), hlm. 732.

<sup>66</sup> John M. Echols & Hassan Shadily, *Kamus Inggris-Indonesia,* (Jakarta: PT. Gramedia Pustaka Utama, 2005), hlm. 569.

oleh atasan – orang yang berposisi di atas, yaitu pimpinan – terhadap hal-hal yang ada di bawahnya, yaitu yang menjadi bawahannya.<sup>67</sup> Seorang supervisor memang mempunyai posisi di atas atau mempunyai kedudukan yang lebih dari orang yang disupervisinya.

Menurut Ngalim Purwanto, supervisi adalah suatu aktivitas pembinaan yang direncanakan untuk membantu para guru dan pegawai sekolah lainnya dalam melakukan pekerjaan mereka secara efektif.<sup>68</sup> Jadi supervisi merupakan upaya melakukan perbaikan kepala sekolah dalam memberikan masukan dan arahan oleh supervisor, sebagaimana dikutip Piet. A. Sahertian, supervisi adalah "suatu usaha menstimulasi, mengkoordinasi dan membimbing secara kontinu pertumbuhan guru-guru di sekolah baik secara individual maupun secara kolektif, agar lebih mengerti dan lebih efektif dalam mewujudkan seluruh fungsi pengajaran."<sup>69</sup>

Menurut Sergiovani dan Starrat, supervisi merupakan suatu proses yang dirancang secara khusus untuk membantu para guru dan supervisor dalam mempelajari tugas sehari-hari di sekolah; agar dapat menggunakan pengetahuan dan kemampuannya untuk memberikan layanan yang lebih baik pada orang tua peserta didik dan sekolah, serta berupaya menjadikan sekolah sebagai masyarakat belajar yang lebih efektif.<sup>70</sup>

Supervisi merupakan suatu bagian yang penting dalam pendidikan, supervisi mengandung arti yang luas, namun intinya sama yaitu kegiatan yang bertujuan untuk memberbaiki proses pembelajaran. Hal tersebut sesuai dengan yang dikemukakan oleh Syaiful Sagala, bahwa supervisi pada hakekatnya merupakan

<sup>67</sup> Suharsimi Arikunto, *Dasar...,* hlm. 2.

<sup>68</sup> Ngalim Purwanto, *Administrasi dan Supervisi Pendidikan,* (Bandung: PT. Remaja Rosdakarya, 2005), hlm. 76

<sup>69</sup> Piet A. Sahertian, *Konsep Dasar dan Tekhnik Supervisi,* (Jakarta: Rineka Cipta, 2008), hlm. 17.

<sup>70</sup> E. Mulyasa, *Menjadi Kepala Sekolah Profesional*, (Bandung; PT. Remaja Rosdakarya, 2003), hlm. 111.

bantuan dan bimbingan profesional bagi guru dalam melaksanakan tugas instruksional guna memperbaiki hal belajar dan mengajar dengan cara memberikan rangsangan, koordinasi, dan bimbingan secara terus-menerus, baik secara individual maupun kelompok.<sup>71</sup>

Sejalan dengan pendapat tersebut, Soetjipto dan Raflis Kosasi, mengemukakan bahwa supervisi adalah semua usaha yang dilakukan oleh supervisor untuk memberikan bantuan kepada guru dalam memperbaiki pengajaran.<sup>72</sup> Lebih lanjut, Made Pidarta memberikan pengertian bahwa supervisi merupakan suatu kegiatan membina para pendidik dalam mengembangkan proses pembelajaran, termasuk segala unsur penunjangnya.<sup>73</sup> Adapun definisi lain dalam buku *Dictionary of Education Good Center*, menyatakan bahwa supervisi adalah usaha dari petugas-petugas sekolah dalam memimpin guru-guru dan petugas-petugas lainnya dalam memperbaiki pengajaran, termasuk menstimulasi, menyeleksi pertumbuhan jabatan dan perkembangan guru-guru serta merevisi tujuan-tujuan pendidikan, bahan pengajaran dan metode serta evaluasi pengajaran."<sup>74</sup> Dari beberapa pendapat tersebut, dapat diambil kesimpulan bahwa supervisi adalah suatu kegiatan bantuan profesional yang berupa pemberian dorongan, bimbingan, dan arahan dari supervisor kepada guru untuk memperbaiki dan meningkatkan proses pembelajaran.

Konsep supervisi didasarkan atas keyakinan bahwa perbaikan merupakan suatu usaha yang kooperatif dari semua orang yang berpartisipasi dan supervisor yang bertindak sebagai stimulator, pembimbing, dan konsultan bagi para tenaga pendidik dalam rangka upaya perbaikan. Supervisi yang dilakukan oleh pengawas satuan

<sup>71</sup> Syaiful Sagala, *Kemampuan Profesional Guru dan Tenaga Kependidikan,* (Bandung: Alfabeta, 2009), hlm. 195.

<sup>72</sup> Soetjipto & Raflis Kosasi, *Profesi Keguruan,* (Jakarta: Rineka Cipta, 2007), hlm. 233.

<sup>73</sup> Made Pidarta, *Supervisi Pendidikan Kontekstual,* (Jakarta: Rineka Cipta, 2009), hlm. 2.

<sup>74</sup> Piet A. Sahertian, *Konsep Dasar dan Teknik Supervisi Pendidikan dalam Rangka Pengembangan Sumber Daya Manusia,* (Jakarta: Rineka Cipta, 2000), hlm. 17.

pendidikan, tentu memiliki misi yang berbeda dengan supervisi oleh kepala sekolah. Dalam hal ini supervisi lebih ditujukan untuk memberikan pelayanan kepada kepala sekolah dalam melakukan pengelolaan kelembagaan secara efektif dan efesien serta mengembangkan mutu kelembagaan pendidikan. Supervisi pada dasarnya diarahkan pada dua aspek, yakni: supervisi akademik dan supervisi manajerial. Supervisi akademik menitikberatkan pada pengamatan pengawasan terhadap kegiatan akademik, berup pembelajaran baik di dalam maupun di luar kelas. Supervisi manajerial menitikberatkan pengamatan pada aspek-aspek pengelolaan dan administarasi sekolah yang berfungsi sebagai pendukung terlaksananya pembelajaran.

b. Definisi Supervisi Manajerial

Dalam Panduan Pelaksanaan Tugas Pengawas Sekolah/Madrasah, dinyatakan bahwa supervisi manajerial adalah supervisi yang berkenaan dengan aspek pengelolaan Sekolah yang terkait langsung dengan peningkatan efisiensi dan efektivitas Sekolah yang mencakup perencanaan, koordinasi, pelaksanaan, penilaian, pengembangan kompetensi sumberdaya manusia (SDM) kependidikan dan sumberdaya lainnya. Dalam melaksanakan fungsi supervisi manajerial, pengawas Sekolah/Madrasah berperan sebagai: (1) kolaborator dan negosiator dalam proses perencanaan, koordinasi, pengembangan manajemen Sekolah, (2) asesor dalam mengidentifikasi kelemahan dan menganalisis potensi Sekolah, (3) pusat informasi pengembangan mutu Sekolah, dan (4) evaluator terhadap pemaknaan hasil pengawasan.<sup>75</sup>

Berdasarkan uraian di atas, dapat disimpulkan bahwa supervisi manajerial adalah supervisi yang berkenaan dengan aspek pengelolaan sekolah yang terkait langsung dengan peningkatan efisiensi dan efektivitas sekolah yang mencakup perencanaan,

<sup>75</sup> Depdikbud, *Petunjuk...,* hlm. 20.

koordinasi, pelaksanaan, penilaian, pengembangan kompetensi sumberdaya manusia (SDM) kependidikan dan sumberdaya lainnya. Dalam melaksanakan fungsi supervisi manajerial, pengawas sekolah/madrasah berperan sebagai: (1) kolaborator dan negosiator dalam proses perencanaan, koordinasi, pengembangan manajemen sekolah, (2) asesor dalam mengidentifikasi kelemahan dan menganalisis potensi sekolah, (3) pusat informasi pengembangan mutu sekolah, dan (4) evaluator terhadap pemaknaan hasil pengawasan.

c. Prinsip-Prinsip Manajerial

Beberapa prinsip yang harus dipenuhi dalam supervisi manajerial, adalah:

- 1) Pengawas harus **menjauhkan** diri dari sifat otoriter, di mana ia bertindak sebagai atasan dan kepala sekolah/guru sebagai bawahan.
- 2) Supervisi harus mampu menciptakan hubungan kemanusiaan yang harmonis. Hubungan kemanusiaan yang harus diciptakan harus bersifat terbuka, kesetiakawanan, dan informal.
- 3) Supervisi harus dilakukan secara berkesinambungan. Supervisi bukan tugas bersifat sambilan yang hanya dilakukan sewaktuwaktu jika ada kesempatan.
- 4) Supervisi harus demokratis. Supervisor tidak boleh mendominasi pelaksanaan supervisi. Titik tekan supervisi yang demokratis adalah aktif dan kooperatif.
- 5) Program supervisi harus integral. Di dalam setiap organisasi pendidikan terdapat bermacam-macam sistem perilaku dengan tujuan sama, yaitu tujuan pendidikan.
- 6) Supervisi harus komprehensif. Program supervisi harus mencakup keseluruhan aspek, karena hakikatnya suatu aspek pasti terkait dengan aspek lainnya.
- 7) Supervisi harus konstruktif. Supervisi bukanlah sekali-kali untuk mencari kesalahan-kesalahan guru.
- 8) Supervisi harus obyektif. Dalam menyusun, melaksanakan, dan mengevaluasi,keberhasilan program supervisi harus obyektif. Obyektivitas dalam penyusunan program berarti bahwa program supervisi itu harus disusun berdasarkan persoalan dan kebutuhan nyata yang dihadapi sekolah.<sup>76</sup>
- d. Teknik-teknik Supervisi Manajerial

Dalam pelaksanaan supervisi manajerial, pengawas dapat menerapkan teknik supervisi individual dan kelompok**.** Teknik supervisi individual di sini adalah pelaksanaan supervisi yang diberikan kepada kepala sekolah atau personil lainnya yang mempunyai masalah khusus dan bersifat perorangan. Teknik supervisi kelompok adalah satu cara melaksanakan program supervisi yang ditujukan pada dua orang atau lebih. Kepala-kepala sekolah yang diduga, sesuai dengan analisis kebutuhan, memiliki masalah atau kebutuhan atau kelemahan-kelemahan yang sama dikelompokkan atau dikumpulkan menjadi satu/bersama-sama. Kemudian kepada mereka diberikan layanan supervisi sesuai dengan permasalahan atau kebutuhan yang mereka hadapi.<sup>77</sup>

- Kompetensi Supervisi Manajerial
	- 1) Menguasai metode, teknik dan prinsip-prinsip supervisi dalam rangka meningkatkan mutu pendidikan.
	- 2) Menyusun program kepengawasan berdasarkan visi misi tujuan dan program-program sekolah binaannya.
	- 3) Menyusun metode kerja dan berbagai instrumen yang diperlukan untuk melaksanakan tugas pokok dan fungsi pengawasan.

<sup>76</sup> Akhmad Sudrajat, *Dimensi Kompetensi Supervisi Manajerial,* (Jakarta: Musyawarah Kerja Pengawas, 2009), hlm. 56.

<sup>77</sup> Piet A. Sahertian, *Konsep*..., hlm. 52.

- 4) Membina kepala sekolah dalam mengelola satuan pendidikan berdasarkan manajemen peningkatan mutu berbasis sekolah (MPMBS).
- 5) Membina kepala sekolah dalam dalam melaksanakan administrasi satuan pendidikan meliputi administrasi kesisiwaan, kurikulum dan pembelajaran, pendidik dan tenaga kependidikan, sarana dan prasarana, pembiayaan, keuangan, lingkungan sekolah dan peran setrta masyarakat.
- 6) Membantu sekolah dalam menyusun indikator keberhasilan mutu pendidikan di sekolah.
- 7) Membina staf sekolah dalam melaksanakan tugas pokok dan tanggung jawabnya.
- 8) Memotivasi pengembangan karir kepala sekolah, guru dan tenaga kependidikan lainnya sesuai dengan peraturan dan ketentuan yang berlaku.
- 9) Menyusun laporan hasil-hasil pengawasan pada sekolah-sekolah binaannya dan menindak lanjutinya untuk perbaikan mutu pendidikan dan progran pengawasan berikutnya.
- 10) Mendorong guru dan kepala sekolah untuk menemukan kelebihan dan kekurangan dalam melaksanakan tugas pokoknya.
- 11) Menjelaskan berbagai inovasi dan kebijakan pendidikan kepada guru dan kepala sekolah.
	- 12) Memantau pelaksanaan inovasi dan kebijakan pendidikan pada sekolah-sekolah binaannya.<sup>78</sup>

### **7. Konsep Dasar Supervisi Akademik**

a. Definisi Supervisi Akademik

 $\overline{a}$ 

Salah satu bagian dari supervisi pendidikan yang berfokus pada proses pembelajaran adalah supervisi akademik. Hal tersebut sesuai dengan yang dikemukakan Direktorat Tenaga Kependidikan

<sup>78</sup> Jerry H.Makawimbang, *Supervisi dan Peningkatan Mutu Pendidikan,* (Bandung: Alfbeta, 2011), hlm. 92.

Depdiknas,<sup>79</sup> bahwa supervisi yang membantu guru dalam mengembangkan kemampuannya mengelola proses pembelajaran demi tercapainya tujuan pembelajaran disebut sebagai supervisi akademik.

Secara konseptual Glickman, Gordon & Ross-Gordon.<sup>80</sup> menyatakan bahwa supervisi akademik adalah serangkaian kegiatan membantu guru mengembangkan kemampuannya mengelola proses pembelajaran untuk mencapai tujuan pembelajaran. Sementara itu, menurut Suharsimi Arikunto, <sup>81</sup> supervisi akademik adalah supervisi yang menitikberatkan pengamatan pada masalah akademik, yaitu yang langsung berada dalam lingkup kegiatan pembelajaran yang dilakukan oleh guru untuk membantu siswa ketika sedang dalam proses belajar mengajar.

Ibrahim Bafadal,<sup>82</sup> memberikan pengertian yang lebih dinamis, dengan menyatakan bahwa supervisi pengajaran merupakan serangkaian kegiatan membantu guru untuk mengembangkan kemampuannya mengelola proses pembelajaran demi pencapaian tujuan pembelajaran. Lebih lanjut, Syaiful Sagala,<sup>83</sup> memberikan pengertian yang lebih mendalam dengan menyatakan bahwa:

> "Supervisi akademik adalah bantuan dan pelayanan yang diberikan kepada guru agar mau terus belajar, meningkatkan kualitas pembelajarannya menumbuhkan kreativitas guru memperbaiki bersama-sama dengan cara melakukan seleksi dan revisi tujuan-tujuan pendidikan, bahan pengajaran, model dan metode pengajaran, dan evaluasi pengajaran untuk meningkatkan kualitas pengajaran, pendidikan, dan kurikulum dalam perkembangan dari belajar mengajar dengan baik agar memperoleh hasil lebih baik."

<sup>79</sup> Departemen Pendidikan Nasional, *Materi Pelatihan dan Penguatan Kemampuan Pengawas Sekolah: Supervisi Akademik, Direktorat Tenaga Kependidikan Ditjen Peningkatan Mutu Tenaga Pendidik dan Tenaga Kependidikan,* (Jakarta: Depdiknas, 2010), hlm. 10.

<sup>80</sup> Lantip Diat Prasojo & Sudiyono, *Supervisi Pendidikan,* (Yogyakarta: Gava Media, 2011), hlm. 84.

<sup>81</sup> Suharsimi Arikunto, *Dasar...,* hlm. 5.

<sup>82</sup> Ibrahim Bafadal, *Supervisi Pengajaran,* (Jakarta: Bumi Aksara, 2000), hlm. 115.

<sup>83</sup> Syaiful Sagala, *Supervisi Pembelajaran: Dalam Profesi Pendidikan,* (Bandung: Alfabeta, 2012), hlm. 94.

Berdasarkan beberapa pendapat di atas, dapat ditegaskan bahwa supervisi akademik merupakan serangkaian kegiatan bantuan profesional yang berupa pemberian dorongan, bimbingan, dan arahan dari kepala sekolah kepada guru agar dapat meningkatkan kemampuannya dalam melaksanakan proses pembelajaran demi mencapai tujuan pembelajaran. Dengan adanya supervisi akademik guru akan merasa lebih terbantu untuk mengatasi permasalahan yang dihadapi pada saat melaksanakan proses pembelajaran. Dengan demikian, tujuan supervisi bukan hanya memperbaiki kemampuan mengajar tapi juga untuk pengembangan potensi kualitas guru. Sebagaimana dikemukakan oleh Syaiful Sagala, bahwa tujuan supervisi akademik yaitu membantu guru-guru dalam:

- 1) Mengembangkan proses belajar mengajar, lebih memahami mutu, pertumbuhan dan peranan sekolah;
- 2) Menerjemahkan kurikulum ke dalam bahasa belajar mengajar;
- 3) Melihat tujuan pendidikan, membimbing pengalaman belajar mengajar, menggunakan sumber dan metode mengajar, memenuhi kebutuhan belajar dan menilai kemajuan belajar murid, membina moral kerja, menyesuaikan diri dengan masyarakat, dan membina sekolah; dan
- Membantu mengembangkan profesional guru dan staf sekolah.<sup>84</sup> Sementara itu, Sergiovanni dalam Lantip Diat Prasojo dan Sudiyono, menjelaskan tujuan supervisi akademik adalah:
- 1) Membantu guru mengembangkan kompetensinya.
- 2) Mengembangkan kurikulum.
- 3) Mengembangkan kelompok kerja guru, dan membimbing penelitian tindakan kelas (PTK).<sup>85</sup>

<sup>84</sup> Syaiful Sagala, *Supervisi*..., hlm. 104.

<sup>85</sup> Lantip Diat Prasojo & Sudiyono, *Supervisi*..., hlm. 8.

Lebih lanjut, Sergiovanni dalam Departemen Pendidikan Nasional menyebutkan ada tiga tujuan supervisi akademik sebagai berikut:<sup>86</sup>

- 1) Supervisi akademik diselenggarakan dengan maksud membantu guru mengembangkan kemampuan profesionalannya dalam memahami akademik, kehidupan kelas, mengembangkan keterampilan mengajarnya dan menggunakan kemampuannya melalui teknik-teknik tertentu.
- 2) Supervisi akademik diselenggarakan dengan maksud untuk memonitor kegiatan proses belajar mengajar di sekolah. Kegiatan memonitor ini bisa dilakukan melalui kunjungan kepala sekolah ke kelas-kelas di saat guru sedang mengajar, percakapan pribadi dengan guru, teman sejawatnya, maupun dengan sebagian murid-muridnya.
- 3) Supervisi akademik diselenggarakan untuk mendorong guru menerapkan kemampuannya dalam melaksanakan tugas-tugas mengajarnya, mendorong guru mengembangkan kemampuannya sendiri, serta mendorong guru agar ia memiliki perhatian yang sungguh-sungguh (*commitment*) terhadap tugas dan tanggung jawabnya.

Berdasarkan beberapa pendapat tersebut, dapat disimpulkan bahwa tujuan supervisi akademik adalah bantuan dan layanan berupa bimbingan serta arahan kepada guru-guru dan staf sekolah yang lain untuk meningkatkan profesionalismenya, bagi guru tentunya untuk meningkatkan kualitas mengajar di kelas dan pada gilirannya meningkatkan prestasi peserta didik. Jadi, dapat ditegaskan bahwa tujuan supervisi akademik adalah untuk meningkatkan proses belajar mengajar dalam rangka mencapai tujuan sekolah dan juga mencapai tujuan pendidikan nasional.

<sup>86</sup> Departemen Pendidikan Nasional, *Pendidikan dan Pelatihan: Supervisi Akademik dalam Peningkatan Profesionalisme Guru,* (Jakarta: Departemen Pendidikan Nasional Direktorat Jenderal Peningkatan Mutu Pendidik dan Tenaga Kependidikan, 2007), hlm. 10

Mengacu pada tujuan supervisi akademik, maka perlu diketahui juga fungsi supervisi akademik. Adapun fungsi supervisi menurut Suharsimi Arikunto ada tiga, yaitu: (1) sebagai kegiatan untuk meningkatkan mutu pembelajaran; (2) sebagai pemicu atau penggerak terjadinya perubahan pada unsur-unsur yang terkait dengan pembelajaran; dan (3) sebagai kegiatan memimpin dan membimbing. $87$ 

Menurut Syaiful Sagala, fungsi supervisi akademik adalah memberikan pelayanan supervisi pengajaran kepada guru untuk menumbuhkan proses belajar mengajar yang berkualitas baik, menyenangkan, inovatif dan dapat menjaga keseimbangan pelaksanaan tugas staf mengajar.<sup>88</sup> Lebih lanjut, Amatembun dalam Djam'an Satori, mengemukakan bahwa fungsi supervisi akademik adalah sebagai berikut:

- 1) Penelitian. Dalam fungsi ini supervisi bertujuan untuk memperoleh gambaran yang jelas dan obyektif tentang situasi pendidikan (khususnya sasaran supervisi akademik) dengan menempuh prosedur: (1) perumusan pokok masalah sebagai fokus penelitian; (2) pengumpulan data; (3) pengolahan data; dan (4) penarikan kesimpulan yang diperlukan untuk perbaikan dan peningkatan.
	- 2) Penilaian, yaitu dengan mengevaluasi hasil penelitian, sehingga bisa mengetahui apakah situasi pendidikan yang diteliti itu mengalami kemunduran, kemandegan atau kemajuan, memprihatinkan atau menggembirakan.
- 3) Perbaikan, yaitu melakukan langkah-langkah: (1) mengidentifikasi aspek-aspek negatif – berupa kekurangan atau kemandegan; (2) mengklasifikasi aspek-aspek negatif – menentukan yang ringan dan yang serius; (3) melakukan

<sup>87</sup> Suharsimi Arikunto, *Dasar-dasar*..., hlm. 13.

<sup>88</sup> Syaiful Sagala, *Supervisi*..., hlm. 106.
perbaikan-perbaikan menurut prioritas, dengan mengacu pada hasil penilaian.

4) Peningkatan. Supervisi berupaya memperhatikan kondisikondisi yang telah memuaskan dan bahkan meningkatkannya, karena dilakukan upaya perbaikan melalui proses yang berkesinambungan dan terus menerus.<sup>89</sup>

Berdasarkan beberapa pendapat di atas, maka dapat disimpulkan bahwa fungsi supervisi akademik adalah membantu sekolah dalam pemberian layanan pada guru-guru untuk dapat bekerja dengan baik, yaitu dengan mampu melaksanakan proses belajar mengajar yang berkualitas, menyenangkan, dan inovatif kepada peserta didik di sekolah.

Suharsimi Arikunto mengemukakan sasaran supervisi ada tiga macam, yaitu: (1) supervisi akademik, yang menitikberatkan pengamatan supervisor pada masalah-masalah akademik, yaitu halhal yang berlangsung berada dalam lingkungan kegiatan pembelajaran pada waktu peserta didik sedang dalam proses mempelajari sesuatu; (2) supervisi administrasi, yang menitikberatkan pengamatan supervisor pada aspek-aspek administratif yang berfungsi sebagai pendukung dan pelancar terlaksanya pembelajaran; dan (3) supervisi lembaga yang menebar atau menyebarkan objek pengamatan supervisor pada aspek-aspek yang berada pada di seantero sekolah.<sup>90</sup>

Dalam pelaksanaannya kegiatan supervisi akademik diarahkan pada pembinaan dan pengembangan aspek-aspek yang berkaitan dengan proses pembelajaran. Guru merupakan komponen yang terlibat langsung dan bertanggung jawab atas proses

<sup>89</sup> Djam'an Satori, *Paradigma Baru Supervisi Pendidikan untuk Peningkatan Mutu dalam Konteks Peranan Pengawas Sekolah dalam Otonomi Daerah*, (Bandung: APSI Provinsi Jawa Barat), hlm. 3.

<sup>90</sup> Suharsimi Arikunto, *Dasar-dasar Supervisi,* (Jakarta: Rineka Cipta, 2004), hlm. 33.

pembelajaran di kelas, sehingga yang menjadi fokus atau sasaran utama supervisi akademik adalah yang berkaitan dengan guru.

Departemen Pendidikan Nasional menyatakan bahwa sasaran utama supervisi akademik adalah kemampuan-kemampuan guru dalam merencanakan kegiatan pembelajaran, melaksanakan kegiatan pembelajaran, menilai hasil pembelajaran, memanfaatkan hasil penilaian untuk peningkatan pelayanan pembelajaran, menciptakan lingkungan belajar yang menyenangkan, memanfaatkan sumber belajar yang tersedia, dan mengembangkan interaksi pembelajaran (strategi, metode, teknik) yang tepat.  $91$  Sejalan dengan pendapat tersebut, Lantip Diat Prasojo dan Sudiyono menyebutkan bahwa sasaran supervisi akademik adalah guru dalam proses pembelajaran, yang terdiri dari materi pokok dalam proses pembelajaran, penyusunan silabus dan RPP, pemilihan strategi/metode/teknik pembelajaran, penggunaan media dan teknologi informasi dalam pembelajaran, menilai proses dan hasil pembelajaran serta penelitian tindakan kelas.<sup>92</sup> Pelaksanaan supervisi akademik pada seluruh komponen yang harus disupervisi menurut Suharsimi Arikunto, meliputi:

> 1) Intensitas keterlibatan siswa dalam kegiatan pembelajaran.

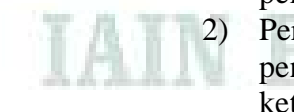

- 2) Perhatian guru kepada siswa yang sedang sibuk belajar, penampilan guru dalam menjelaskan materi pelajaran, keterampilan guru dalam menggunakan alat peraga, ketelitian guru dalam menilai hasil belajar siswa di kelas atau mengoreksi pekerjaan tes.
- 3) Keluasan dan kedalaman materi yang disajikan di kelas, keruntutan dan urutan penyajian materi, banyaknya dan ketepatan contoh untuk memperkuat konsep, jumlah dan jenis sumber bahan pendukung pokok bahasan yang dibahas di kelas.
- 4) Ketersediaan alat peraga selama proses pembelajaran berlangsung, ketepatan alat dengan pokok bahasan, benar

<sup>91</sup> Departemen Pendidikan Nasional, *Materi*..., hlm. 17.

<sup>92</sup> Lantip Diat Prasojo & Sudiyono, *Supervisi*..., hlm. 83.

tidaknya penggunaan alat peraga, keterlibatan siswa dalam menggunakan alat peraga.

- 5) Pembagian siswa dalam tugas kelompok, penunjukan siswa yang disuruh maju ke papan tulis mengerjakan soal, cara mengatur siswa yang menganggu temannya.
- 6) Hiasan dinding dalam kelas, kebersihan kelas, ketenangan kelas, kenyamanan udara, ventilasi, pajangan hasil pekerjaan siswa di kelas.<sup>93</sup>

Berdasarkan uraian di atas, maka dapat disimpulkan bahwa sasaran utama supervisi akademik adalah kemampuan guru dalam melaksanakan proses pembelajaran yang meliputi merencanakan kegiatan pembelajaran, melaksanakan kegiatan pembelajaran, serta menilai atau evaluasi pembelajaran. Dengan demikian, diharapkan supervisi akademik dapat memperbaiki dan membantu guru dalam mengatasi permasalahan yang berkaitan dengan pengelolaan pembelajaran.

b. Prinsip-prinsip Supervisi Akademik

Menurut Lantip Diat Prasojo dan Sudiyono, prinsip-prinsip supervisi akademik diuraikan sebagai berikut:

- 1) Praktis, artinya mudah dikerjakan sesuai kondisi sekolah.
- 2) Sistematis, artinya dikembangkan sesuai perencanaan program supervisi yang matang dan sesuai dengan tujuan pembelajaran.
- 3) Objektif, artinya masukan sesuai aspek-aspek instrumen.
- 4) Realistis, artinya berdasarkan kenyataan sebenarnya.
- 5) Antisipatif, artinya mampu menghadapi masalahmasalah yang mungkin akan terjadi.
- 6) Konstruktif, artinya mengembangkan kreativitas dan inovasi guru dalam mengembangkan proses pembelajaran.
- 7) Kooperatif, artinya ada kerja sama yang baik antara supervisor dan guru dalam mengembangkan pembelajaran.
- 8) Kekeluargaan, artinya mempertimbangkan saling asah, asih, dan asuh, dalam mengembangkan pembelajaran.
- 9) Demokratis, artinya supervisor tidak boleh mendominasi pelaksanaan supervisi akademik.

<sup>93</sup> Suharsimi Arikunto, *Dasar-dasar*..., hlm. 33.

- 10) Aktif, artinya guru dan supervisor harus aktif berpartisipasi.
- 11) Humanis, artinya menciptakan hubungan kemanusiaan yang harmonis, terbuka, jujur, ajeg, sabar, antusias, dan penuh, humor.
- 12) Berkesinambungan, artinya supervisi akademik dilakukan secara teratur dan berkelanjutan oleh kepala sekolah/madrasah.
- 13) Terpadu, artinya menyatu dengan program pendidikan.
- 14) Komprehensif, artinya memenuhi ketiga tujuan supervisi akademik sebagaimana yang telah dijelaskan sebelumnya.<sup>94</sup>

Sementara itu, dalam Departemen Pendidikan Nasional, prinsip yang harus diperhatikan dan direalisasikan oleh supervisor dalam melaksanakan supervisi akademik, yaitu:

- 1) Mampu menciptakan hubungan kemanusiaan yang harmonis. Hubungan kemanusiaan yang harus diciptakan harus bersifat terbuka, kesetiakawanan, dan informal.
- 2) Dilakukan secara berkesinambungan, yakni secara teratur dan berkelanjutan.
- 3) Demokratis, artinya supervisor tidak boleh mendominasi pelaksanaan supervisi akademik.
- 4) Komprehensif. Program supervisi akademik harus mencakup keseluruhan aspek pengembangan akademik, walaupun mungkin saja ada penekanan pada aspek-aspek tertentu berdasarkan hasil analisis kebutuhan pengembangan akademik sebelumnya.
	- 5) Konstruktif, yaitu mengembangkan kreativitas dan inovasi guru dalam mengembangkan proses pembelajaran.
	- 6) Objektif. Objektivitas dalam penyusunan program berarti bahwa program supervisi akademik itu harus disusun berdasarkan

<sup>94</sup> Lantip Diat Prasojo & Sudiyono, *Supervisi Pendidikan,* (Yogyakarta: Gava Media, 2011), hlm. 87-88.

kebutuhan nyata profesional guru. Begitu pula dalam mengevaluasi keberhasilan program supervisi akademik.

7) Program supervisi akademik harus integral/menyatu dengan program pendidikan.<sup>95</sup>

Lebih lanjut, Mukhtar dan Iskandar menjelaskan beberapa prinsip pokok yang dapat dijadikan pedoman dalam menyempurnakan aktivitas pembelajaran, yaitu:

- 1) Supervisi merupakan bagian integral dari program pendidikan, ia merupakan jasa yang bersifat kooperatif. Karenanya, pada guru hendaknya dilibatkan secara lebih leluasa dalam pengembangan program supervisi.
- 2) Semua guru memerlukan dan berhak atas bantuan supervisi.
- 3) Supervisi hendaknya disesuaikan untuk memenuhi kebutuhan perseorangan dari personil sekolah.
- 4) Supervisi hendaknya membantu menjelaskan tujuan-tujuan dan sasaran pendidikan, dan hendaknya menerangkan implikasi dari tujuan dan sasaran itu.
- 5) Supervisi hendaknya membantu dalam memperbaiki sikap dan hubungan dari semua staf sekolah, hendaknya membantu dalam pengembangan hubungan sekolah dengan masyarakat secara baik.
- 6) Tanggung jawab dari pengembangan progran supervisi berada pada kepala sekolahnya dan penilik/pengawas bagi sekolahsekolah yang berada di wilayahnya. Hal ini berarti bahwa kepala sekolah adalah pejabat supervisi yang utama bagi sekolahnya, pejabat-pejabat supervisi di kantor dinas pendidikan harus bekerja melalui dan dalam harmoni kepala sekolah.

<sup>95</sup> Departemen Pendidikan Nasional, *Metode, Teknik Supervisi Akademik dan Pengembangan Instrumen,* (Jakarta: Departemen Pendidikan Nasional Direktorat Jenderal Peningkatan Mutu Pendidik dan Tenaga Kependidikan, 2009), hlm. 11.

- 7) Harus ada dana yang memadai bagi program-program kegiatan supervisi dalam anggaran tahunan, serta personil, material dan perlengkapan yang mencukupi kebutuhan.
- 8) Efektifitas program supervisi hendaknya dinilai secara periodik oleh para peserta. Tidak ada perbaikan yang bisa terjadi jika tidak bisa ditentukan apa yang dicapai.<sup>96</sup>

Berdasarkan uraian di atas, maka dapat disimpulkan bahwa dalam melaksanakan supervisi akademik supervisor harus mampu menciptakan hubungan kemanusiaan yang harmonis, melaksanakannya secara teratur dan berkelanjutan, serta supervisor tidak boleh mendominasi pelaksanaan supervisi akademik. Program supervisi akademik harus disusun berdasarkan kebutuhan nyata pengembangan profesional guru, mampu mengembangkan kreativitas dan inovasi guru dalam proses pembelajaran, serta harus menyatu dengan program pendidikan.

c. Teknik-teknik Supervisi Akademik

Melaksanakan supervisi akademik dalam rangka perbaikan pembelajaran menjadi tugas kepala sekolah. Untuk dapat melaksanakan supervisi akademik secara efektif, kepala sekolah harus memiliki teknik-teknik supervisi yang tepat dalam melaksanakan supervisi. Menurut Lantip Diat Prasojo dan Sudiyono, teknik supervisi akademik ada dua macam, yaitu teknik supervisi individual dan teknik supervisi kelompok.<sup>97</sup>

1) Teknik Supervisi Individual

 $\overline{a}$ 

Teknik supervisi individual merupakan pelaksanaan supervisi perseorangan terhadap guru, sehingga dari hasil supervisi ini akan diketahui kualitas pembelajarannya. Teknik supervisi individual ada lima macam, yaitu:

<sup>96</sup> Mukhtar & Iskandar, *Orientasi Baru Supervisi Pendidikan,* (Jakarta: Gaung Persada, 2009), hlm. 54.

<sup>97</sup> Lantip Diat Prasojo & Sudiyono, *Supervisi*..., hlm. 102-108.

- a) Kunjungan kelas, merupakan teknik pembinaan guru oleh kepala sekolah untuk mengamati proses pembelajaran di kelas dengan tujuan untuk menolong guru dalam mengatasi permasalahan di kelas.
- b) Observasi kelas, merupakan kegiatan mengamati proses pembelajaran secara teliti di kelas dengan tujuan untuk memperoleh data yang objektif terkait dengan aspek-aspek situasi pembelajaran, dan kesulitan-kesulitan guru dalam usaha memperbaiki proses pembelajaran. Aspek-aspek yang diobservasi antara lain: usaha-usaha dan aktivitas guru dan peserta didik dalam proses pembelajaran, cara menggunakan media pengajaran, variasi metode, ketepatan penggunaan media dengan materi, ketepatan penggunaan metode dengan materi, dan reaksi mental para peserta didik dalam proses belajar mengajar.
- c) Pertemuan individual, merupakan suatu pertemuan, percakapan, dialog, dan tukar pikiran antara supervisor dan guru dengan tujuan memberikan kemungkinan pertumbuhan jabatan guru melalui pemecahan kesulitan yang dihadapi, mengembangkan hal mengajar yang lebih baik, memperbaiki segala kelemahan dan kekurangan pada diri guru, dan menghilangkan atau menghindari segala prasangka.
	- d) Kunjungan antar kelas, adalah guru yang satu berkunjung ke kelas yang lain di sekolah itu sendiri dengan tujuan untuk berbagi pengalaman dalam pembelajaran.
	- e) Menilai diri sendiri, merupakan penilaian diri yang dilakukan oleh diri sendiri secara objektif. Dengan demikian diperlukan kejujuran diri sendiri.

#### 2) Teknik Supervisi Kelompok

Teknik supervisi kelompok adalah satu cara melaksanakan program supervisi yang ditujukan pada dua orang atau lebih. Guru-guru yang diduga sesuai dengan analisis kebutuhan, memiliki masalah atau kebutuhan atau kelemahankelemahan yang sama, dikelompokkan menjadi satu. Pemberian layanan supervisi sesuai dengan permasalahan atau kebutuhan yang mereka hadapi. Ada tiga belas teknik supervisi kelompok, yaitu: kepanitiaan-kepanitiaan, kerja kelompok, laboratorium dan kurikulum, membaca terpimpin, demontrasi pembelajaran, darmawisata, kuliah/studi, diskusi panel, perpustakaan, organisasi profesional, buletin supervisi, pertemuan guru, lokakarya atau konferensi kelompok.

Teknik supervisi kelompok dalam pengertian supervisi secara umum menurut Ngalim Purwanto, meliputi beberapa kegiatan yang dapat dilakukan antara lain:

- a) Mengadakan Pertemuan atau Rapat (*Meeting*). Seorang kepala sekolah yang baik umumnya menjalankan tugasnya berdasarkan rencana yang telah disusunnya. Adapun yang termasuk dalam perencanaan itu antara lain adalah mengadakan rapat-rapat secara periodik dengan guru-guru.
- b) Mengadakan Diskusi Kelompok (*Group Discussions*). Diskusi kelompok dapat diadakan dengan membentuk kelompok-kelompok guru bidang studi sejenis. Kelompokkelompok yang telah terbentuk itu diprogramkan untuk mengadakan pertemuan/diskusi guna membicarakan hal-hal yang berhubungan dengan usaha pengembangan dan peranan proses belajar mengajar.
	- c) Mengadakan Penataran-penataran (*Inservice-Training*). Teknik supervisi kelompok yang dilakukan melalui penataran-penataran sudah banyak dilakukan, misalnya

penataran untuk guru-guru bidang studi tertentu, penataran tentang metodologi pengajaran, dan penataran tentang administrasi pendidikan. Mengingat bahwa penataranpenataran tersebut pada umumya diselenggarakan oleh pusat atau wilayah, maka tugas kepala sekolah adalah mengelola dan membimbing pelaksanaan tindak lanjut (*follow-up*) dari hasil penataran, agar dapat dipraktekkan oleh guru-guru. 98

Berdasarkan beberapa pendapat di atas, maka dapat disimpulkan bahwa teknik supervisi akademik pada umumnya ada dua macam, yaitu teknik supervisi individual dan teknik supervisi kelompok. Tidak satupun di antara teknik-teknik supervisi individual maupun kelompok yang dikemukakan di atas cocok atau dapat diterapkan untuk semua guru di sekolah. Hal tersebut dipengaruhi oleh perbedaan permasalahan yang dihadapi masing-masing guru dan perbedaan karakteristik dari masing-masing guru, oleh karena itu kepala sekolah harus bisa menetapkan teknik-teknik mana yang sekiranya mampu membina keterampilan pembelajaran seorang guru.

d. Kompetensi Supervisi Akademik

 $\overline{a}$ 

Berdasarkan Peraturan Menteri Pendidikan Nasional Nomor 12 Tahun 2007 tentang Standar Pengawas Sekolah/Madrasah disebutkan bahwa kompetensi supervisi akademik meliputi:<sup>99</sup>

- 1) Memahami konsep, prinsip, teori dasar, karakteristik, dan kecenderungan perkembangan tiap bidang pengembangan sekolah/madrasah atau mata pelajaran di sekolah/madrasah.
- 2) Memahami konsep, prinsip, teori/teknologi, karakteristik, dan kecenderungan perkembangan proses pembelajaran/bimbingan

<sup>98</sup> Ngalim Purwanto, *Administrasi dan Supervisi Pendidikan,* (Bandung: Remaja Rosdakarya, 2005), hlm. 120-122.

<sup>99</sup> Peraturan Menteri Pendidikan Nasional Nomor 12 Tahun 2007 tentang Standar Pengawas Sekolah/Madrasah.

tiap bidang pengembangan atau mata pelajaran di sekolah/madrasah.

- 3) Membimbing guru dalam menyusun silabus tiap bidang pengembangan sekolah/madrasah atau mata pelajaran di sekolah/madrasah berlandaskan standar isi, standar kompetensi dan kompetensi dasar, dan prinsip-prinsip pengembangan KTSP.
- 4) Membimbing guru dalam memilih dan menggunakan strategi/metode/teknik pembelajaran/bimbingan yang dapat mengembangkan berbagai potensi siswa melalui bidang pengembangan di sekolah/madrasah atau mata pelajaran di sekolah/madrasah.
- 5) Membimbing guru dalam menyusun rencana pelaksanaan pembelajaran (RPP) untuk tiap bidang pengembangan di sekolah/madrasah atau mata pelajaran di sekolah/madrasah.
- 6) Membimbing guru dalam melaksanakan kegiatan pembelajaran/bimbingan (di kelas, laboratorium, dan/atau di lapangan) untuk mengembangkan potensi siswa pada tiap bidang pengembangan di sekolah/madrasah atau mata pelajaran di sekolah/madrasah.
- 7) Membimbing guru dalam mengelola, merawat, mengembangkan dan menggunakan media pendidikan dan fasilitas pembelajaran/bimbingan tiap bidang pengembangan di sekolah/madrasah atau mata pelajaran di sekolah/madrasah.
- 8) Memotivasi guru untuk memanfaatkan teknologi informasi untuk pembelajaran/bimbingan tiap bidang pengembangan di sekolah/madrasah atau mata pelajaran sekolah/madrasah.

#### **C. Penelitian yang Relevan**

Sebagai sebuah karya ilmiah, maka penelitian yang relevan merupakan sesuatu yang sangat penting untuk mencari sumber data yang bisa

memberikan penjelasan terhadap permasalahan yang diangkat, sehingga menjamin otentitas dan obyektifitas pembahasan. Di antara beberapa karya ilmiah yang telah dijadikan skripsi atau tesis atau disertasi adalah sebagai berikut:

Hasil penelitian tesis yang ditulis oleh M. Asyhari yang menyimpulkan bahwa supervisi akademik Pengawas Madrasah Tsanawiyah di Kabupaten Jepara dilakukan dengan memenuhi standar prosedural dari tahap perencanaan, pelaksanaan, dan pelaporan dengan menggunakan seperangkat instrumen yang diperlukan serta dilakukan dengan cara-cara modern, meninggalkan cara konvensional- tradisional. Namun, apabila dilihat dari sisi hasilnya hanya mencapai hasil minimal, belum maksimal, hal ini dapat dimaklumi karena upaya peningkatan mutu akademik tidak bisa hanya dengan supervisi akademik pengawas saja, tetapi faktor lain dalam aspek penyelenggaraan pendidikan secara simultan menentukan keberhasilan upaya peningkatan mutu pendidikan secara umum.<sup>100</sup> Hasil penelitian ini menunjukkan bahwa pelaksanaan supervisi Pengawas Madrasah Tsanawiyah di Kabupaten Jepara dilaksanakan secara manual, berbeda dengan penelitian tesis yang diajukan peneliti.

Hasil penelitian tesis yang ditulis oleh Amrin yang menyimpulkan bahwa: (1) kinerja pengawas sekolah dasar dalam penyusunan rencana program kepengawasan telah memenuhi standar yang telah ditetapkan; (2) kinerja pengawas sekolah dasar dalam pelaksanaan pengawasan supervisi akademik telah memenuhi standar yang telah ditetapkan; (3) kinerja pengawas dalam evaluasi dan pelaporan hasil kepengawasan sudah baik namun belum memenuhi standar yang telah ditetapkan; (4) kinerja pengawas sekolah dasar dalam tindak lanjut kepengawasan belum memenuhi standar yang telah ditetapkan. Pengawas sekolah dasar belum secara terprogram menindaklanjuti temuan dari hasil kepengawasan. Sehingga secara umum, hasil penelitian menunjukkan bahwa kinerja pengawas sekolah dasar di

<sup>100</sup> M. Asyhari, "Supervisi Akademik Pengawas Madrasah Tsanawiyah di Kabupaten Jepara." *Tesis*, Program Magister Institut Agama Islam Negeri (IAIN) Walisongo, Semarang, 2011.

Kabupaten Bengkulu Selatan belum memenuhi standar yang telah ditetapkan. Artinya pengawas belum mampu menunjukkan kinerja sebagaimana dituntut menurut buku pedoman standar mutu pengawas terbitan Kemendiknas.<sup>101</sup> Hasil penelitian ini menunjukkan bahwa pelaksanaan supervisi Pengawas Madrasah Tsanawiyah di Kabupaten Jepara dilaksanakan secara manual, berbeda dengan penelitian tesis yang diajukan peneliti.

Hasil penelitian tesis yang ditulis oleh Tabaheriyanto yang menyimpulkan bahwa: *Pertama*, pengawas sekolah merencanakan program pengawasan sekolah disusun untuk menjadi pedoman bagi pengawas sekolah dalam pelaksanaan tugas pokok dan fungsinya. Pengawas sekolah menyusun program supervisi sebelum melaksanakan supervisi akademik. Pada awal tahun pelajaran pengawas sekolah menyusun program tahunan tahunan, program semester, dan rencana kepengawasan akademik. Dalam operasionalnya di lapangan pengawas sekolah melengkapi perangkat pengawasan dengan instrumen supervisi akademik. Instrumen tersebut antara lain: instrumen administrasi guru, instrumen rencana program pengajaran, dan instrumen observasi kelas. *Kedua*, supervisi akademik diselenggarakan berpedoman kepada program kepengawasan yang telah disusun. Pada awal tahun pelajaran pengawas sekolah mengingatkan kepada kepala sekolah agar seluruh pendidik dan tenaga kependidikan lainnya untuk menyusun perangkat pembelajaran. Pengawas sekolah melaksanakan kunjungan ke sekolah untuk pembinaan dengan melakukan observasi dan memeriksa perangkat pembelajaran. Pengawas sekolah melakukan supervisi akademik dimulai dengan memeriksa komponen administrasi pembelajaran. Program kegiatan pengawasan memuat prioritas pembinaan dengan target pencapaiannya dalam jangka panjang, jangka menengah, dan jangka pendek. Pelaksanaan program pengawasan bersifat fleksibel, namun tidak keluar dari ketentuan tentang penilaian, pembinaan, dan pemantauan sekolah. *Ketiga*, teknik supervisi

<sup>101</sup> Amrin, "Kinerja Pengawas dalam Pelaksanaan Supervisi Akademik di Sekolah Dasar (Studi Evaluasi di Sekolah Dasar Kabupaten Bengkulu Selatan)." *Tesis*, Program Studi Magister Adminitrasi Pendidikan Program Pascasarjana Fakultas Keguruan dan Ilmu Pendidikan Universitas Bengkulu, 2013.

akademik dikelompokkan menjadi dua kelompok, yaitu teknik supervisi individual dan teknik supervisi kelompok. Pengawas sekolah di Kabupaten Kepahiang lebih sering menggunakan teknik supervisi individual. Kegiatan belajar mengajar yang lebih baik berarti membantu peserta didik untuk lebih mudah mencapai kompetensi yang harus dikuasai dalam pembelajaran. Pengawas memeriksa semua kelengkapan administrasi perencanaan pembelajaran yang dimiliki guru SMA berupa program tahunan, program semester, silabus, rencana pelaksanaan pembelajaran, kalender pendidikan, jadwal tatap muka, daftar nilai, kriteria ketuntasan minimal, dan absensi peserta didik.<sup>102</sup> Hasil penelitian ini menunjukkan bahwa pelaksanaan supervisi Pengawas Madrasah Tsanawiyah di Kabupaten Jepara dilaksanakan secara manual, berbeda dengan penelitian tesis yang diajukan peneliti.

Hasil penelitian tesis yang ditulis oleh Warun yang menyimpulkan bahwa: (1) supervisi Manajerial dan pembinaan yang dilakukan Pengawas TK/SD dalam meningkatkan kemampuan profesional Kepala Sekolah Dasar berperan penting dan strategis dalam upaya merealisasikan Kepala Sekolah Dasar yang profesional dan berkualitas. Hal ini disebabkan Kepala Sekolah berperan penting dalam upaya menggerakkan sumber daya manusia dan sumber daya pendidikan, sehingga tercapai tujuan pendidikan khususnya dan tujuan pembangunan nasional pada umumnya. Oleh karena itu, diperlukan pembinaan dari pengawas TK/SD dan dari instansi terkait lainnya; (2) kekurangan jumlah Pengawas TK/SD, kurangnya buku bacaan ilmiah, kreativitas dan motivasi yang cenderung monoton, rotasi dan mutasi Kepala Sekolah Dasar yang belum merata, sistem pembinaan dan kompensasi Kepala Sekolah Dasar yang belum memadai merupakan bagian penyebab dari kurangnya pembinaan yang diterapkan oleh Pengawas TK/SD di Daerah Binaan V Kecamatan Banjarharja Kabupaten Brebes; (3) pengawasan dan pembinaan kemampuan profesional Kepala Sekolah Dasar hendaknya

<sup>102</sup> Tabaheriyanto, "Supervisi Akademik Pengawas Sekolah Guru SMA di Kabupaten Kepahiang (Studi Deskriptif Kualitatif tentang Supervisi Akademik)." *Tesis*, Program Studi Magister Adminitrasi Pendidikan Program Pascasarjana Fakultas Keguruan dan Ilmu Pendidikan Universitas Bengkulu, 2013.

64

diarahkan pada usaha Pengawas TK/SD untuk membantu Kepala Sekolah Dasar dalam segi penyelengaraan kegiatan/kajian ilmiah, peningkatan kreatifitas, dan motivasi, pengaturan rotasi dan mutasi jabatan, peningkatan sistem pembinaan dan penilaian Kinerja Kepala Sekolah serta membantu mengatasi kekurangan kompensasi yang diterima Kepala Sekolah. Dalam hal ini Pengawas TK/SD dituntut untuk memiliki kemampuan membina dan mengembangkan Kepala Sekolah Dasar yang sesuai dengan kebutuhan saat ini. Di samping itu Pengawas TK/SD harus memiliki kemampuan untuk menjalin kemitraan dengan lembaga lain dalam penyelenggarakan Kegiatankegiatan ilmiah yang memerlukan biaya besar agar semua Kepala Sekolah Dasar dapat mengikuti secara merata. Dengan demikian, diharapkan tujuan peningkatan kemampuan profesional Kepala Sekolah Dasar dapat terlaksana secara efektif yang pada akhirnya dapat meningkatkan kinerja Kepala Sekolah Dasar untuk keberhasilan tujuan pendidikan yang diinginkan; dan (3) berdasarkan hasil penelusuran terhadap Supervisi Manajerial Pengawas TK/SD dalam membina kemampuan profesional Kepala Sekolah Dasar, terdapat beberapa pokok permasalahan, yaitu: (a) program perencanaan kepengawasan Pengawas TK/SD dan pembinaan kemampuan profesional Kepala Sekolah belum dapat dilaksanakan secara optimal, karena kemampuan manajerial Kepala Sekolah Dasar yang masih minim, bentuk kegiatan ilmiah yang masih kurang kretivitas dan motivasi Kepala Sekolah Dasar cenderung monoton pengaturan rotasi dan mutasi Kepala Sekolah Dasar belum lancar, sistem pembinaan dan penilaian yang masih harus disempurnakan dan kompensasi Kepala Sekolah Dasar yang belum memadai serta peranan K3S yang masih belum optimal, sehingga mengakibatkan pembinaan lebih dititikberatkan pada sisi administrasi saja; (b) supervisi, pengawasan dan pembinaan yang dilaksanakan Pengawas TK/SD, baik yang bersifat langsung maupun tidak langsung cukup membantu dalam melaksanakan tugas seharihari Kepala Sekolah Dasar. Kemampuan yang tidak sama, di antara Kepala Sekolah Dasar lebih cenderung kepada perbedaan masalah teknis seperti kesempatan mengikuti pelatihan-pelatihan, seminar-seminar, dan kegiatan

ilmiah lainnya serta kekurangan dana untuk menunjang semua kegiatan tersebut; dan (c) laporan hasil pengawasan dan pembinaan Pengawas TK/SD bagi peningkatan kemampuan profesional Kepala Sekolah Dasar cenderung masih konvensional, sehingga kurang berpengaruh terhadap mutu kemampuan profesional Kepala Sekolah Dasar. Kurang tepatnya. Strategi pembinaan dan tidak sesuainya instrumen penilaian mengakibatkan Kepala Sekolah Dasar menjadi frustasi. Di samping itu dana yang tersedia masih belum memadai, baik untuk kompensasi Pengawas TK/SD maupun teknis administrasi akan berpengaruh terhadap strategi pembinaan yang telah direncanakan.<sup>103</sup> Hasil penelitian ini menunjukkan bahwa pelaksanaan supervisi Pengawas Madrasah Tsanawiyah di Kabupaten Jepara dilaksanakan secara manual, berbeda dengan penelitian tesis yang diajukan peneliti.

Selain hasil penelitian tesis di atas, juga terdapat beberapa hasil penelitian dalam bentuk jurnal untuk melengkapi telaah pustaka dalam penelitian ini, di antaranya sebagai berikut:

Hasil penelitian Irvan Ismail yang menyimpulkan bahwa: (a) hal utama yang harus dilakukan pengawas adalah menghilangkan citra (*image*) yang kurang baik dari guru terhadap pengawas, ini dilakukan dalam rangka membangun komunikasi simbiosis mutualisme; (b) dalam rangka meningkatkan kompetensi guru langkah strategis yang dilakukan pengawas madarasah adalah kontinyuitas pengawasan dan supervisi secara berkala baik yang berkenaan dengan supervisi administrasi maupun supervisi kelas; (c) secara internal pengawas madrasah melakukan pembenahan dalam bidang administrasi pembelajaran yang dimiliki oleh guru, dengan jalan menyeragamkan semua perangkat pembelajaran berdasarkan tingkat pendidikan (MI, MTs dan MA) se-Kabupaten Gorontalo, khususnya pada lokasi penelitian; (d) memberikan pembinaan khusus pada para guru yang menemui kendala dalam proses pembelajaran dan penilaian hasil belajar

<sup>103</sup> Warun, "Implementasi Supervisi Manajerial Pengawas TK/SD dalam Meningkatkan Kemampuan Profesional Kepala SD (Studi Kasus di Kecamatan Banjarharja Kabupaten Brebes)," *Tesis* Program Studi Manajemen Pendidikan Program Pascasarjana Universitas Negeri Maulana Semarang, Semarang, 2009.

siswa; (e) melakukan penilaian akan kebutuhan guru untuk berubah, terutama mengidentifikasi permasalahan guru dalam melaksanakan proses pembelajaran; (f) senantiasa merumuskan kepentingan-kepentingan masa depan guru terutama dalam hal peningkatan kompetensinya; (g) memberikan *reward* bagi guru yang berprestasi dan memberikan *punishment* bagi guru yang tidak disiplin dalam menjalankan tugasnya sebagai guru; dan (h) mengevaluasi perubahan dengan membandingkan hasil setelah perubahan dan sebelum perubahan.<sup>104</sup> Kinerja Pengawas Madrasah dalam melaksanakan supervisi berdasarkan hasil penelitian jurnal ini dilaksanakan secara manual dan ini berarti berbeda dengan penelitian jurnal ini berbeda dengan penelitian tesis yang diajukan peneliti.

Hasil penelitian Hanifuddin Jamin, Djailani, dan Bahrun yang menyimpulkan bahwa: (a) kegiatan yang dilakukan oleh Pengawas Madrasah dalam meningkatkan kompetensi professional guru dengan membuat program semester dan program tahunan yang meliputi: (1) kegiatan kelompok, dilakukan dengan meningkatkan hubungan kerja sama antara guru dan meningkatkan motivasi keterlibatan guru dalam kelompok; dan (2) kegiatan individual guru, dilakukan pengawas madrasah dengan meningkatkan kemampuan akademik guru (penyusunan program pengajaran, pelaksanaan program pengajaran, evaluasi hasil proses belajar); (b) pelaksanaan supervisi pengajaran oleh pengawas madasah pada MIN Meulaboh Kabupaten Aceh Barat telah melakukan supervisi dengan menggunakan teknik Kunjungan Madrasah, Kunjungan Kelas, Bimbingan Individu dan Bimbingan Kelompok; (c) hambatan-hambatan yang dialami pengawas dalam melaksanakan supervisi terhadap guru dan kepala madrasah pada MIN Meulaboh Kabupaten Aceh Barat masih kurangnya kunjungan pengawas dalam melakukan supervisi ke MIN Meulaboh Kabupaten Aceh Barat dikarenakan jumlah pengawas madrasah yang sedikit tidak sebanding dengan jumlah madrasah yang ada di bawah kementerian Agama Kabupaten Aceh Barat; dan (d) teknik

<sup>104</sup> Irvan Ismail, "Kinerja Pengawas Madrasah dalam Meningkatkan Kompetensi Guru Madrasah di Kabupaten Gorontalo," *Jurnal Pembaharuan Pendidikan Islam (JPPI),* Volume 1 No. 1 Desember 2014, hlm. 95.

supervisi yang dilakukan pengawas madrasah adalah mengadakan diskusi kelompok, mengadakan kunjungan kelas, mengadakan pembicaraan individu dan mengadakan simulasi pembelajaran.<sup>105</sup> Supervisi Pengawas Madrasah berdasarkan hasil jurnal penelitian ini dilaksanakan secara manual dan ini berarti berbeda dengan penelitian jurnal ini berbeda dengan penelitian tesis yang diajukan peneliti.

Selain penelitian tesis dan jurnal di atas, peneliti belum menemukan satupun penelitian yang menghasilkan sebuah sistem informasi berbasis *web* yang secara spesifik dipergunakan untuk melaksanakan supervisi manajerial dan akademik. Beberapa penelitian tersebut, yang berhasil peneliti telusuri adalah: (1) Tugas Akhir yang ditulis oleh Fakhrurozi;<sup>106</sup> (2) Tugas Akhir yang ditulis oleh Muhammad *Anis*;<sup>107</sup> (3) Tugas Akhir yang ditulis oleh Amril Setiyono;<sup>108</sup> (4) Tugas Akhir yang ditulis oleh Charisma Utama Kalza;<sup>109</sup> (5) Tugas Akhir yang ditulis oleh Viktor Nicolas Nore;<sup>110</sup> (6) Skripsi yang ditulis oleh N. Candra Apriyanto;<sup>111</sup> (7) Skripsi yang ditulis oleh

<sup>&</sup>lt;sup>105</sup> Hanifuddin Jamin, Djailani & Bahrun, "Supervisi Pengawas Madrasah dalam Meningkatkan Kompetensi Profesional Guru pada MIN Meulaboh Kabupaten Aceh Barat," *Jurnal Administrasi Pendidikan Pascasarjana Universitas Syiah Kuala Banda Aceh,* Volume 3 No. 2 Mei 2015, hlm. 57-58.

<sup>106</sup> Fakhrurozi, "Pembangunan Sistem Informasi Travel Berbasis Web (Studi Kasus di Baraya Travel Bandung)." *Tugas Akhir*, Program Studi Sistem Informasi Fakultas Teknik Universitas Widyatama Bandung, Bandung, 2012.

<sup>&</sup>lt;sup>107</sup> Muhammad Anis, "Sistem Informasi Penjualan Batik Berbasis Web pada Toko Batik Q-Ta Pekalongan." *Tugas Akhir*, Program Studi S-1 Teknik Informatika Fakultas Ilmu Komputer Universitas Dian Nuswantoro Semarang, Semarang, 2011.

<sup>108</sup> Amril Setiyono, "Perancangan Sistem Informasi Penjualan Sepeda Motor Honda Berbasis Web pada Dealer PT. Nusa Motor Ponorogo." *Tugas Akhir,* Program Studi Teknik Informatika Fakultas Teknik Universitas Muhammadiyah Ponorogo, Ponorogo, 2013.

<sup>109</sup> Charisma Utama Kalza, "Sistem Informasi Alumni Program Studi Sistem Informasi Universitas Widyatama Berbasis Web." *Tugas Akhir,* Program Studi Sistem Informasi Fakultas Teknik Universitas Widyatama Bandung, Bandung, 2012.

<sup>110</sup> Viktor Nicolas Nore, "Perancangan Sistem Informasi Penjualan dan Pemesanan Produk Berbasis Web (Studi Kasus di CV. Richness Development Bandung)." *Tugas Akhir*, Program Studi Sistem Informasi Fakultas Teknik Universitas Widyatama Bandung, Bandung, 2013.

<sup>111</sup> N. Candra Apriyanto, "Sistem Informasi Penjualan Arloji Berbasis Web pada CV. Sinar Terang Semarang." *Skripsi*, Jurusan Teknik Informatika Fakultas Teknologi Industri Universitas Pembangunan Nasional "Veteran" Yogyakarta, Yogyakarta, 2011.

Azwar Syarif;<sup>112</sup> (8) Skripsi yang ditulis oleh Siti Nurbaity;<sup>113</sup> dan (9) Skripsi yang ditulis oleh Muh. Zufri Halim. 114

Berdasarkan penelusuran pustaka di atas, peneliti belum menemukan penelitian yang secara spesifik membahas tentang perancangan dan pembuatan sistem informasi supervisi manajerial dan akademik pengawas (SISMAP) berbasis *web* pada Pengawas Guru PAI dan Madrasah di Kabupaten Cilacap. Oleh karena itulah penelitian ini menjadi penting.

#### **D. Desain Model**

 $\overline{a}$ 

#### **1. Bahasa Pemrograman yang Digunakan**

a. PHP (*Hipertext Preprocessor*)

*Hypertext Preprocessor* (PHP) adalah bahasa pemrograman yang memungkinkan para *web developer* untuk membuat aplikasi *web* yang dinamis dengan cepat. PHP merupakan singkatan dari "PHP : *Hypertext Preprocessor*". PHP ditulis dan diperkenalkan pertama kali sekitar tahun 1994 oleh Rasmus Lerdorf melalui situsnya untuk mengetahui siapa saja yang telah mengakses ringkasan onlinenya.<sup>115</sup> Dengan demikian, PHP merupakan sebuah bahasa pemrograman yang berbentuk *scripting,* sistem kerja program ini adalah sebagai *interpreter* bukan sebagai *compiler*.

PHP sebagai sekumpulan skrip atau program memiliki fungsi utama, yaitu mempu mengumpulkan dan mengevaluasi hasil survei atau bentuk apapun ke *server database* dan pada tahap selanjutnya

<sup>112</sup> Azwar Syarif, "Sistem Informasi Geografis Berbasis Web untuk Pemetaan Pariwisata Kabupaten Gianyar (Studi Kasus pada Dinas Pariwisata Kabupaten Gianyar)." *Skripsi*, Jurusan Teknik Informatika Fakultas Teknologi Industri Universitas Pembangunan Nasional "Veteran" Yogyakarta, Yogyakarta, 2011.

<sup>113</sup> Siti Nurbaity, "Pengembangan Sistem Informasi Kepegawaian (SIMPEG) Berbasis Web (Studi Kasus Subbag Administrasi Kepegawaian Pusat UIN Syarif Hidayatullah Jakarta)." *Skripsi,* Program Studi Teknik Informatika Fakultas Sains dan Teknologi Universitas Islam Negeri Syarif Hidayatullah Jakarta, Jakarta, 2010.

<sup>&</sup>lt;sup>114</sup> Muh. Zufri Halim, "Rancang Bangun Sistem Informasi Penyewaan pada Rental Mobil Berbasis Web dan Menggunakan SMS Gateway." *Skripsi*, Program Studi Sistem Informasi Fakultas Teknik Universitas Muria Kudus, Kudus, 2013.

<sup>115</sup> Hastomo, "Pengertian dan Sejarah PHP," *[http://hastomo.net/php/pengertian-dan](http://hastomo.net/php/pengertian-dan-sejarah-php)[sejarah-php](http://hastomo.net/php/pengertian-dan-sejarah-php)*, diakses 01 Maret 2017.

akan menciptakan efek beruntun. Efek beruntun PHP ini berupa tindakan dari skrip lain yang akan melakukan komunikasi dengan basis data, mengumpulkan dan mengelompokkan informasi, kemudian menampilkannya pada saat ada tamu *website* yang memerlukannya (menampilkan informasi sesuai dengan permintaan user). $^{116}$ 

#### b. HTML (*Hyper Text Markup Language*)

HTML (*Hyper Text Markup Language*) menurut Astamal sebagaimana dikutip oleh Marizka Arbani, adalah sekumpulan simbol-simbol atau tag-tag yang dituliskan dalam sebuah file yang dimaksudkan untuk menampilkan halaman pada web dengan lengkap kepada pengguna.<sup>117</sup> Cara kerja HTML sangat sederhana, yaitu berawal dari *client* yang memanggil berdasarkan URL (*Uniform Resource Locator*) melalui browser, kemudian browser mendapat alamat dari web server yang nantinya akan memberikan segala informasi yang dibutuhkan web browser. Web browser yang sudah mendapat informasi segera melakukan proses penterjemahan kode HTML dan menampilkan ke layar pemakai.<sup>118</sup>

#### **2. Perangkat Lunak yang Digunakan**

a. MySQL

 $\overline{a}$ 

*My Structured Query Language* (MySQL) merupakan salah satu perangkat lunak sistem pengelola basis data *Data Base Management System* (DBMS). MySQL merupakan sebuah hubungan DBMS yang membantu sebuah model data yang terdiri atas kumpulan hubungan nama (*named relation*). *Data base* MySQL adalah salah satu *database* yang *open source*. *Database* ini banyak dipasangkan dengan *script* PHP. Penyebab utama MySQL begitu

<sup>116</sup> Mundzir, *PHP Tutorial Book for Beginner,* (Yogyakarta: Nootebook, 2014), hlm. 8.

<sup>117</sup> Marizka Arbani, "Pengembangan Sistem Informasi Sekolah Berbasis Web (Studi Kasus: MI An-Nizhomiyah Depok," *Skripsi,* (Jakarta: Universitas Islam Negeri Syarif Hidayatullah, 2011), hlm. 35.

<sup>118</sup> Marizka Arbani, "Pengembangan...., hlm, 35.

popular di kalangan *web* karena cocok bekerja di lingkungan tersebut, selain itu karena: (1) MySQL tersedia di berbagai *platform*  dan kompatibel dalam berbagai sistem operasi; (2) fitur-fitur yang dimiliki MySQL merupakan fitur-fitur yang biasanya banyak dibutuhkan dalam aplikasi *web*; (3) MySQL memiliki *overhead*  koneksi yang rendah, sehingga kecepatan koneksi relatif tinggi.<sup>119</sup>

Menurut Bambang Hariyanto sebagaimana dikutip oleh Heri Wahyudi, bahwa: "MySQL adalah DBMS kecil, kompak dan mudah digunakan. MySQL ideal untuk aplikasi berukuran kecil dan menengah, namun menjanjikan untuk penggunaan besar."<sup>120</sup>

Ada beberapa alasan dipilihnya MySQL, di antaranya adalah sebagai berikut:

- 1) MySQL merupakan sebuah data yang mampu menyimpan data berkapasitas sangat besar hingga berukuran *gigabyte* sekalipun.
- 2) MySQL didukung oleh *server Open Data Base Connectivity*  (ODBC) yang artinya *database* MySQL dapat diakses menggunakan aplikasi apa saja termasuk berapa visual seperti *Delpi* maupun *Visual Basic* (VB)*.*
- 3) MySQL adalah *database* yang menggunakan enkripsi *password*.
- 4) MySQL dapat menciptakan lebih dari 16 kunci per tabel dan satu kunci memungkinkan belasan *fields.*

5) MySQL merupakan *server database multi-user* artinya *database*  ini dapat digunakan oleh banyak orang.<sup>121</sup>

MySQL dan PHP merupakan sistem yang saling terintegrasi. Maksudnya adalah pembuatan *database* dengan menggunakan sintak PHP dapat dibuat. Sedangkan *input* yang dimasukkan melalui aplikasi *web* yang menggunakan *script serverside* seperti PHP dapat

<sup>119</sup> Steven, "Perancangan Sistem Informasi Pemesanan Servis Mobil di PT. Isuindomas Putra Berbasis Web," *Skripsi,* (Medan: STIMIK Time, 2015), hlm. 17.

<sup>120</sup> Heri Wahyudi, "Perancangan..., hlm. 88.

<sup>&</sup>lt;sup>121</sup> Steven, "Perancangan..., hlm. 17.

langsung dimasukkan ke *database* MySQL yang ada di *server* dan tentunya *web* tersebut berada di sebuah *web server*.

b. Adobe Dreamweaver

Berdasarkan buku yang diterbitkan oleh Madcoms, *Adobe Dreamweaver* merupakan program *web editor* yang dapat digunakan untuk membangun halaman *web*. <sup>122</sup> Sedangkan pemrograman PHP dan *MySQL* adalah bahasa pemrograman dan *data base* yang sangat fleksibel dan mudah dipahami. Dengan *adobe dreamweaver*, *user*  dapat mendesain halaman *web* tanpa harus mengetik *tag-tag* HTML, sedangkan dengan menggunakan pemrograman PHP dan *data base MySQL* maka *website user* akan menjadi lebih interaktif dan dinamis. Lebih lanjut, Madcoms menyebutkan bahwa *Adobe Dreamweaver* adalah sebuah HTML editor profesional untuk mendesain *web* secara visual dan mengelola situs atau halaman *web*. 123

Sebagai *editor web* yang handal, *adobe dreamweaver*  tentunya dilengkapi dengan kemampuan manajemen situs, yang memudahkan *user* mengelola keseluruhan elemen yang ada dalam sebuah situs. *user* juga dapat melakukan evaluasi situs dengan melakukan pengecekan *broken link*, kompatibilitas *browser*, termasuk validasi tag-tag HTML dan *Cascading Style Sheets* (CSS) yang tidak sesuai dengan pedoman secara otomatis serta perkiraan waktu download pada sebuah halaman web.

*Adobe Dreamweaver* memiliki banyak *tools* yang memudahkan seorang *web design* untuk mengedit dan membuat kode-kode dalam halaman *web*. Fasilitas yang terdapat di dalamnya antara lain: Referensi HTML, CSS dan *Javascript, Javascript debugger*, dan editor kode (tampilan kode dan *Code inspector*) yang mengizinkan *user* mengedit kode *Javascript*, *Extensible Markup* 

<sup>&</sup>lt;sup>122</sup> Madcoms, *Aplikasi Web Database CSS PHP-MySQL untuk Pemula*, (Yogyakarta: Andi, 2011), hlm. 1.

<sup>123</sup> Madcoms, *Aplikasi*..., hlm. 3.

*Language* (XML), HTML, CSS, TEMPLATING dan dokumen teks lain secara langsung. Teknologi *Roundtrip* HTML yang dimilikinya mampu mengimpor dokumen HTML tanpa perlu memformat ulang kode tersebut dan *user* dapat menggunakan Dreamweaver pula untuk membersihkan dan memformat ulang HTML tanpa susah payah.

c. Web Server

*Web server* menurut Shelly sebagaimana dikutip oleh Steven,<sup>124</sup> merupakan inti dari suatu *website*. Melalui *webserver*  inilah, *user* dapat melihat *website* yang ada di internet. *Web server*  berfungsi sebagai pusat kontrol dari pengolahan data *website*, sehingga setiap instruksi yang diberikan oleh pemakai internet akan diolah dan selanjutnya dikembalikan lagi kepada pemakainya. Ada beberapa macam *web server* yang ada didunia, antara lain *webserver*  milik Windows, yaitu Apache, Tomcat, *Internet Information Service*  (IIS), dan lain sebagainya. Saat ini *web server* yang paling banyak digunakan adalah Apache karena telah banyak mendukung format file server tanpa perlu tambahan komponen aplikasi lagi. Hal ini berbeda dengan IIS milik windows yang tidak dapat membaca file server dengan format PHP (IIS memerlukan komponen untuk menjalankan format file server PHP ini) dalam keadaan *default*.

d. XAMPP

XAMPP adalah sebuah *software web server apache* yang di dalamnya sudah tersedia *database server mysql*, dan *support* php *programming*. XAMPP merupakan *software* yang mudah digunakan, gratis, dan mendukung instalasi di *Linux* dan *Windows*. Keuntungan lainnya adalah cuma menginstal satu kali sudah tersedia *Apache Web Server*, *MySQL Database Server*, PHP *Support* (PHP 4 dan PHP 5) dan beberapa module lainnya. Dulu XAMPP untuk *Linux* dinamakan LAMPP, sekarang diganti namanya menjadi XAMPP FOR

<sup>124</sup> Steven, "Perancangan..., hlm. 19.

*LINUX*. <sup>125</sup> Digunakannya XAMPP karena XAMPP adalah satusatunya versi yang *Cross Platform*, artinya XAMPP merupakan software yang bisa digunakan, baik pada operasi *Windows* maupun *Linux*.

#### **3. Peta Konsep**

Peta konsep perancangan dan pembuatan desain model dalam penelitian ini dapat digambarkan sebagai berikut:

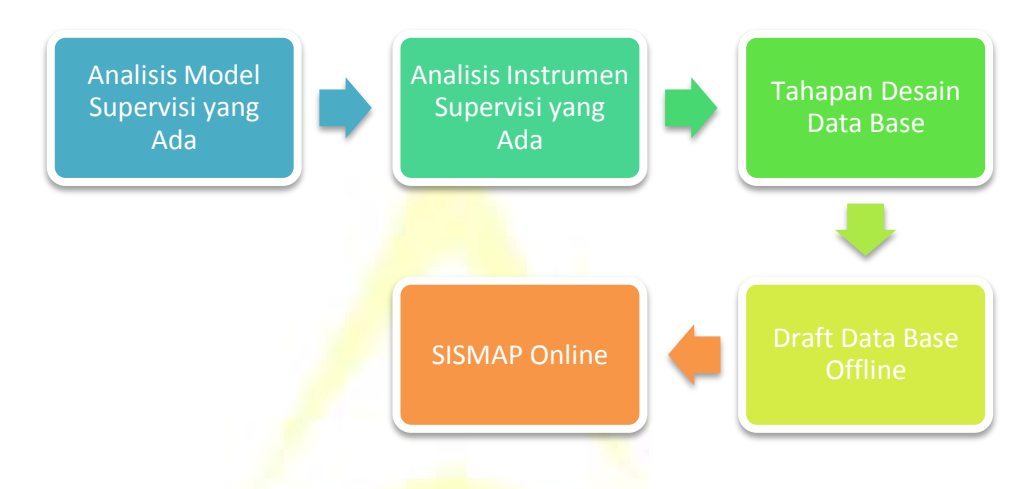

Gambar 2.6. Peta Konsep Perancangan dan Pembuatan Desain Model

#### Keterangan:

Dalam pengembangan dan pembuatan desain model ini terdiri dari 5 langkah utama, yaitu:

- a. Analisis model supervisi yang sudah ada, yaitu supervisi yang bersifat manual dan konvensional.
- b. Analisis instrumen yang sudah ada, yaitu instrumen supervisi manajerial dan akademik Pengawas Guru PAI dan Madrasah yang sudah ada di Kabupaten Cilacap.
- c. Tahapan desain data base, yaitu perekayasaan perangkat lunak yang akan digunakan untuk membuat data base SISMAP berbasis *web*.
- d. Draft data base *offline*, yaitu hasil dari perekayasaan perangkat lunak dalam bentuk data base *offline.*
- e. SISMAP *online*

#### **4. Desain Database**

 $\overline{a}$ 

a. Desain Login, terdiri dari:

<sup>125</sup> [http://sarangeolshop.blogspot.com/2012/10/xampp-menurut-para-ahli.html.](http://sarangeolshop.blogspot.com/2012/10/xampp-menurut-para-ahli.html) Diakses pada tanggal 01 Maret 2017.

- 1) Login Level Super Operator, yaitu admin.
- 2) Login Operator, yaitu Kemenag Cilacap.
- 3) Login Super User, yaitu Pengawas PAI dan Pengawas Madrasah.
- 4) Login User, yaitu Guru PAI, Guru Madrasah, dan Operator Madrasah.

Menu login terdiri dari: username, password, dan level.

- b. Menu Utama, terdiri dari:
	- 1) Home
	- 2) Data User
	- 3) Data Kecamatan
	- 4) Data Sekolah
	- 5) Data Kategori Aspek
	- 6) Data Jenis Aspek
	- 7) Data Aspek Administrasi
	- 8) Supervisi Akademik Guru PAI
	- 9) Supervisi Akademik Guru Madrasah
	- 10) Supervisi Manajerial
	- 11) Laporan
	- 12) Logout
- c. Data User, terdiri dari:

Tabel 2.1. Data User

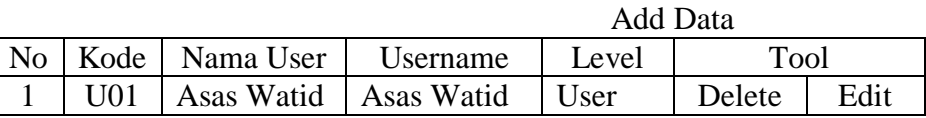

d. Data Kecamatan, terdiri dari:

### Tabel 2.2. Data Kecamatan

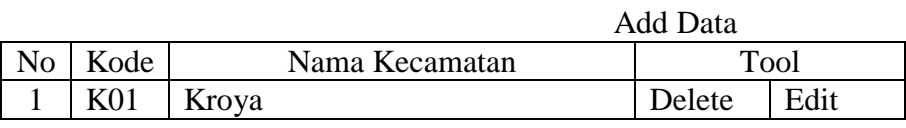

e. Data Sekolah, terdiri dari:

Tabel 2.3. Data Sekolah

Add Data

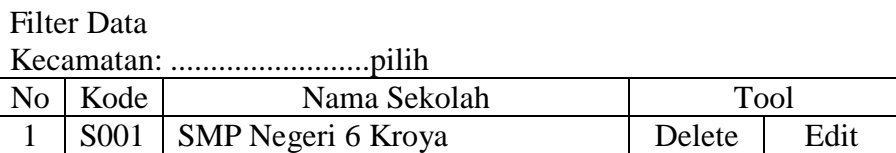

f. Data Kategori Aspek, terdiri dari:

Tabel 2.4. Data Kategori Aspek

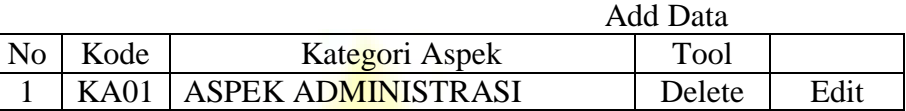

g. Data Jenis Aspek, terdiri dari:

## Tabel 2.5. Data Jenis Aspek

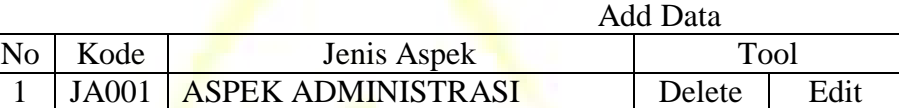

h. Data Aspek Administrasi, terdiri dari:

### Tabel 2.6.

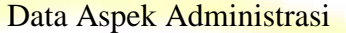

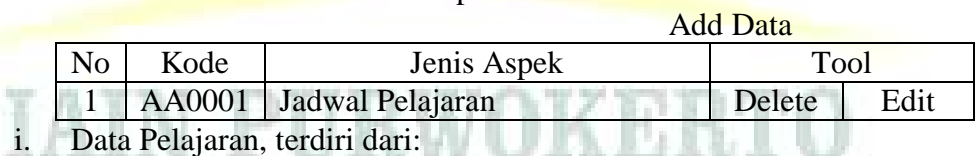

# Tabel 2.7.

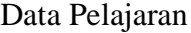

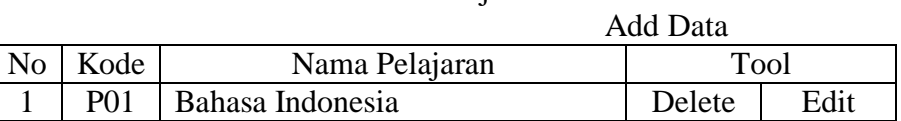

j. Supervisi Akademik Guru PAI, terdiri dari:

| Supervisi Akademik Guru PAI                        |                                                                    |                                    |              |
|----------------------------------------------------|--------------------------------------------------------------------|------------------------------------|--------------|
| <b>INSTRUMEN MONITORING SUPERVISI ADMINISTRASI</b> |                                                                    |                                    |              |
| <b>PEMBELAJARAN</b>                                |                                                                    |                                    |              |
| <b>GURU PAI SD/SMP/SMA/SMK</b>                     |                                                                    |                                    |              |
|                                                    | <b>IDENTITAS UMUM</b>                                              |                                    |              |
| 1.                                                 | Nama Guru                                                          | : (Diisi dengan Ditulis)           |              |
| 2.                                                 | NIP Guru                                                           | : (Diisi dengan Ditulis, Jika      |              |
| 3.                                                 | Tingkat/Jenjang                                                    | Punya)<br>: SD/SMP/SMA/SMK (Pilih) |              |
| 4.                                                 | Kecamatan                                                          | $:$ (Pilih)                        |              |
| 5.                                                 | Nama Sekolah                                                       | $:$ (Pilih)                        |              |
|                                                    |                                                                    | : (Diisi dengan Ditulis)           |              |
| 6.                                                 | Alamat                                                             |                                    |              |
| 7.                                                 | Nama Kepala Sekolah                                                | : (Diisi dengan Ditulis)           |              |
| 8.                                                 | NIP Kepala Sekolah                                                 | : (Diisi dengan Ditulis)           |              |
| 9.                                                 | Nama Pengawas PAI                                                  | $:$ (Pilih)                        |              |
| 10.                                                | <b>NIP Pengawas PAI</b>                                            | : (Diisi dengan Ditulis)           |              |
| INSTRUMEN SUPERVISI ADMINISTRASI PEMBELAJARAN      |                                                                    |                                    |              |
| NO                                                 | <b>ASPEK ADMINISTRASI</b>                                          | <b>ADA/TIDAK</b>                   | <b>BUKTI</b> |
| 1.                                                 | SK Pembagian Tugas dari Kepala Sekolah<br>Tahun Pelajaran Terakhir | Pilih                              | Lampirkan    |
| 2.                                                 | Jadwal Pelajaran                                                   | Pilih                              | Lampirkan    |
| 3.                                                 | Program Tahunan Tahun Pelajaran Terakhir                           | Pilih                              | Lampirkan    |
| 4.                                                 | Program Semesteran Semester Terakhir                               | Pilih                              | Lampirkan    |
| 5.                                                 | Silabus yang Dibuat Sendiri                                        | Pilih                              | Lampirkan    |
| 6.                                                 | Silabus yang Dibuat Pemerintah                                     | Pilih                              | Lampirkan    |
| 7.                                                 | RPP yang Disusun Sendiri                                           | Pilih                              | Lampirkan    |
| 8.                                                 | <b>KBM</b> Sesuai Jadwal                                           | Pilih                              | Lampirkan    |
| 9.                                                 | Buku Teks dan Buku referensi                                       | Pilih                              |              |
| 10.                                                | Rancangan Penilaian Ulangan Harian                                 | Pilih                              | Lampirkan    |
| 11.                                                | Penilaian Ulangan Harian                                           | Pilih                              | Lampirkan    |
| 12.                                                | Instrumen Ulangan Harian                                           | Pilih                              | Lampirkan    |
| 13.                                                | Kunci Jawaban Ulangan Harian                                       | Pilih                              | Lampirkan    |
| 14.                                                | Rubrik Penilaian Ulangan Harian                                    | Pilih                              | Lampirkan    |
| 15.                                                | Kriteria Penilaian Ulangan Harian                                  | Pilih                              | Lampirkan    |
| 16.                                                | Mengoreksi Hasil Ulangan Harian                                    | Pilih                              |              |
| 17.                                                | Rancangan Penilaian UTS                                            | Pilih                              | Lampirkan    |
| 18.                                                | Penilaian UTS                                                      | Pilih                              | Lampirkan    |
| 19.                                                | <b>Instrumen UTS</b>                                               | Pilih                              | Lampirkan    |
| 20.                                                | Kunci Jawaban UTS                                                  | Pilih                              | Lampirkan    |
| 21.                                                | Rubrik Penilaian UTS                                               | Pilih                              | Lampirkan    |
| 22.                                                | Kriteria Penilaian UTS                                             | Pilih                              | Lampirkan    |

Tabel 2.8.

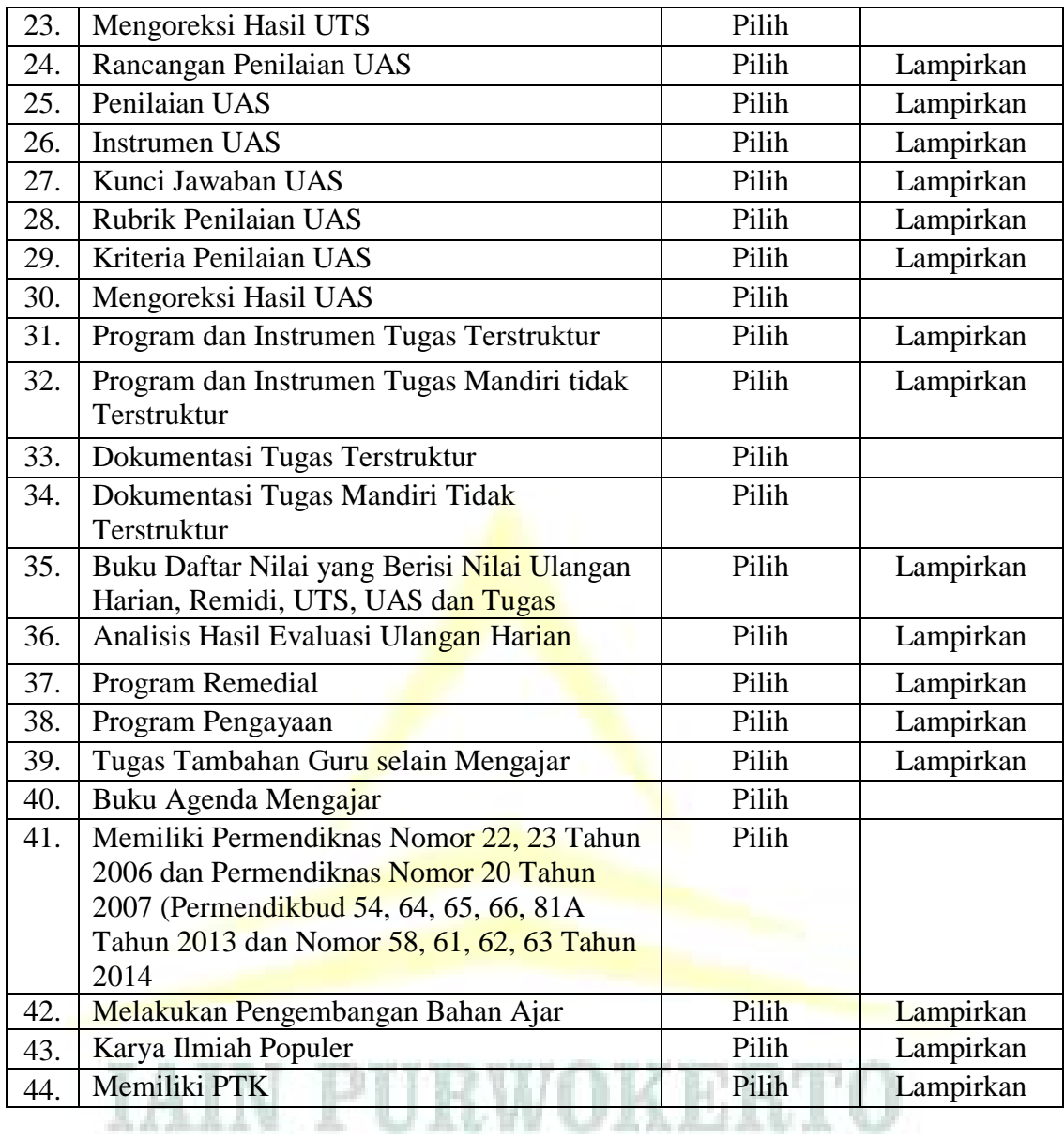

k. Supervisi Akademik Guru Madrasah, terdiri dari:

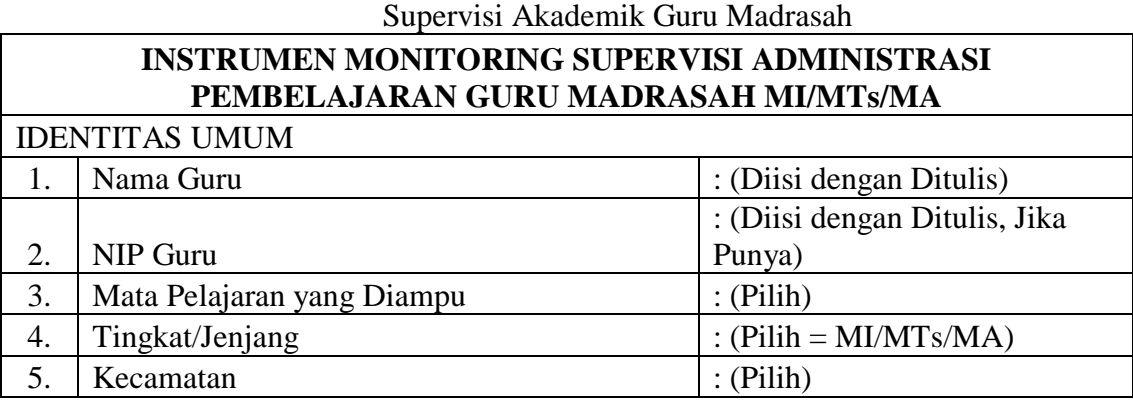

Tabel 2.9.

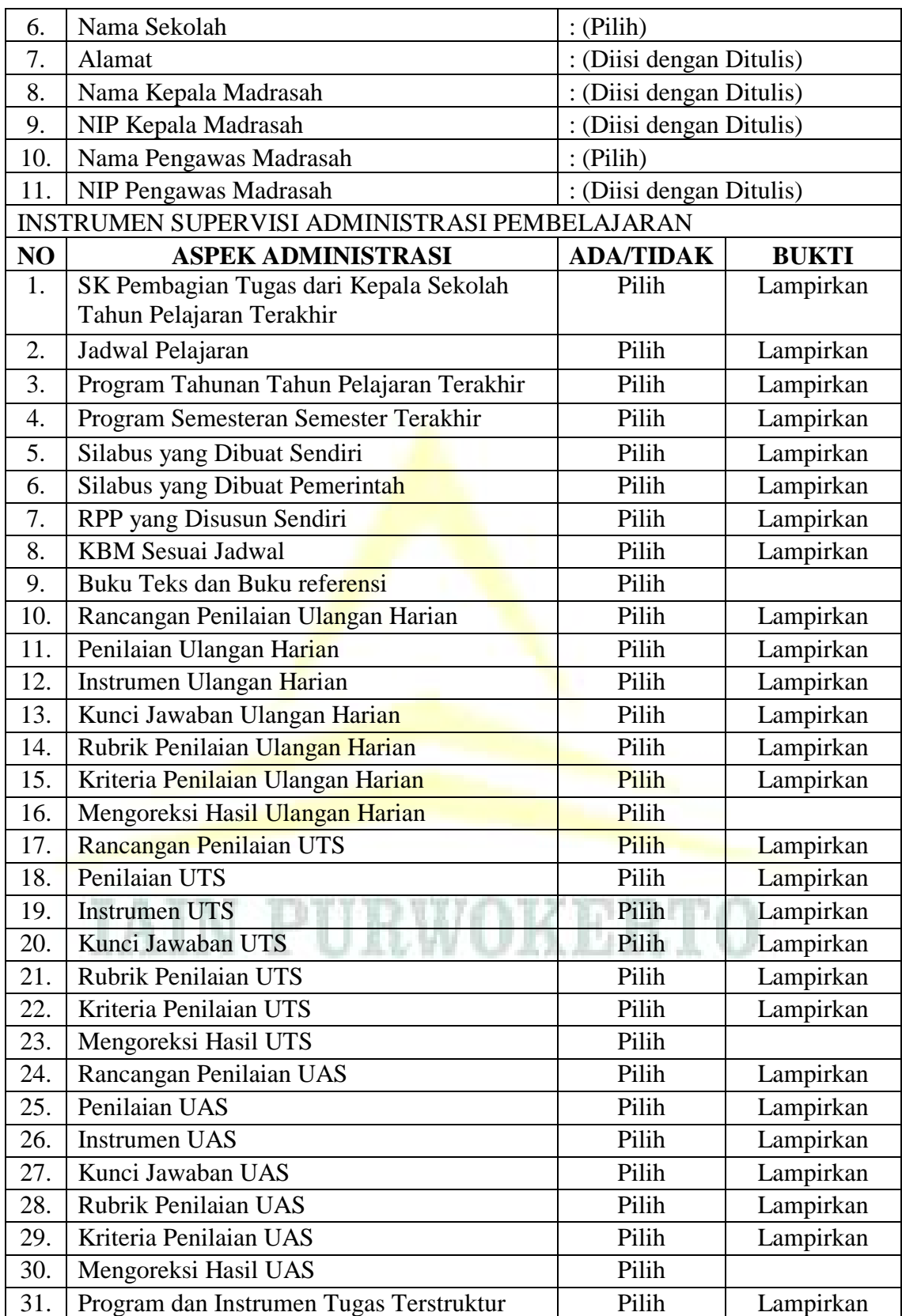

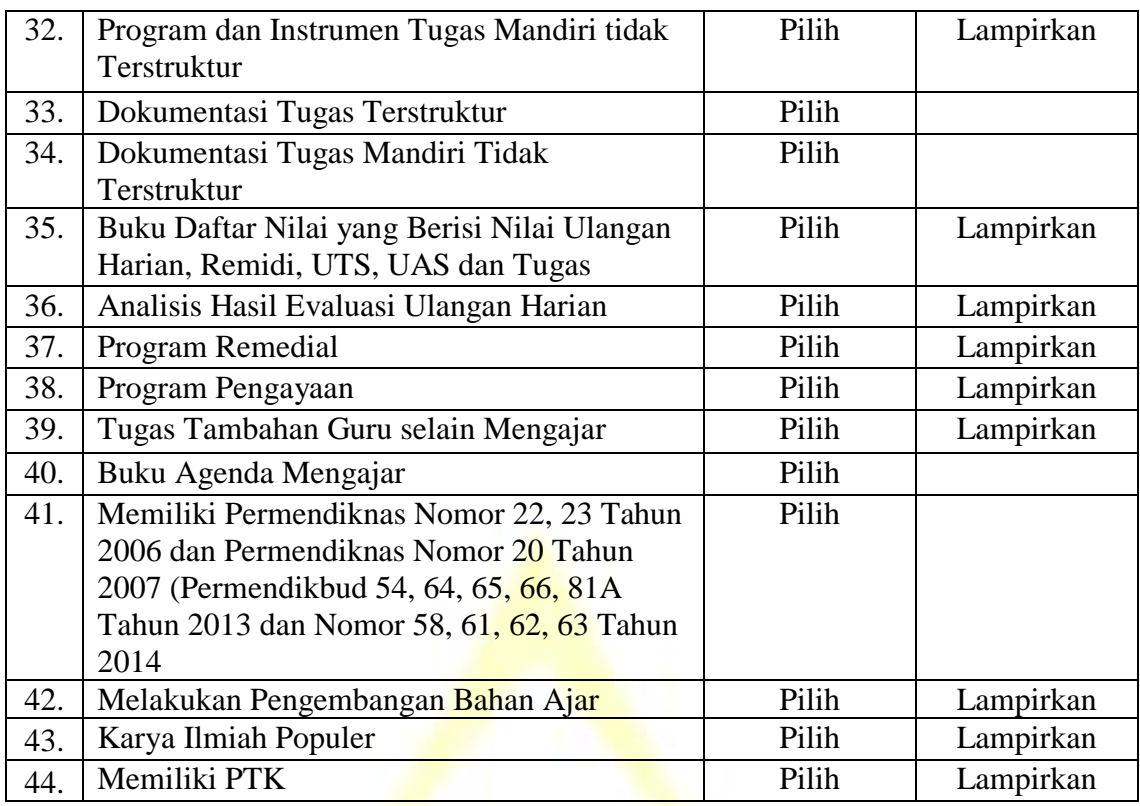

- l. Supervisi Manajerial Madrasah, terdiri dari:
	- 1) Administrasi Kurikulum dan Pembelajaran, terdiri dari:

Tabel 2.10. Administrasi Kurikulum dan Pembelajaran

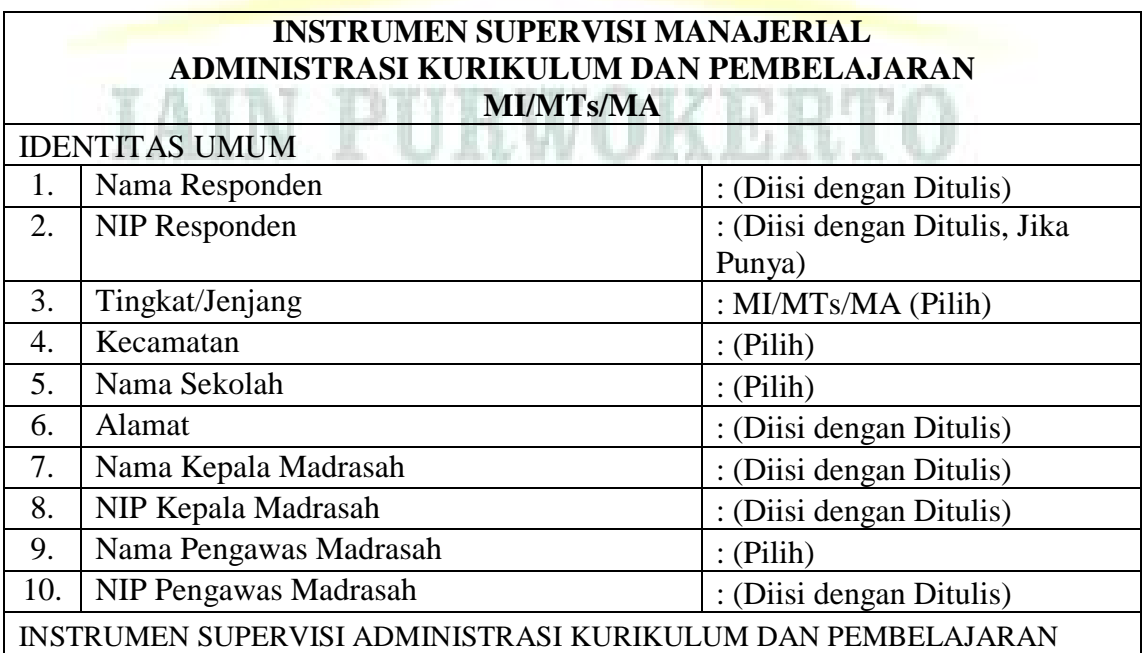

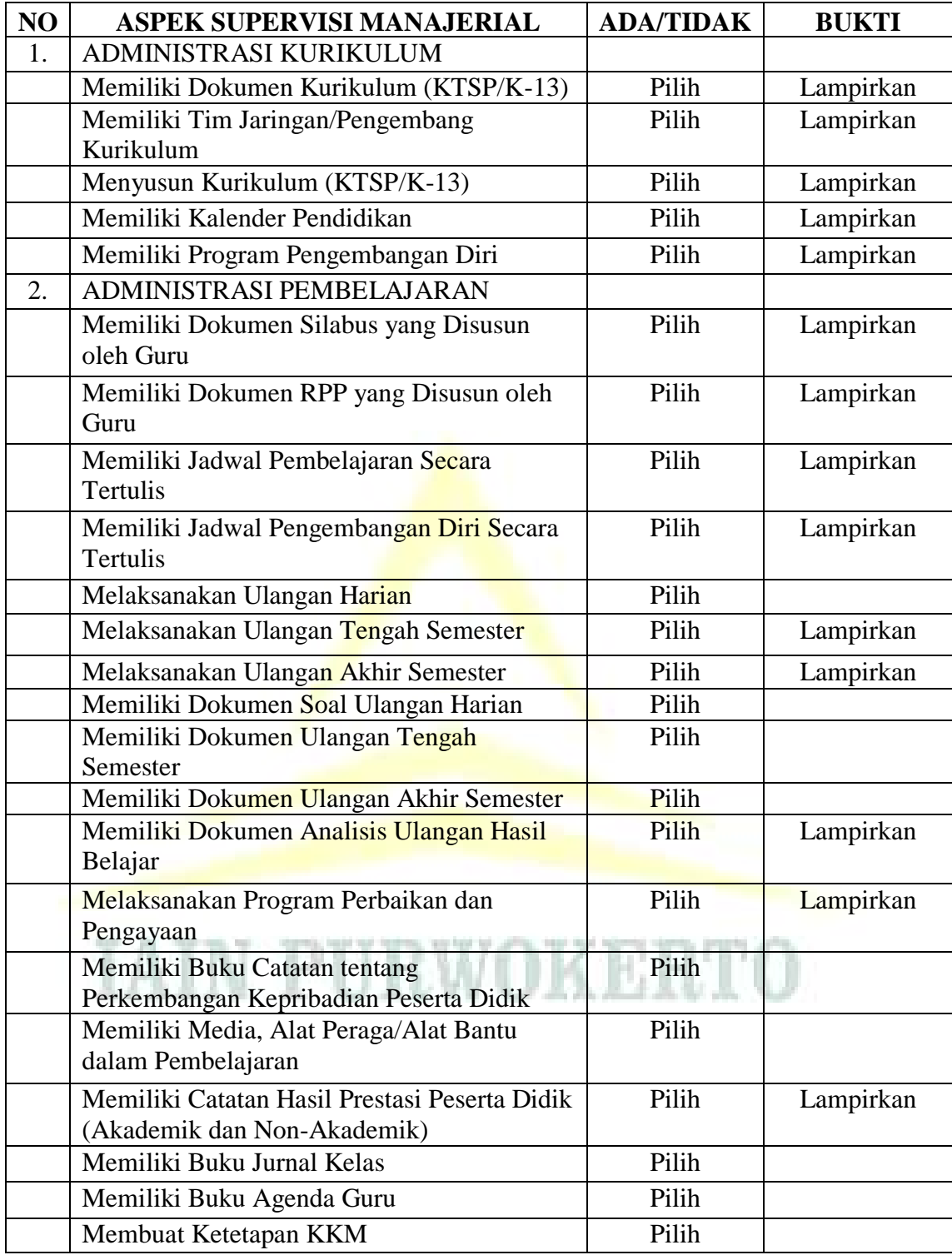

2) Administrasi Kelas, terdiri dari:

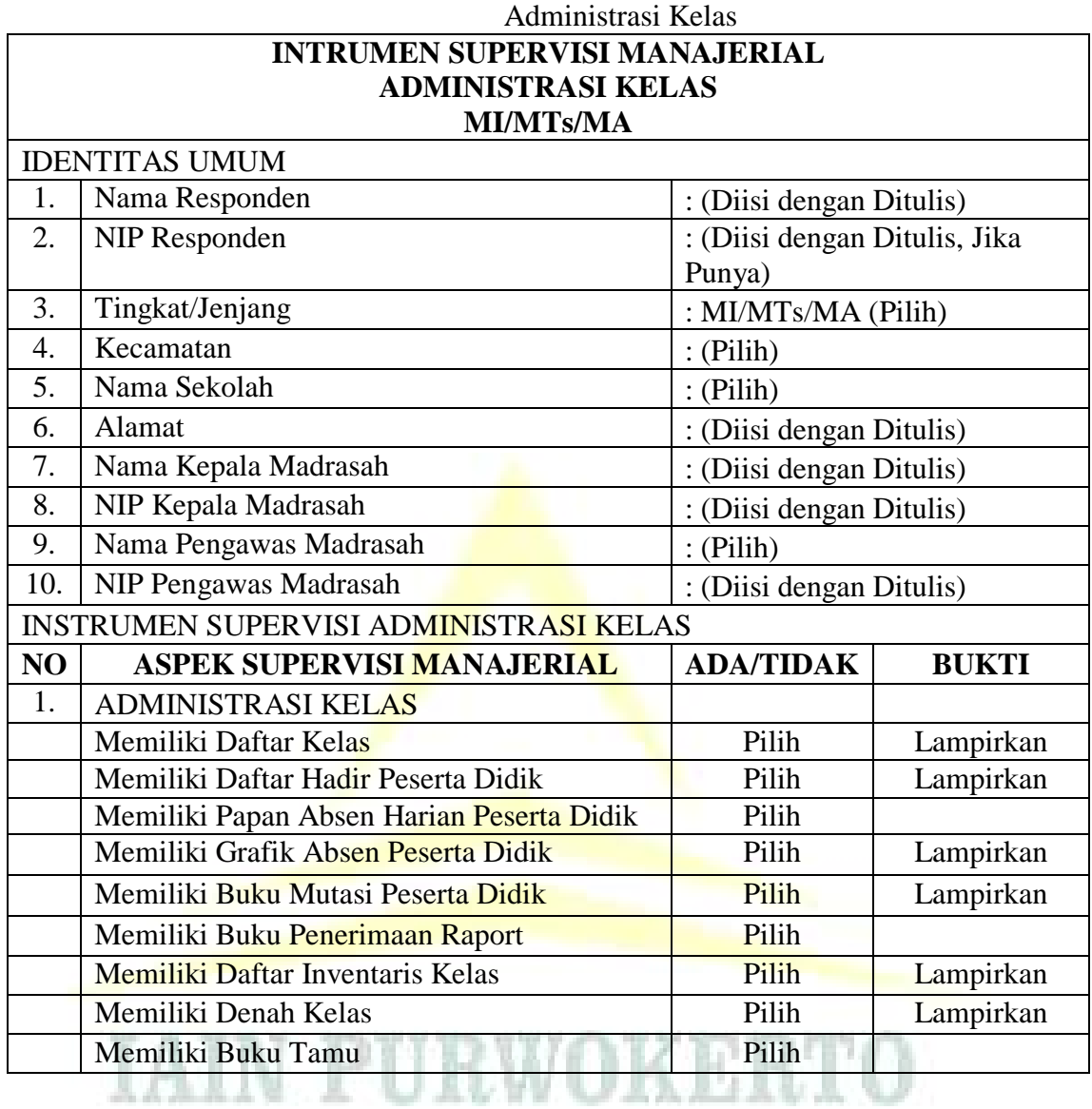

Tabel 2.11.

3) Administrasi dan Manajemen Madrasah, terdiri dari:

Tabel 2.12.

Administrasi dan Manajemen Madrasah

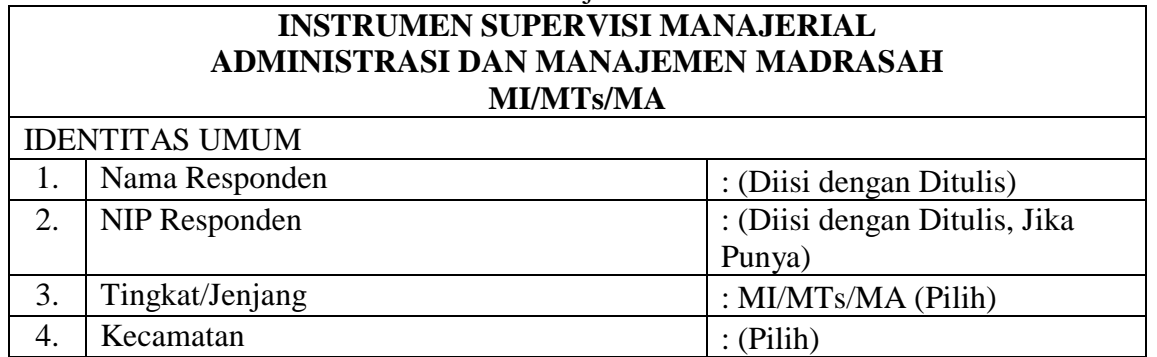

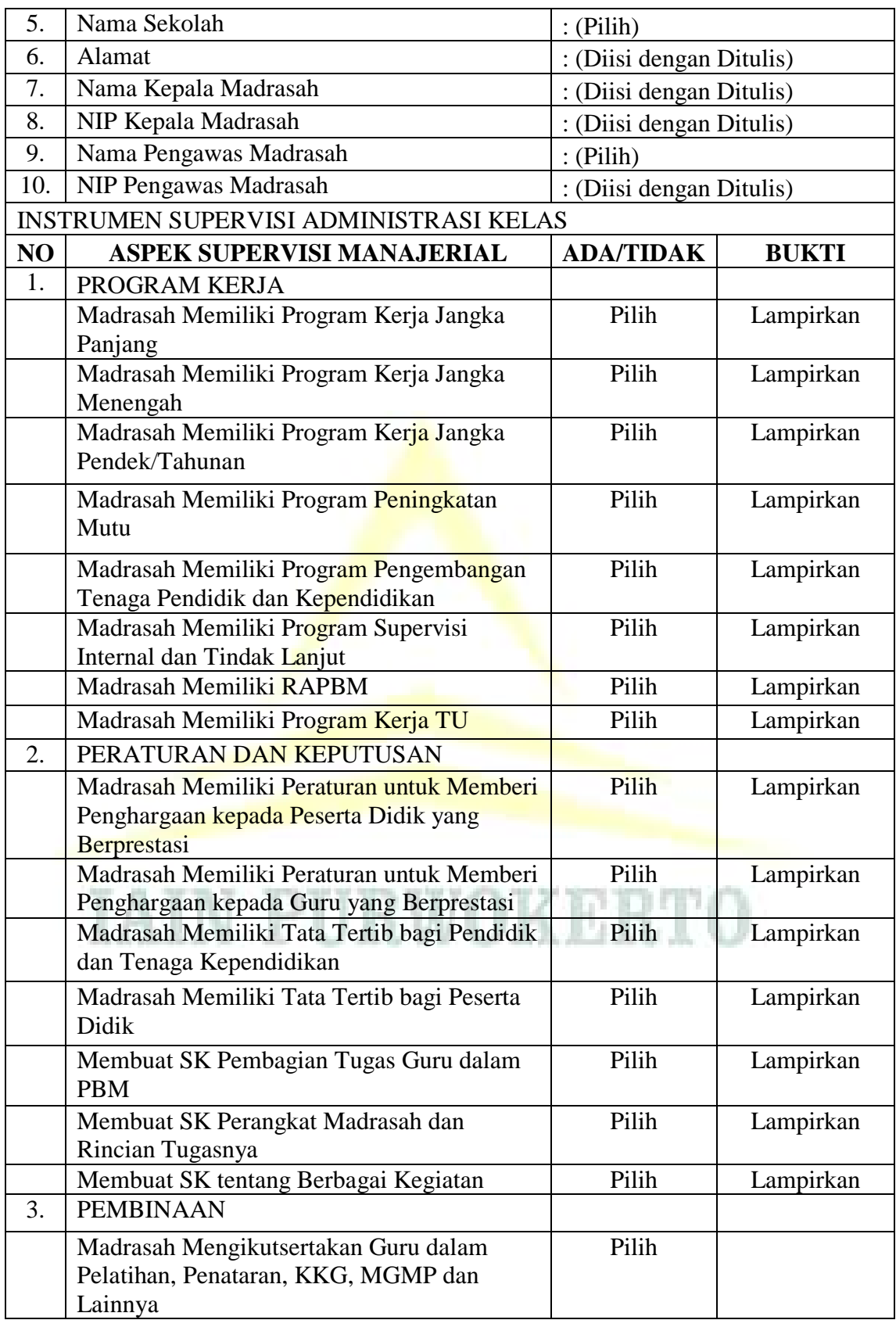

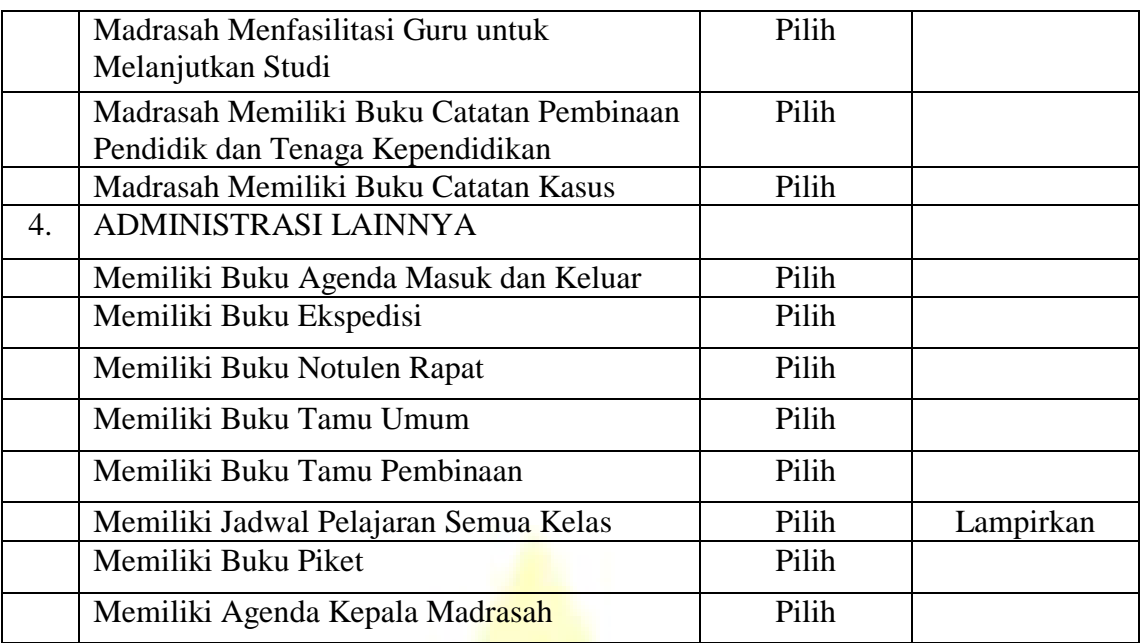

4) Organisasi dan Kelembagaan, terdiri dari:

 $\mathbf{r}$ 

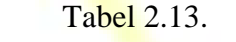

Organisasi dan Kelembagaan

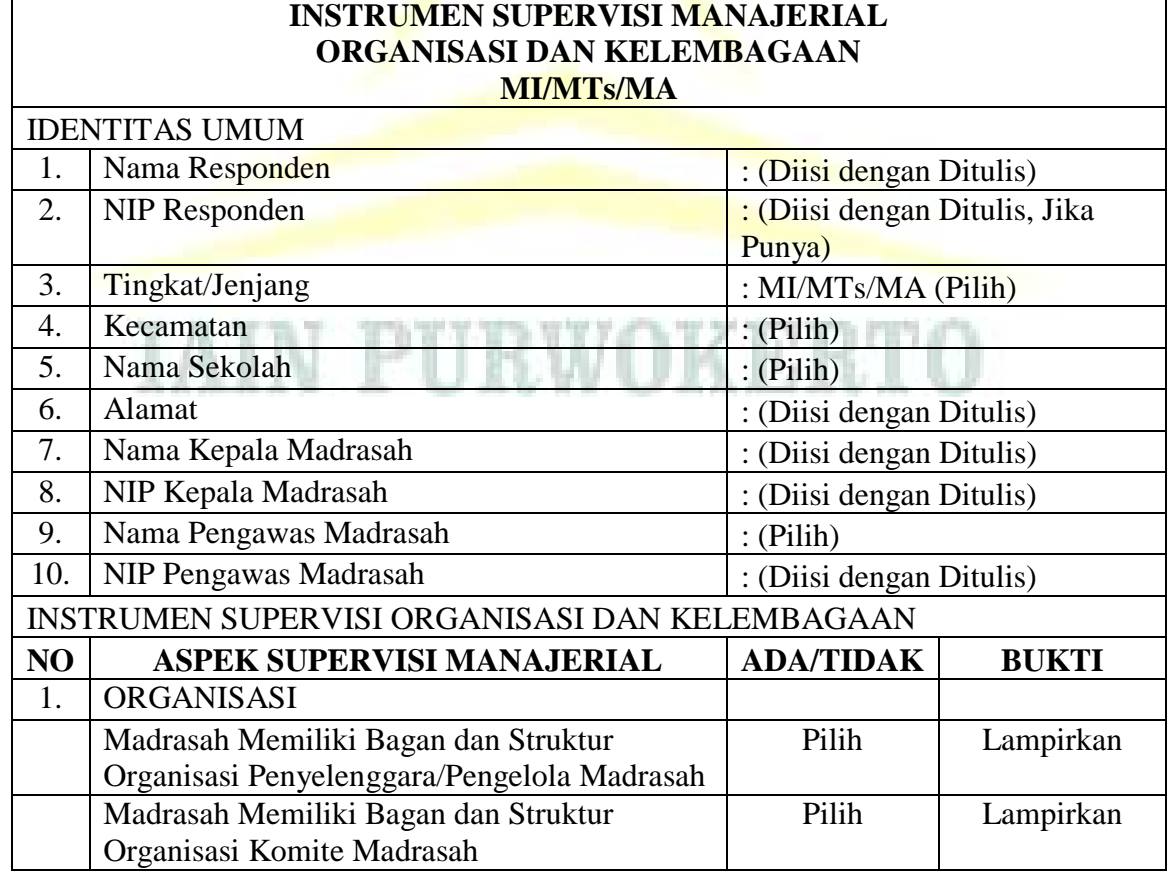

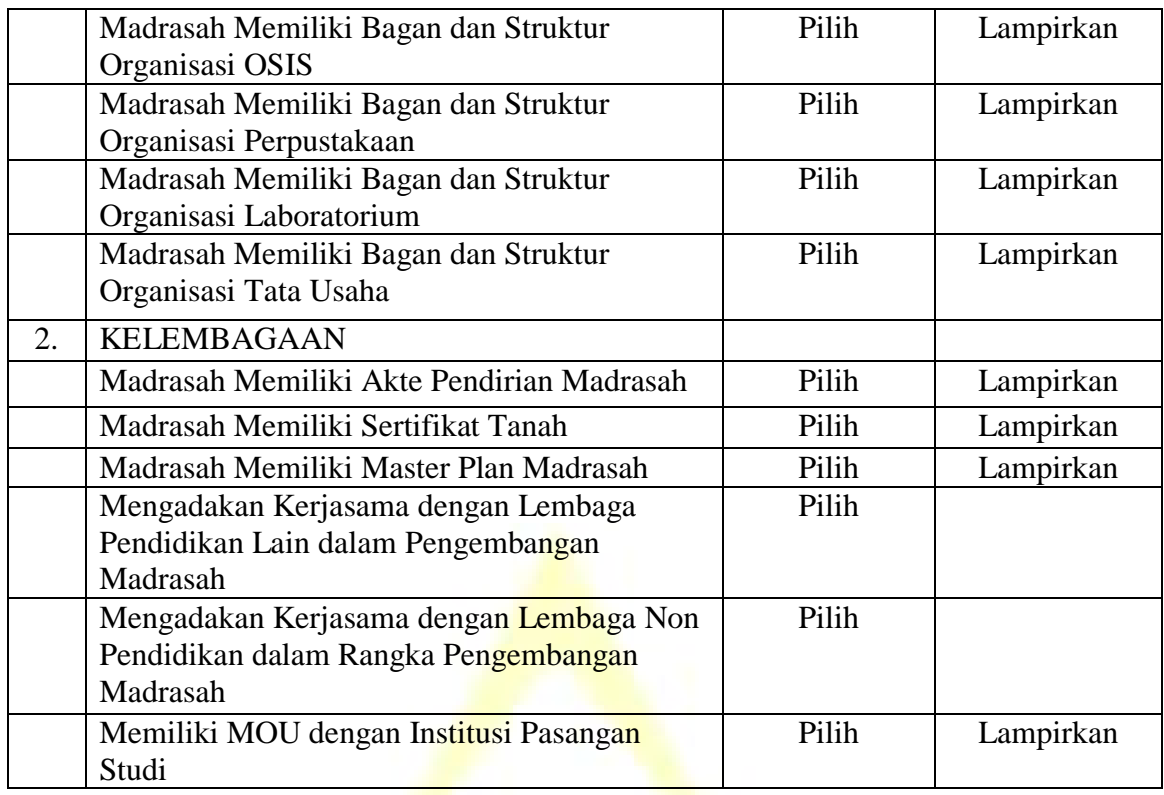

## 5) Sarana dan Prasarana

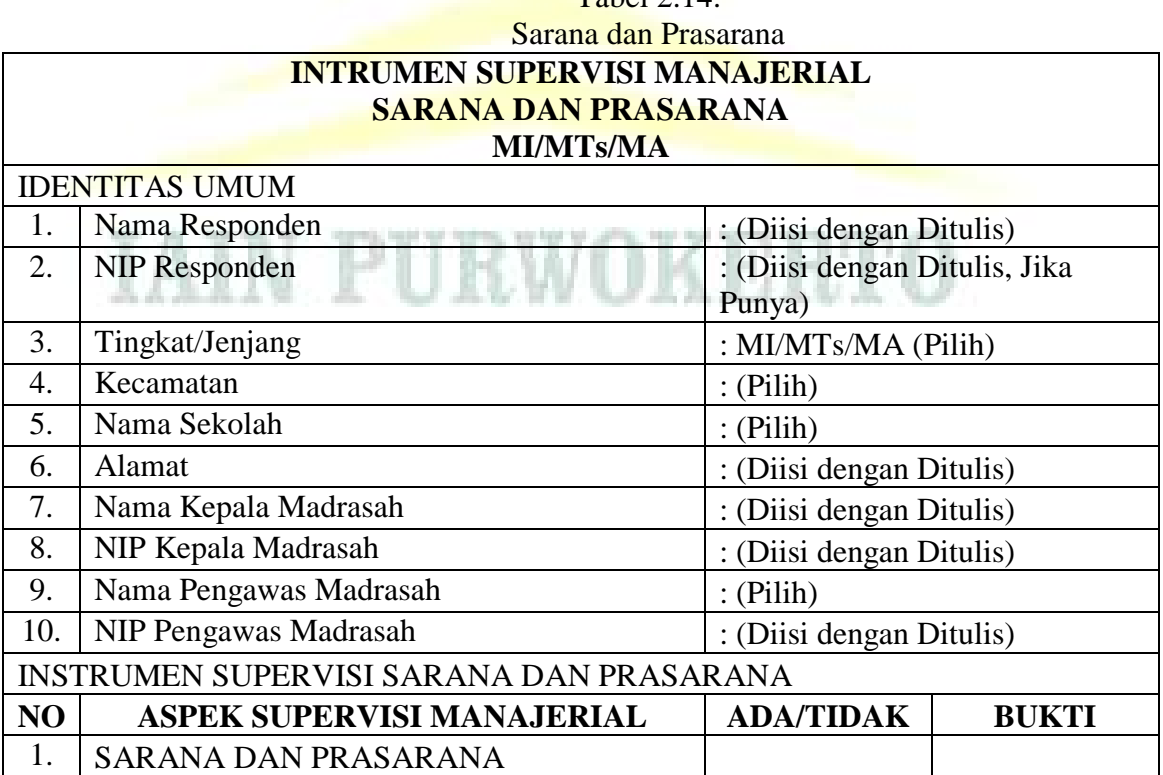

# Tabel 2.14.

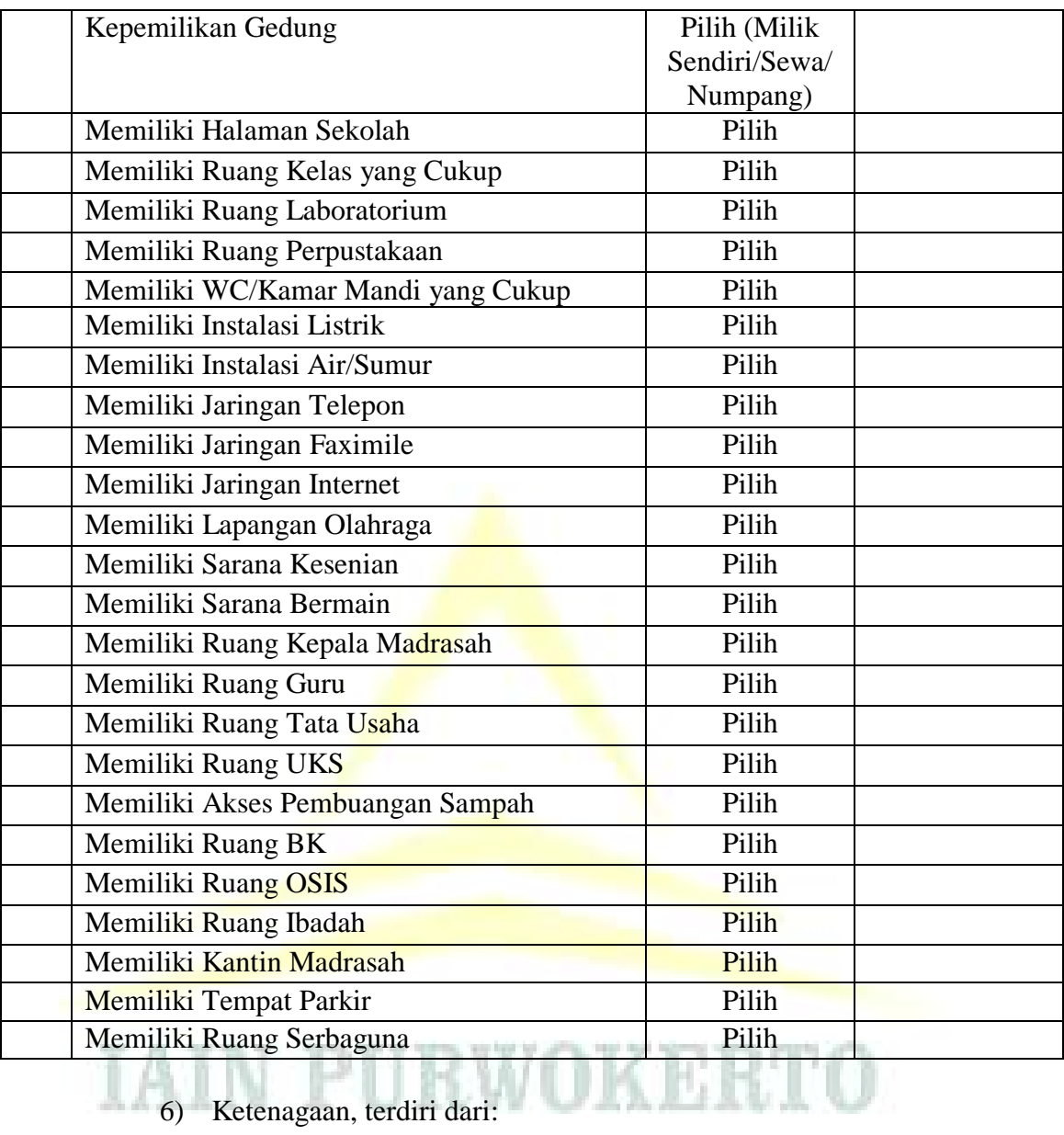

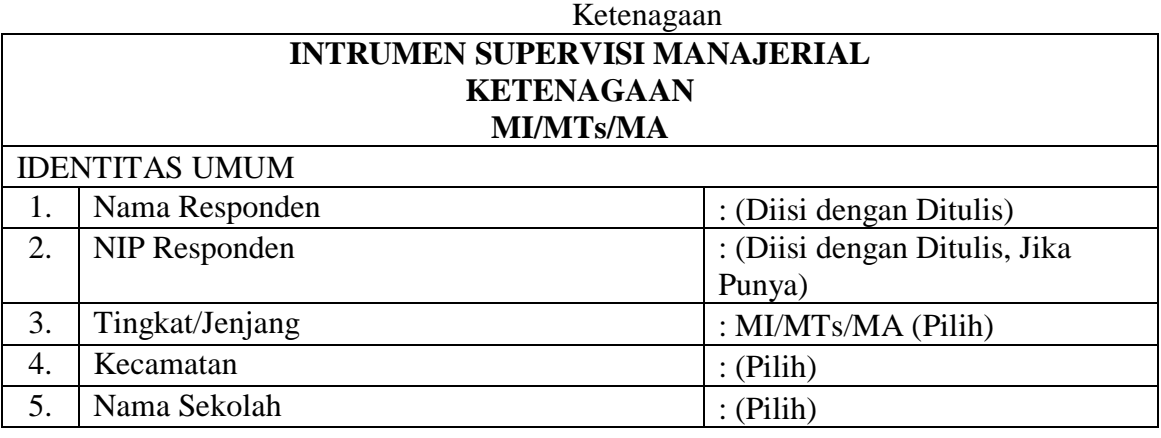

Tabel 2.15.

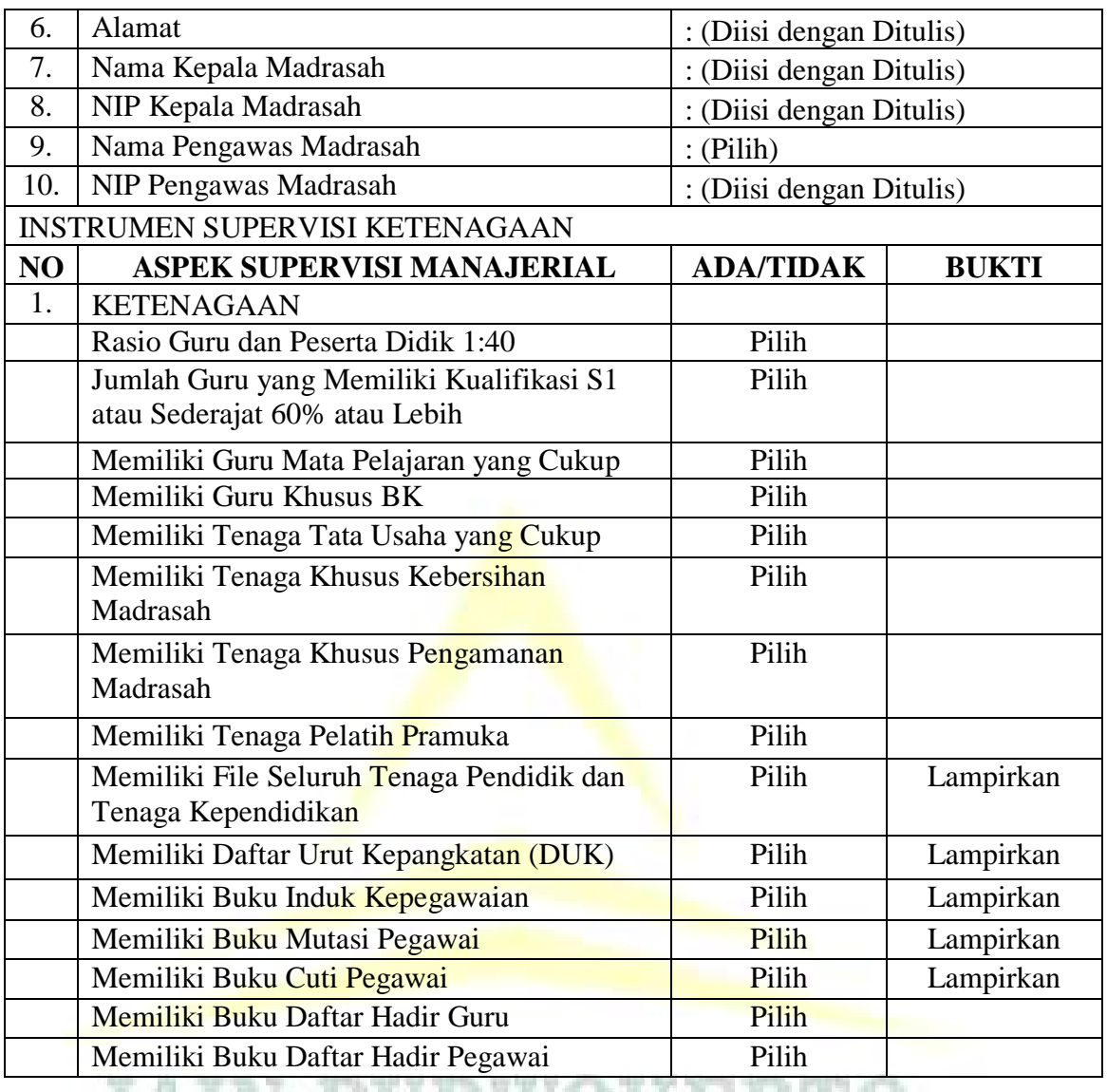

7) Pembiayaan, terdiri dari:

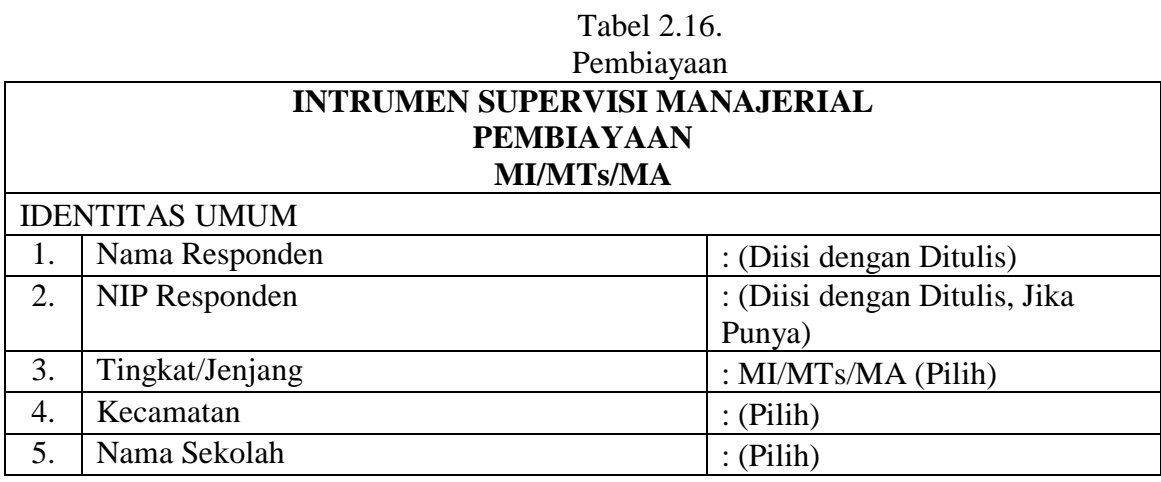
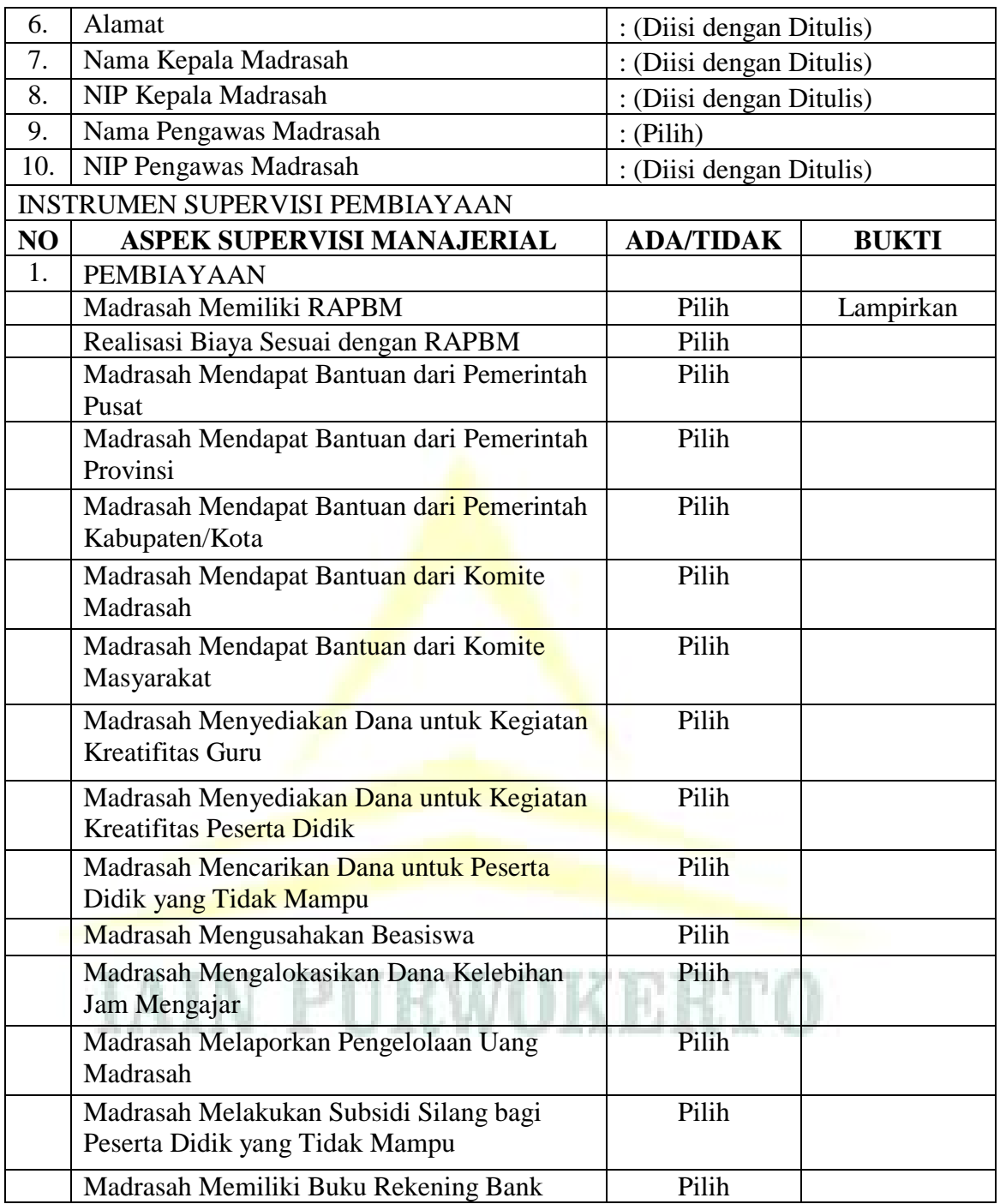

8) Peserta Didik, terdiri dari:

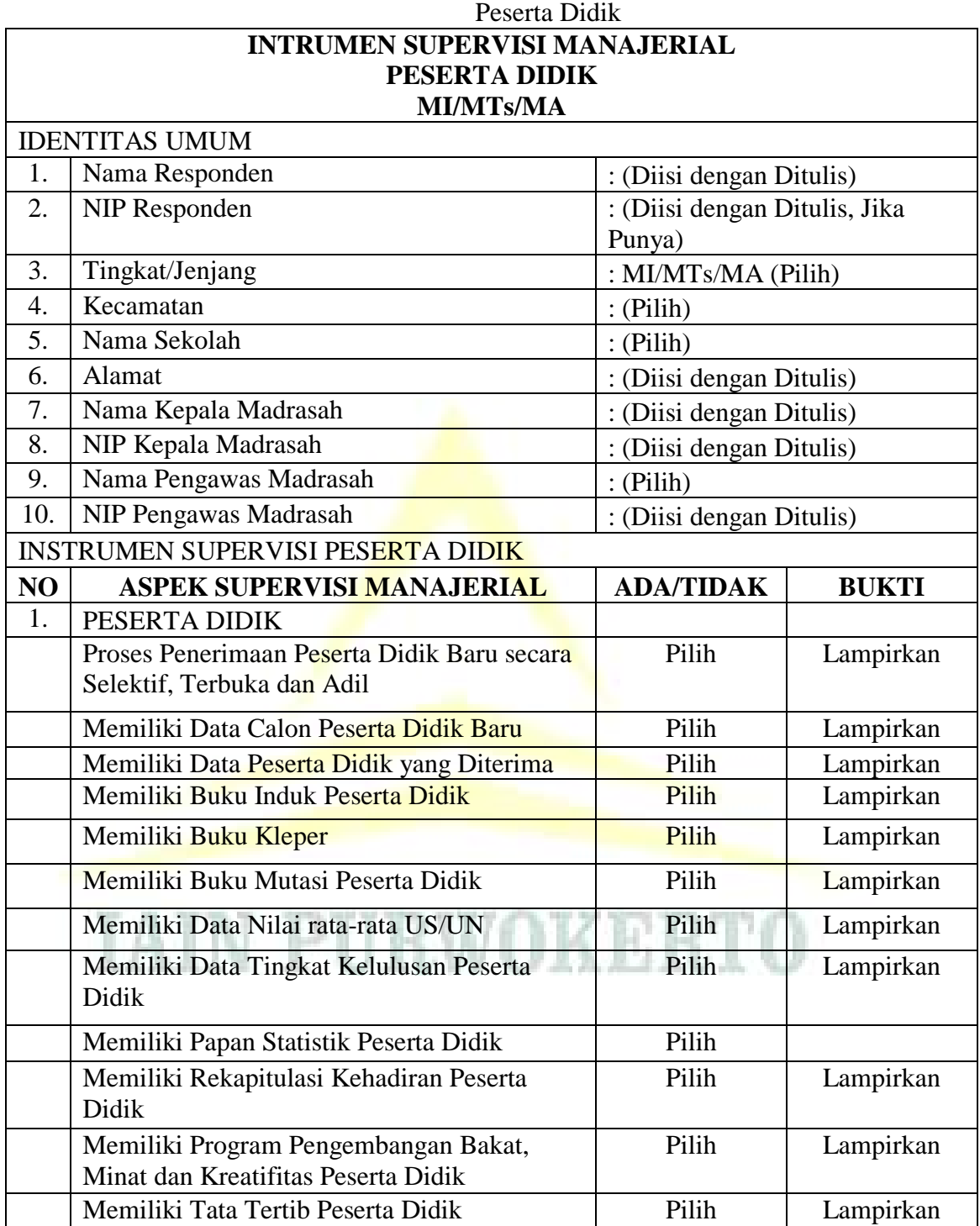

Tabel 2.17.

9) Peran Serta Masyarakat, terdiri dari:

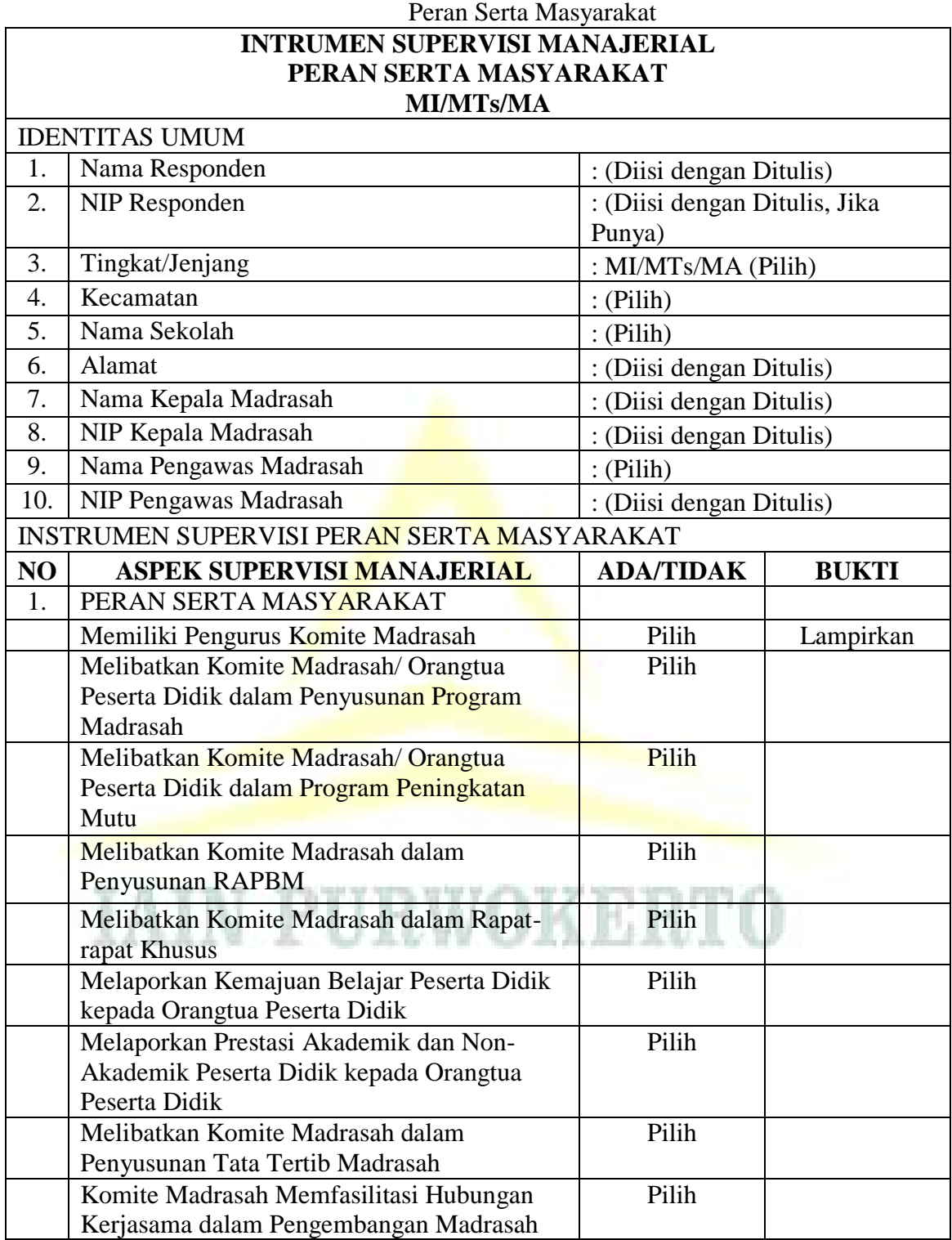

Tabel 2.18.

10) Lingkungan dan Budaya Madrasah, terdiri dari:

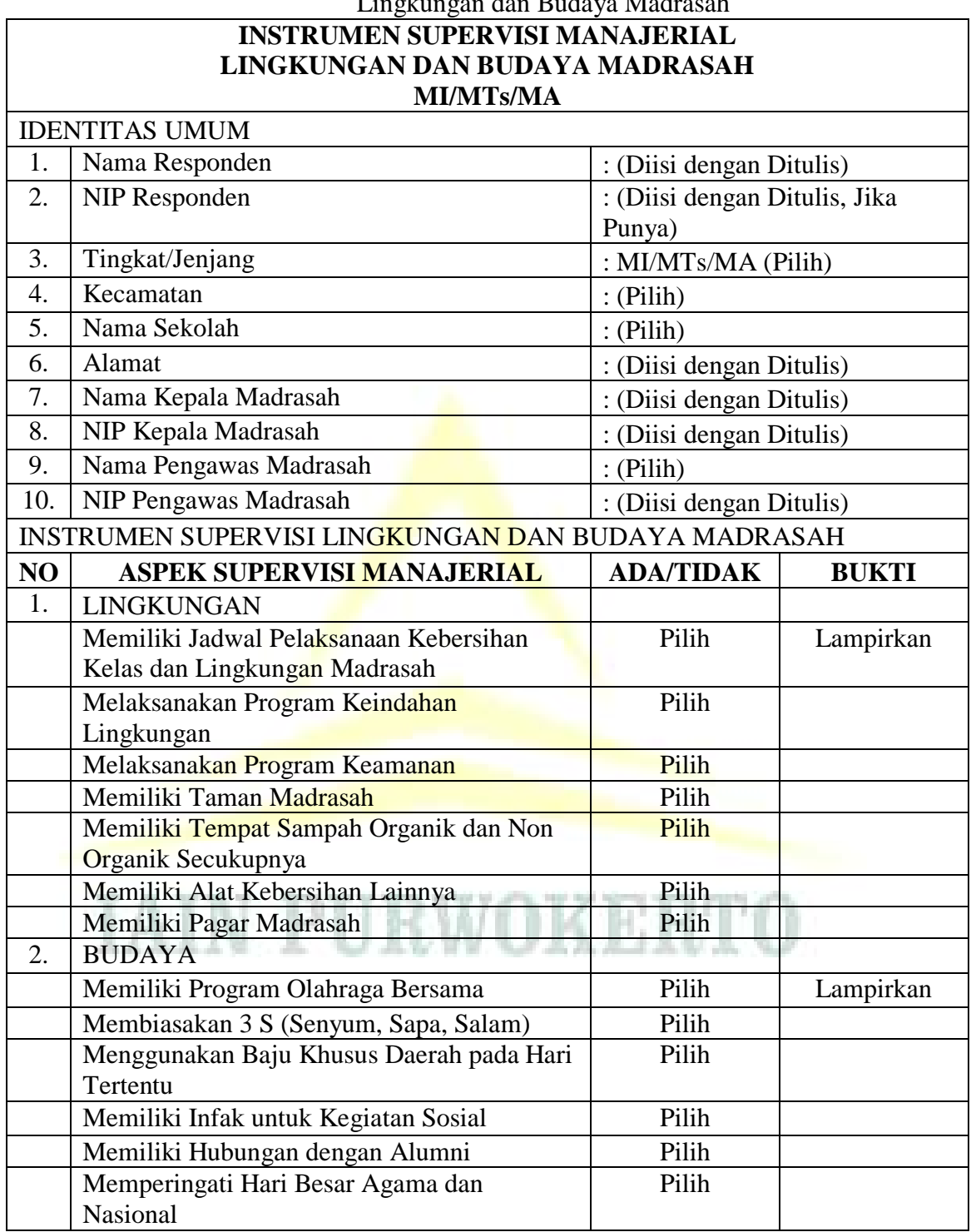

Tabel 2.19. Lingkungan dan Budaya Madrasah

- m. Laporan, terdiri dari:
	- 1) Laporan Data User, sesuai dengan Data User.
	- 2) Laporan Data Kecamatan, sesuai dengan Data Kecamatan.
- 3) Laporan Data Sekolah, sesuai dengan Data Sekolah.
- 4) Laporan Data Pelajaran, sesuai dengan Data Pelajaran.
- 5) Laporan Jenis Aspek
- 6) Laporan Aspek Per Kategori
- 7) Laporan Aspek Per Jenis
- 8) Laporan Akademik Guru PAI, sesuai dengan isian Supervisi Akademik Guru PAI
- 9) Laporan Pengawas PAI, sesuai dengan isian Supervisi Akademik Guru PAI.
- 10) Laporan Akademik Madrasah, sesuai dengan isian Supervisi Akademik Guru Madrasah.
- 11) Laporan Pengawas Madrasah 1, sesuai dengan isian Supervisi Akademik Guru Madrasah.
- 12) Laporan Manajerial Madrasaj, sesuai dengan isian Supervisi Manajerial Madrasah.
- 13) Laporan Pengawas Madrasah 2, sesuai dengan isian Supervisi Manajerial Madrasah.

# **E. Kerangka Berpikir Penelitian**

Berdasarkan uraian di atas, maka kerangka berpikir dalam penelitian ini dapat digambarkan sebagai berikut:

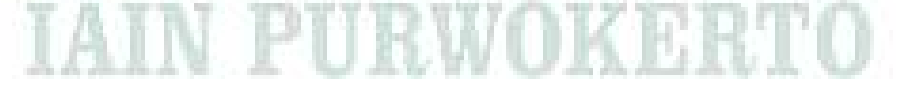

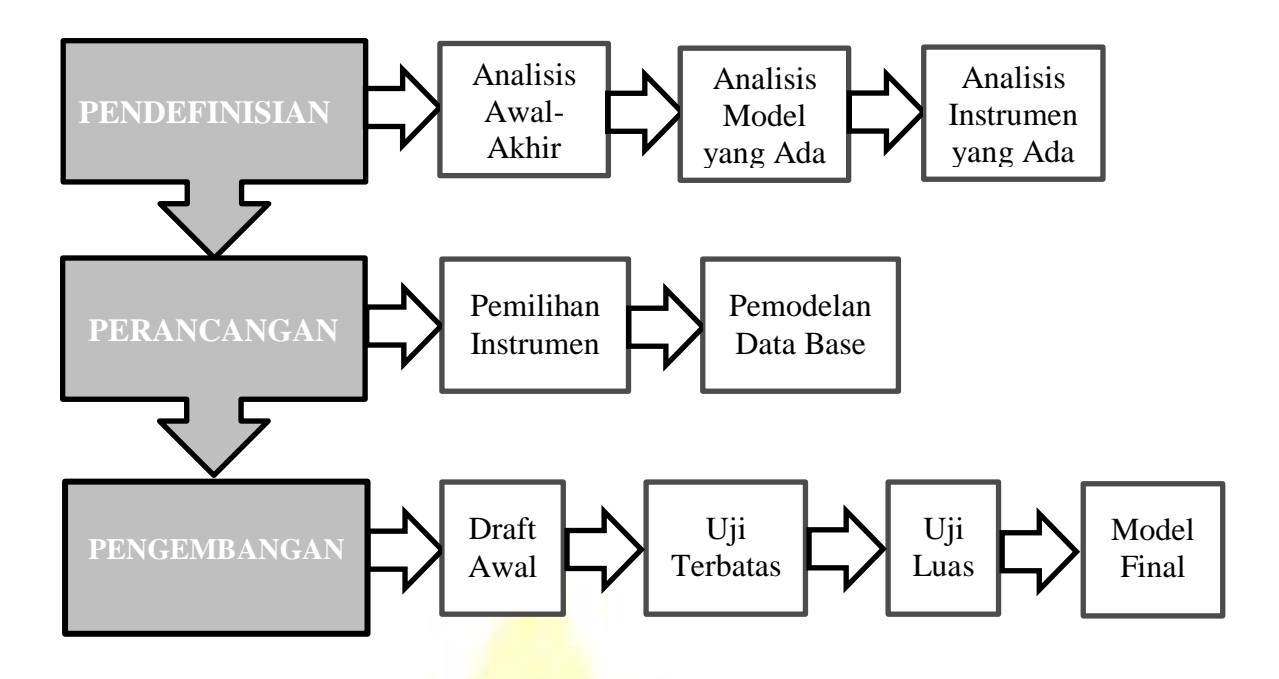

Gambar 2.7. Kerangka Berpikir Penelitian

Keterangan:

Penelitian ini terdiri dari 3 tahapan utama, yaitu:

1. Pendefinisian, yang terdiri dari:

- a. Analisis awal-akhir, di mana langkah ini digunakan untuk menentukan masalah mendasar yang dihadapi dalam pelaksanaan supervisi manajerial dan akademik di Kabupaten Cilacap. Dalam analisis awal akhir diperlukan pertimbangan berbagai alternatif pengembangan SISMAP berbasis *web*.
- b. Analisis model yang sudah ada, di mana langkah ini digunakan untuk menganalisis model supervisi manajerial dan akademik yang sudah ada di Kabupaten Cilacap.
- c. Analisis instrumen yang sudah ada, di mana langkah ini digunakan untuk menganalisis instrumen supervisi manajerial dan akademik yang sudah ada di Kabupaten Cilacap.
- 2. Perancangan, yang terdiri dari:
	- a. Pemilihan instrumen, di mana pada tahap ini dipilih instrumen supervisi manajerial dan akademik untuk digunakan oleh Pengawas Guru PAI dan Madrasah di Kabupaten Cilacap.
	- b. Pemodelan data base, di mana pada tahap inilah dilaksanakan langkah-langkah pemodelan data base dengan langkah-langkah pada perancangan dan pembuatan perangkat lunak dengan *waterfall model*.
- 3. Pengembangan, yang terdiri dari:
	- a. Draft awal, di mana data base pada draft awal ini sifatnya masih *offline* untuk kemudian diuji secara terbatas.
- b. Uji terbatas, di mana pada tahap ini uji terbatas dilakukan oleh ahli/*expert* terhadap *content* supervisi manajerial dan akademik pada draft awal yang kemudian direvisi untuk diuji secara luas.
- c. Uji luas, di mana pada tahap ini uji luas dilakukan oleh sampel penelitian untuk menilai tingkat kelayakan SISMAP berbasis *web* ini.
- d. Model final, adalah produk yang dihasilkan oleh penelitian ini.

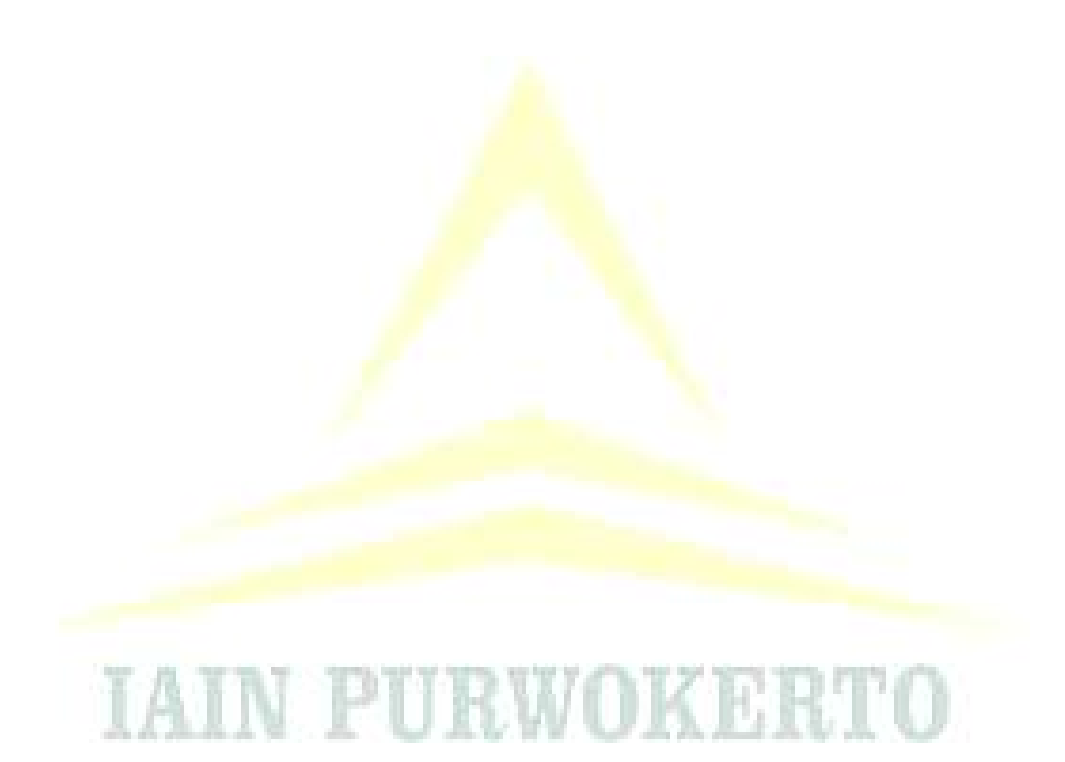

# **BAB III METODE PENELITIAN**

### **A. Tempat dan Waktu Penelitian**

Penelitian ini dilaksanakan di Kabupaten Cilacap dimulai pada bulan Oktober 2016 sampai dengan Juni 2017. Adapun tempat penelitian ini dipilih karena beberapa alasan sebagai berikut:

- 1. Pelaksanaan Supervisi Manajerial dan Akademik Pengawas Guru PAI dan Madrasah masih dilakukan secara manual.
- 2. Fasilitas jaringan internet dan perangkat komputer di Kabupaten Cilacap cukup memadai.
- 3. Kemampuan dan pengetahuan para Pengawas Guru PAI dan Madrasah yang cukup memadai dalam pengoperasian komputer dan internet.
- 4. Adanya antuisme Pengawas Guru PAI dan Madrasah untuk menerapkan teknologi informasi dan komunikasi di lingkungan Kabupaten Cilacap.
- 5. Beban kerja Pengawas PAI dan Madrasah di Kabupaten Cilacap yang melebihi ketentuan yang telah ditetapkan oleh Peraturan Menteri Agama (PMA) Nomor 2 Tahun 2012 tentang Pengawas Madrasah dan Pengawas Pendidikan Agama Islam pada Sekolah yang telah diubah oleh PMA Nomor 31 Tahun 2013 tentang Perubahan Peraturan Menteri Agama Republik Indonesia Nomor 2 Tahun 2012 tentang Pengawas Madrasah dan Pengawas PAI pada Sekolah dan PERMENEGPAN dan RB tersebut Pasal 6.

# **B. Jenis dan Pendekatan Penelitian**

Jenis dan pendekatan dalam penelitian ini adalah *research and development*. Menurut Sugiyono, *research and development* (R&D) atau dalam bahasa Indonesianya penelitian dan pengembangan adalah metode

penelitian yang digunakan untuk menghasilkan produk tertentu, dan menguji keefektifan produk tersebut.<sup>1</sup> Menurut Nusa Putra, menjelaskan bahwa:

"Secara sederhana R&D bisa didefinisikan sebagai metode penelitian yang secara sengaja, sistematis, bertujuan/diarahkan untuk mencaritemukan, merumuskan, memperbaiki, mengembangkan, menghasilkan, menguji keefektifan produk, model, metode/strategi/cara, jasa, prosedur tertentu yang lebih unggul, baru, efektif, efesien, produktif dan bermakna."<sup>2</sup>

Sedangkan model penelitian dan pengembangan yang digunakan dalam penelitian ini adalah model penelitian dan pengembangan pendidikan yang dikembangkan oleh Borg dan Gall, yang menyatakan bahwa "*education research and development (R&D) is a process used to develop and validate educational production*."<sup>3</sup>

Dalam praktiknya, ada beberapa versi penelitian dan pengembangan sesuai dengan para ahli masing-masing. Selain metode penelitian dan pengembangan atau *Research and Development* (R & D), dikenal juga metode penelitian pengembangan atau *Development Research* (DR) yang hampir sama tetapi ada perbedaan. Menurut Gay (1990), penelitian pengembangan adalah suatu usaha untuk mengembangkan suatu produk yang efektif untuk digunakan sekolah, dan bukan untuk menguji teori. Selanjutnya, penelitian pengembangan didefinisikan sebagai suatu pengkajian sistematik terhadap pendesainan, pengembangan dan evaluasi program, proses dan produk pembelajaran yang harus memenuhi kriteria validitas, kepraktisan, dan efektifitas (Seals dan Richey, 1994). Sejalan dengan definisi tersebut, Plomp (1999) menambahkan kriteria "dapat menunjukkan nilai tambah" selain ketiga kriteria yang disebutkan oleh Seals dan Richey.<sup>4</sup> Selanjutnya, Van den Akker dan Plomp (1993) mendeskripsikan penelitian pengembangan

<sup>1</sup> Sugiyono, *Metode Penelitian Pendidikan: Pendekatan Kuantitatif, Kualitatif dan R&D,*  (Bandung: Alfabeta, 2010), hlm. 407.

<sup>2</sup> Nusa Putra, *Research & Development: Penelitian dan Pengembangan, Suatu Pengantar,* (Jakarta: PT. Raja Grafindo Persada, 2013), hlm. 67.

<sup>3</sup> Walter R. Borg & Meredih D. Gall, *Educational Research: An Introduction,* (New York: Longman, 1983), hlm. 772.

<sup>4</sup> Farida Nursyahidah, "Penelitian Pengembangan," *[https://faridanursyahidah.files.wordpress.com/2012/06/research-and-development-vs](https://faridanursyahidah.files.wordpress.com/2012/06/research-and-development-vs-development-research.pdf)[development-research.pdf,](https://faridanursyahidah.files.wordpress.com/2012/06/research-and-development-vs-development-research.pdf)* dikutip pada tanggal 18 September 2017.

berdasarkan dua tujuan yaitu: (1) pengembangan *prototype* produk, dan (2) perumusan saran-saran metodologis untuk pendesainan dan evaluasi prototipe produk tersebut.<sup>5</sup>

Berdasarkan pendapat di atas, maka dapat disimpulkan bahwa model penelitian pengembangan atau *Development Research* (DR) merupakan suatu jenis penelitian yang secara sistematis bertujuan untuk menghasilkan suatu produk tertentu dari, mengembangkannya dan menguji keefektifannya. Oleh karena itu, dalam penelitian perancangan dan pembuatan Sistem Informasi Supervisi Manajerial dan Akademik Pengawas (SISMAP) berbasis *web* ini merupakan jenis dan pendekatan penelitian pengembangan atau *Development Research* (DR), khususnya dalam pengembangan *prototype* produk, yaitu suatu produk yang kemudian diberi nama SISMAP dan menguji keefektifannya.

#### **C. Tahapan Penelitian**

 $\overline{a}$ 

Borg dan Gall, menjelaskan serangkaian tahap atau langkah yang ditempuh dalam penelitian dan pengambangan, yaitu:

"*Research and information collecting, planning, develop preliminary form of product, preliminary field testing, main product revition, main field testing, operational product revision, operational field testing, final product revision, and dessimination and implementation*." 6

Tahap-tahap penelitian dan pengembangan yang disampaikan Borg dan Gall di atas, terdiri dari 10 (sepuluh) langkah, yaitu:

- 1. *Research and information collecting,* termasuk dalam langkah ini antara lain studi literatur yang berkaitan dengan permasalahan yang dikaji, pengukuran kebutuhan, penelitian dalam skala kecil, dan persiapan untuk merumuskan kerangka kerja penelitian;
- 2. *Planning,* termasuk dalam langkah ini menyusun rencana penelitian yang meliputi merumuskan kecakapan dan keahlian yang berkaitan dengan permasalahan, menentukan tujuan yang akan dicapai pada setiap tahapan,

<sup>5</sup> Farida Nursyahidah, "Penelitian..., dikutip pada tanggal 18 September 2017.

<sup>6</sup> Walter R. Borg & Meredih D. Gall, *Educational*..., hlm. 775.

desain atau langkah-langkah penelitian dan jika mungkin/diperlukan melaksanakan studi kelayakan secara terbatas;

- 3. *Develop preliminary form of product,* yaitu mengembangkan bentuk permulaan dari produk yang akan dihasilkan. Termasuk dalam langkah ini adalah persiapan komponen pendukung, menyiapkan pedoman dan buku petunjuk, dan melakukan evaluasi terhadap kelayakan alat-alat pendukung;
- 4. *Preliminary field testing,* yaitu melakukan ujicoba lapangan awal dalam skala terbatas. Pada langkah ini pengumpulan dan analisis data dapat dilakukan dengan cara wawancara, observasi atau angket;
- 5. *Main product revision,* yaitu melakukan perbaikan terhadap produk awal yang dihasilkan berdasarkan hasil ujicoba awal. Perbaikan ini sangat mungkin dilakukan lebih dari satu kali, sesuai dengan hasil yang ditunjukkan dalam ujicoba terbatas, sehingga diperoleh *draft* produk (model) utama yang siap diujicoba lebih luas.
- 6. *Main field testing,* biasanya disebut ujicoba utama yang melibatkan khalayak lebih luas. Pengumpulan data dilakukan secara kuantitatif, terutama dilakukan terhadap kinerja sebelum dan sesudah penerapan ujicoba. Hasil yang diperoleh dari ujicoba ini dalam bentuk evaluasi terhadap pencapaian hasil ujicoba (desain model) yang dibandingkan dengan kelompok kontrol. Dengan demikian, pada umumnya langkah ini menggunakan rancangan penelitian eksperimen;
- 7. *Operational product revision,* yaitu melakukan perbaikan/ penyempurnaan terhadap hasil ujicoba lebih luas, sehingga produk yang dikembangkan sudah merupakan desain model operasional yang siap divalidasi;
- 8. *Operational field testing,* yaitu langkah uji validasi terhadap model operasional yang telah dihasilkan. Pengujian dilakukan melalui angket, wawancara, dan observasi dan analisis hasilnya. Tujuan langkah ini adalah untuk menentukan apakah suatu model yang dikembangkan tanpa

harus dilakukan pengarahan atau pendampingan oleh peneliti/pengembang model;

- 9. *Final product revision,* yaitu melakukan perbaikan akhir terhadap model yang dikembangkan guna menghasilkan produk akhir (final);
- 10. *Dissemination and implementation,* yaitu langkah menyebarluaskan produk/model yang dikembangkan kepada khalayak/masyarakat luas, terutama dalam kancah pendidikan. Langkah pokok dalam fase ini adalah mengkomunikasikan dan mensosialisasikan temuan/ model, baik dalam bentuk seminar hasil penelitian, publikasi pada jurnal, maupun pemaparan kepada *skakeholders* yang terkait dengan temuan penelitian.

Sedangkan dalam pengembangan model ini digunakan model pengembangan perangkat lunak dengan metode *waterfall model.* Dalam *waterfall model* terdapat beberapa tahapan utama yang menggambarkan aktivitas pengembangan perangkat lunak.

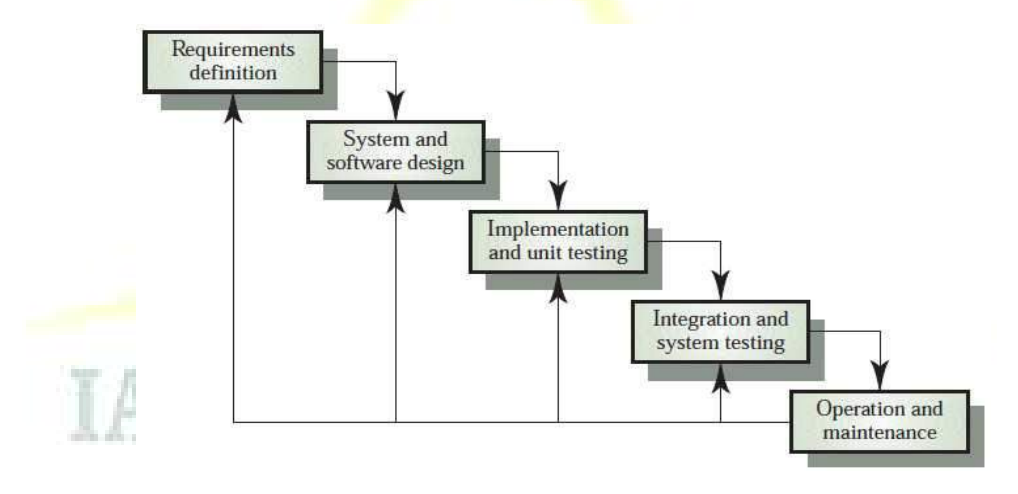

Gambar 3.1. *Waterfall Model* menurut Sommerville<sup>7</sup>

Keterangan:

 $\overline{a}$ 

a. Analisis Kebutuhan

Pada tahap ini dilakukan pengumpulan kebutuhan secara lengkap kemudian dianalisis dan didefinisikan kebutuhan yang harus dipenuhi oleh program yang akan dibangun.

<sup>7</sup> Ian Sommerville, *Rekayasa Perangkat Lunak,* Terj. (Jakarta: Erlangga, 2003), hlm. 43. Lihat juga Dinda Lestari, *Model-model Pengembangan Sistem Informasi Berbasis WEB,*  (Palembang: Universitas Sriwijaya, 2010), hlm. 5.

b. Desain Sistem

Desain dikerjakan setelah kebutuhan selesai dikumpulkan secara lengkap.

c. Implementasi

Desain program diterjemahkan ke dalam kode-kode dengan menggunakan bahasa pemrograman yang sudah ditentukan. Program yang dibangun langsung diuji secara unit.

- d. Pengujian Sistem Unit-unit program disatukan secara utuh kemudian diuji secara keseluruhan.
- e. Pemeliharaan Pemeliharaan dapat berupa penyesuaian atau perubahan karena adaptasi dengan situasi sebenarnya.<sup>8</sup>

Berdasarkan tahap-tahap penelitian dan pengembangan yang disampaikan oleh Borg and Gall dan metode pengembangan perangkat lunak *waterfall model*, maka dalam penelitian ini dapat digambarkan sebagai berikut:

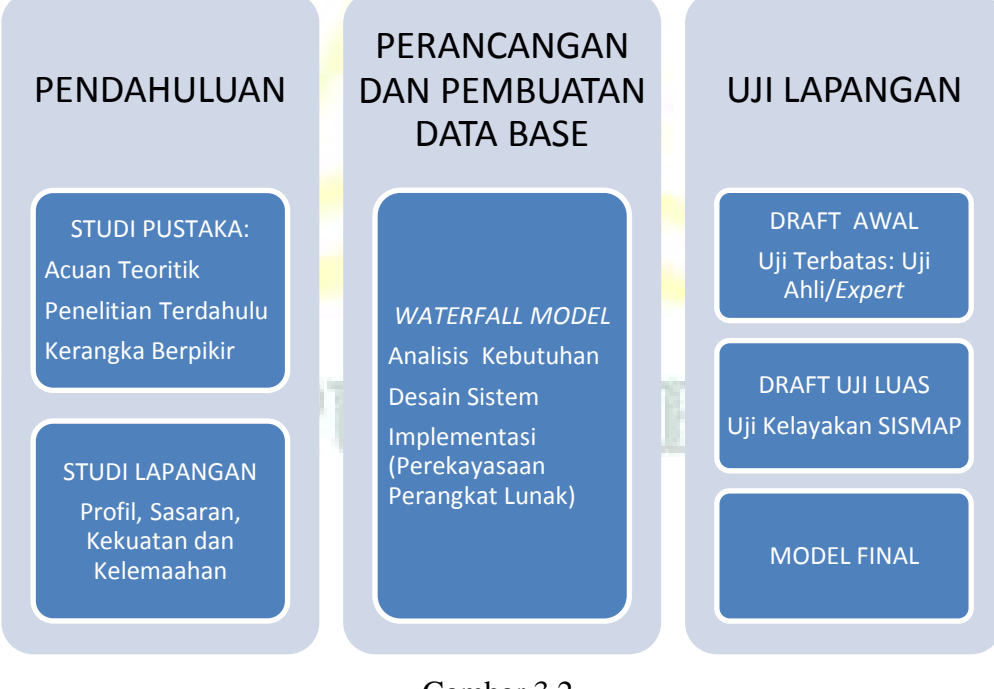

Gambar 3.2. Tahapan Penelitian

Keterangan:

 $\overline{a}$ 

Tahapan penelitian ini terdiri dari 3 tahapan utama, yaitu:

1. Pendahuluan, yang terdiri dari:

<sup>8</sup> Dikutip dari http://lecturer.ukdw.ac.id/othie/softwareprocess.pdf, diakses pada tanggal 14 Maret 2016.

- a. Studi pustaka, yang meliputi acuan teoritik, penelitian terdahulu, dan kerangka berpikir.
- b. Studi lapangan, yang meliputi profil, sasaran, kekuatan dan kelemaahan model yang sudah ada.
- 2. Perancangan dan pembuatan sistem, yang terdiri dari langkah-langkah *waterfall model,* yaitu:
	- a. Analisis kebutuhan.
	- b. Desain sistem.
	- c. Implementasi (perekayasaan peraangkat lunak).
- 3. Uji lapangan, yang terdiri dari:
	- a. Draft awal untuk diuji secara terbatas oleh ahli/*expert*.
	- b. Draft uji luas untuk menguji kelayakan SISMAP.
	- c. Model final.

# **D. Objek Penelitian**

Objek penelitian ini adalah perangkat lunak Sistem Informasi Supervisi Manajerial dan Administratif Pengawas (SISMAP) berbasis *web* dengan menggunakan bahasa pemrograman HTML dan PHP, serta didukung dengan *database MySQL*.

# **E. Sampel Penelitian**

Penelitian ini menggunakan sampel sebanyak 55 orang yang terdiri dari: (1) 34 orang pengawas PAI; (2) 13 orang pengawas madrasah; (3) 1 operator madrasah; (4) 2 orang guru madrasah; dan (5) 4 orang guru PAI. Sampel digunakan untuk menentukan tingkat kelayakan produk hasil rekayasa perangkat lunak Sistem Informasi Supervisi Manajerial dan Akademik Pengawas (SISMAP).

Teknik pengambilan sampel dalam penelitian ini adalah *purposive sampling/*sampel dengan tujuan tertentu, yaitu teknik penentuan sampel dengan pertimbangan tertentu, dan *snowball sampling*, yaitu teknik penentuan sampel yang mula-mula jumlahnya kecil, kemudian membesar.<sup>10</sup>

<sup>9</sup> Sugiyono, *Metode*..., hlm. 124.

<sup>10</sup> Sugiyono, *Metode*..., hlm. 125.

# **F. Teknik Pengumpulan Data**

#### **1. Kuisioner/Angket**

Kuesioner atau angket yaitu "teknik pengumpulan data yang dilakukan dengan cara memberi seperangkat pernyataan atau pertanyaan tertulis kepada responden untuk dijawabnya."<sup>11</sup> Tujuan pokok pembuatan kuesioner adalah untuk memperoleh informasi yang relevan dengan tujuan survey dan memperoleh informasi dengan reliabilitas dan validitas setinggi mungkin. Angket diberikan secara langsung kepada responden. Para responden diminta untuk memberikan informasi mengenai tingkat kelayakan perangkat lunak Sistem Informasi Supervisi Manajerial dan Akademik Pengawas (SISMAP) Berbasis Web dengan PHP dan *MySQL*.

Penelitian ini menggunakan kuesioner tertutup yang sudah disediakan dan disesuaikan jawabannya, sehingga responden dalam memberikan jawaban tinggal memilih. Penggunaan angket diharapkan akan memudahkan bagi responden dalam memberikan jawaban karena sudah tersedia alternatif jawaban, sehingga untuk menjawabnya tidak memerlukan waktu yang lama. Metode kuesioner digunakan untuk memperoleh data tentang mengenai tingkat kelayakan perangkat lunak Sistem Informasi Supervisi Manajerial dan Akademik Pengawas (SISMAP) Berbasis Web dengan PHP dan *MySQL*.

a. Penyusunan Kuisioner/Angket

Dalam penelitian ini, peneliti menggunakan Faktor Kualitas McCall,<sup>12</sup> sebagai alat ukur/instrumen dalam menentukan tingkat kelayakan perangkat lunak Sistem Informasi Supervisi Manajerial dan Akademik Pengawas (SISMAP) Berbasis Web dengan PHP dan *MySQL*. Adapun indikator yang dipilih adalah dari segi faktor

<sup>11</sup> Sugiyono, *Metode...,* hlm. 142.

<sup>12</sup> Faktor Kualitas McCall merupakan faktor kualitas perangkat lunak menurut McCall yang terdiri dari: (1) *correcness*; (2) *reliability*; (3) *efficiency*; (4) *integrity*; (5) *usability*; (6) *maintability*; (7) *flexibility*; (8) *testability*; (9) *portability*; (10) *reusability*; dan (11) *interperability*. Lihat Roger S. Pressmann, *Software Engineering: A Practitioner's Approach,* (New York: McGraw Hill, 2001).

operasi produk, *Correctness, Reliability, Efficiency, Integrity,* dan *Usability*. 13

1) *Correctness* (Kebenaran)

Indikator ini dipilih untuk mengetahui sejauh mana perangkat lunak mampu memenuhi kebutuhan pelanggan. Dari indikator ini dipilih dua kriteria penilaian yaitu *Completeness*  dan *Concistency*.

- a) *Completeness* (Kelengkapan), di mana kriteria ini dipilih untuk mengetahui sejauh mana perangkat lunak mampu menyediakan fasilitas yang lengkap dalam membantu pelaksanaan supervisi manajerial dan akademik.
- b) *Concistency* (Konsisten), di mana kriteria ini dipilih untuk mengetahui sejauh mana perangkat lunak mampu memberikan desain tampilan yang konsisten sehingga tidak menyulitkan pengguna.
- 2) *Reliability* (Reliabilitas)

 $\overline{a}$ 

Indikator ini dipilih untuk mengetahui sejauh mana perangkat lunak mampu melakukan fungsi yang telah ditetapkan dengan ketelitian yang diminta. Dari indikator ini dipilih tiga kriteria penilaian, yaitu *Accuracy, Error Tolerance*, dan *Simplicity*.

- a) *Accuracy* (Ketepatan), di mana kriteria ini dipilih untuk mengetahui sejauh mana perangkat lunak mampu melakukan fungsinya secara tepat dan akurat.
- b) *Error Tolerancy* (Toleransi Kesalahan), di man kriteria ini dipilih untuk mengetahui sejauh mana ketahanan sistem terhadap kesalahan program.
- c) *Simplicity* (Kesederhanaan), di mana kriteria ini dipilih untuk mengetahui sejauh mana Sistem Informasi Supervisi

<sup>13</sup> Adam Mukharil Bachtiar dkk., "Analisis Kualitas Perangkat Lunak terhadap Sistem Informasi Unikom." *Majalah Ilmiah Unikom* Vol. 11 No. 2, hlm. 225-226.

Manajerial dan Akademik Pengawas (SISMAP) Berbasis Web ini dapat dipahami oleh pengguna tanpa kesukaran.

3) *Integrity* (Integritas)

Indikator ini dipilih untuk mengetahui kemampuan perangkat lunak dalam mengontrol akses data oleh pengguna yang tidak berhak. Dari indikator ini dipilih dua kriteria penilaian yaitu *Instrumentation* dan *Security*.

- a) *Instrumentation* (Instrumentasi), di mana kriteria ini dipilih untuk mengetahui sejauh mana kemampuan Sistem Informasi Supervisi Manajerial dan Akademik Pengawas (SISMAP) Berbasis Web dalam memonitor operasi yang dilakukan serta menentukan kesalahan yang terjadi.
- b) *Security* (Keamanan), di mana Kriteria ini dipilih untuk mengetahui sejauh mana kemampuan Sistem Informasi Supervisi Manajerial dan Akademik Pengawas (SISMAP) Berbasis Web dalam mengontrol dan melindung data.
- 4) *Usability* (Usabilitas)

Indikator ini dipilih untuk mengetahui sejauh mana perangkat lunak memberikan kemudahan pengoperasian bagi pengguna. Dari indikator ini dipilih dua kriteria penilaian yaitu *Operability* dan *Training*.

- a) *Operability* (Operabilitas), di mana kriteria ini dipilih untuk mengetahui sejauh mana kemudahan pengoperasian Sistem Informasi Supervisi Manajerial dan Akademik Pengawas (SISMAP) Berbasis Web oleh pengguna.
	- b) *Training* (Pelatihan), di mana kriteria ini dipilih untuk mengetahui tingkat ketersediaan layanan petunjuk bagi pengguna baru.

Berdasarkan uraian di atas, maka disusunlah kisi-kisi instrumen faktor kelayakan SISMAP berbasis web, sebagai berikut:

**Indikator Butir Kriteria Nomor** *Correctness Completeness* 1. SISMAP Berbasis Web sudah mampu melakukan proses pengolahan data (simpan, edit, hapus, tampil data)  $1,2,3,4$ *Consistency* 2. SISMAP Berbasis Web ini sudah mempunyai desain tampilan yang konsisten pada setiap halamannya. 5 *Reliability Accuracy* 3. SISMAP Berbasis Web ini sudah mampu melakukan proses pengolahan data (simpan, edit, hapus, tampil data) secara tepat. 6,7,8,9 4. SISMAP Berbasis Web ini menampilkan data yang tepat sesuai dengan kata kunci yang dicari. 10 *Error Tolerance* 5. SISMAP Berbasis Web ini masih bisa berjalan bila terjadi kesalahan, baik dalam proses *login,* pencarian maupun pengolahan data (simpan, edit, hapus, tampil data). 11,12,13 *Simplicity* 6. Informasi, menu-menu, dan tombol yang ada dalam SISMAP Berbasis Web ini bisa dipahami tanpa ada kesulitan. 14 *Integrity Instrumentation* 7. SISMAP Berbasis Web ini dapat memberikan pesan yang jelas saat terjadi kesalahan. 15 *Security* 8. SISMAP Berbasis Web ini dapat mengontrol akses pengguna dengan membatasi hak akses. 16 *Usability Operability* 9. SISMAP Berbasis Web ini dapat dioperasikan dengan mudah oleh pengguna. 17 *Training* 10. SISMAP Berbasis Web ini menyediakan layanan petunjuk yang membantu pengguna baru. 18

Tabel 3.1. Kisi-kisi Instrumen Faktor Kelayakan SISMAP Berbasis Web

Untuk menghasilkan data kuantitatif yang akurat, maka setiap instrumen harus mempunyai skala. Skala pengukuran yang digunakan untuk penelitian ini adalah Skala Likert. Skala Likert merupakan metode yang mengukur sikap dengan menyatakan setuju atau ketidaksetujuan terhadap subjek, objek atau kejadian tertentu. Skala Likert digunakan untuk mengukur sikap, pendapat, dan persepsi seseorang atau sekelompok orang tentang fenomena sosial. Dalam penelitian, fenomena sosial ini telah ditetapkan secara spesifik oleh peneliti, yang selanjutnya disebut sebagai variabel penelitian. Dengan Skala Likert, maka variabel yang akan diukur dijabarkan menjadi indikator variabel. Kemudian indikator tersebut dijadikan sebagai titik tolak untuk menyusun item-item instrumen yang dapat berupa pertanyaan atau pernyataan.<sup>14</sup> Adapun skala pengukuran yang akan digunakan dapat dilihat pada tabel di bawah ini.

Tabel 3.2.

| <b>Kategori</b>     | <b>Skor</b> |
|---------------------|-------------|
| <b>Sangat Layak</b> |             |
| Layak               |             |
| Cukup Layak         |             |
| <b>Tidak Layak</b>  |             |
| Sangat Tidak Layak  |             |

Berdasarkan skala di atas, maka angket yang terdiri dari 18 item dengan skor terbesar adalah 90 dan skor terkecil adalah 18. Kemudian dilakukan uji validitas dan reliabilitas instrumen agar instrumen tersebut dapat digunakan. Pengujian instrumen dilakukan melalui uji validitas dan reliabilitas. Uji validitas bertujuan untuk mengetahui apakah instrumen yang akan digunakan mampu memberikan data yang valid. Pengujian validitas instrumen

<sup>14</sup> Adam Mukharil Bachtiar dkk., "Analisis..., hlm. 134-135.

dilakukan melalui pengujian validitas konstrak dan validitas isi*.*  Sedangkan uji reliabilitas bertujuan untuk mengetahui apakan instrumen yang akan digunakan mampu menghasilkan data yang reliabel/konsisten. Pengujian reliabilitas instrumen dilakukan menggunakan teknik Alpha Cronbach. Berikut hasil uji validitas dan reliabilitasnya.

- b. Uji Validitas dan Uji Reliabilitas
	- 1) Hasil Uji Validitas

Instrumen yang telah disusun dalam penelitian ini disusun berdasarkan teori tentang variabel-variabel yang diteliti dalam penelitian ini. Oleh karenanya, sebuah instrumen harus memenuhi syarat validitas. Maka, sebelum digunakan untuk mengambil data **penelitian instru**men tersebut harus diujicoba terlebih dahulu. Suatu instrumen dapat dikatakan valid apabila mampu mengungkap secara tepat data atau informasi dari suatu variabel yang akan diteliti dan mampu mengukur sebagaimana yang diinginkan.<sup>15</sup>

Dalam penelitian ini, uji coba dilakukan kepada guru PAI dan Guru Madrasah selain sampel penelitian yang termasuk dalam populasi penelitian. Angket diujicobakan kepada 30 responden guru yang bukan termasuk dalam populasi. Untuk menguji validitas tiap butir instrumen dilakukan pengujian dengan cara menganalisis hubungan antara skor tiap butir dan skor total.

Jika hasil perhitungan terjadi thitung lebih besar dari t<sub>tabel</sub>maka butir soal dinyatakan valid. Tetapi bila sebaliknya, maka butir soal tersebut dinyatakan *drop* dan selanjutnya tidak digunakan dalam instrumen penelitian. Data faktor kelayakan SISMAP berbasis web dianalisis dengan tujuan untuk menetapkan butir-butir yang valid.

<sup>15</sup> Suharsimi Arikunto, *Prosedur...,* hlm. 145.

Selanjutnya untuk mengukur validitas instrumen ini digunakan korelasi *product moment correlation* pada taraf signifikansi dengan nilai probabilitas yang telah ditetapkan yaitu 0,05. Penggunaan perhitungan *Product Moment* karena skala data dalam penelitian ini termasuk data interval dan pengukuran statistiknya adalah *mean, deviasi standar*, koefisien korelasi Pearson (*Product Moment*).<sup>16</sup> Adapun formula *Product Moment*  adalah sebagai berikut:<sup>17</sup>

$$
r_{xy} = \frac{N \sum XY - (\sum X) (\sum Y)}{\sqrt{[N \sum X^2 - (\sum X)^2][N \sum Y^2 - (\sum Y^2 - (\sum Y)^2]}}
$$

Keterangan:

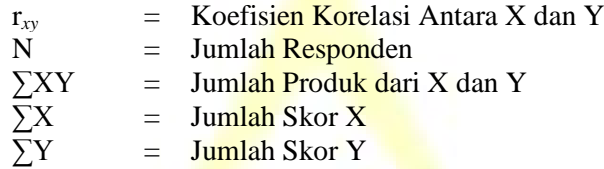

Pengujian validitas butir instrumen menggunkan bantuan komputer dengan program analisis SPSS. Kriteria butir item angket dinyatakan valid, yaitu membandingkan nilai signifikansi dengan nilai probabilitas yang telah ditetapkan, yaitu 0,05. Apabila hasil signifikansinya  $\leq 0.05$  maka item angket tersebut dinyatakan valid. Hasilnya adalah sebagai berikut:

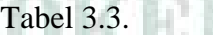

Hasil Uji Coba Validitas Instrumen Faktor Kelayakan SISMAP Berbasis Web

| N <sub>0</sub> | <b>Item Soal</b> | $\mathbf{r}_{\text{hitung}}$ | $\mathbf{r}_{\text{table}}$ | <b>Kriteria</b> |
|----------------|------------------|------------------------------|-----------------------------|-----------------|
|                |                  | 0,533                        | 0,361                       | VALID           |
| 2              |                  | 0,453                        | 0,361                       | VALID           |
| 3              |                  | 0,570                        | 0,361                       | VALID           |
|                |                  | 0,434                        | 0,361                       | VALID           |
|                |                  | 0,782                        | 0,361                       | VALID           |
|                |                  | 0,832                        | 0,361                       | VALID           |

<sup>&</sup>lt;sup>16</sup> Wijaya, *Statistik Non Parametric: Aplikasi Program SPSS*, (Bandung: Alfabeta, 2001), hlm. 7.

<sup>17</sup> Suharsimi Arikunto, *Prosedur...,* hlm. 146.

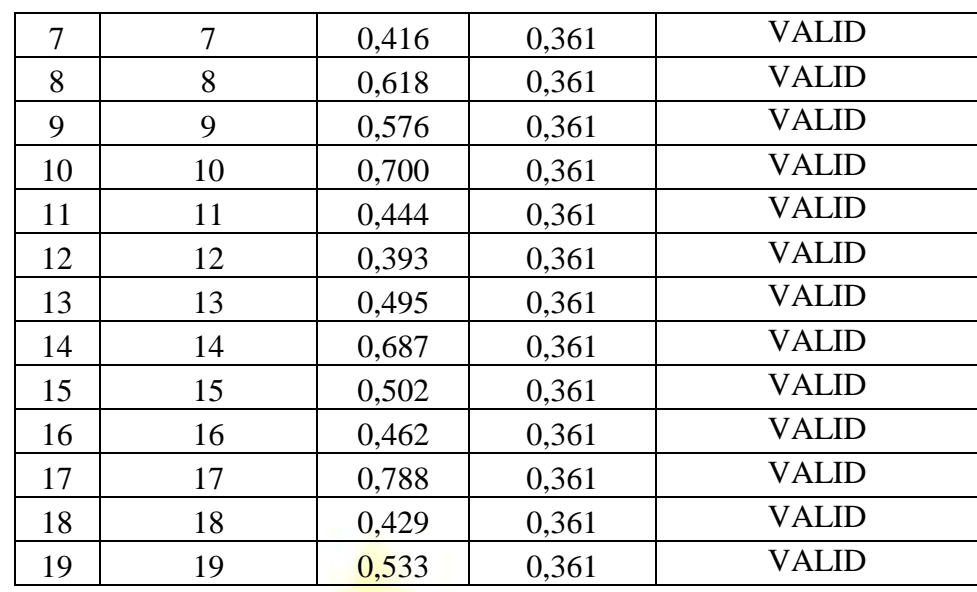

# 2) Hasil Uji Reliabilitas

Uji reliabilitas adalah ukuran yang digunakan untuk mengetahui tingkat keandalan dan kepercayaan suatu alat ukur.<sup>18</sup> Instrumen yang reliabilitas menunjukkan instrumen cukup dapat dipercaya sebagai alat pengumpul data. Dalam penelitian ini, uji reliabilitas yang digunakan yaitu rumus *Koefisien Alpha*. 19

$$
\alpha = \frac{k}{k-1} \left( 1 - \frac{\sum s_j^2}{s_{x^2}} \right)
$$

Keterangan:

= Koefisien reliabilitas instrumen *K* = Banyaknya butir pertanyaan atau butiir soal **∑** ∫ = Jumlah varian soal  $S_{\chi^2}$ = Varian total

Hasil perhitungan tersebut dinyatakan dalam koefisien reliabilitas terentang dari 0 hingga 1,00. Semakin tinggi nilai koefisien reliabilitas menandakan bahwa reliabilitas alat ukur semakin tinggi pula. Saifuddin Azwar, menyatakan bahwa

<sup>18</sup> Suharsimi Arikunto, *Prosedur...,* hlm. 178.

<sup>19</sup> Suharsimi Arikunto, *Prosedur...,* hlm. 171.

koefisien reliabilitas yang dianggap memuaskan adalah koefisien yang mencapai angka minimal  $0.900<sup>20</sup>$  Dari hasil reliabilitas dapat dilihat pada lampiran, dan dapat dijelaskan sebagai berikut:

Berdasarkan tabel 3.4. di bawah ini, dapat diketahui reliabilitasnya dapat diterima. Berdasarkan tabel di bawah ini, maka dapat diketahui bahwa item instrumen faktor kelayakan SISMAP berbasis web semuanya dapat diterima.

Tabel 3.4.

Hasil Uji Reabilitas Faktor Kelayakan SISMAP Berbasis Web

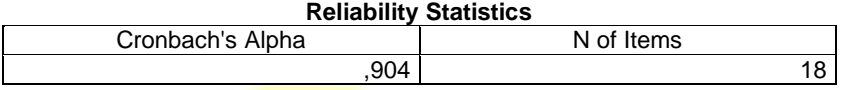

Dengan ketentuan sebagai berikut:

- a) Jika alpha  $> 0.900$  maka reliabilitas sempurna.
- b) Jika alpha antara  $0,700 0,900$  maka reliabilitas tinggi.
- c) Jika alpha antara  $0,500 0,700$  maka reliabilitas moderat.
- d) Jika alpha  $\lt 0.500$  maka reliabilitas rendah.

Berdasarkan tabel 3.4. di atas (lihat Cronbachs), yaitu Alpha 0,974 > 0,900 maka reliabilitas sempurna.

# **2. Wawancara**

 $\overline{a}$ 

Menurut Sugiyono, <sup>21</sup> wawancara digunakan sebagai teknik pengumpulan data apabila peneliti ingin melakukan studi pendahuluan untuk menemukan permasalahan yang harus diteliti, dan juga apabila peneliti ingin mengetahui hal-hal dari responden yang lebih mendalam dan jumlah respondennya kecil/sedikit.

Dalam penelitian ini, wawancara dilakukan dengan tujuan untuk mendefinisikan dan menganalisa kebutuhan perangkat lunak yang akan dikembangkan. Wawancara dilakukan terhadap seorang pengawas PAI

<sup>20</sup> Saifudin Azwar, *Validitas dan Reliabilitas,* (Yogyakarta: Pustaka Pelajar, 2006), hlm. 117.

<sup>21</sup> Sugiyono, *Metode*..., hlm. 194.

dan madrasah. Adapun objek wawancaranya adalah tentang pelaksanaan supervisi manajerial dan akademik pengawas di Kabupaten Cilacap.

# **3. Dokumentasi**

Metode pengumpulan data yang juga sangat penting adalah metode dokumentasi. Metode dokumentasi mempunyai peranan penting sebagai pendukung dan penambah data atau sebagai bukti konkrit bagi sumber lain. Suharsimi Arikunto berpendapat bahwa metode dokumentasi, yaitu mencari data mengenai hal-hal atau variabel yang berupa catatan, transkrip, buku, surat kabar, majalah, prasasti, notulen rapat, legger, agenda, dan sebagainya.<sup>22</sup> Teknik dokumentasi ini adalah teknik pengumpulan data yang tidak langsung ditujukan pada subyek penelitian, namun melalui dokumen. Dokumen yang digunakan dapat berupa laporan, notulen rapat, catatan kasus dalam pekerjaan sosial dan dokumen lainnya. Metode dokumentasi ini digunakan untuk melengkapi data base yang berkaitan dengan data user, data kecamatan, data sekolah, dan data mata pelajaran.

# **G. Teknik Analisis Data**

Teknik analisis data menggunakan deskriptif kuantitatif, yaitu memaparkan produk hasil rekayasa perangkat lunak dan menguji tingkat kelayakan produk. Tingkat kelayakan perangkat lunak diukur melalui persamaan Faktor Kualitas McCall, seperti berikut:

$$
F_q = c_1 x m_1 + c_2 x m_2 + \dots + c_n x m_n
$$

Keterangan:

 $\overline{a}$ 

F*<sup>q</sup>* = Faktor Kualitas Program

 $c_n$  = Koefesien Regresi (Bobot)

 $m_n$  = Metrik yang Mempengaruhi Perangkat Lunak.<sup>23</sup>

<sup>22</sup> Suharsimi Arikunto, *Prosedur Penelitian: Suatu Pendekatan Praktik,* (Jakarta: Rineka Cipta, 2008), hlm. 274.

<sup>&</sup>lt;sup>23</sup> Irwin Nugroho, "Sistem Informasi Penerimaan Siswa Baru Berbasis Web dengan PHP dan SQL," *Skripsi* Tidak Diterbiitkan*,* (Yogyakarta: Universitas Negeri Yogyakarta, 2011), hlm. 48-49 dan 59.

Nilai Faktor Kualitas (*Fq)* yang diperoleh dari perhitungan kemudian diubah dalam bentuk persentase (%). Besarnya persentase dihitung dengan persamaan berikut:

$$
Persentase = \frac{Nilai yang Didapat}{Nilai Maksimal} \times 100\%
$$

Selanjutnya, dari lima kategori dibuat skala menurut Suharsimi Arikunto,<sup>25</sup> pembagian skala ini hanya dengan memperhatikan rentangan bilangan. Kondisi maksimal yang diharapkan adalah 100%. Antara nilai 1% sampai dengan 100% dibagi rata sehingga menghasilkan kategori kelayakan seperti berikut:

| N <sub>0</sub> | Kategori           | <b>Skor dalam Persentase</b> |
|----------------|--------------------|------------------------------|
| 1.             | Sangat layak       | $81\% - 100\%$               |
| 2.             | Layak              | $61\% - 80\%$                |
| 3.             | Cukup layak        | $41\% - 60\%$                |
| 4.             | Tidak layak        | $21\% - 40\%$                |
| 5.             | Sangat tidak layak | 21%                          |

Tabel 3.5.  $V_{\text{eff}} = \frac{1}{2} V_{\text{eff}} + 1$ 

# **IAIN PURWOKERTO**

<sup>&</sup>lt;sup>24</sup> Irwin Nugroho, "Sistem..., hlm. 59.

<sup>25</sup> Suharsimi Arikunto, *Prosedur...,* hlm. 35.

#### **BAB IV**

# **HASIL PENELITIAN DAN ANALISIS**

# **A. Rancang Bangun Sistem Informasi Supervisi Manajerial dan Akademik Pengawas (SISMAP) Berbasis Web pada Pengawas PAI dan Madrasah di Kabupaten Cilacap**

**1. Identifikasi Masalah**

Pada tahap ini identifikasi masalah merupakan hal yang diperlukan sehingga dapat diketahui kebutuhan apa yang perlu disediakan untuk pengembangan sistem dan perangkat lunak. Studi kasus pada tesis ini, permasalahan yang terjadi antara lain:

- a. Tidak adanya media informasi supervisi manajerial dan akademik yang komunikatif dan informatif yang dapat mempermudah kinerja pengawas sebagai supervisor.
- b. Pelaksanaan supervisi manajerial dan akademik masih dilaksanakan secara manual dan tidak beraturan.
- c. Penyimpanan hasil supervisi manajerial dan akademik masih secara manual dan tidak beraturan, sehingga jarang dianalisis dan ditindaklanjuti.
- d. Tidak adanya sistem informasi supervisi manajerial dan akademik *online* yang mempermudah dan mempercepat kinerja pengawas

Kondisi di atas, sebagaimana disampaikan oleh Pengawas Madrasah Kecamatan Kecamatan Jeruklegi, Kawunganten, Bantarsari, Gandrungmangu, Sidareja, dan Kedungreja Dra. Umiyanti, MSI., sebagai berikut:

> "Semuanya masih manual, mulai dari perencanaan, pelaksanaan, pelaporan, penyimpanan data, sehingga kadang-kadang *ketriwal*. Hal ini cukup merepotkan karena wilayah kerja yang cakupannya cukup luas, dengan jumlah madrasah dan guru yang sangat banyak, sedangkan SDM Pengawas Madrasahnya secara

kuantitatif hanya 13 orang untuk Kabupaten Cilacap, dengan jumlah guru madrasah 3900an."<sup>1</sup>

Kondisi di atas, juga tidak jauh berbeda dengan Pengawas PAI. Hal ini sebagaimana dinyatakan oleh Ketua Pokjawas Kabupaten Cilacap, Bapak H. Agus Rubiyanto, S.Pd.I., MM., beliau mengatakan bahwa:

"Jelas semuanya manual, makanya jangan kaget kadang 1 guru hanya disupervisi 1x dalam 1 semester, bahkan kadang 1x dalam 1 tahun. Kondisi ini sangat memprihatinkan. Namun apa hendak dikata, Pengawas PAInya hanya 34 jumlah Guru PAI yang harus diawasi 1300an."<sup>2</sup>

Berdasarkan wawancara di atas, maka peneliti menyimpulkan bahwa sangat dibutuhkan sebuah sistem informasi supervisi, baik supervisi manajerial maupun akademik yang dapat mempermudah dan memaksimalkan kinerja Pengawas PAI dan Pengawas Madrasah, khususnya di Kabupaten Cilacap.

# **2. Analisis Kebutuhan Sistem**

Dari permasalahan-permasalahan yang terjadi di atas, di dalam perancangan Sistem Informasi Supervisi Manajerial dan Akademik Pengawas (SISMAP) Berbasis Web pada Pengawas PAI dan Madrasah di Kabupaten Cilacap permasalahan yang utama adalah: bagaimana merancang dan membuat sistem informasi supervisi manajerial dan akademik pengawas (SISMAP) berbasis *web* pada Pengawas Guru PAI dan Madrasah di Kabupaten Cilacap yang terintegrasi dengan *database*?

#### **3. Analisis Sistem**

 $\overline{a}$ 

a. Analisis Kebutuhan Data dan Informasi, di mana data yang dibutuhkan antara lain: (1) data user; (2) data kecamatan; (3) data sekolah; (4) data kategori aspek; (5) data jenis aspek; (6) data aspek

<sup>&</sup>lt;sup>1</sup> Wawancara dengan Dra. Umiyanti, MSI., selaku Pengawas Madrasah Kecamatan Kecamatan Jeruklegi, Kawunganten, Bantarsari, Gandrungmangu, Sidareja, dan Kedungreja pada Bulan Oktober 2016.

<sup>&</sup>lt;sup>2</sup> Wawancara dengan H. Agus Rubiyanto, S.Pd.I., MM., selaku Ketua Pokjawas Kabupaten Cilacap pada Bulan Oktober 2016.

administrasi; (7) data pelajaran; (8) form isian supervisi akademik guru PAI; (9) form supervisi akademik guru madrasah; dan form isian supervisi manajerial madrasah. Adapun Informasi yag dihasilkan antara lain: (1) laporan data user; (2) laporan data kecamatan; (3) laporan data sekolah; (4) laporan data pelajaran; (5) laporan jenis aspek; (6) laporan aspek per kategori; (7) laporan aspek per jenis; (8) laporan akademik guru PAI; (9) laporan pengawas PAI; (10) laporan akademik guru madrasah; (11) laporan manajerial madrasah; dan (12) laporan pengawas madrasah.

- b. Analisa Kebutuhan Sistem untuk Perancangan
	- 1) Analisa Kebutuhan Perangkat Keras, di mana perangkat keras yang dibutuhkan untuk implementasi sistem adalah satu unit Laptop, Modem dan Printer dengan spesifikasi perangkat keras yang sebagai berikut:
		- a) Prosesor Intel Core i3-321 $7U(1.8\text{GHz}, 3\text{MBL}3 \text{ cache})$ .
		- b) Intel HD Graphics 4000.
		- c) 1.4.0" HD LED LCD.
		- d) 2 GB DDR3 Memory.
		- e) 500 GB HDD.
		- f) DVD-Super Multi DL drive.
		- g)  $802.11b/g/n + BT$ .
		- h) 4-cell Li-ion battery.
		- i) Modem 4G.
		- j) Printer
	- 2) Analisa Kebutuhan Perangkat Lunak
		- a) Sistem Operasi Windows 7 Ultimate. Sistem operasi yang digunakan untuk membuat aplikasi ini adalah Windows 7.
		- b) Notepad++ 6.3 untuk area kerja coding pembuatan aplikasi.
		- c) Apache Web Server (XAMPP Control Panel v3.2.2) untuk testing hasil kerja coding.
- d) MySQL digunakan untuk membuat database,yang berfungsi untuk menyimpan database.
- e) Macromedia Dreamweaver 8 untuk software pembuatan website.

# **4. Sistem yang Diusulkan**

- a. Guru PAI mengisi form Supervisi Akademik Guru PAI.
- b. Guru Madrasah mengisi form Supervisi Akademik Guru Madrasah.
- c. Operator Madrasah Mengisi form Supervisi Manajerial Madrasah.
- d. Pengawas PAI dapat mengakses laporan form isian Supervisi Akademik Guru PAI yang tersedia.
- e. Pengawas Madsarah dapat mengakses laporan form isian Supervisi Akademik Guru Madrasah dan Supervisi Manajerial Madrasah.
- f. Admin dapat mengakses dan mengelola semua data dan informasi yang tersedia, di mana data yang dapat dikelola adalah: (1) data user; (2) data kecamatan; (3) data sekolah; (4) data kategori aspek; (5) data jenis aspek; (6) data aspek administrasi; (7) data pelajaran; (8) form isian supervisi akademik guru PAI; (9) form supervisi akademik guru madrasah; dan form isian supervisi manajerial madrasah. Sedangkan informasi yang dapat dikelola adalah: (1) laporan data user; (2) laporan data kecamatan; (3) laporan data sekolah; (4) laporan data pelajaran; (5) laporan jenis aspek; (6) laporan aspek per kategori; (7) laporan aspek per jenis; (8) laporan akademik guru PAI; (9) laporan pengawas PAI; (10) laporan akademik guru madrasah; (11) laporan manajerial madrasah; dan (12) laporan pengawas madrasah.
- g. Operator dapat mengakses dan mengelola data dan informasi sama seperti admin, hanya saja operator dibatasi pada menu yang tersedia, dan tidak dapat mengakses **Backup & Restore Database**.

Gambaran alur kerja Sistem Informasi Supervisi Manajerial dan Akademik Pengawas (SISMAP) Berbasis *Web* pada Pengawas Guru PAI dan Madrasah di Kabupaten Cilacap adalah sebagai berikut:

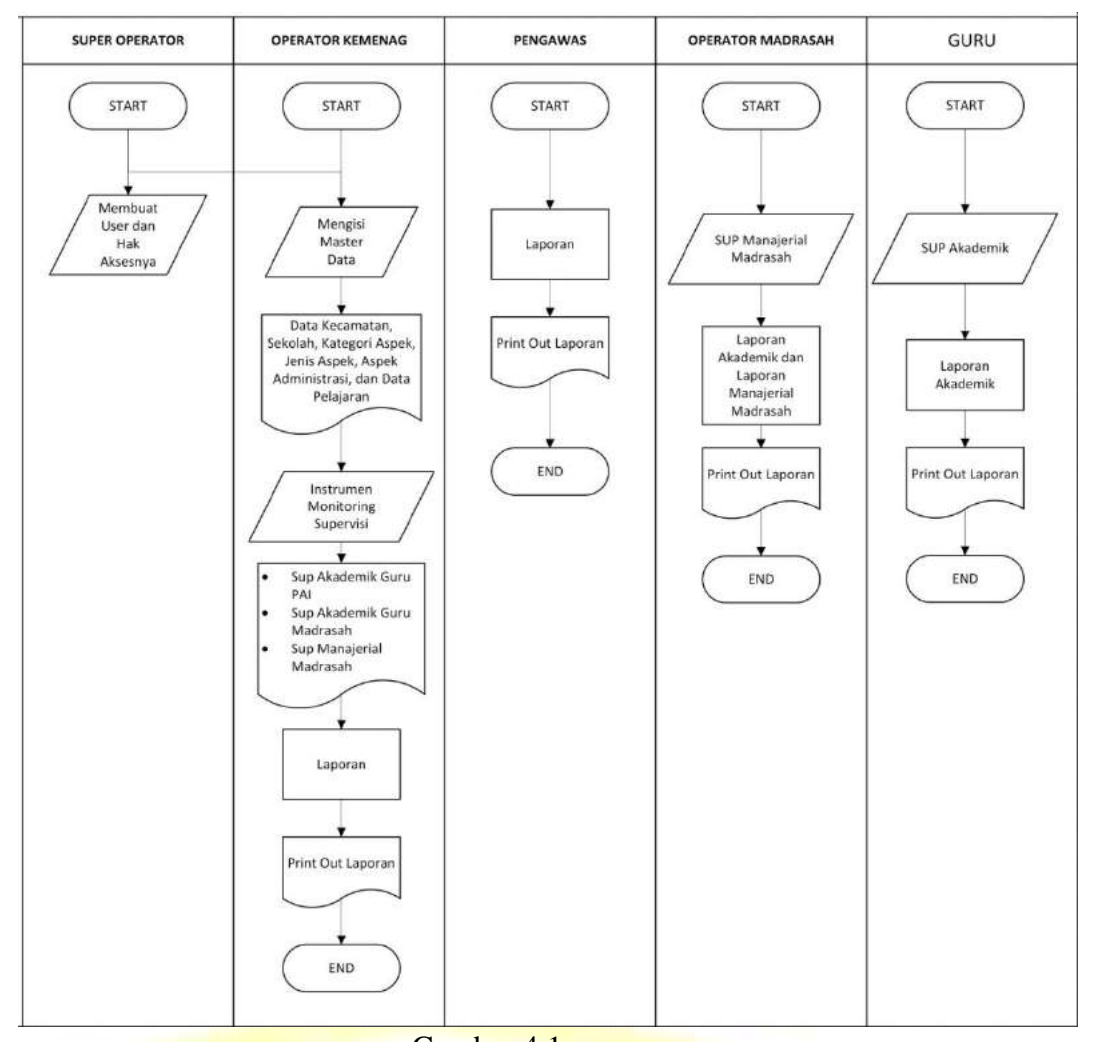

Gambar 4.1. *Flowchart* Supervisi Manajerial dan Akademik Pengawas (SISMAP) Berbasis *Web* pada Pengawas Guru PAI dan Madrasah di Kabupaten Cilacap

# **5. Perancangan Sistem**

Pada tahap ini, yang dilakukan adalah melakukan pemodelan sistem dengan menggunakan UML, merancang database yang akan digunakan sebagai media penyimpanan data untuk Sistem Informasi Supervisi Manajerial dan Akademik Pengawas (SISMAP) Berbasis *Web*  pada Pengawas Guru PAI dan Madrasah di Kabupaten Cilacap dan merancang interface sebagai sarana interaksi antara sistem dengan pengguna sistem. Semua kegiatan perancangan sistem yang meliputi perekayasaan perangkat lunak dengan menggunakan konsultan, yaitu

Bapak Bunafit Nugroho, S.Kom Alumni STMIK AKAKOM Yogyakarta Tahun 2006. Beliau merupakan penulis Buku Informatika, di ELex Media Komputindo dan Gava Media Yogyakarta, sehingga dalam penelitian ini peneliti tidak membahas lebih jauh mengenai perekayasaan perangkat lunak, karena bukan menjadi domain keahlian peneliti. Namun, peneliti bisa memastikan semua ide perekayasaan perangkat lunak dan *content* Sistem Informasi Supervisi Manajerial dan Akademik Pengawas (SISMAP) Berbasis *Web* pada Pengawas Guru PAI dan Madrasah di Kabupaten Cilacap merupakan hasil pemikiran dan kreativitas peneliti.

Berdasarkan uraian di atas, maka dapat dianalisis aktor sistem. Aktor menggambarkan segala pengguna software aplikasi. Aktor dalam Sistem Informasi Supervisi Manajerial dan Akademik Pengawas (SISMAP) Berbasis *Web* pada Pengawas Guru PAI dan Madrasah di Kabupaten Cilacap, antara lain sebagai berikut:

- a. Admin, dengan Level Super Operator. Admin melakukan login terlebih dahulu untuk masuk ke sistem. Admin mempunyai hak akses mengelola semua data dan informasi yang terdapat di dalam sistem termasuk **Backup & Restore Database**.
- b. Operator Kemenag, dengan Level Operator. Operator Kemenag melakukan login terlebih dahulu untuk masuk ke sistem. Operator Kemenag mempunyai hak akses mengelola semua data dan informasi yang terdapat di dalam sistem, kecuali **Backup & Restore Database**.
- c. Pengawas PAI, dengan Level Super User. Pengawas PAI melakukan login terlebih dahulu untuk masuk ke sistem. Pengawas PAI mempunyai hak akses mengelola laporan Supervisi Akademik Guru PAI dan Laporan Pengawas PAI.
- d. Pengawas Madrasah, dengan Level User. Pengawas Madrasah melakukan login terlebih dahulu untuk masuk ke sistem. Pengawas Madrasah mempunyai hak akses mengelola Laporan Supervisi

Akademik Guru Madrasah, Laporan Supervisi Manajerial Madrasah, dan Laporan Pengawas Madrasah.

- e. Guru PAI, dengan Level User. Guru PAI melakukan login terlebih dahulu untuk masuk ke sistem. Guru PAI mempunyai hak akses mengelola form Supervisi Akademik Guru PAI dan laporan Supervisi Akademik Guru PAI.
- f. Guru Madrasah, dengan Level User. Guru Madrasah melakukan login terlebih dahulu untuk masuk ke sistem. Guru Madrasah mempunyai hak akses mengelola form Supervisi Akademik Guru Madrasah dan laporan Supervisi Akademik Guru Madrasah.
- g. Operator Madrasah, dengan Level User. Operator Madrasah melakukan login terlebih dahulu untuk masuk ke sistem. Operator Madrasah mempunyai hak akses mengelola form Supervisi Manajerial Madrasah dan laporan Supervisi Manajerial Madrasah.

Berdasarkan uraian aktor sistem di atas, maka use case diagram Sistem Informasi Supervisi Manajerial dan Akademik Pengawas (SISMAP) Berbasis *Web* pada Pengawas Guru PAI dan Madrasah di Kabupaten Cilacap, dapat digambarkan sebagai berikut:

# **IAIN PURWOKERTO**

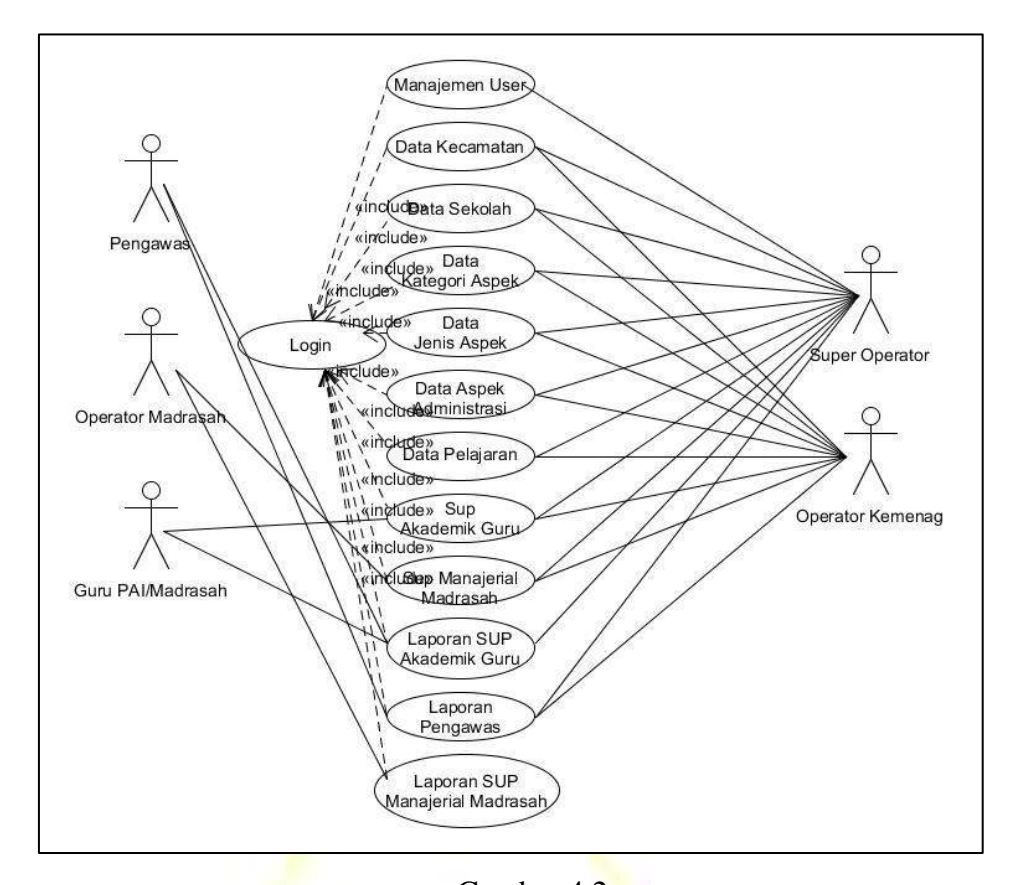

Gambar 4.2. *Use Case* Sistem Informasi Supervisi Manajerial dan Akademik Pengawas (SISMAP) Berbasis Web pada Pengawas Guru PAI dan Madrasah di Kabupaten Cilacap

**B. Validitas Empirik Tahap Pertama: Hasil Telaah Pakar terhadap Sistem Informasi Supervisi Manajerial dan Akademik Pengawas (SISMAP) Berbasis Web pada Pengawas PAI dan Madrasah di Kabupaten Cilacap**

Sebagaimana telah disebutkan di atas, bahwa yang menjadi fokus dalam telaah pakar bukanlah perekayasaan perangkat lunaknya, melainkan *content* Supervisi Akademik dan Supervisi Manajerial. Oleh karena itu, pakar/ahli/*expert* yang akan menelaah *content* Sistem Informasi Supervisi Manajerial dan Akademik Pengawas (SISMAP) Berbasis Web pada Pengawas PAI dan Madrasah di Kabupaten Cilacap adalah para praktisi kepengawasan di Kabupaten Cilacap dan yang menjadi *expert* dalam penelitian ini adalah: (1) Dra. Umiyanti, MSI., Pengawas Madrasah di Kecamatan Jeruklegi, Kawunganten, Bantarsari, Gandrungmangu, Sidareja

dan Kedungreja; dan (2) H. Agus Rubiyanto, S.Pd.I., MM., adalah Ketua Pokjawas Kabupaten Cilacap dan merupak Pengawas PAI juga. Kedua *expert* ini, peneliti anggap mempunyai kapabilitas untuk menjadi *expert* karena mereka merupakan pelaku langsung dari praktik kepengawasan Guru PAI dan Madrasah di Kabupaten Cilacap.

Tahap ini dilaksanakan dengan uji terbatas dan menggunakan *database model* yang bersifat *offline.* Uji terbatas ini difokuskan pada *content* Sistem Informasi Supervisi Manajerial dan Akademik Pengawas (SISMAP) Berbasis Web pada Pengawas PAI dan Madrasah di Kabupaten Cilacap, khususnya pada instrumen supervisi manajerial dan akademik. Hasilnya adalah sebagai berikut:

Menurut Dra. Umiyanti, MSI., dan H. Agus Rubiyanto, S.Pd.I., MM., beliau berdua berpendapat mengenai *content* yang terdapat pada Sistem Informasi Supervisi Manajerial dan Akademik Pengawas (SISMAP) Berbasis Web pada Pengawas PAI dan Madrasah di Kabupaten Cilacap, adalah sebagai berikut:

1. *Content* Supervisi Akademik Guru Madrasah, di mana:

- a. Segi Kelengkapan, yaitu: (1) instrumen monitoring supervisi administrasi pembelajaran sudah cukup lengkap dan sesuai dengan Pedoman Kepengawasan Kementerian Agama Kabupaten Cilacap; (2) instrumen monitoring supervisi RPP baik dan lengkap dan sudah sesuai dengan Pedoman Kepengawasan Kementerian Agama Kabupaten Cilacap; dan (3) instrumen supervisi pelaksanaan pembelajaran baik dan lengkap serta sesuai Pedoman Kepengawasan Kementerian Agama Kabupaten Cilacap.
- b. Kelebihan, yaitu: (1) *content* yang terdapat di dalam Supervisi Akademik Guru Madrasah telah mencapai pemahaman *content* yang tinggi; (2) pada penilaian Guru Madrasah sudah meliputi metakognitif, artinya sudah mencakup persoalan yang sangat mendetail dan terperinci serta mendalam; (3) *content* supervisi sudah

mencerminkan karakter, dan sesuai dengan perkembangan titik intelektual, emosional, sosial dan spiritual peserta didik.

- c. Kekurangan, yaitu: (1) instrumen monitoring pembelajaran perlu dilengkapi dengan; (a) mengajar sesuai dengan keahlian/tidak (ijazah); (b) keikutsertaan *workshop* dan pengembangan diri; dan (c) prestasi peserta didik dalam kejuaraan; (2) instrumen RPP perlu dilengkapi dengan: (a) identitas mata pelajaran, madrasah/sekolah, alokasi waktu; (b) melakukan pembiasaan 10 menit pertama; dan (c) penilaian disertai kunci jawaban; dan (3) instrumen pelaksanaan pembelajaran perlu dilengkapi dengan: (a) berpenampilan menarik, rapi dan sopan; (b) menumbuhkan partisipasi sktif peserta didik melalui diskusi kelompok karena akan tumbuh elaborasi, tanggungjawab, dan kebersamaan; dan (c) menyiapkan peserta didik agar siap menerima pelajaran secara psikis.
- d. Saran, yaitu supervisi guru tetap dilaksanakan agar lengkap perencanaan pembelajarannya yang mencakup pembelajaran berkarakter, berwawasan kebangsaan, menerapkan sikap spiritual dan peduli lingkungan.

Berdasarkan pendapat pakar/ahli/*expert* di atas, maka dapat disimpulkan bahwa *content* Supervisi Akademik Guru Madrasah sudah sesuai dan memenuhi syarat untuk digunakan dan diterapkan di dalam Sistem Informasi Supervisi Manajerial dan Akademik Pengawas (SISMAP) Berbasis Web pada Pengawas PAI dan Madrasah di Kabupaten Cilacap. Adapun kekurangan yang disampaikan oleh pakar/ahli/*expert* dapat diatasi dengan masukan dan saran ketika melaksanakan supervisi kunjungan ke madrasah.

- 2. *Content* Supervisi Manajerial Madrasah, di mana:
	- a. Kelengkapan, yaitu: (1) instrumen monitoring supervisi manajerial madrasah baik dan lengkap sudah sesuai dengan Pedoman Kepengawasan Kementerian Agama Kabupaten Cilacap; (2) instrumen monitoring administrasi kelas baik dan lengkap sesuai

dengan Pedoman Kepengawasan Kementerian Agama Kabupaten Cilacap; (3) instrumen administarsi dan manajerial madrasah baik dan lengkap sesuai dengan Pedoman Kepengawasan Kementerian Agama Kabupaten Cilacap; (4) instrumen supervisi manajerial organisasi dan kelembagaan baik dan lengkap sesuai dengan Pedoman Kepengawasan Kementerian Agama Kabupaten Cilacap; (5) instrumen supervisi manajerial sarana dan prasarana baik dan lengkap sesuai dengan Pedoman Kepengawasan Kementerian Agama Kabupaten Cilacap; (6) instrumen supervisi manajerial ketenagaan baik dan lengkap sesuai dengan Pedoman Kepengawasan Kementerian Agama Kabupaten Cilacap; (7) instrumen supervisi manajerial pembiayaan baik dan lengkap sesuai dengan Pedoman Kepengawasan Kementerian Agama Kabupaten Cilacap; (8) instrumen supervisi manajerial peserta didik baik dan lengkap sesuai dengan Pedoman Kepengawasan Kementerian Agama Kabupaten Cilacap; (9) instrumen supervisi manajerial peran serta masyarakat baik dan lengkap sesuai dengan Pedoman Kepengawasan Kementerian Agama Kabupaten Cilacap; dan (10) instrumen supervisi manajerial lingkungan dan budaya madrasah baik dan lengkap sesuai dengan Pedoman Kepengawasan Kementerian Agama Kabupaten Cilacap.

b. Kelebihan, yaitu seluruh aspek di madrasah telah disupervisi dengan baik, sehingga madrasah dalam menyelenggarakan pelayanan tidak keluar dari instrumen yang telah ditetapkan. Jadi kecil kemungkinan madrasah akan melakukan penyimpangan di luar yang telah ditentukan.

c. Kekurangan, yaitu sebenarnya sudah sesuai dengan instrumen supervisi manajerial organisasi dan kelembagaan baik dan lengkap sesuai dengan Pedoman Kepengawasan Kementerian Agama Kabupaten Cilacap, namun memang Supervisi Manajerial Madrasah itu memerlukan bukti fisik yang sangat banyak, sehingga memang
diperlukan waktu yang cukup lama untuk menginput semua data dan tidak semua bukti fisik bisa diinput.

d. Saran, yaitu sudah sesuai dengan SNP, namun perlu kembali dilihat dan diamati kembali instrumennya, karena memang Supervisi Manajerial Madrasah instrumen dan bukti fisiknya sangat banyak.

Berdasarkan pendapat pakar/ahli/*expert* di atas, maka dapat disimpulkan bahwa *content* Supervisi Manajerial Madrasah sudah sesuai dan memenuhi syarat untuk digunakan dan diterapkan di dalam Sistem Informasi Supervisi Manajerial dan Akademik Pengawas (SISMAP) Berbasis Web pada Pengawas PAI dan Madrasah di Kabupaten Cilacap. Adapun kekurangan yang disampaikan oleh pakar/ahli/*expert* dapat diatasi dengan masukan dan saran ketika melaksanakan supervisi kunjungan ke madrasah.

- 3. *Content* Supervisi Akademik Guru PAI, di mana:
	- a. Segi Kelengkapan, yaitu: (1) instrumen monitoring supervisi administrasi pembelajaran sudah cukup lengkap dan sesuai dengan Pedoman Kepengawasan Kementerian Agama Kabupaten Cilacap; (2) instrumen monitoring supervisi RPP baik dan lengkap dan sudah sesuai dengan Pedoman Kepengawasan Kementerian Agama Kabupaten Cilacap; dan (3) instrumen supervisi pelaksanaan pembelajaran baik dan lengkap serta sesuai Pedoman Kepengawasan Kementerian Agama Kabupaten Cilacap.
	- b. Kelebihan, yaitu kelengkapan instrumen isian dan laporan sangat baik dan lengkap.
	- c. Kekurangan, yaitu perlu diujicoba lebih luas lagi.
	- d. Saran, yaitu supervisi guru tetap dilaksanakan agar lengkap perencanaan pembelajarannya yang mencakup pembelajaran berkarakter, berwawasan kebangsaan, menerapkan sikap spiritual dan peduli lingkungan.

Berdasarkan pendapat pakar/ahli/*expert* di atas, maka dapat disimpulkan bahwa *content* Supervisi Akademik Guru PAI sudah sesuai

dan memenuhi syarat untuk digunakan dan diterapkan di dalam Sistem Informasi Supervisi Manajerial dan Akademik Pengawas (SISMAP) Berbasis Web pada Pengawas PAI dan Madrasah di Kabupaten Cilacap. Adapun kekurangan yang disampaikan oleh pakar/ahli/*expert* dapat diatasi dengan masukan dan saran ketika melaksanakan supervisi kunjungan ke madrasah.

Berdasarkan hasil validitas empirik tahap pertama di atas dan berdasarkan saran pakar, maka peneliti melanjutkan pada tahapan berikutnya untuk uji validitas empirik tahap kedua dengan uji secara luas. Sebelum uji validitas empirik secara luas ini, maka *database* SISMAP yang bersifat *offline* ini kemudian diproses untuk *online*.

# **C. Validitas Empirik Tahap Kedua: Analisis Kelayakan Sistem Informasi Supervisi Manajerial dan Akademik Pengawas (SISMAP) Berbasis Web pada Pengawas PAI dan Madrasah di Kabupaten Cilacap**

Pada tahapan ini, Sistem Informasi Supervisi Manajerial dan Akademik Pengawas (SISMAP) Berbasis Web sudah *online* dan bisa diuji secara luas dengan menggunakan sampel sebagaimana telah diuraikan pada Bab III. Pada tahapan ini dilakukan uji validitas empirik tahap kedua untuk menganalisis kelayakan Sistem Informasi Supervisi Manajerial dan Akademik Pengawas (SISMAP) Berbasis Web pada Pengawas PAI dan Madrasah di Kabupaten Cilacap menggunakan deskriptif kuantitatif, yaitu memaparkan produk hasil rekayasa perangkat lunak dan menguji tingkat kelayakan produk. Tingkat kelayakan perangkat lunak diukur melalui persamaan Faktor Kualitas McCall, seperti berikut:

$$
F_q = c_1 x m_1 + c_2 x m_2 + \dots + c_n x m_n
$$

Keterangan:

 $\overline{a}$ 

- F*<sup>q</sup>* = Faktor Kualitas Program
- $c_n$  = Koefesien Regresi (Bobot)
- $m_n$  = Metrik yang Mempengaruhi Perangkat Lunak.<sup>3</sup>

<sup>&</sup>lt;sup>3</sup> Irwin Nugroho, "Sistem Informasi Penerimaan Siswa Baru Berbasis Web dengan PHP dan SQL," *Skripsi* Tidak Diterbiitkan*,* (Yogyakarta: Universitas Negeri Yogyakarta, 2011), hlm. 48-49 dan 59.

Nilai Faktor Kualitas (*Fq)* yang diperoleh dari perhitungan kemudian diubah dalam bentuk persentase (%). Besarnya persentase dihitung dengan persamaan berikut:

$$
Persentase = \frac{Nilai yang Didapat}{Nilai Maksimal} x 100\%
$$

Selanjutnya, dari lima kategori dibuat skala menurut Suharsimi Arikunto,<sup>5</sup> pembagian skala ini hanya dengan memperhatikan rentangan bilangan. Kondisi maksimal yang diharapkan adalah 100%. Antara nilai 1% sampai dengan 100% dibagi rata sehingga menghasilkan kategori kelayakan seperti berikut:

| <b>No</b> | Kategori           | <b>Skor dalam Persentase</b> |
|-----------|--------------------|------------------------------|
| 1.        | Sangat layak       | $81\% - 100\%$               |
| 2.        | Layak              | $61\% - 80\%$                |
| 3.        | Cukup layak        | $41\% - 60\%$                |
| 4.        | Tidak layak        | $21\% - 40\%$                |
| 5.        | Sangat tidak layak | $\geq 21\%$                  |

Tabel 4.1. Kategori Kelayakan

Berdasarkan isian angket sebanyak 18 butir pertanyaan yang diisi oleh 55 orang yang terdiri dari: (1) 34 orang pengawas PAI; (2) 13 orang pengawas madrasah; (3) 1 operator madrasah; (4) 2 orang guru madrasah; dan (5) 4 orang guru PAI. Sampel digunakan untuk menentukan tingkat kelayakan produk hasil rekayasa perangkat lunak Sistem Informasi Supervisi Manajerial dan Akademik Pengawas (SISMAP), hasilnya adalah secara keseluruhan rata-ratanya adalah 79,29% dengan kriteria "layak" sehingga Sistem Informasi Supervisi Manajerial dan Akademik Pengawas (SISMAP) pada Pengawas PAI dan Madrasah di Kabupaten Cilacap **LAYAK** untuk digunakan. Secara terperinci dapat dilihat pada pembahasan berikut.

 $\overline{a}$ 

<sup>4</sup> Irwin Nugroho, "Sistem..., hlm. 59.

<sup>5</sup> Suharsimi Arikunto, *Prosedur Penelitian: Suatu Pendekatan Praktik,* (Jakarta: Rineka Cipta, 2008), hlm. 35.

1. Kelayakan Sistem Informasi Supervisi Manajerial dan Akademik Pengawas (SISMAP) pada Pengawas PAI dan Madrasah di Kabupaten Cilacap Menurut Penilaian Masing-masing Sampel, dapat dilihat pada tabel 4.2. di bawah ini.

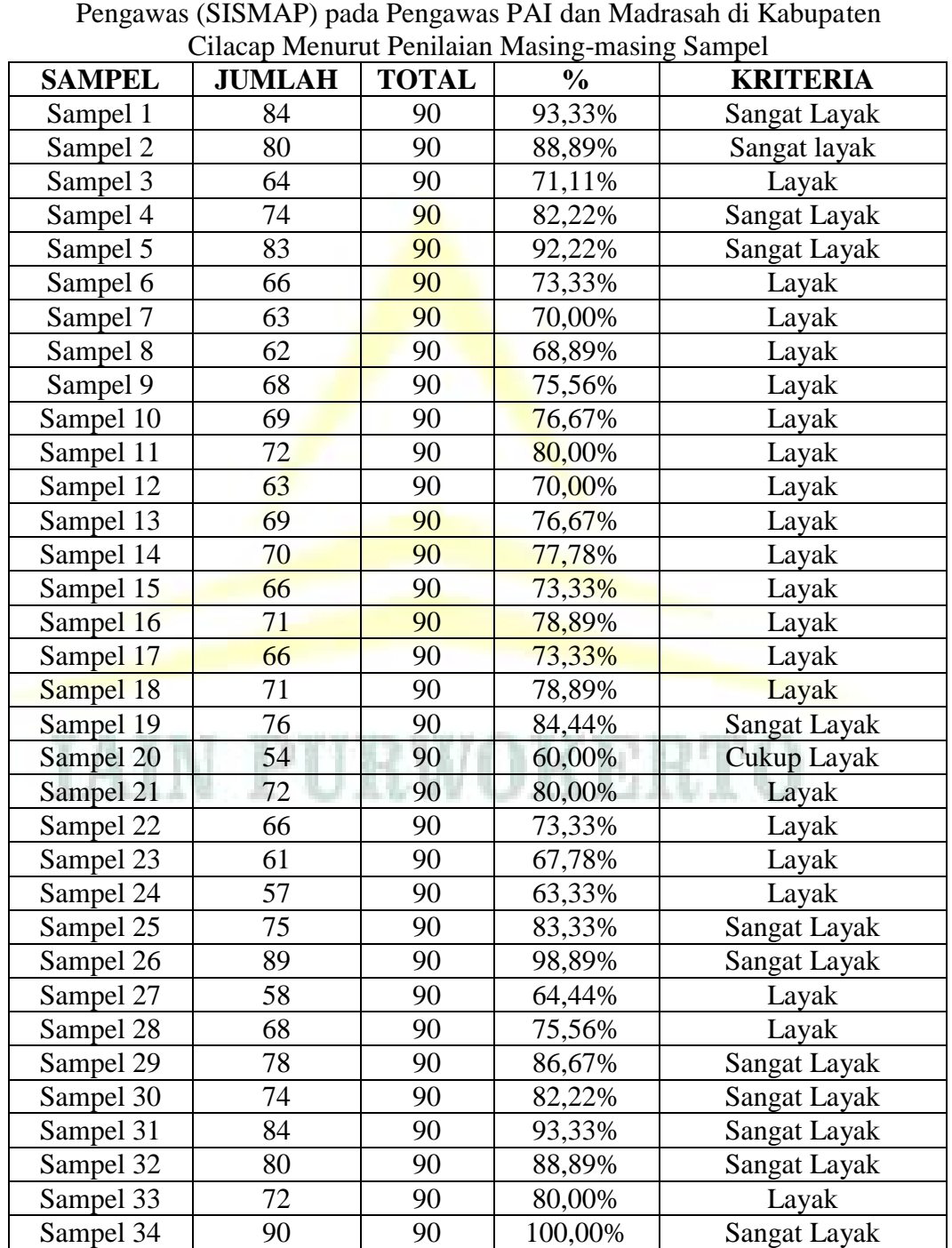

Kelayakan Sistem Informasi Supervisi Manajerial dan Akademik Pengawas (SISMAP) pada Pengawas PAI dan Madrasah di Kabupaten

Tabel 4.2.

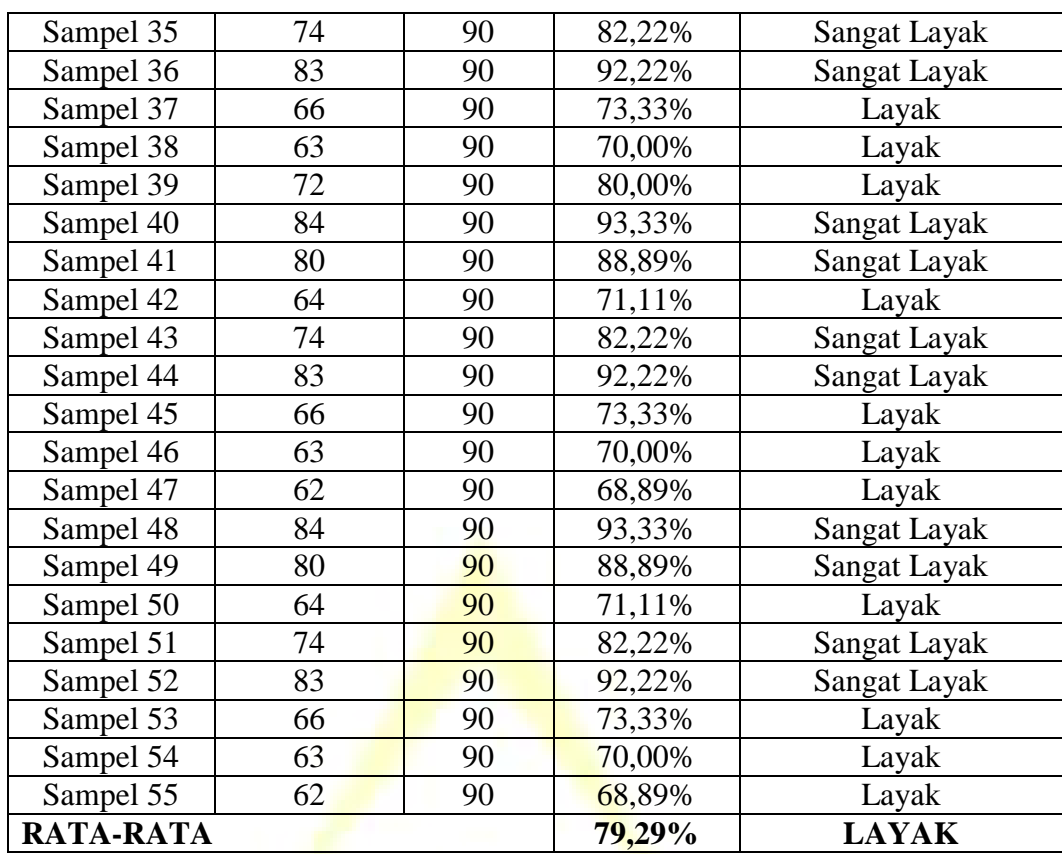

Berdasarkan tabel di atas, penilaian masing-masing sampel dapat dikelompokkan sebagaimana dapat dilihat pada tabel 4.3. di bawah ini.

#### Tabel 4.3.

Kelayakan Sistem Informasi Supervisi Manajerial dan Akademik Pengawas (SISMAP) pada Pengawas PAI dan Madrasah di Kabupaten Cilacap Menurut Penilaian Masing-masing Sampel (Dikelompokkan)

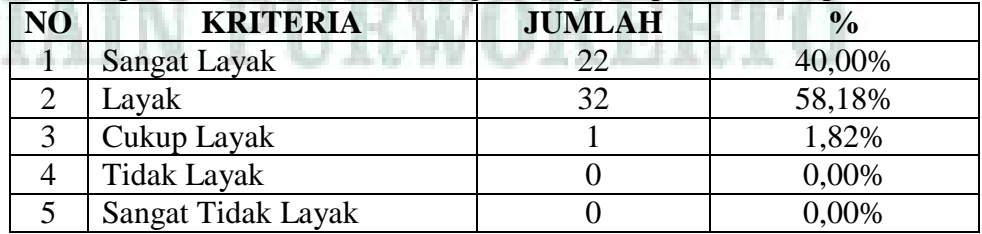

Berdasarkan tabel 4.3. di atas, maka dapat diketahui bahwa dari 55 sampel penelitian, dapat diketahui bahwa: (1) sampel dengan penilaian sangat layak sebanyak 22 orang atau 40,00%; (2) sampel dengan penilaian layak sebanyak 32 orang atau 58,18%; (3) sampel dengan penilaian cukup layak sebanyak 1 orang atau 1,82%; dan (4)

sampel dengan penilaian tidak layak dan sangat tidak layak tidak ada atau 0,00%.

2. Kelayakan Sistem Informasi Supervisi Manajerial dan Akademik Pengawas (SISMAP) pada Pengawas PAI dan Madrasah di Kabupaten Cilacap Berdasarkan Masing-masing Butir Kualitas McCall, sebagaimana dapat dilihat pada tabel 4.4. di bawah ini.

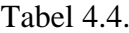

Kelayakan Sistem Informasi Supervisi Manajerial dan Akademik Pengawas (SISMAP) pada Pengawas PAI dan Madrasah di Kabupaten Cilacap Berdasarkan Masing-masing Butir Kualitas McCall

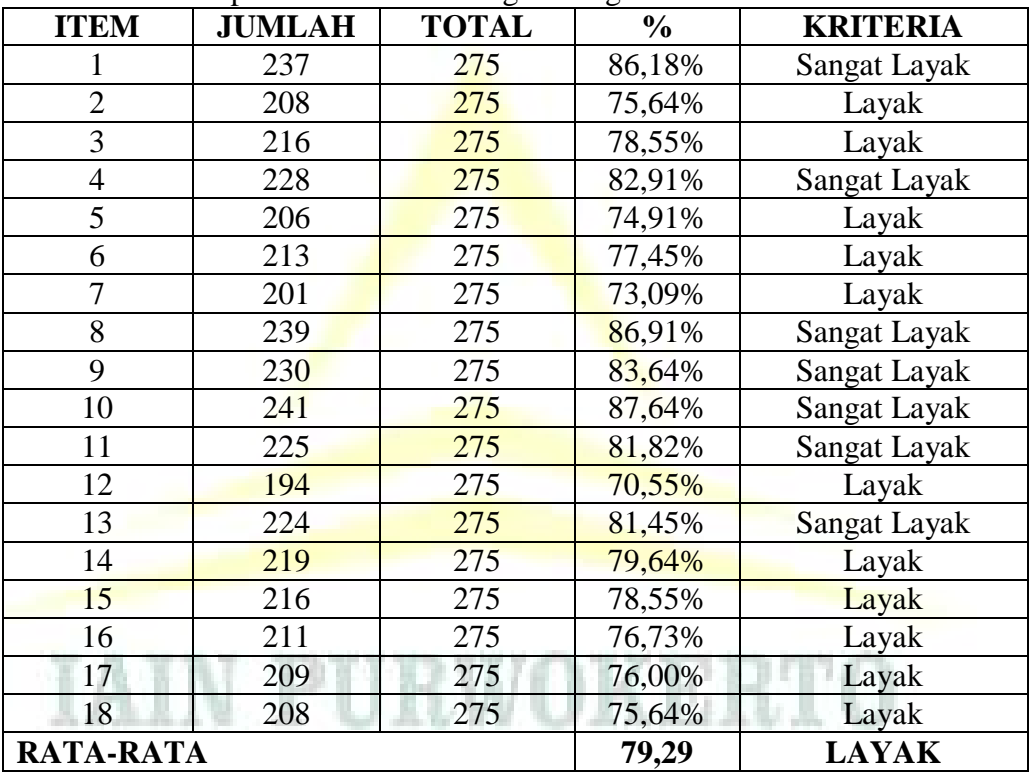

Berdasarkan tabel 4.4. di atas, maka dapat diuraikan sebagai

berikut:

Tabel 4.5. Uraian Kelayakan Sistem Informasi Supervisi Manajerial dan Akademik Pengawas (SISMAP) pada Pengawas PAI dan Madrasah di Kabupaten Cilacap Berdasarkan Masing-masing Butir Kualitas McCall

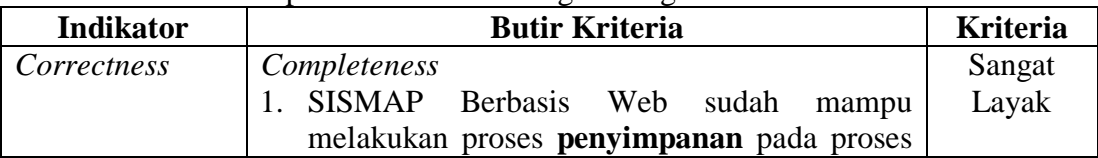

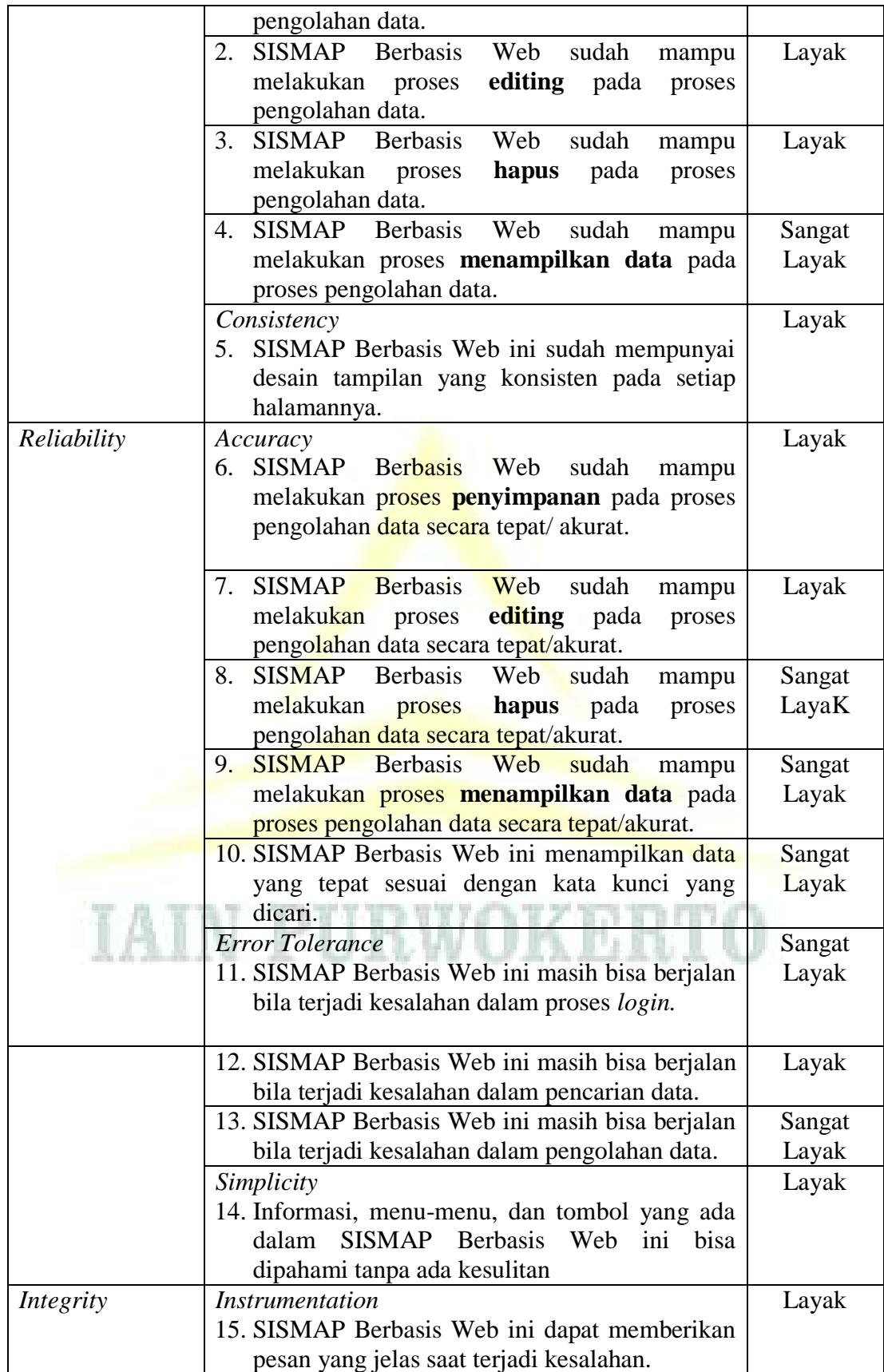

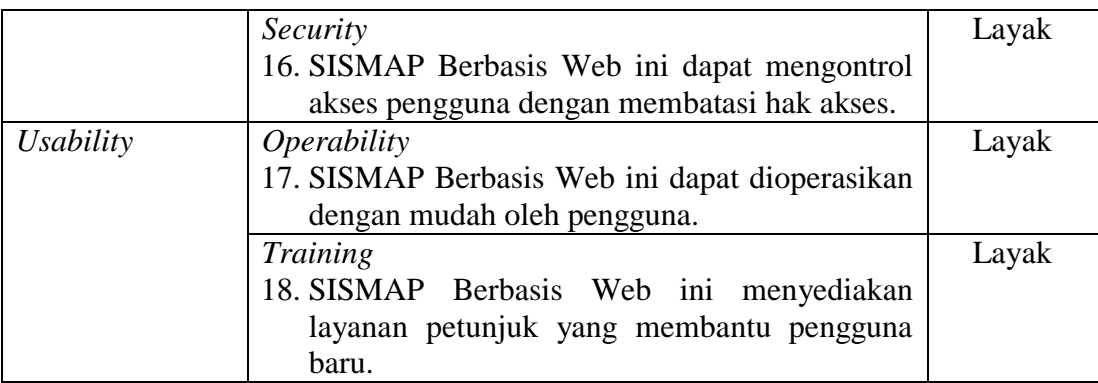

Dengan demikian, Sistem Informasi Supervisi Manajerial dan Akademik Pengawas (SISMAP) pada Pengawas PAI dan Madrasah di Kabupaten Cilacap "**LAYAK**" digunakan.

- **D. Pedoman Penggunaan Sistem Informasi Supervisi Manajerial dan Akademik Pengawas (SISMAP) Berbasis Web pada Pengawas PAI dan Madrasah di Kabupaten Cilacap**
	- **1. Sekilas tentang Sistem Informasi Supervisi Manajerial dan Akademik Pengawas (SISMAP) Berbasis Web pada Pengawas PAI dan Madrasah di Kabupaten Cilacap**

Sistem Informasi Supervisi Manajerial dan Akademik Pengawas (SISMAP) Berbasis Web pada Pengawas PAI dan Madrasah di Kabupaten Cilacap adalah aplikasi sistem komputer yang digunakan untuk menyimpan, mengelola dan menampilkan informasi yang berkaitan dengan kegiatan supervisi akademik dan manajerial Pengawas PAI dan Pengawas Madrasah yang berada di Wilayah Kabupaten Cilacap.

Pengguna Sistem Informasi Supervisi Manajerial dan Akademik Pengawas (SISMAP) Berbasis Web pada Pengawas PAI dan Madrasah di Kabupaten Cilacap yang berinteraksi secara langsung dan interaktif dengan sistem adalah operator komputer yang terbagi menjadi level/tingkatan sebagai berikut:

a. Admin, dengan Level Super Operator. Admin melakukan login terlebih dahulu untuk masuk ke sistem. Admin mempunyai hak akses mengelola semua data dan informasi yang terdapat di dalam sistem termasuk **Backup & Restore Database**.

- b. Operator Kemenag, dengan Level Operator. Operator Kemenag melakukan login terlebih dahulu untuk masuk ke sistem. Operator Kemenag mempunyai hak akses mengelola semua data dan informasi yang terdapat di dalam sistem, kecuali **Backup & Restore Database**.
- c. Pengawas PAI, dengan Level Super User. Pengawas PAI melakukan login terlebih dahulu untuk masuk ke sistem. Pengawas PAI mempunyai hak akses mengelola laporan Supervisi Akademik Guru PAI dan Laporan Pengawas PAI.
- d. Pengawas Madrasah, dengan Level User. Pengawas Madrasah melakukan login terlebih dahulu untuk masuk ke sistem. Pengawas Madrasah mempunyai hak akses mengelola Laporan Supervisi Akademik Guru Madrasah, Laporan Supervisi Manajerial Madrasah, dan Laporan Pengawas Madrasah.
- e. Guru PAI, dengan Level User. Guru PAI melakukan login terlebih dahulu untuk masuk ke sistem. Guru PAI mempunyai hak akses mengelola form Supervisi Akademik Guru PAI dan laporan Supervisi Akademik Guru PAI.
- f. Guru Madrasah, dengan Level User. Guru Madrasah melakukan login terlebih dahulu untuk masuk ke sistem. Guru Madrasah mempunyai hak akses mengelola form Supervisi Akademik Guru Madrasah dan laporan Supervisi Akademik Guru Madrasah.
- g. Operator Madrasah, dengan Level User. Operator Madrasah melakukan login terlebih dahulu untuk masuk ke sistem. Operator Madrasah mempunyai hak akses mengelola form Supervisi Manajerial Madrasah dan laporan Supervisi Manajerial Madrasah

**2. Akses Log In Sistem Informasi Supervisi Manajerial dan Akademik Pengawas (SISMAP) Berbasis Web pada Pengawas PAI dan Madrasah di Kabupaten Cilacap**

Untuk dapat menggunakan Sistem Informasi Supervisi Manajerial dan Akademik Pengawas (SISMAP) Berbasis Web pada Pengawas PAI dan Madrasah di Kabupaten Cilacap, setiap pengguna yang sudah diberi hak akses berupa user dan password harus melakukan Log In masuk ke sistem.

- a. Log In, langkah-langkahnya:
	- 1) Jalankan **Mozilla Firefox** atau **Internet Explorer**
	- 2) Tuliskan pada addess [www.kemengcilacap.com](http://www.kemengcilacap.com/) kemudian tekan **Enter**, maka akan muncul tampilan berikut:

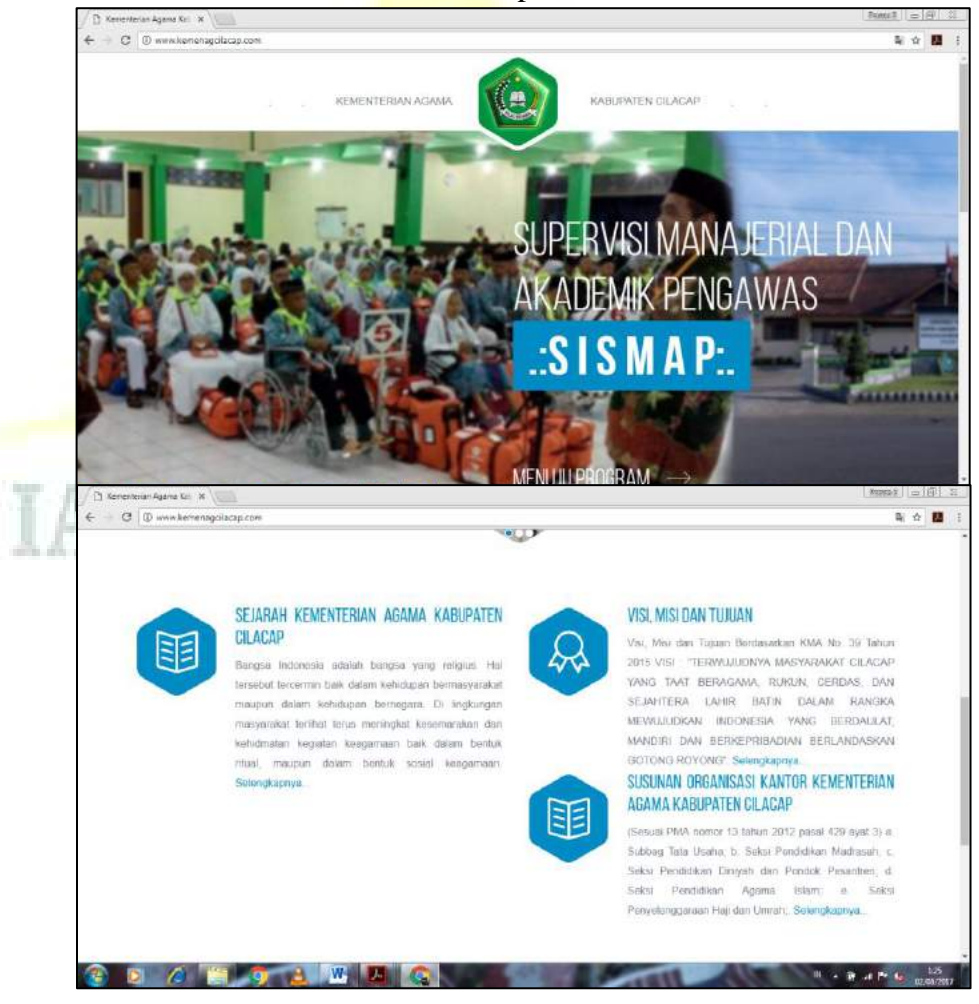

3) Klik Menuju Progam, maka akan muncul tampilan berikut:

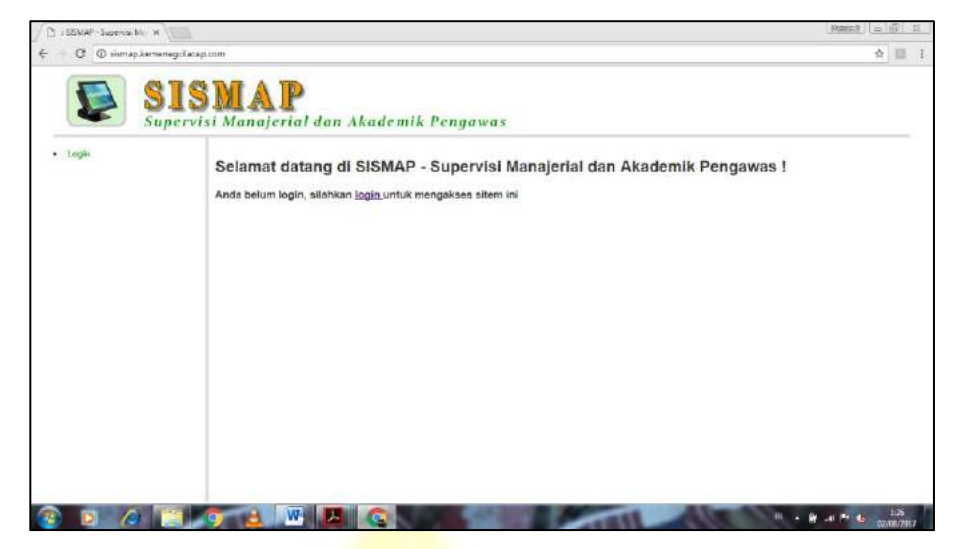

## 4) Klik login, maka akan muncul tampilan berikut:

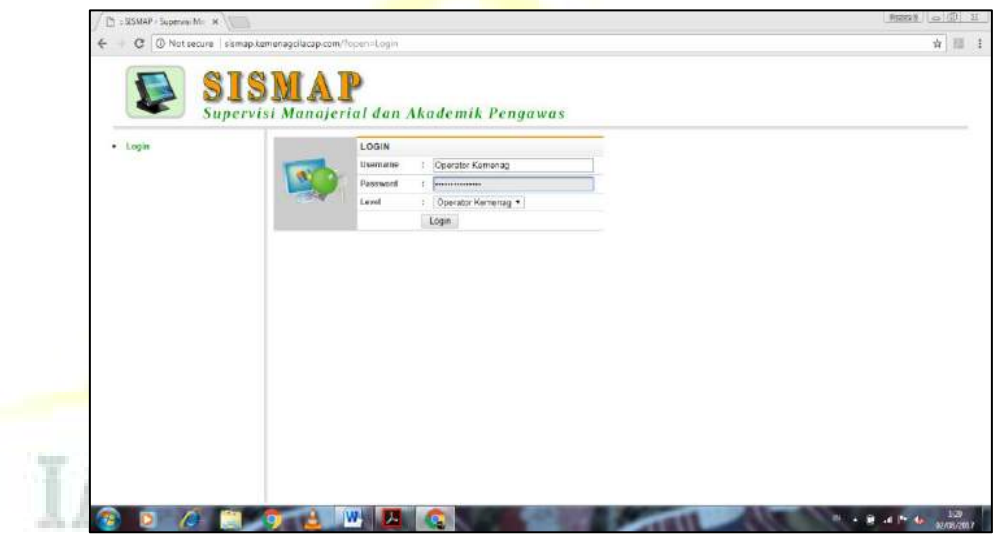

- 5) Isi pada kotak teks **Username** dan **Password** dengan benar.
- 6) Pilihlah Level User, yaitu:
	- a) Admin, levelnya Super Operator.
	- b) Operator Kemenag, levelnya Operator.
	- c) Pengawas PAI, levelnya Super User.
	- d) Pengawas Madrasah, levelnya Super User.
	- e) Guru PAI, levelnya User.
	- f) Guru Madrasah, levelnya User.
- g) Operator Madrasah, levelnya User.
- 7) Logout apabila telah selesai.

Atau dengan langkah-langkah berikut ini.

1) Jalankan **Mozilla Firefox** atau **Internet Explorer**

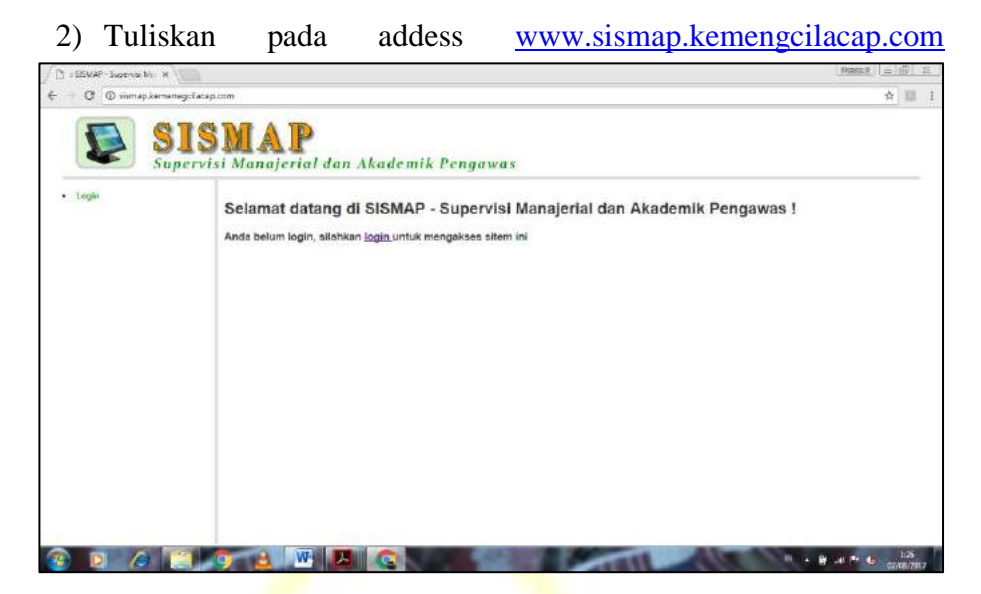

3) Klik login, maka akan muncul tampilan berikut:

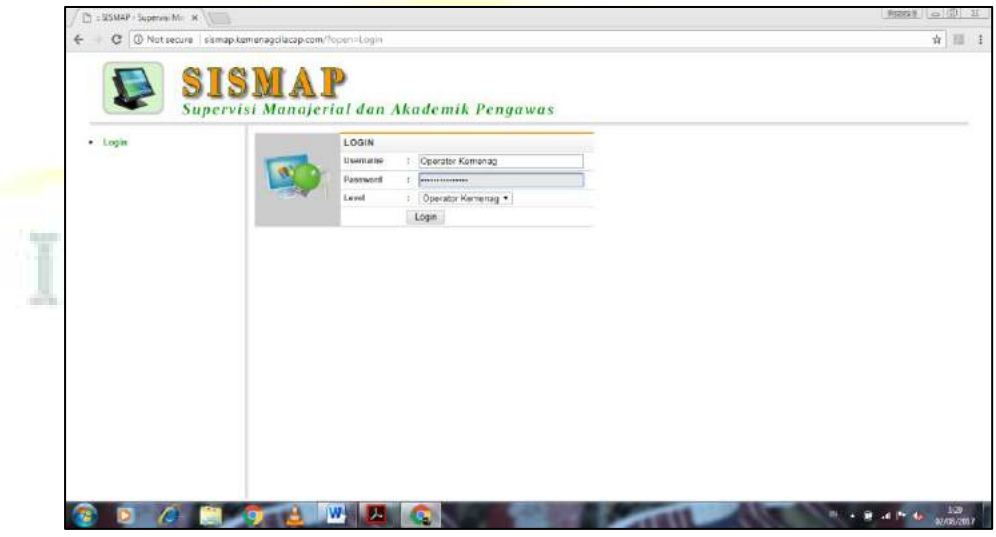

- 4) Isi pada kotak teks **Username** dan **Password** dengan benar.
- 5) Pilihlah Level User, yaitu:
	- a) Admin, levelnya Super Operator.
	- b) Operator Kemenag, levelnya Operator.
- c) Pengawas PAI, levelnya Super User.
- d) Pengawas Madrasah, levelnya Super User.
- e) Guru PAI, levelnya User.
- f) Guru Madrasah, levelnya User.
- g) Operator Madrasah, levelnya User.
- 6) Logout apabila telah selesai.
- **3. Akses Menu dan Entri Data Sistem Informasi Supervisi Manajerial dan Akademik Pengawas (SISMAP) Berbasis Web pada Pengawas PAI dan Madrasah di Kabupaten Cilacap**
	- a. Akses Menu dan Entri Data User, langkah-langkahnya:
		- 1) Setelah login, maka akan muncul tampilan berikut:

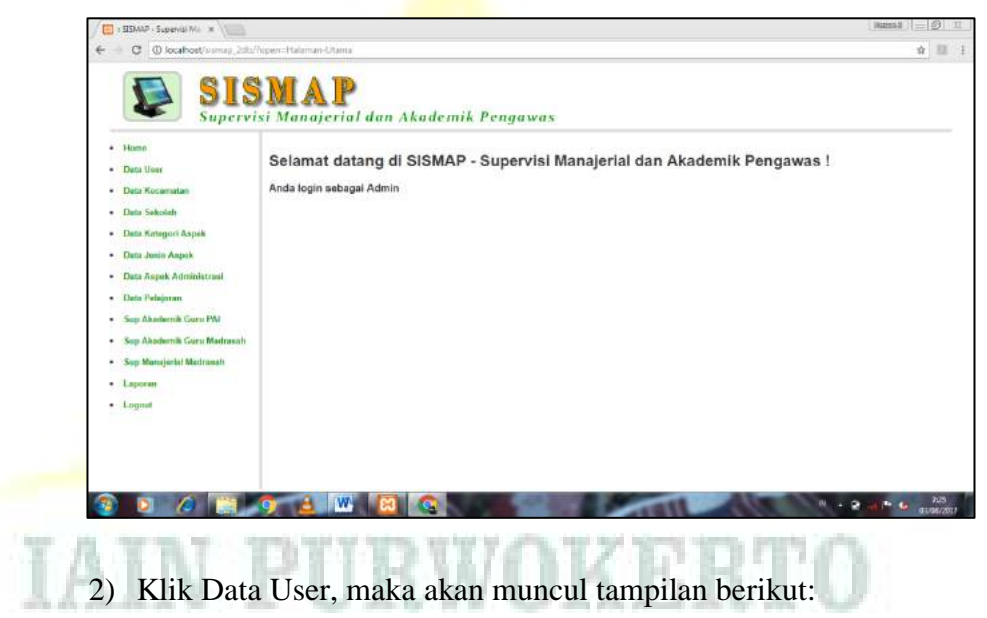

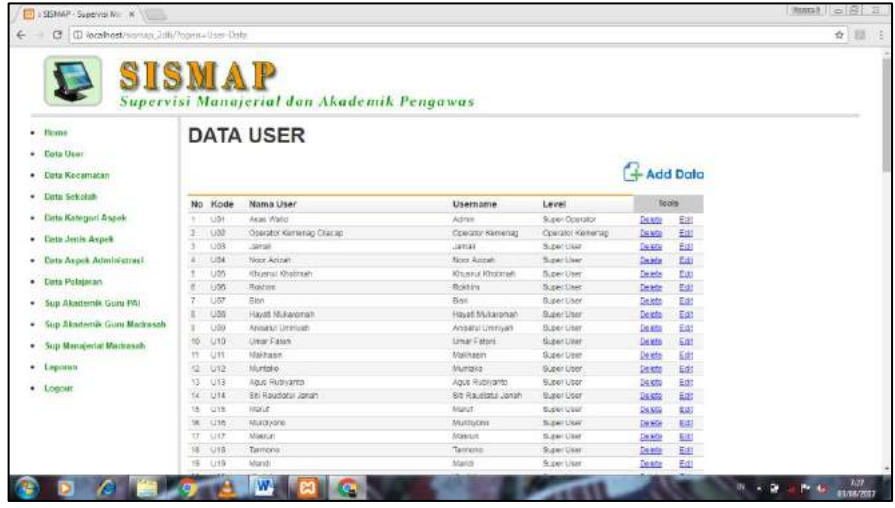

3) Menambah Data User, maka klik Add Data akan muncul tampilan berikut:

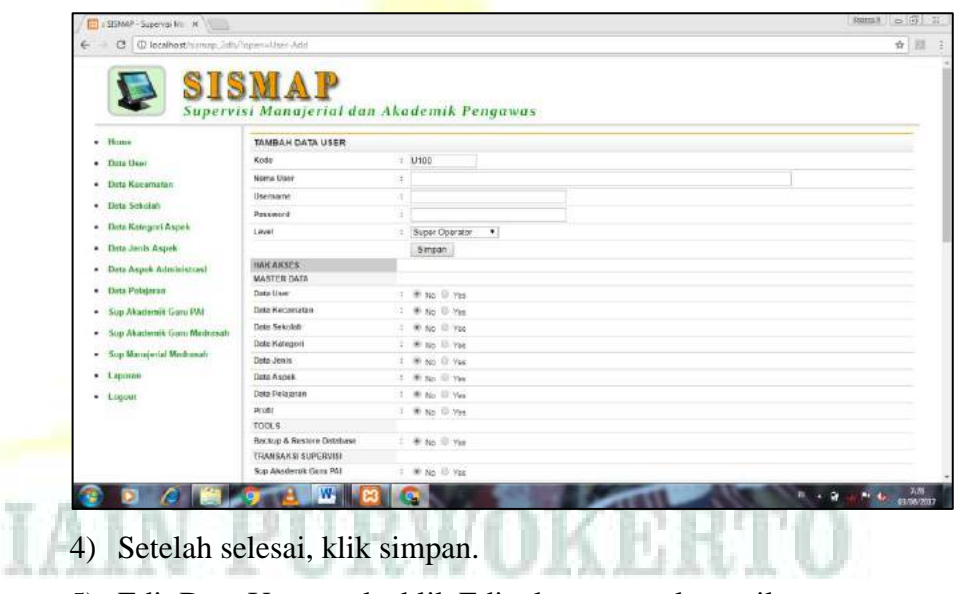

5) Edit Data User, maka klik Edit akan muncul tampilan

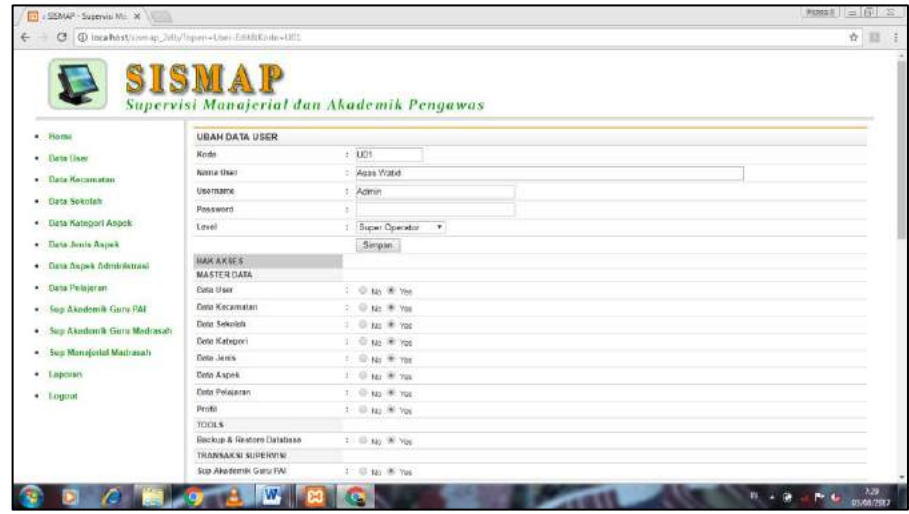

- 6) Setelah selesai, klik simpan.
- 7) Delete Data User, maka klik Delete dan data tersebut akan hilang.
- 8) Logout.
- b. Akses dan Entri Data Kecamatan, langkah-langkahnya:
	- 1) Setelah login, maka akan muncul tampilan berikut:

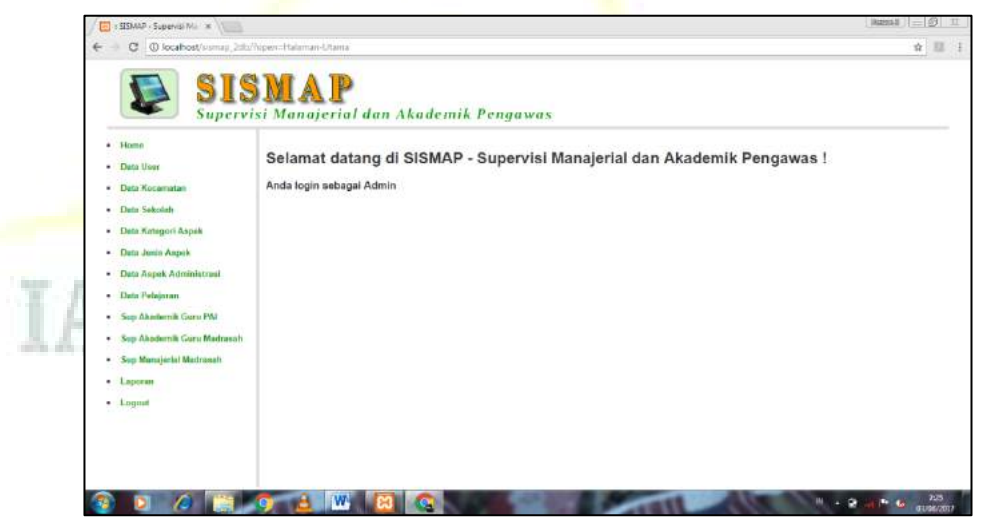

2) Klik Data Kecamatan, maka akan muncul tampilan berikut:

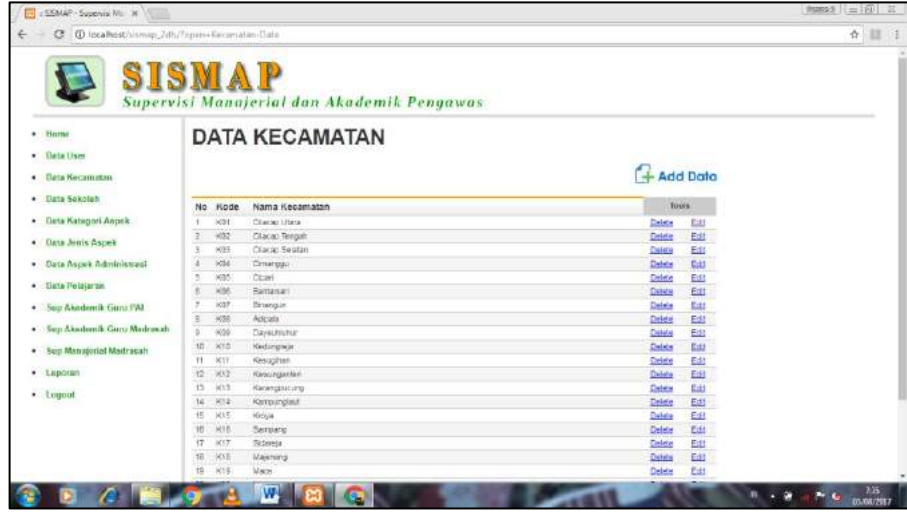

3) Menambah Data Kecamatan, maka klik Add Data akan muncul tampilan berikut:

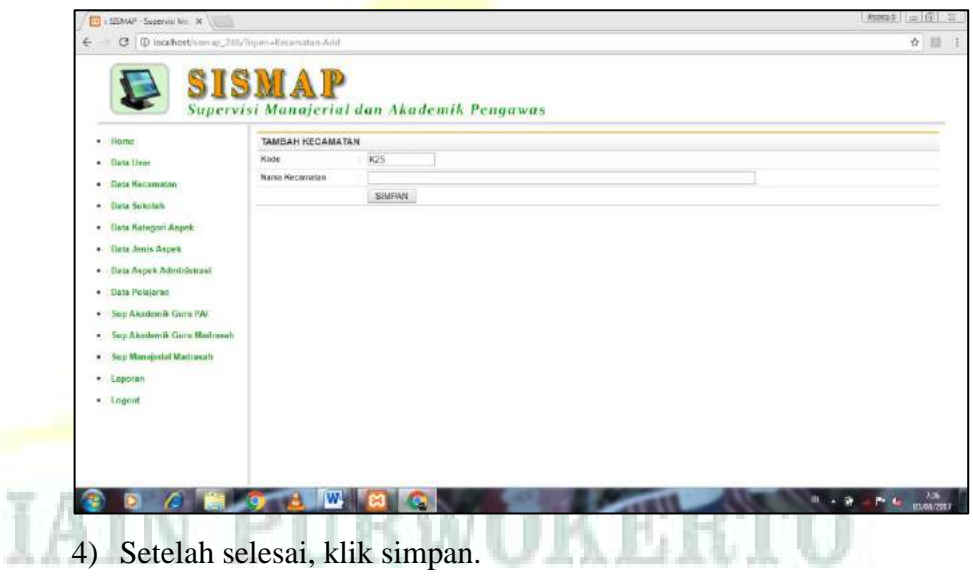

5) Edit Data Kecamatan, maka klik Edit akan muncul tampilan

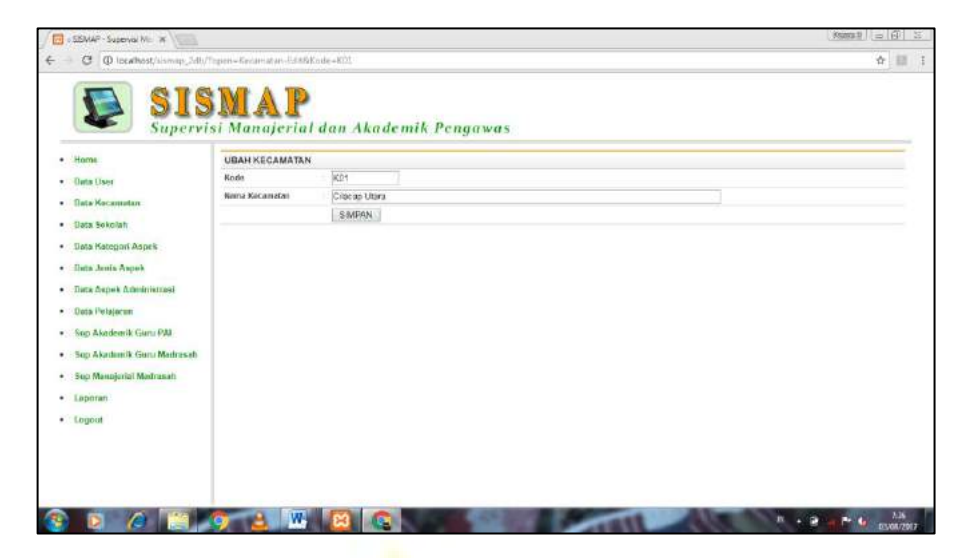

- 6) Setelah selesai, klik simpan.
- 7) Delete Data Kecamatan, maka klik Delete dan data tersebut akan hilang.
- 8) Logout
- c. Akses dan Entri Data Sekolah, langkah-langkahnya:
	- 1) Setelah login, maka akan muncul tampilan berikut:

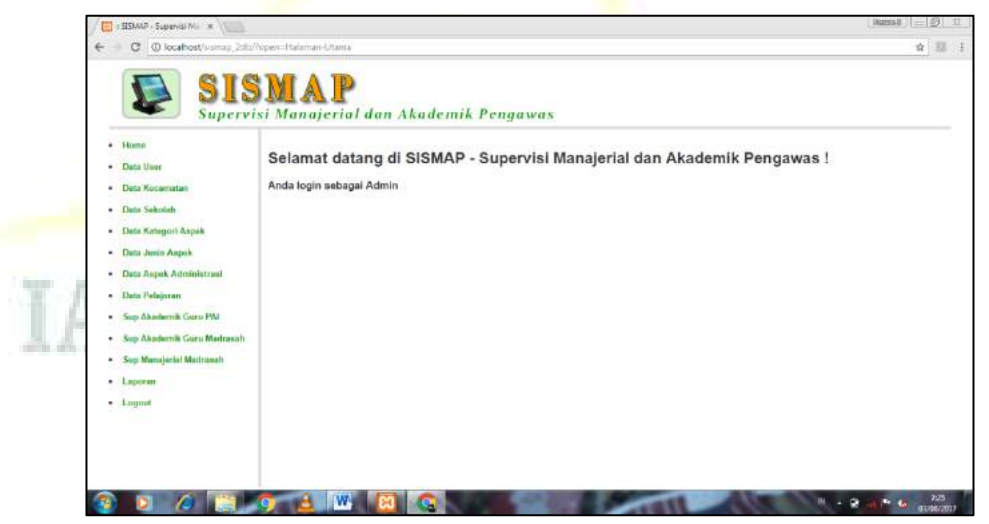

2) Klik Data Sekolah, maka akan muncul tampilan berikut:

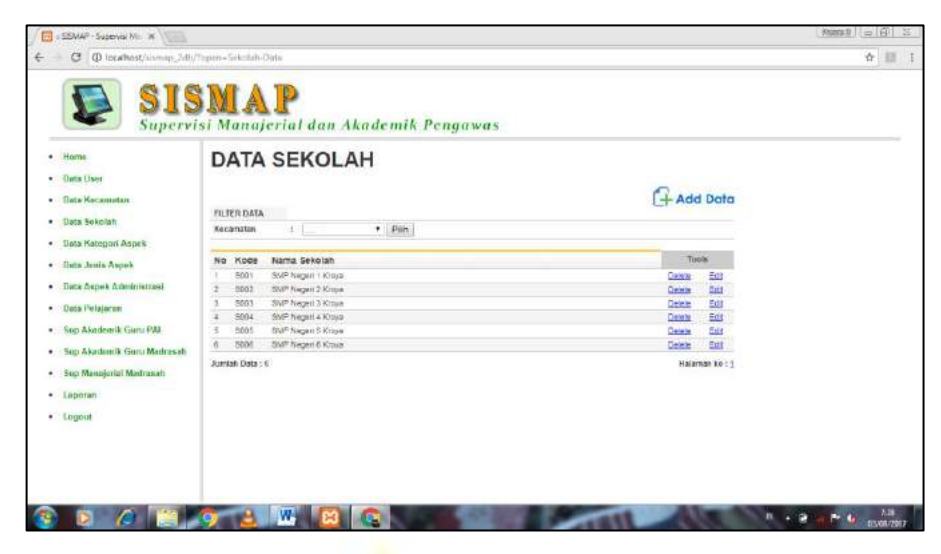

3) Menambah Data Sekolah, maka klik Add Data akan muncul tampilan berikut:

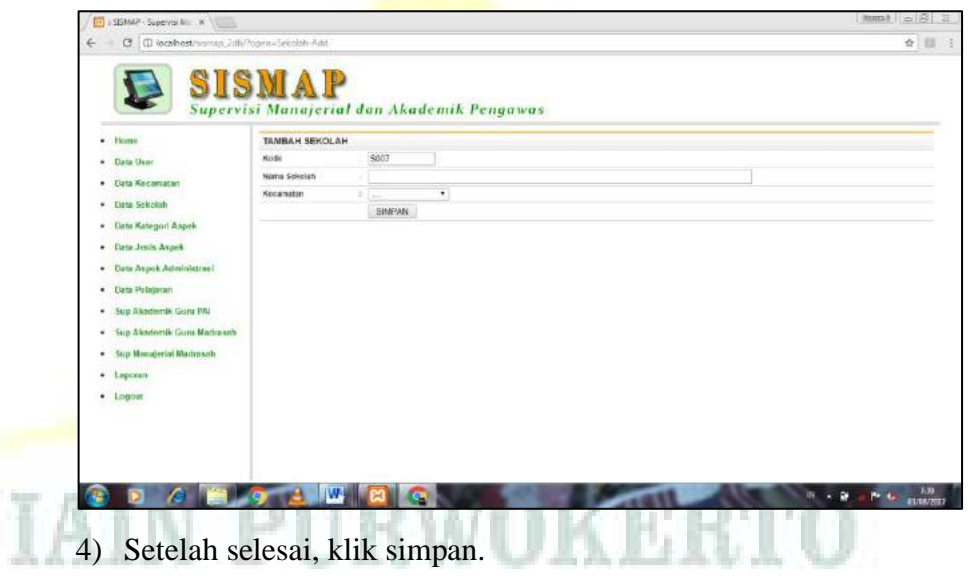

5) Edit Data Sekolah, maka klik Edit akan muncul tampilan

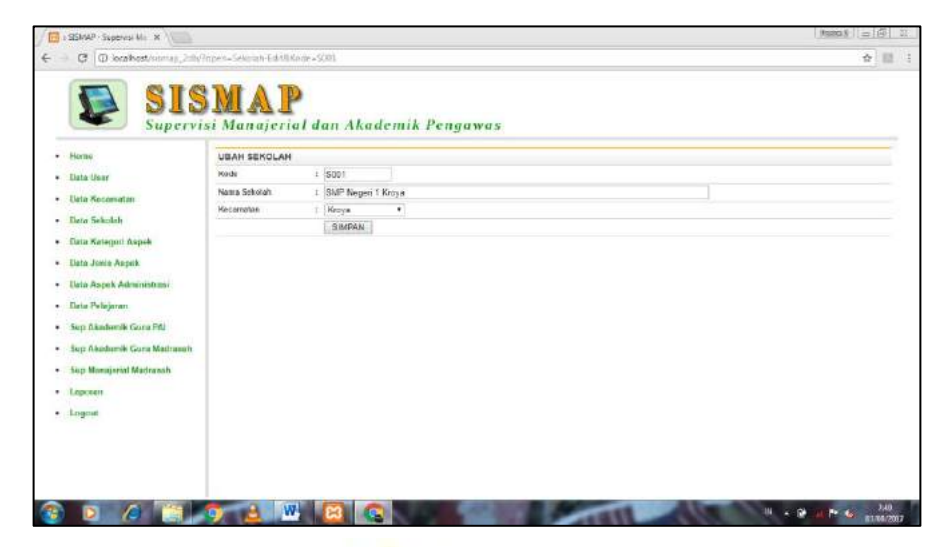

- 6) Setelah selesai, klik simpan.
- 7) Delete Data Sekolah, maka klik Delete dan data tersebut akan hilang.
- 8) Logout.
- d. Akses dan Entri Data Kategori Aspek, langkah-langkahnya:
	- 1) Setelah login, maka akan muncul tampilan berikut:

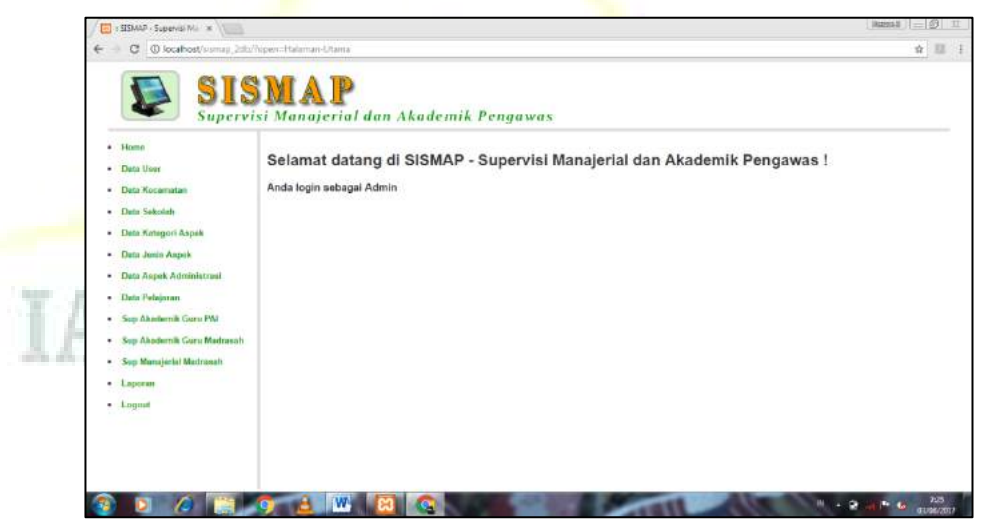

2) Klik Data Kategori Aspek, maka akan muncul tampilan berikut:

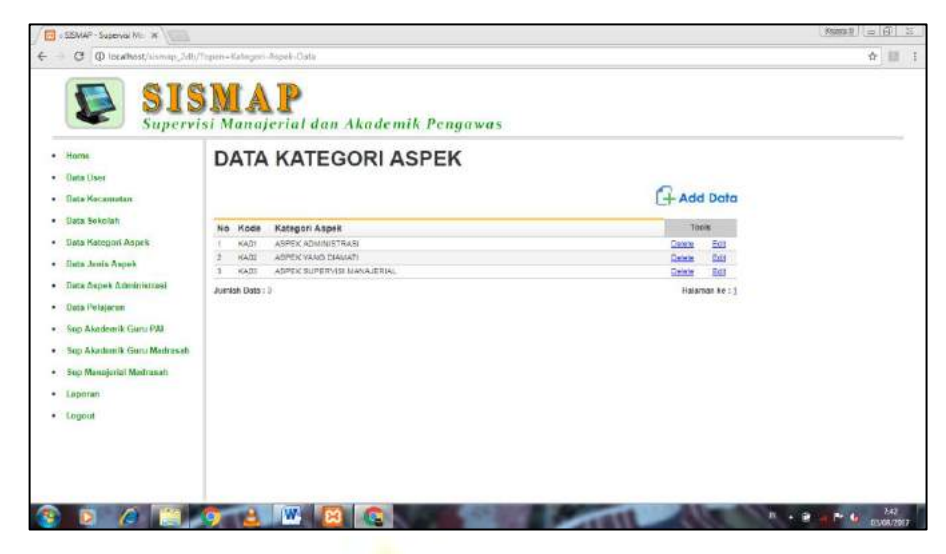

3) Menambah Data Kategori Aspek, maka klik Add Data akan muncul tampilan berikut:

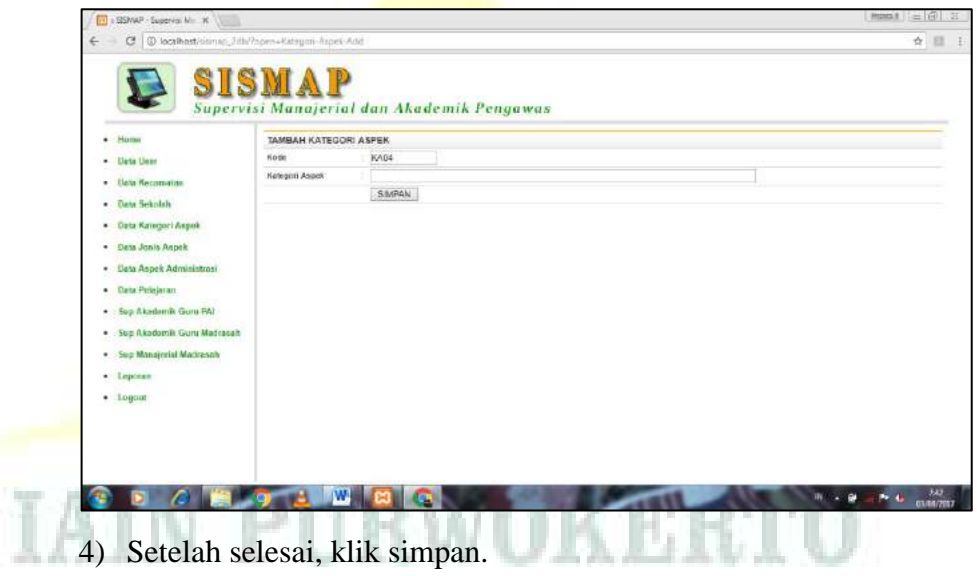

5) Edit Data Kategori Aspek, maka klik Edit akan muncul tampilan

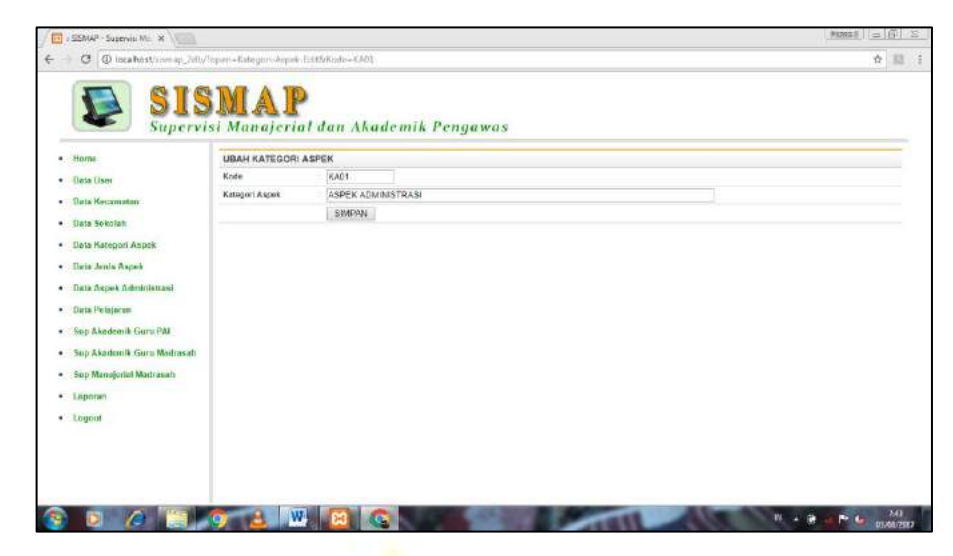

- 6) Setelah selesai, klik simpan.
- 7) Delete Data kategori Aspek, maka klik Delete dan data tersebut akan hilang.
- 8) Logout.
- e. Akses dan Entri Data Jenis Aspek, langkah-langkahnya:
	- 1) Setelah login, maka akan muncul tampilan berikut:

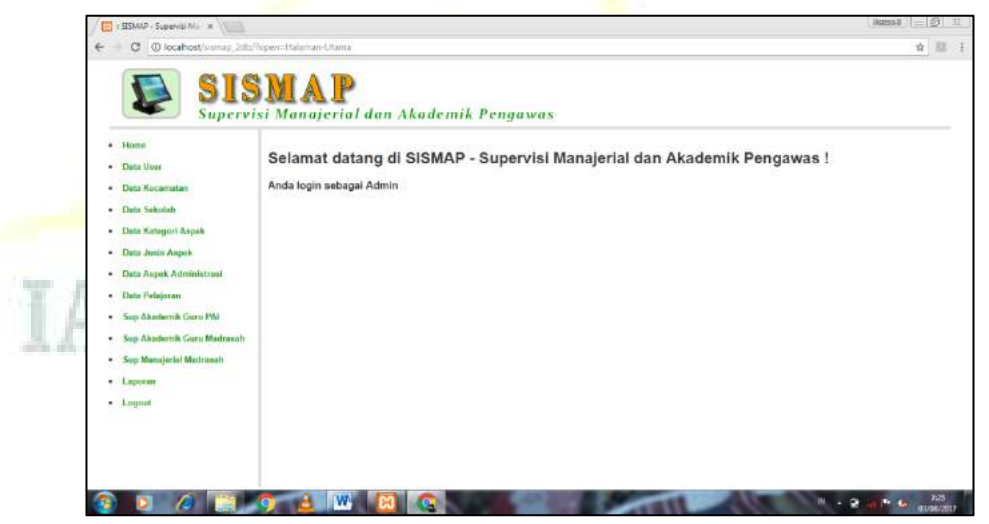

2) Klik Data Jenis Aspek, maka akan muncul tampilan berikut:

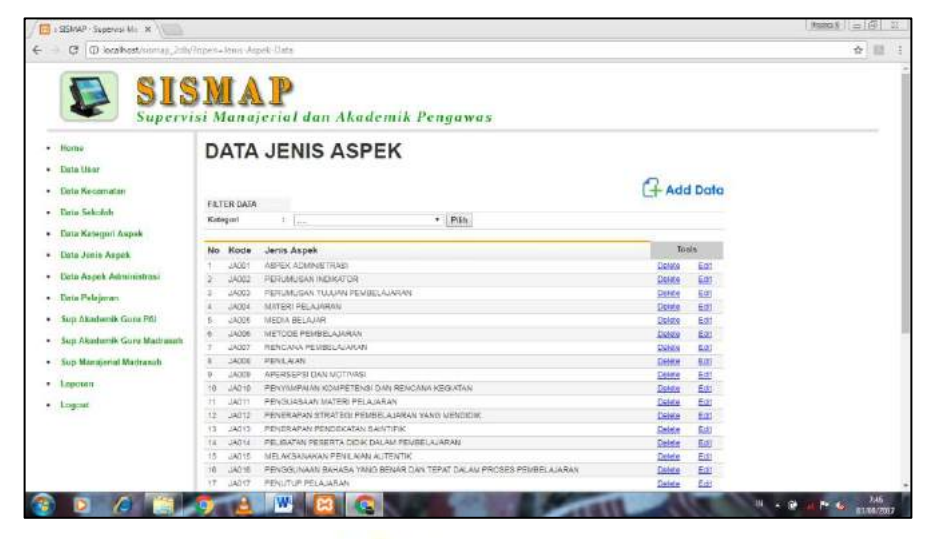

3) Menambah Data Jenis Aspek, maka klik Add Data akan muncul tampilan berikut:

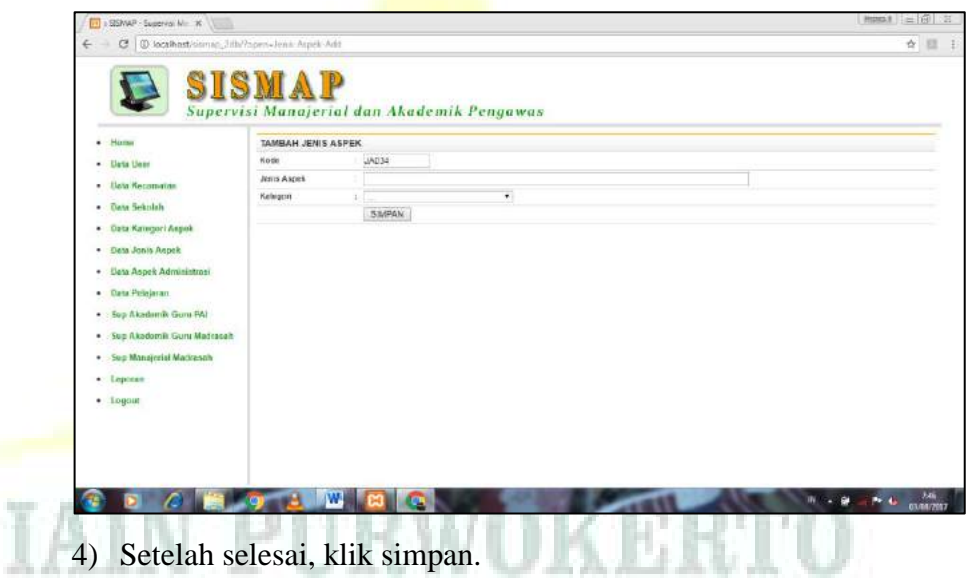

5) Edit Data Jenis Aspek, maka klik Edit akan muncul tampilan

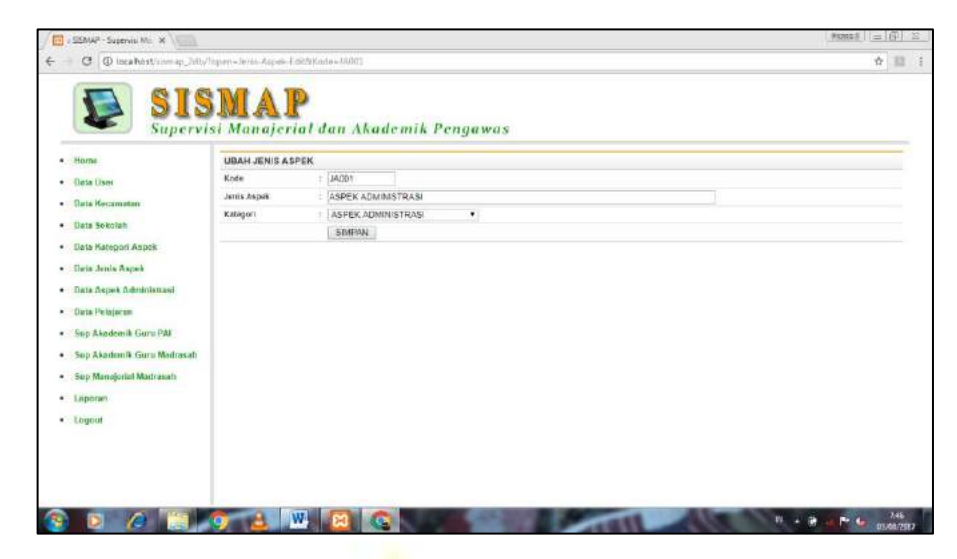

- 6) Setelah selesai, klik simpan.
- 7) Delete Data Jenis Aspek, maka klik Delete dan data tersebut akan hilang.
- 8) Logout.
- f. Akses dan Entri Data Aspek Administrasi, langkah-langkahnya:
	- 1) Setelah login, maka akan muncul tampilan berikut:

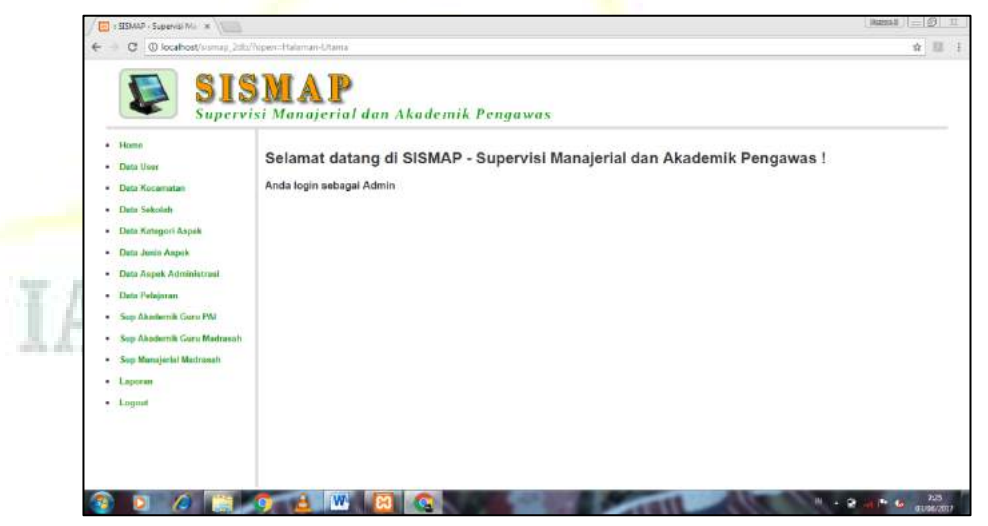

2) Klik Data Aspek Administrasi, maka akan muncul tampilan berikut:

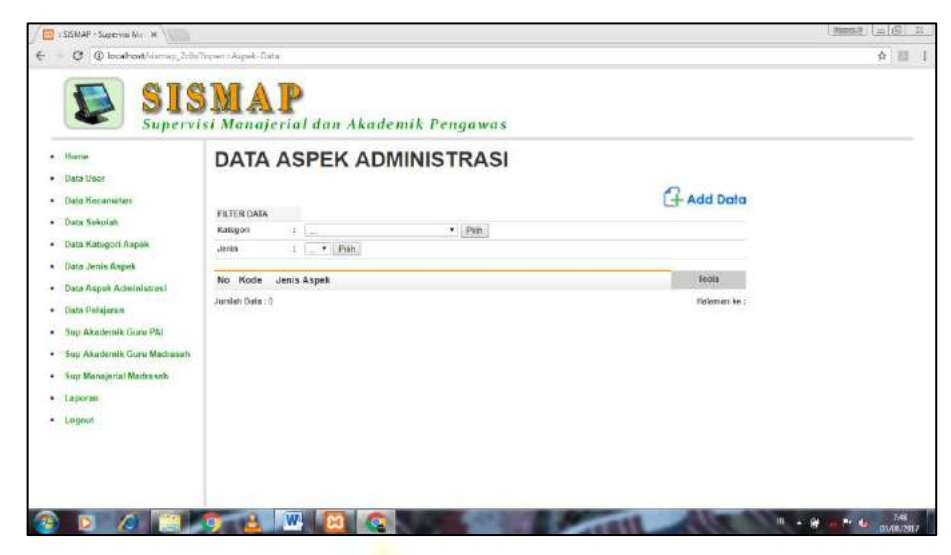

3) Menambah Data Aspek Administrasi, maka klik Add Data akan muncul tampilan berikut:

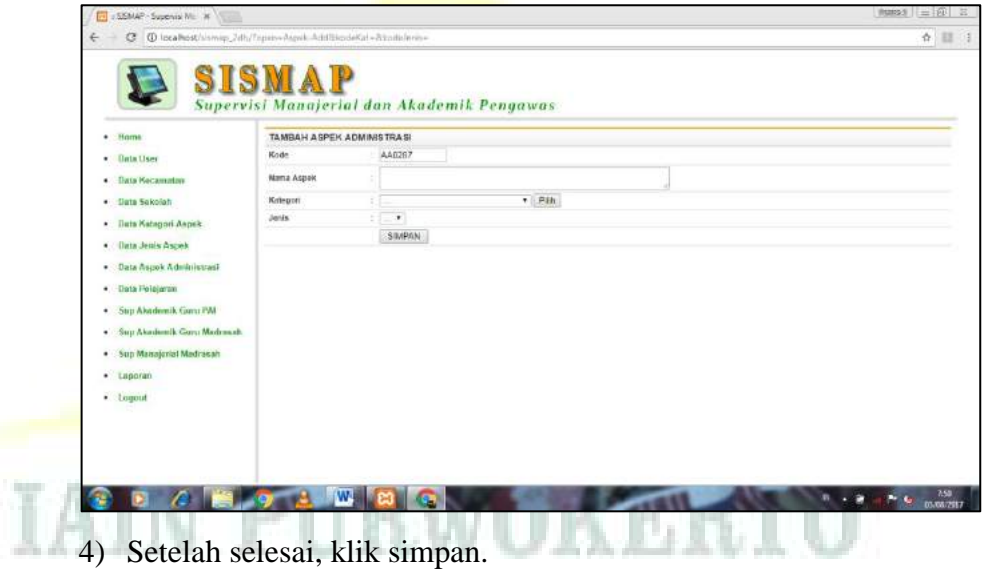

5) Edit Data Aspek Administrasi, maka klik Edit akan muncul tampilan

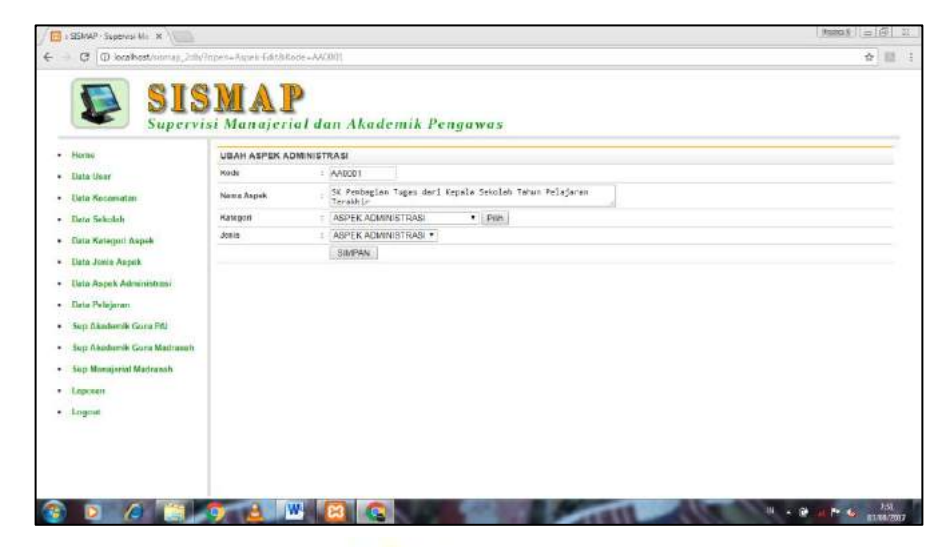

- 6) Setelah selesai, klik simpan.
- 7) Delete Data Aspek Administrasi, maka klik Delete dan data tersebut akan hilang.
- 8) Logout.
- g. Akses dan Entri Data Pelajaran, langkah-langkahnya:
	- 1) Setelah login, maka akan muncul tampilan berikut:

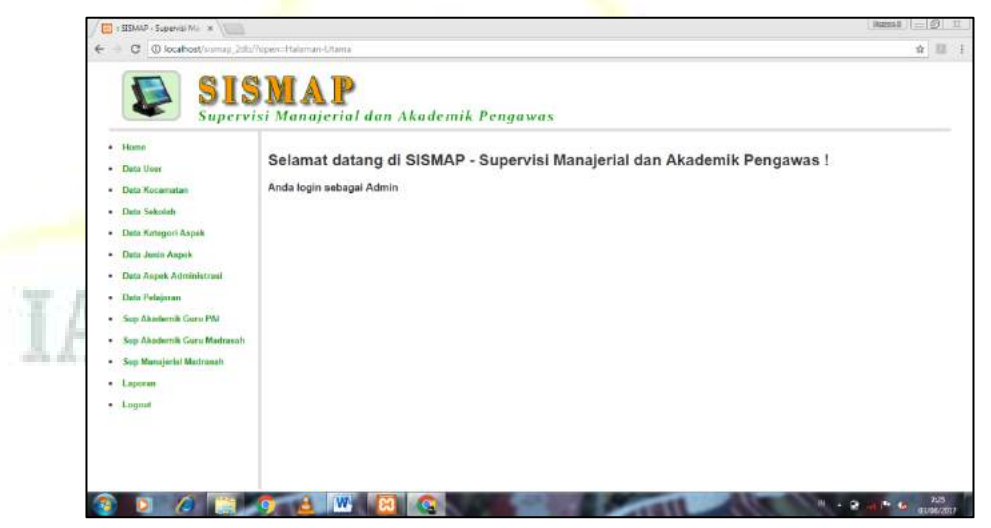

2) Klik Data Pelajaran, maka akan muncul tampilan berikut:

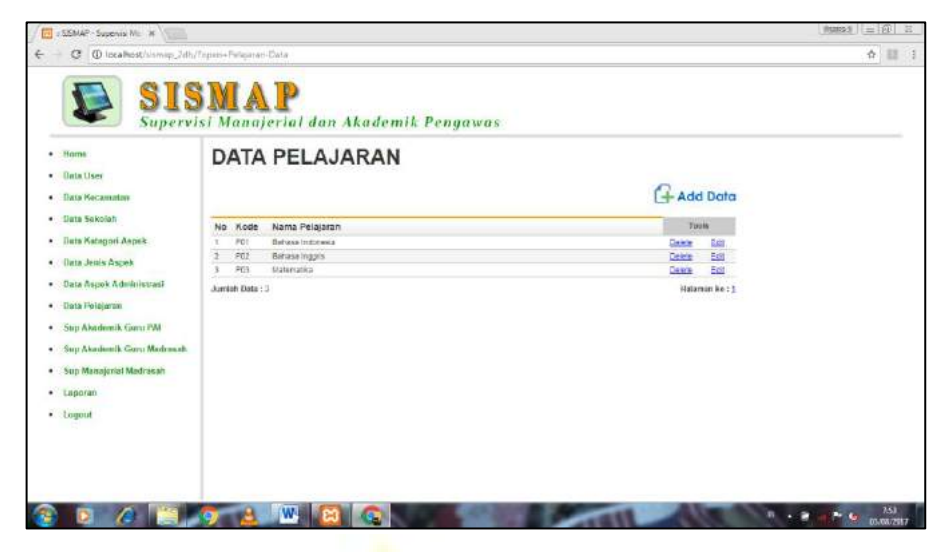

3) Menambah Data Pelajaran, maka klik Add Data akan muncul tampilan berikut:

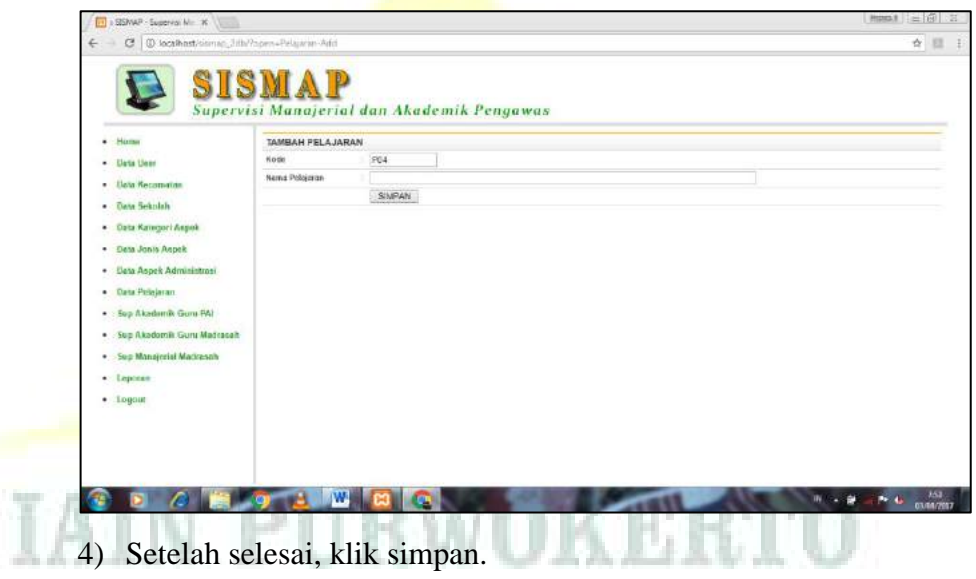

5) Edit Data Pelajaran, maka klik Edit akan muncul tampilan

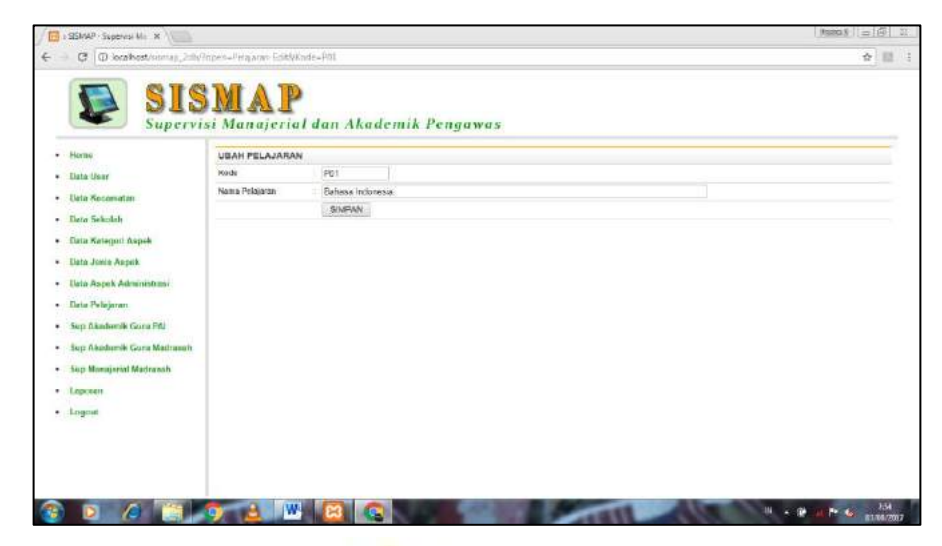

- 6) Setelah selesai, klik simpan.
- 7) Delete Data Aspek Administrasi, maka klik Delete dan data tersebut akan hilang.
- 8) Logout.
- h. Akses dan Entri Data Supervisi Akademik Guru PAI, langkahlangkahnya:
	- 1) Setelah login, maka akan muncul tampilan berikut:

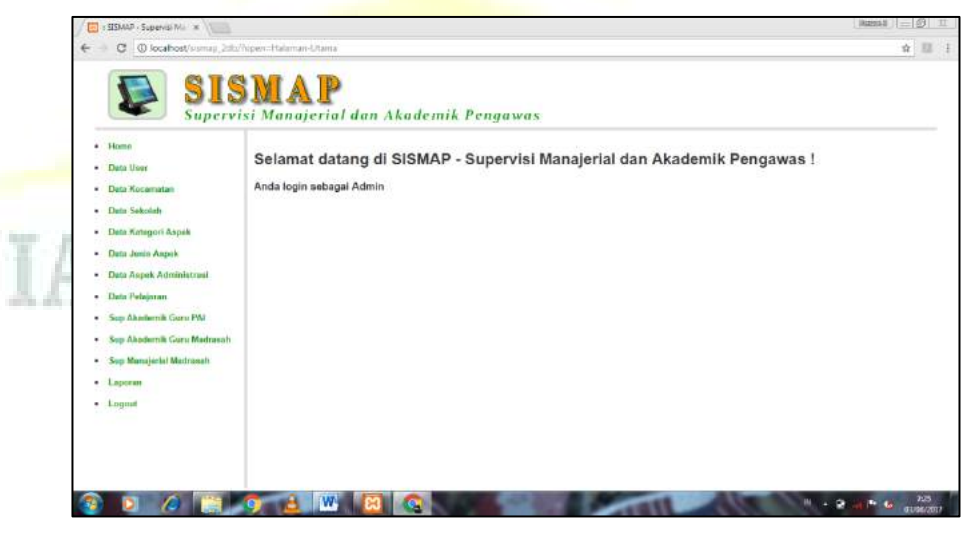

2) Klik Sup Akademik Guru PAI, maka akan muncul tampilan berikut:

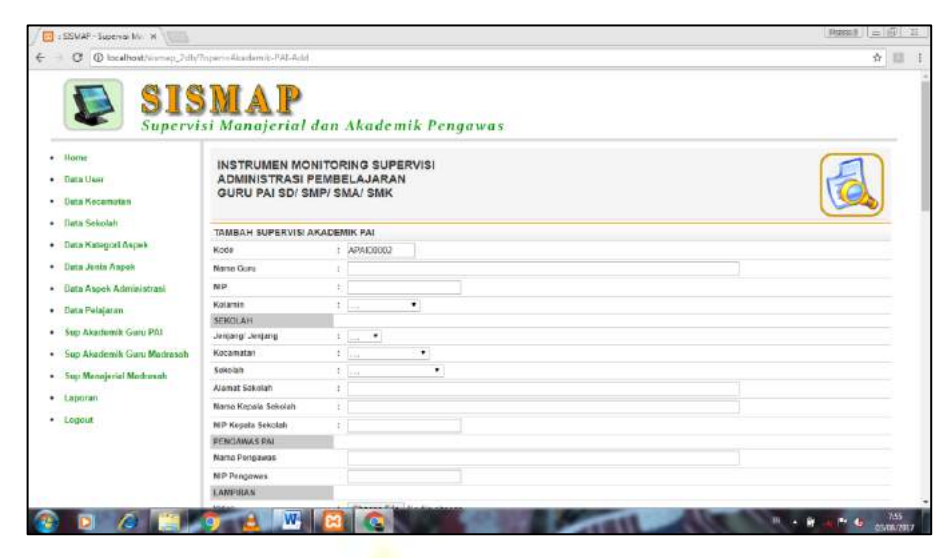

- 3) Isilah lembar di atas, bisa dengan ditulis, dipilih, atau dilampirkan.
- 4) Setelah selesai, klik simpan.
- 5) Logout.
- i. Akses dan Entri Data Supervisi Akademik Guru Madrasah, langkahlangkahnya:
	- 1) Setelah login, maka akan muncul tampilan berikut:

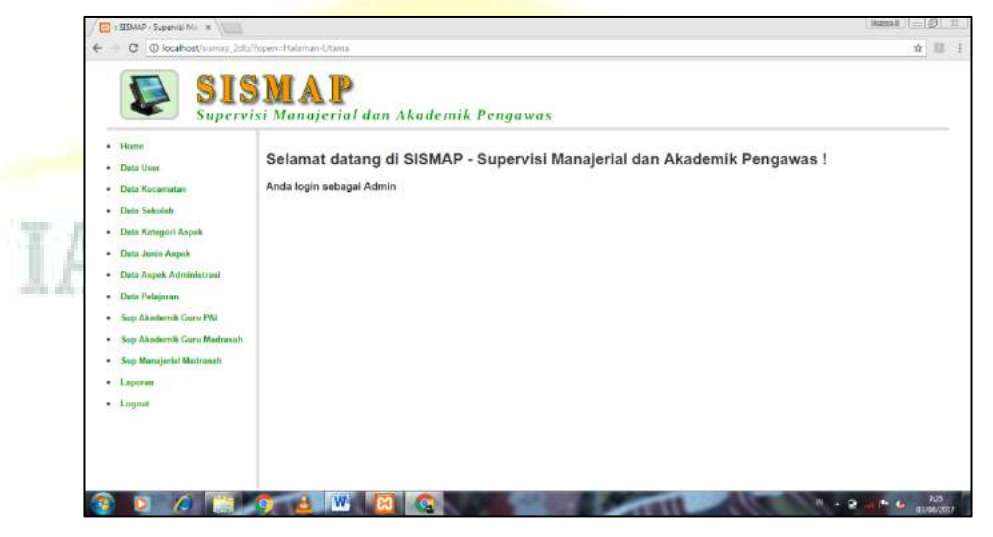

2) Klik Sup Akademik Guru Madrasah, maka akan muncul tampilan berikut:

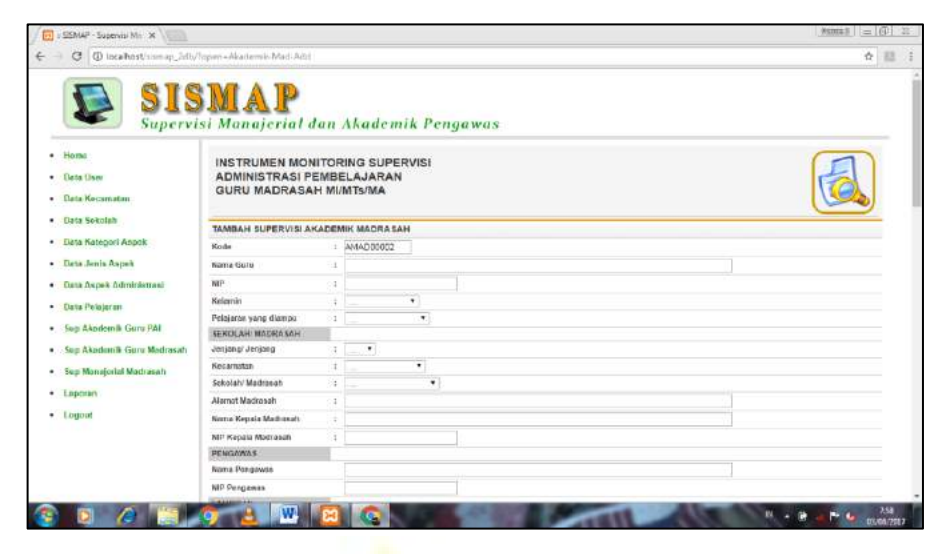

- 3) Isilah lembar di atas, bisa dengan ditulis, dipilih, atau dilampirkan.
- 4) Setelah selesai, klik simpan.
- 5) Logout.
- j. Akses dan Entri Data Supervisi Manajerial Madrasah, langkahlangkahnya:
	- 1) Setelah login, maka akan muncul tampilan berikut:

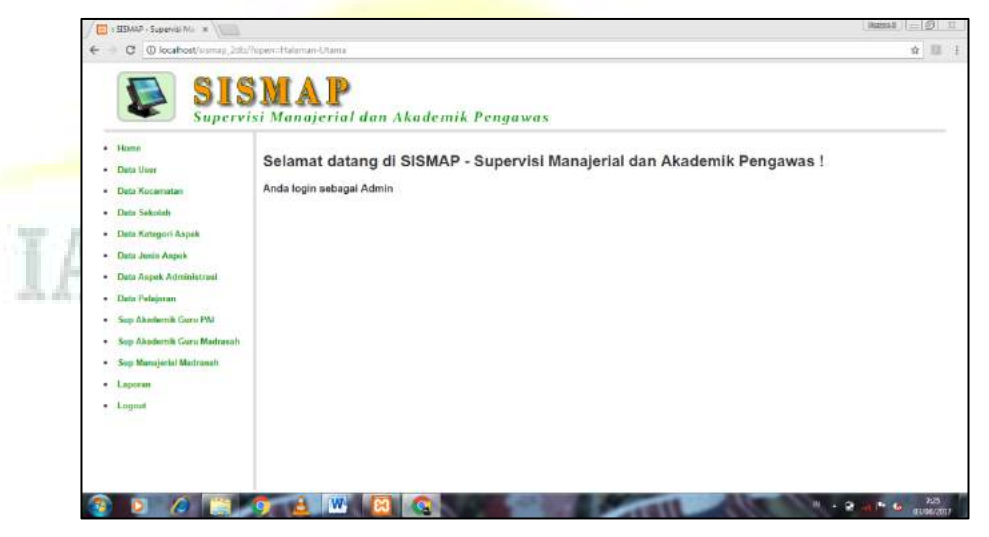

2) Klik Sup Manajerial Madrasah, maka akan muncul tampilan berikut:

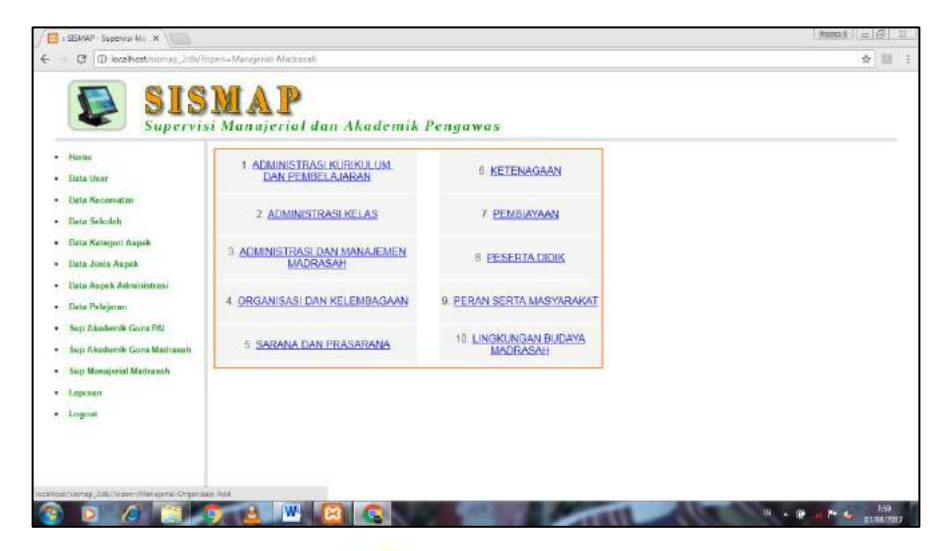

3) Klik sub menu yang mau diisi, misalnya sub menu administrasi kurikulum dan pembelajaran, maka akan muncul tampilan berikut:

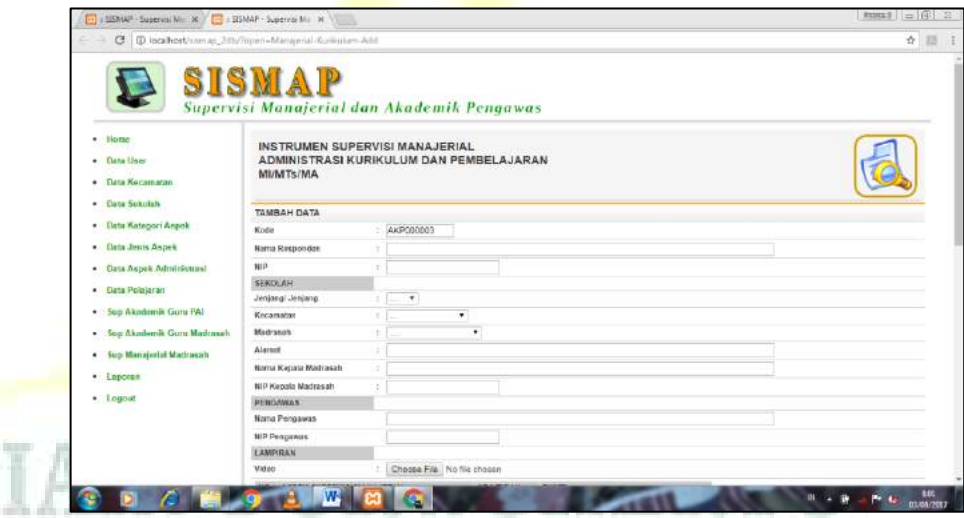

- 4) Isilah lembar di atas, bisa dengan ditulis, dipilih, atau dilampirkan.
- 5) Setelah selesai, klik simpan.
- 6) Kemudian lanjut ke sub menu yang lain dengan langkah yang sama.
- 7) Logout.
- k. Akses Data Laporan, langkah-langkahnya:
	- 1) Setelah login, maka akan muncul tampilan berikut:

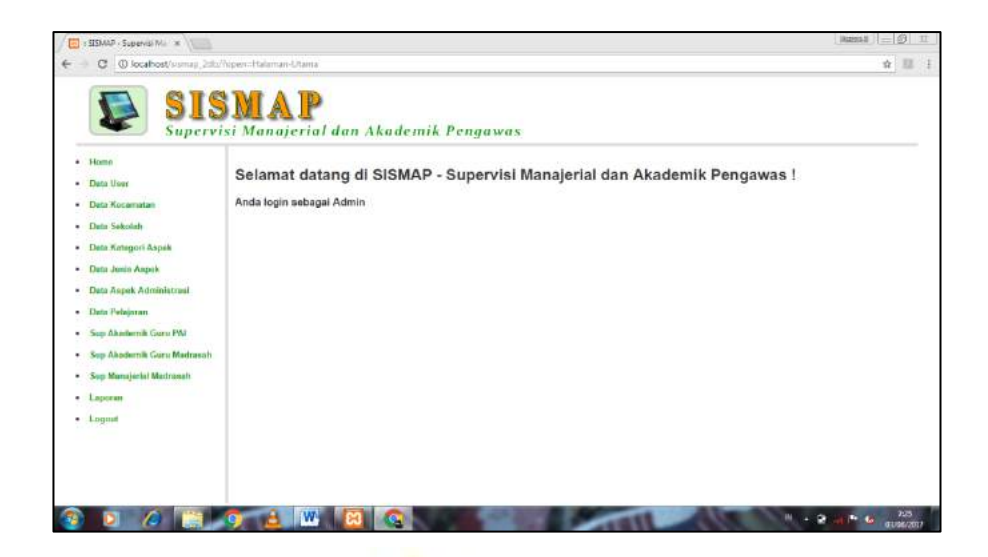

2) Klik Laporan, maka akan muncul tampilan berikut:

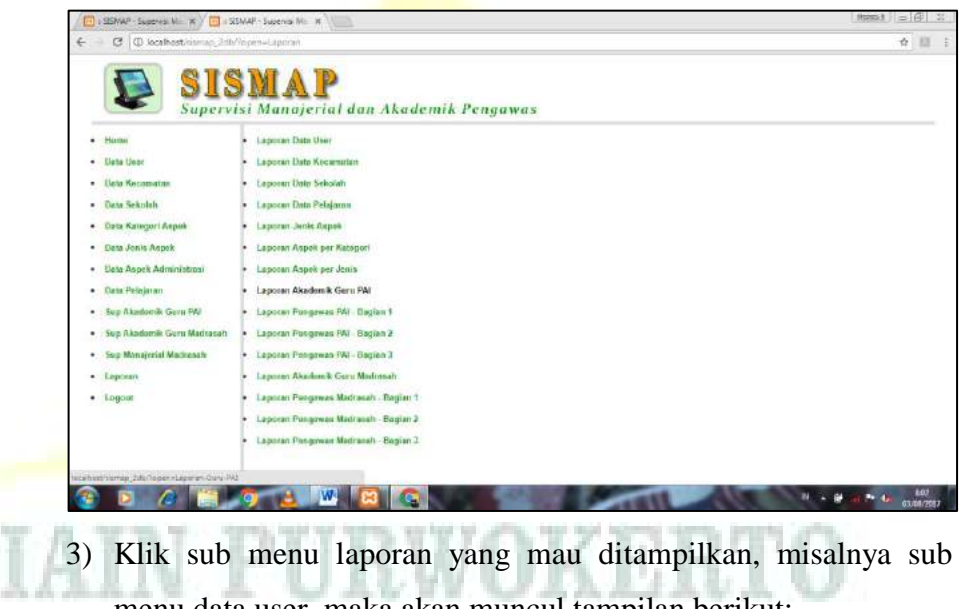

menu data user, maka akan muncul tampilan berikut:

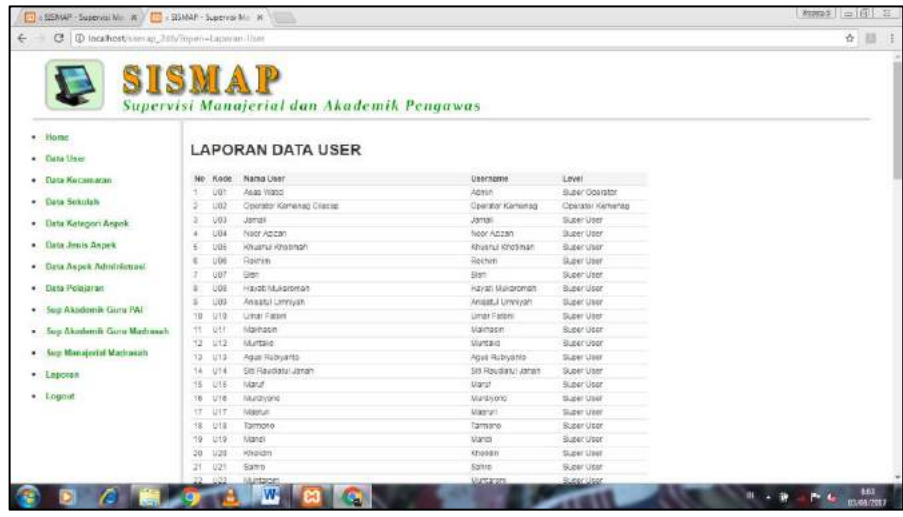

- 4) Klik cetak.
- 5) Kemudian lanjut ke sub menu yang lain dengan langkah yang sama.
- 6) Logout.

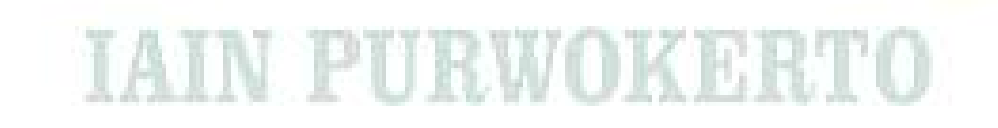

## **BAB V**

## **PENUTUP**

#### **A. Simpulan**

- **1. Rancang Bangun Sistem Informasi Supervisi Manajerial dan Akademik Pengawas (SISMAP) Berbasis Web pada Pengawas PAI dan Madrasah di Kabupaten Cilacap**
	- a. Identifikasi Masalah
		- 1) Tidak adanya media informasi supervisi manajerial dan akademik yang komunikatif dan informatif yang dapat mempermudah kinerja pengawas sebagai supervisor.
		- 2) Pelaksanaan supervisi manajerial dan akademik masih dilaksanakan secara manual dan tidak beraturan.
		- 3) Penyimpanan hasil supervisi manajerial dan akademik masih secara manual dan tidak beraturan, sehingga jarang dianalisis dan ditindaklanjuti.
		- 4) Tidak adanya sistem informasi supervisi manajerial dan akademik *online* yang mempermudah dan mempercepat kinerja pengawas
	- b. Analisa Kebutuhan Sistem

Dari permasalahan-permasalahan yang terjadi di atas, maka dibutuhkan perancangan Sistem Informasi Supervisi Manajerial dan Akademik Pengawas (SISMAP) Berbasis Web pada Pengawas PAI dan Madrasah di Kabupaten Cilacap.

- c. Analisis Sistem
	- 1) Analisis Kebutuhan Data dan Informasi, di mana data yang dibutuhkan antara lain: (1) data user; (2) data kecamatan; (3) data sekolah; (4) data kategori aspek; (5) data jenis aspek; (6) data aspek administrasi; (7) data pelajaran; (8) form isian supervisi akademik guru PAI; (9) form supervisi akademik guru madrasah; dan form isian supervisi manajerial madrasah.

Adapun Informasi yang dihasilkan antara lain: (1) laporan data user; (2) laporan data kecamatan; (3) laporan data sekolah; (4) laporan data pelajaran; (5) laporan jenis aspek; (6) laporan aspek per kategori; (7) laporan aspek per jenis; (8) laporan akademik guru PAI; (9) laporan pengawas PAI; (10) laporan akademik guru madrasah; (11) laporan manajerial madrasah; dan (12) laporan pengawas madrasah.

- 2) Analisa Kebutuhan Sistem untuk Perancangan
	- a) Analisa Kebutuhan Perangkat Keras, di mana perangkat keras yang dibutuhkan untuk implementasi sistem adalah satu unit Laptop, Modem dan Printer.
	- b) Analisa Kebutuhan Perangkat Lunak, yaitu:
		- (1) Sistem Operasi Windows 7 Ultimate. Sistem operasi yang digunakan untuk membuat aplikasi ini adalah Windows 7.
		- (2) Notepad +  $6.3$  untuk area kerja coding pembuatan aplikasi.
		- (3) Apache Web Server (XAMPP Control Panel v3.2.2) untuk testing hasil kerja coding.
		- (4) MySQL digunakan untuk membuat database,yang berfungsi untuk menyimpan database.
		- (5) Macromedia Dreamweaver 8 untuk software pembuatan website.
- d. Sistem yang Diusulkan
	- 1) Guru PAI mengisi form Supervisi Akademik Guru PAI.
	- 2) Guru Madrasah mengisi form Supervisi Akademik Guru Madrasah.
	- 3) Operator Madrasah Mengisi form Supervisi Manajerial Madrasah.
	- 4) Pengawas PAI dapat mengakses laporan form isian Supervisi Akademik Guru PAI yang tersedia.
- 5) Pengawas Madsarah dapat mengakses laporan form isian Supervisi Akademik Guru Madrasah dan Supervisi Manajerial Madrasah.
- 6) Admin dapat mengakses dan mengelola semua data dan informasi yang tersedia, di mana data yang dapat dikelola adalah: (1) data user; (2) data kecamatan; (3) data sekolah; (4) data kategori aspek; (5) data jenis aspek; (6) data aspek administrasi; (7) data pelajaran; (8) form isian supervisi akademik guru PAI; (9) form supervisi akademik guru madrasah; dan form isian supervisi manajerial madrasah. Sedangkan informasi yang dapat dikelola adalah: (1) laporan data user; (2) laporan data kecamatan; (3) laporan data sekolah; (4) laporan data pelajaran; (5) laporan jenis aspek; (6) laporan aspek per kategori; (7) laporan aspek per jenis; (8) laporan akademik guru PAI; (9) laporan pengawas PAI; (10) laporan akademik guru madrasah; (11) laporan manajerial madrasah; dan (12) laporan pengawas madrasah.
- 7) Operator dapat mengakses dan mengelola data dan informasi sama seperti admin, hanya saja operator dibatasi pada menu yang tersedia, dan tidak dapat mengakses **Backup &**

# **Restore Database**.

### Perancangan Sistem

Semua kegiatan perancangan sistem yang meliputi perekayasaan perangkat lunak dengan menggunakan konsultan, yaitu Bapak Bunafit Nugroho, S.Kom Alumni STMIK AKAKOM Yogyakarta Tahun 2006. Beliau merupakan penulis Buku Informatika, di ELex Media Komputindo dan Gava Media Yogyakarta, sehingga dalam penelitian ini peneliti tidak membahas lebih jauh mengenai perekayasaan perangkat lunak, karena bukan menjadi domain keahlian peneliti. Namun, peneliti bisa memastikan semua ide perekayasaan perangkat lunak dan *content* Sistem

Informasi Supervisi Manajerial dan Akademik Pengawas (SISMAP) Berbasis *Web* pada Pengawas Guru PAI dan Madrasah di Kabupaten Cilacap merupakan hasil pemikiran dan kreativitas peneliti.

**2. Validitas Empirik Tahap Pertama: Hasil Telaah Pakar terhadap Sistem Informasi Supervisi Manajerial dan Akademik Pengawas (SISMAP) Berbasis Web pada Pengawas PAI dan Madrasah di Kabupaten Cilacap**

Berdasarkan pendapat pakar/ahli/*expert* di atas, maka dapat disimpulkan bahwa *content* Supervisi Akademik Guru PAI sudah sesuai dan memenuhi syarat untuk digunakan dan diterapkan di dalam Sistem Informasi Supervisi Manajerial dan Akademik Pengawas (SISMAP) Berbasis Web pada Pengawas PAI dan Madrasah di Kabupaten Cilacap. Adapun kekurangan yang disampaikan oleh pakar/ahli/*expert* dapat diatasi dengan masukan dan saran ketika melaksanakan supervisi kunjungan ke madrasah

**3. Validitas Empirik Tahap Kedua: Analisis Kelayakan Sistem Informasi Supervisi Manajerial dan Akademik Pengawas (SISMAP) Berbasis Web pada Pengawas PAI dan Madrasah di Kabupaten Cilacap**

Berdasarkan isian angket sebanyak 18 butir pertanyaan yang diisi oleh 55 orang yang terdiri dari: (1) 34 orang pengawas PAI; (2) 13 orang pengawas madrasah; (3) 1 operator madrasah; (4) 2 orang guru madrasah; dan (5) 4 orang guru PAI. Sampel digunakan untuk menentukan tingkat kelayakan produk hasil rekayasa perangkat lunak Sistem Informasi Supervisi Manajerial dan Akademik Pengawas (SISMAP), hasilnya adalah secara keseluruhan rata-ratanya adalah 79,29% dengan kriteria "layak" sehingga Sistem Informasi Supervisi Manajerial dan Akademik Pengawas (SISMAP) pada Pengawas PAI dan Madrasah di Kabupaten Cilacap **LAYAK** untuk digunakan.
## **B. Implikasi**

Sistem Informasi Supervisi Manajerial dan Akademik Pengawas (SISMAP) Berbasis Web pada Pengawas PAI dan Madrasah di Kabupaten Cilacap ini akan mempermudah pelaksanaan kepengawasan, baik supervisi akademik maupun supervisi manajerial yang dilaksanakan oleh Pengawas PAI dan Pengawas Madrasah di Kabupaten Cilacap

## **C. Saran-saran**

Berdasarkan kesimpulan di atas, maka dapat dikemukakan saran-saran sebagai berikut:

- 1. Bagi Pengawas PAI dan Pengawas Madrasah dalam menyusun perencanaan, seharusnya ada tiga aspek yang perlu diperhatikan, yaitu kegiatan yang akan dilakukan, waktu pelaksanaan, dan penanggungjawab pelaksanaan.
- 2. Perencanaan Program Pengawasan yang disusun oleh Pengawas PAI dan Madrasah sebelum dilaksanakan seyogyanya disosialisasikan kepada guru-guru selama satu tahun.
- 3. Bagi Kementerian Agama Kabupaten Cilacap untuk menggunakan dan menyempurnakn Sistem Informasi Supervisi Manajerial dan Akademik Pengawas (SISMAP) Berbasis Web pada Pengawas PAI dan Madrasah di Kabupaten Cilacap.

#### **D. Keterbatasan Penelitian**

Beberapa keterbatasan Sistem Informasi Supervisi Manajerial dan Akademik Pengawas (SISMAP) Berbasis Web pada Pengawas PAI dan Madrasah di Kabupaten Cilacap, adalah sebagai berikut:

- 1. Database belum bisa mengelompokkan wilayah kerja dan kelompok guru yang berada di bawah kepengawasan Pengawas PAI dan Pengawas Madrasah.
- 2. Database belum bisa merekap hasil supervisi akademik dan supervisi madrasah.
- 3. Input database dibatasi hanya 3 digit, sehingga tidak bisa menginput data melebihi 100.
- 4. Lampiran-lampiran lembar isian supervisi manajerial dan supervisi akademik serta video mengajar guru belum bisa ditampilkan, karena diperlukan *server* khusus yang berfungsi sebagai penyimpanan data-data yang diisi oleh guru PAI, guru madrasah dan operator madrasah.

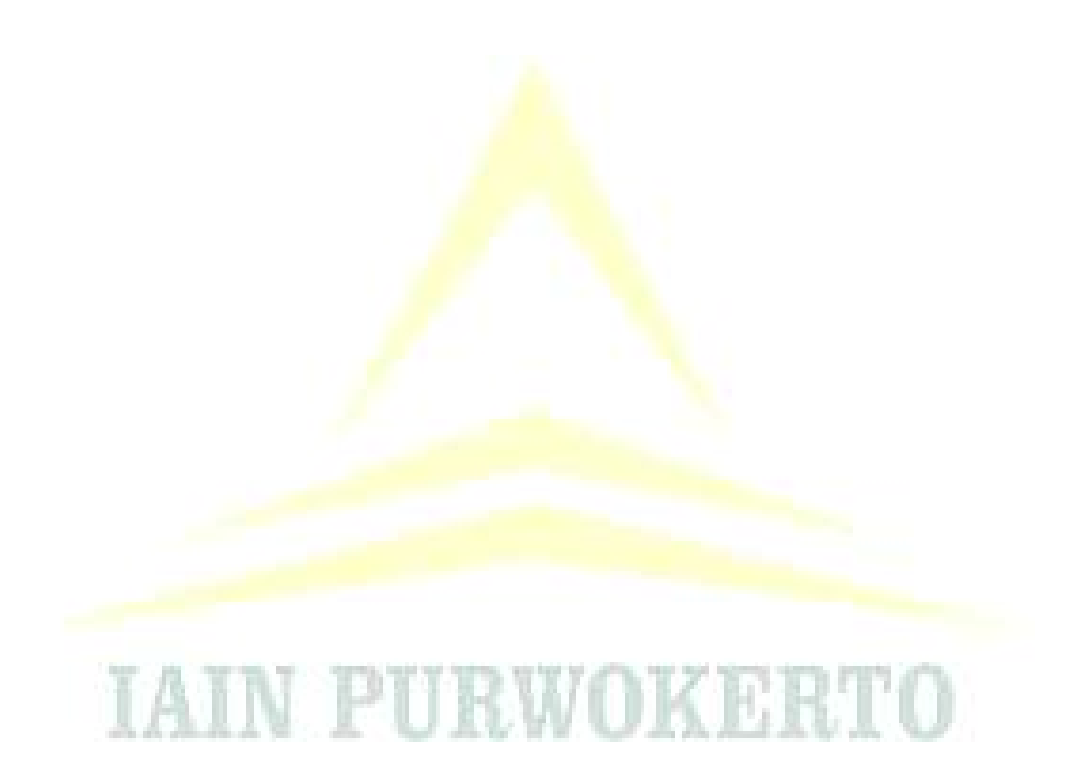

## **DAFTAR PUSTAKA**

- Amrin, "Kinerja Pengawas dalam Pelaksanaan Supervisi Akademik di Sekolah Dasar (Studi Evaluasi di Sekolah Dasar Kabupaten Bengkulu Selatan)." *Tesis*, Program Studi Magister Adminitrasi Pendidikan Program Pascasarjana Fakultas Keguruan dan Ilmu Pendidikan Universitas Bengkulu, 2013.
- Anis, Muhammad. "Sistem Informasi Penjualan Batik Berbasis Web pada Toko Batik Q-Ta Pekalongan." *Tugas Akhir*, Program Studi S-1 Teknik Informatika Fakultas Ilmu Komputer Universitas Dian Nuswantoro Semarang, Semarang, 2011.
- Apriyanto, N. Candra. "Sistem Informasi Penjualan Arloji Berbasis Web pada CV. Sinar Terang Semarang." *Skripsi*, Jurusan Teknik Informatika Fakultas Teknologi Industri Universitas Pembangunan Nasional "Veteran" Yogyakarta, Yogyakarta, 2011.
- Arbani, Marizka. "Pengembangan Sistem Informasi Sekolah Berbasis Web (Studi Kasus: MI An-Nizhomiyah Depok," *Skripsi,* Jakarta: UIN Syarif Hidayatullah, 2011.
- Arikunto, Suharsimi. *Dasar-dasar Supervisi,* Jakarta: PT. Rineka Cipta, 2004.

\_\_\_\_\_\_\_\_\_\_\_\_\_\_\_\_. *Organisasi dan Administrasi Pendidikan Teknologi dan Kejuruan,* Jakarta: Rajawali Pusat, 1990.

\_\_\_\_\_\_\_\_\_\_\_\_\_\_\_\_. *Prosedur Penelitian: Suatu Pendekatan Praktik,* Jakarta: Rineka Cipta, 2010.

- Asyhari, M. "Supervisi Akademik Pengawas Madrasah Tsanawiyah di Kabupaten Jepara." *Tesis*, Program Magister Institut Agama Islam Negeri (IAIN) Walisongo, Semarang, 2011.
- Azwar, Saifudin. *Validitas dan Reliabilitas,* Yogyakarta: Pustaka Pelajar, 2006.
- Bachtiar, Adam Mukharil dkk., "Analisis Kualitas Perangkat Lunak terhadap Sistem Informasi Unikom." *Majalah Ilmiah Unikom* Vol. 11 No. 2.
- Bafadal, Ibrahim. *Supervisi Pengajaran,* Jakarta: Bumi Aksara, 2000.
- Borg, Walter R. & Meredih D. Gall, *Educational Research: An Introduction,* New York: Longman, 1983.
- Darmawan, Deni & Kunkun Nur Fauzi, *Sistem Informasi Manajemen,* Bandung: PT. Remaja Rosdakarya, 2013.

Date, C.J. *Pengenalan Sistem Basis Data,* Jakarta: Gramedia, 2005.

- Departemen Pendidikan Nasional, *Materi Pelatihan dan Penguatan Kemampuan Pengawas Sekolah: Supervisi Akademik, Direktorat Tenaga Kependidikan Ditjen Peningkatan Mutu Tenaga Pendidik dan Tenaga Kependidikan,*  Jakarta: Depdiknas, 2010.
- Departemen Pendidikan Nasional, *Metode, Teknik Supervisi Akademik dan Pengembangan Instrumen,* Jakarta: Departemen Pendidikan Nasional Direktorat Jenderal Peningkatan Mutu Pendidik dan Tenaga Kependidikan, 2009.
- Departemen Pendidikan Nasional, *Pendidikan dan Pelatihan: Supervisi Akademik dalam Peningkatan Profesionalisme Guru,* Jakarta: Departemen Pendidikan Nasional Direktorat Jenderal Peningkatan Mutu Pendidik dan Tenaga Kependidikan, 2007.
- Depdikbud, *Petunjuk Pelaksanaan Supervisi di Sekolah,* Jakarta: Direktorat Pendidikan Menengah Umum. Direktorat Jenderal Pendidikan Dasar dan Menengah, 2009.
- Dikutip dari http://lecturer.ukdw.ac.id/othie/softwareprocess.pdf, diakses pada tanggal 14 Maret 2016.
- Dikutip dari http://lecturer.ukdw.ac.id/othie/softwareprocess.pdf, diakses pada tanggal 14 Maret 2016.
- Echols, John M. & Hassan Shadily, *Kamus Inggris-Indonesia,* Jakarta: PT. Gramedia Pustaka Utama, 2005.
- Fakhrurozi, "Pembangunan Sistem Informasi Travel Berbasis Web (Studi Kasus di Baraya Travel Bandung)." *Tugas Akhir*, Program Studi Sistem Informasi Fakultas Teknik Universitas Widyatama Bandung, Bandung, 2012.
- Fathansyah, *Basis Data,* Bandung: Informatika, 2005.
- Halim, Muh. Zufri. "Rancang Bangun Sistem Informasi Penyewaan pada Rental Mobil Berbasis Web dan Menggunakan SMS Gateway." *Skripsi*, Program Studi Sistem Informasi Fakultas Teknik Universitas Muria Kudus, Kudus, 2013.
- Hastomo, "Pengertian dan Sejarah PHP," *[http://hastomo.net/php/pengertian-dan](http://hastomo.net/php/pengertian-dan-sejarah-php)[sejarah-php](http://hastomo.net/php/pengertian-dan-sejarah-php)*, diakses 01 Maret 2017.

[http://sarangeolshop.blogspot.com/2012/10/xampp-menurut-para-ahli.html.](http://sarangeolshop.blogspot.com/2012/10/xampp-menurut-para-ahli.html) Diakses pada tanggal 01 Maret 2017.

- Irwanto, *Perancangan Object Oriented Software dengan UML,* Yogyakarta: Andi, 2006.
- Ismail, Irvan. "Kinerja Pengawas Madrasah dalam Meningkatkan Kompetensi Guru Madrasah di Kabupaten Gorontalo," *Jurnal Pembaharuan Pendidikan Islam (JPPI),* Volume 1 No. 1 Desember 2014.
- Jamin, Hanifuddin. Djailani & Bahrun, "Supervisi Pengawas Madrasah dalam Meningkatkan Kompetensi Profesional Guru pada MIN Meulaboh Kabupaten Aceh Barat," *Jurnal Administrasi Pendidikan Pascasarjana Universitas Syiah Kuala Banda Aceh,* Volume 3 No. 2 Mei 2015.
- Jogiyanto, *Analisis dan Desain Sistem Informasi: Pendekatan Terstruktur Teori dan Praktek Aplikasi Bisnis,* Yogyakarta: Andi, 2001.

\_\_\_\_\_\_\_, *Pengenalan Komputer,* Yogyakarta: Andi, 2004.

\_\_\_\_\_\_\_, *Sistem Teknologi Informasi,* Yogyakarta: Andi, 2008.

- Kalza, Charisma Utama. "Sistem Informasi Alumni Program Studi Sistem Informasi Universitas Widyatama Berbasis Web." *Tugas Akhir,* Program Studi Sistem Informasi Fakultas Teknik Universitas Widyatama Bandung, Bandung, 2012.
- Kendall, E. Kenneth & E. Julie Kendall, *Analisis dan Perancangan Sistem,*  Gramedia: Indeks, 2003.
- Kristanto, Andri. *Perancangan Sistem Informasi dan Aplikasinya,* Yogyakarta: Gava Media, 2008.
- Kumorotomo, Wahyudi & Subando Agus Margono, *Sistem Informasi Manajemen dalam Organisasi-organisasi Publik,* Yogyakarta: Gadjah Mada University Press, 2001.
- Ladjamudin, Al-Bahar bin. *Analisis dan Desain Sistem Informasi,* Yogyakarta: Ghana Ilmu, 2005.
- Lestari, Dinda. *Model-model Pengembangan Sistem Informasi Berbasis WEB,*  Palembang: Universitas Sriwijaya, 2010.
- Madcoms, *Aplikasi Web Database CSS PHP-MySQL untuk Pemula,* Yogyakarta: Andi, 2011.
- Makawimbang, Jerry H. *Supervisi dan Peningkatan Mutu Pendidikan,* Bandung: Alfbeta, 2011.
- McLeod, Raymond & George P. Schell, *Management Information System: Sistem Informasi Manajemen,* Jakarta: Salemba Empat, 2012.
- Moekijat, *Pengantar Sistem Informasi Manajemen,* Bandung: Mandar Maju, 2005.
- Mukhtar & Iskandar, *Orientasi Baru Supervisi Pendidikan,* Jakarta: Gaung Persada, 2009.
- Mulyanto, Agus. *Sistem Informasi: Konsep dan Aplikasi,* Yogyakarta: Pustaka Pelajar, 2009.
- Mulyasa, E. *Menjadi Kepala Sekolah Profesional*, Bandung; PT. Remaja Rosdakarya, 2003.

\_\_\_\_\_\_\_\_\_\_. *Standar Kompetensi dan Sertifikasi Guru,* Bandung: Rosdakarya, 2007.

Mundzir, *PHP Tutorial Book for Beginner,* Yogyakarta: Nootebook, 2014.

- Nore, Viktor Nicolas. "Perancangan Sistem Informasi Penjualan dan Pemesanan Produk Berbasis Web (Studi Kasus di CV. Richness Development Bandung)." *Tugas Akhir*, Program Studi Sistem Informasi Fakultas Teknik Universitas Widyatama Bandung, Bandung, 2013.
- Nugroho, Adi. *Konsep Pengembangan Sistem Basis Data,* Bandung: Informatika, 2004.
- Nugroho, Irwin. "Sistem Informasi Penerimaan Siswa Baru Berbasis Web dengan PHP dan SQL," *Skripsi* Tidak Diterbiitkan*,* Yogyakarta: Universitas Negeri Yogyakarta, 2011.
- Nurbaity, Siti. "Pengembangan Sistem Informasi Kepegawaian (SIMPEG) Berbasis Web (Studi Kasus Subbag Administrasi Kepegawaian Pusat UIN Syarif Hidayatullah Jakarta)." *Skripsi,* Program Studi Teknik Informatika Fakultas Sains dan Teknologi Universitas Islam Negeri Syarif Hidayatullah Jakarta, Jakarta, 2010.
- Oetomo, Budi Sutedjo Dharma. *Perencanaan dan Pembangunan Sistem Informasi,* Yogyakarta: Andi, 2002.
- Partanto, Pius A. & M. Dahlan Al Barry, *Kamus Ilmiah Populer,* Surabaya: Arkola, 1994.
- Peraturan Menteri Pendidikan Nasional Nomor 12 Tahun 2007 tentang Standar Pengawas Sekolah/Madrasah.\

Pidarta, Made *Supervisi Pendidikan Kontekstual,* Jakarta: Rineka Cipta, 2009.

- Prasojo, Lantip Diat & Sudiyono, *Supervisi Pendidikan,* Yogyakarta: Gava Media, 2011.
- Pressmann, Roger S. *Software Engineering: A Practitioner's Approach,* New York: McGraw Hill, 2001.
- Purwanto, Ngalim. *Administrasi dan Supervisi Pendidikan,* Bandung: PT. Remaja Rosdakarya, 2005.
- Putra, Nusa. *Research & Development: Penelitian dan Pengembangan, Suatu Pengantar,* Jakarta: PT. Raja Grafindo Persada, 2013.
- Rasyad, Aminuddin. *Metode Riset Pendidikan,* Jakarta: Fakultas Tarbiyah IAIN Syarif Hidayatullah, 2002.
- Rochaety, Ety dkk., *Sistem Informasi Manajeman Pendidikan,* Jakarta: Bumi Aksara, 2006.
- Romney, Marshall B. & Steinbart, *Accounting Information System,* tanpa kota terbit: Pearson Education, Inc., 2003.
- Sagala, Syaiful. *Kemampuan Profesional Guru dan Tenaga Kependidikan,*  Bandung: Alfabeta, 2009.
- Sagala, Syaiful. *Supervisi Pembelajaran: Dalam Profesi Pendidikan,* Bandung: Alfabeta, 2012.
- Sahertian, Piet A. *Konsep Dasar dan Tekhnik Supervisi,* Jakarta: Rineka Cipta, 2008.
- Satori, Djam'an. *Paradigma Baru Supervisi Pendidikan untuk Peningkatan Mutu dalam Konteks Peranan Pengawas Sekolah dalam Otonomi Daerah*, Bandung: APSI Provinsi Jawa Barat.
- Setiyono, Amril. "Perancangan Sistem Informasi Penjualan Sepeda Motor Honda Berbasis Web pada Dealer PT. Nusa Motor Ponorogo." *Tugas Akhir,* Program Studi Teknik Informatika Fakultas Teknik Universitas Muhammadiyah Ponorogo, Ponorogo, 2013.

Soetjipto & Raflis Kosasi, *Profesi Keguruan,* Jakarta: Rineka Cipta, 2007.

Sommerville, Ian. *Rekayasa Perangkat Lunak,* Terj. Jakarta: Erlangga, 2003.

- Steven, "Perancangan Sistem Informasi Pemesanan Servis Mobil di PT. Isuindomas Putra Berbasis Web," *Skripsi,* Medan: STIMIK Time, 2015.
- Sudrajat, Akhmad. *Dimensi Kompetensi Supervisi Manajerial,* Jakarta: Musyawarah Kerja Pengawas, 2009.
- Sugiyono, *Metode Penelitian Pendidikan: Pendekatan Kuantitatif, Kualitatif dan R&D,* Bandung: Alfabeta, 2010.
- Suharsimi Arikunto dkk., "Pengembangan Kapasitas Kepengawasan Pendidikan di Wilayah Kota Yogyakarta," *Jurnal Penelitian Bappeda Kota Yogyakarta* Vol. 1 No. 1 Desember 2006.
- Suharso & Ana Retnoningsih, *Kamus Besar Bahasa Indonesia,* (Semarang: Widya Karya, 2005), hlm. 495.

Sutabri, Tata. *Konsep Sistem Informasi,* Yogyakarta: Andi, 2012.

\_\_\_\_\_\_\_\_\_\_\_. *Sistem Informasi Manajemen,* Yogyakarta: Andi, 2005.

- Syarif, Azwar. "Sistem Informasi Geografis Berbasis Web untuk Pemetaan Pariwisata Kabupaten Gianyar (Studi Kasus pada Dinas Pariwisata Kabupaten Gianyar)." *Skripsi*, Jurusan Teknik Informatika Fakultas Teknologi Industri Universitas Pembangunan Nasional "Veteran" Yogyakarta, Yogyakarta, 2011.
- Tabaheriyanto, "Supervisi Akademik Pengawas Sekolah Guru SMA di Kabupaten Kepahiang (Studi Deskriptif Kualitatif tentang Supervisi Akademik)." *Tesis*, Program Studi Magister Adminitrasi Pendidikan Program Pascasarjana Fakultas Keguruan dan Ilmu Pendidikan Universitas Bengkulu, 2013.
- Turban, E. Rainer & Potter, *Introduction to Information Technology,* 2nd Edition, USA: John Wiley and Sons Inc., 2003.

Undang-undang Nomor 20 Tahun 2003 tentang Sistem Pendidikan Nasional.

- Wahyono, Teguh. *Sistem Informasi: Konsep Dasar, Analisis Desain dan Implementasinya,* Yogyakarta: Ghana Ilmu, 2004.
- Wahyudi, Heri. "Perancangan Sistem Informasi Penyaringan Siswa baru SMU Menggunakan PHP dan MySql," *Jurnal Computech & Bisnis,* Vol. 7, Nomor 2, Desember 2013.
- Warun, "Implementasi Supervisi Manajerial Pengawas TK/SD dalam Meningkatkan Kemampuan Profesional Kepala SD (Studi Kasus di Kecamatan Banjarharja Kabupaten Brebes)," *Tesis* Program Studi

Manajemen Pendidikan Program Pascasarjana Universitas Negeri Maulana Semarang, Semarang, 2009.

- Wawancara dengan Dra. Umiyanti, MSI., selaku Pengawas Madrasah Kecamatan Kecamatan Jeruklegi, Kawunganten, Bantarsari, Gandrungmangu, Sidareja, dan Kedungreja pada Bulan Oktober 2016.
- Wawancara dengan H. Agus Rubiyanto, S.Pd.I., MM., selaku Ketua Pokjawas Kabupaten Cilacap pada Bulan Oktober 2016.
- Whitten, Jeffry L. *Sistem Informasi Manajemen,* Yogyakarta: Ghana Ilmu, 2006.
- Wijaya, *Statistik Non Parametric: Aplikasi Program SPSS,* Bandung: Alfabeta, 2001.
- Witarto, *Memahami Sistem Informasi,* Bandung: Informatika, 2004.
- Yulianto, Ardhian Agung dkk., *Analisis dan Desain Sistem Informasi,* Bandung: Politeknik Telkom, 2009.
- Zulkifli, Amsyah. *Manajemen Sistem Informasi,* Jakarta: Gramedia Pustaka Utama, 2005.

# **IAIN PURWOKERTO**

# **Lampiran 1 Contoh Source Code Program**

## **SOURCE CODE PROGRAM**

login

```
<html xmlns="http://www.w3.org/1999/xhtml">
<head>
<meta http-equiv="Content-Type" content="text/html; charset=iso-8859-1" />
<title>Login</title>
</head>
<body>
<form action="?open=Login-Validasi" method="post" name="form1" target="_self" 
id="form1">
 <table width="500" border="0" align="center" cellpadding="2" cellspacing="1" 
bgcolor="#999999" class="table-list">
   <tr>
    <td width="116" rowspan="5" align="center" bgcolor="#CCCCCC"><img 
src="images/login-key.png" width="116" height="75" /></td>
    <th colspan="3" bgcolor="#CCCCCC"><b>LOGIN</b>
     \langle t \, \mathrm{d} \rangle \langle t \, \mathrm{d} \rangle</tr>
   <tr>
   <td width="96" bgcolor="#FFFFFF"><b>>Username</b></td>
    <td width="9" bgcolor="#FFFFFF"><b>:
   </b></td>
   <td width="258" bgcolor="#FFFFFF"><b>
     <input name="txtUser" type="text" size="30" maxlength="20" />
   </b></td>
   </tr>
   <tr>
   <td bgcolor="#FFFFFF"><b>Password</b></td>
   <td bgcolor="#FFFFFF"><b>: </b></td>
    <td bgcolor="#FFFFFF"><b>
     <input name="txtPassword" type="password" size="30" maxlength="20" />
   </b></td>
  </tr>
   <tr>
   <td bgcolor="#FFFFFF"><b>Level</b></td>
   <td bgcolor="#FFFFFF"><b>:</b></td>
    <td bgcolor="#FFFFFF">
         <select name="cmbLevel">
     <?php
         // Pilihan Level
         $pilihan = array("1" => "Super Operator",
```

```
 "2" => "Operator Kemenag",
                                             "3" => "Super User",
                                             "4" => "User");
         // Menampilkan pilihan
         foreach ($pilihan as $indeks => $nilai) {
               if ($dataLevel == $indeks) {
                      $cek=" selected";
               } else { $cek = ""; }
               echo "<option value='$indeks' $cek> $nilai</option>";
         }
         ?>
  </select></td>
  </tr>
   <tr>
  <td bgcolor="#FFFFFF">&nbsp;</td>
  <td colspan="2" bgcolor="#FFFFFF"><input type="submit" name="btnLogin" value="
Login " /></td>
  \langletr>
 </table>
</form>
</body>
</html>
login_out
<?php
session_unset();
session_destroy();
echo "<meta http-equiv='refresh' content='0; url=?open'>'
exit;
?>
login_validasi
<?php 
if(isset($_POST['btnLogin'])){
       # Baca variabel form
       $txtUser = $POST['txtUser'];$txtPassword = $_POST['txtPassword'];
       $cmbLevel = $_POST['cmbLevel'];
       $txtUser = str_replace("","´",$txtUser);
```

```
// Skrip validasi form
       $pesanError = array();
       if (trim($txtUser)=="") {
              $pesanError[] = "Data <b> Username </b> tidak boleh kosong, silahkan 
dilengkapi !";
       }
       if (trim($txtPassword)=="") {
              $pesanError[] = "Data <b> Password </b> tidak boleh kosong, silahkan
dilengkapi !";
       }
       # JIKA ADA PESAN ERROR DARI VALIDASI
       if (count($pesanError)>=1 ){
              echo "<div class='mssgBox'>";
              echo "<img src='images/attention.png'> <br><hr>";
                      $noPesan=0;
                      foreach ($pesanError as $indeks=>$pesan_tampil) {
                      $noPesan++;
                              echo "   $noPesan. $pesan_tampil<br>";
                      } 
              echo "</div> <br>";
              // Tampilkan lagi form login
              include "login.php";
       }
       else {
              # LOGIN CEK KE TABEL USER LOGIN
              $cekSql = "SELECT * FROM user WHERE username='$txtUser' AND 
password="".md5($txtPassword)."' AND level='$cmbLevel'";
              $cekQry = mysql_query($cekSql, $koneksidb) or die ("Query Salah : 
".mysql_error()); 
              $cekData= mysql_fetch_array($cekQry); 
              # JIKA LOGIN SUKSES
              if(mysql_num_rows($cekQry) >=1) {
                      $ SESSION['SES_LOGIN'] = $cekData['kd_user'];
                      $_SESSION['SES_SKEY'] = "43423232323"; // Untuk kode Unik, 
kode aplikasi
                      // Refresh
                      echo "<meta http-equiv='refresh' content='0; 
url=?open=Halaman-Utama'>";
              }
              else {
                      $pilihan = array("1" => "Super Operator", 
                                              "2" => "Operator Kemenag",
```

```
"3" => "Super User",
                                         "4" => "User");
                     echo "Login Anda sebagai <b> $pilihan[$cmbLevel] </b> tidak
diterima, maaf ya ... ! ";
             }
      }
} 
else {
      // Refresh
      echo "<meta http-equiv='refresh' content='0; url=?open=Login'>";
}// End POST
?>
user_add
<?php
include_once "library/inc.seslogin.php";
include_once "library/inc.connection.php";
include_once "library/inc.hakakses.php";
# Batasan Hak akses
if($aksesData['mu_data_user'] == "No") {
      echo "TIDAK BOLEH MENGAKSES HALAMAN INI"
      exit;
}
# Tombol Simpan diklik
if(isset($_POST['btnSimpan']) or isset($_POST['btnSimpan2'])){
      # BACA DATA DALAM FORM, masukkan datake variabel
      $txtxtNama = $POST['txtNama'];$txtUsername = $_POST['txtUsername'];
      $txtPassword = $_POST['txtPassword'];
      $cmbLevel = $ POST['cmbLevel'];
      // Membaca Form Hak Akses
      $rbDataUser = $POST['rbDataUser'];
      $rbDataKecamatan = $_POST['rbDataKecamatan'];
      $rbDataSekolah = $ POST['rbDataSekolah'];
      $rbDataKategori = $_POST['rbDataKategori'];
      $rbDataJenis = $_POST['rbDataJenis'];
      $rbDataAspek = $_POST['rbDataAspek'];
      $rbDataPelajaran = $ POST['rbDataPelajaran'];
      $rbProfil = $ POST['rbProfil'];
      $rbSupAkaPai = $_POST['rbSupAkaPai'];
      $rbSupAkaMadrasah = $_POST['rbSupAkaMadrasah'];
```

```
$rbSupManMadrasah = $_POST['rbSupManMadrasah'];
```

```
$rbSupManKurikulum = $_POST['rbSupManKurikulum'];
      $rbSupManKelas = $ POST['rbSupManKelas'];
      $rbSupManManajemen = $_POST['rbSupManManajemen'];
      $rbSupManOrganisasi = $_POST['rbSupManOrganisasi'];
      $rbSupManSarpras = $_POST['rbSupManSarpras'];
      $rbSupManKetenagaan = $_POST['rbSupManKetenagaan'];
      $rbSupManPembiayaan= $_POST['rbSupManPembiayaan'];
      $rbSupManPesdik = $_POST['rbSupManPesdik'];
      $rbSupManPeranmas = $_POST['rbSupManPeranmas'];
      $rbSupManLingbud = $_POST['rbSupManLingbud'];
      $rbBackupRestore = $_POST['rbBackupRestore'];
      $rbLapUser = $POST['rbLapUser'];
      $rbLapKecamatan = <mark>$_POST['rbLapKecamatan'];</mark>
      $rbLapSekolah = $_POST['rbLapSekolah'];
      $rbLapKategori = $POST['rbLapKategori'];
      $rbLaplenis = $POST['rbLaplenis'];
      $rbLapPelajaran = $POST['rbLapPelajaran'];
      $rbLapAspekKategori = $POST['rbLapAspekKategori'];$rbLapAspekJenis = $ POST['rbLapAspekJenis'];$rbLapSupAkademikGuruPai = $ POST['rbLapSupAkademikGuruPai'];
      $rbLapPengawasGuruPai 1 = $ POST['rbLapPengawasGuruPai 1'];
      $rbLapPengawasGuruPai_2 = $_POST['rbLapPengawasGuruPai_2'];
      $rbLapPengawasGuruPai~3 = $POST['rbLapPengawasGuruPai~3'];
      $rbLapAkademikGuruMadrasah = $_POST['rbLapAkademikGuruMadrasah'];
      $rbLapPengawasGuruMadrasah_1=
$ POST['rbLapPengawasGuruMadrasah 1'];
      $rbLapPengawasGuruMadrasah_2= 
$_POST['rbLapPengawasGuruMadrasah_2'];
      $rbLapPengawasGuruMadrasah_3= 
$_POST['rbLapPengawasGuruMadrasah_3'];
```

```
# VALIDASI FORM, jika ada kotak yang kosong, buat pesan error ke dalam kotak 
$pesanError
```

```
$pesanError = array();
       if (trim($txtNama)=="") {
               $pesanError[] = "Data <b>Nama User</b> tidak boleh kosong, silahkan
diperbaiki !";
       }
       if (trim($txtUsername)=="") {
               $pesanError[] = "Data <b>Username</b> tidak boleh kosong, silahkan
diperbaiki !";
       }
       else {
```

```
// Validasi Username, tidak boleh kembar
              $cekSql="SELECT * FROM user WHERE username='$txtUsername'";
              $cekQry=mysql_query($cekSql, $koneksidb) or die ("Error 
Query".mysql_error()); 
              if(mysql_num_rows($cekQry)>=1){
                     $pesanError[] = "USERNAME <b> $txtUsername </b> sudah ada,
ganti dengan yang lain";
              }
       }
       if (trim($txtPassword)=="") {
              $pesanError[] = "Data <b>Password</b> tidak boleh kosong, silahkan
diperbaiki !";
       }
       # JIKA ADA PESAN ERROR DARI VALIDASI
       if (count($pesanError)>=1 ){
              echo "<div class='mssgBox'>";
              echo "<img src='images/attention.png'> <br><hr>";
                     $noPesan=0;
                     foreach ($pesanError as $indeks=>$pesan_tampil) {
                     $noPesan++;
                             echo "   $noPesan. $pesan_tampil<br>";
                     } 
              echo "</div> <br/> <br/>br>";
       }
       else {
              # SIMPAN DATA KE DATABASE. 
              // Jika tidak menemukan error, simpan data ke database
              $kodeBaru = buatKode("user", "U");\frac{2}{3}mySql = "INSERT INTO user (kd_user, nm_user, username,
password, level)
                                     VALUES ('$kodeBaru', '$txtNama', 
                    TO STATISTIC
'$txtUsername', MD5('$txtPassword'), '$cmbLevel')";
              $myQry=mysql_query($mySql, $koneksidb) or die ("Gagal 
query".mysql_error());
              if($myQry){
                     // Input Hak Akses
                     $my2Sql = "INSERT INTO hak_akses SET 
                                                   mu_data_user = '$rbDataUser',
                                                   mu_data_sekolah = 
'$rbDataSekolah', 
                                                   mu_data_kecamatan = 
'$rbDataKecamatan', 
                                                   mu_data_kategori = 
'$rbDataKategori', 
                                                   mu_data_jenis = '$rbDataJenis',
```
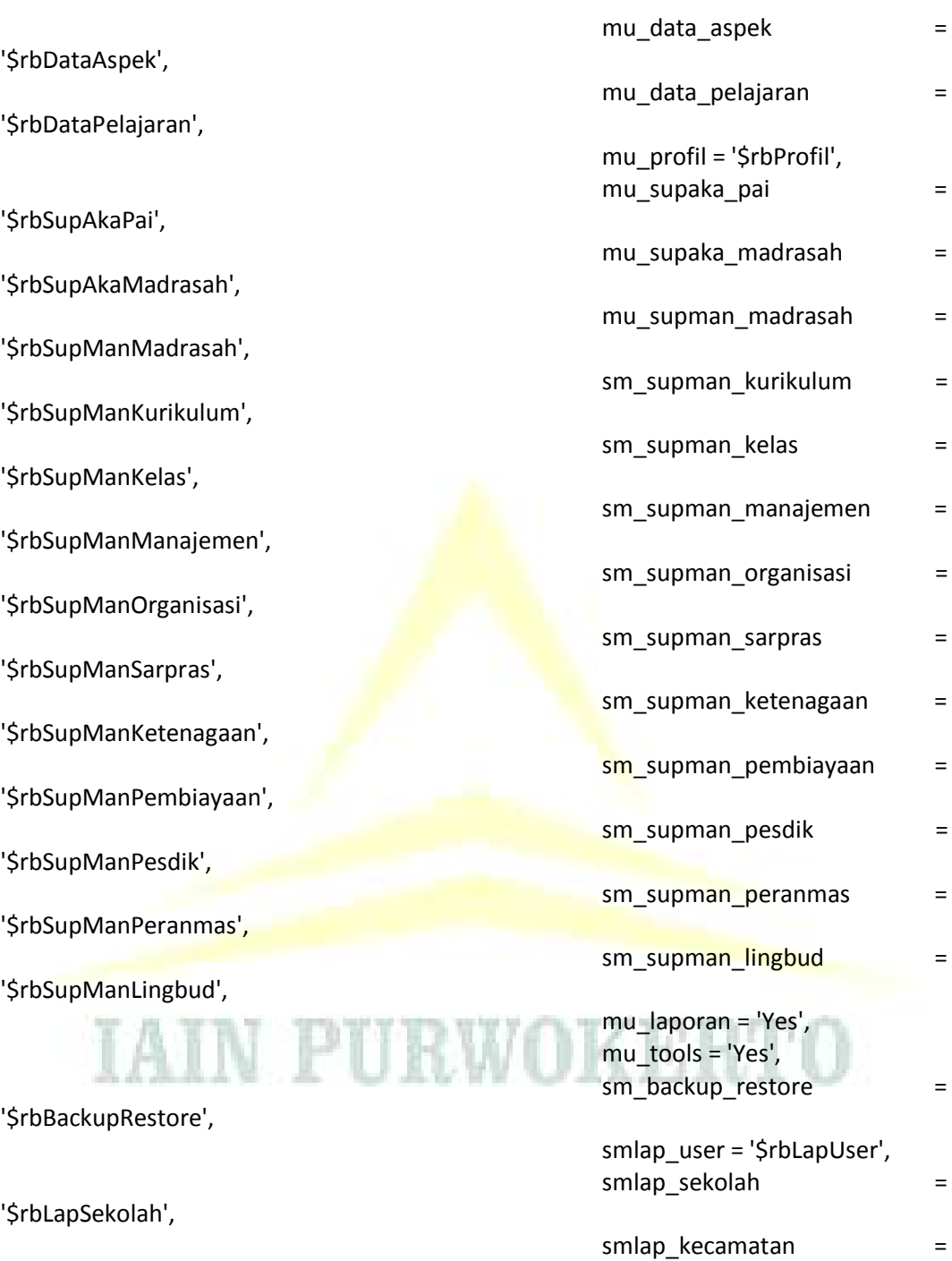

smlap\_pelajaran =

smlap\_kategori =

smlap\_jenis = '\$rbLapJenis', smlap\_aspek\_kategori =

'\$rbLapKecamatan',

'\$rbLapPelajaran',

'\$rbLapKategori',

'\$rbLapAspekKategori',

174

```
smlap aspek jenis
'$rbLapAspekJenis', 
                                                  smlap_akademik_guru_pai =
'$rbLapSupAkademikGuruPai', 
                                                  smlap pengawas guru pai 1 ='$rbLapPengawasGuruPai_1', 
                                                  smlap_pengawas_guru_pai_2 = 
'$rbLapPengawasGuruPai_2', 
                                                  smlap pengawas guru pai 3 ='$rbLapPengawasGuruPai_3',
```
smlap\_akademik\_guru\_madrasah = '\$rbLapAkademikGuruMadrasah',

smlap\_pengawas\_guru\_madrasah\_1 = '\$rbLapPengawasGuruMadrasah\_1',

```
smlap_pengawas_guru_madrasah_2 = '$rbLapPengawasGuruMadrasah_2',
```

```
smlap_pengawas_guru_madrasah_3 = '$rbLapPengawasGuruMadrasah_3',
```
- kd\_user='\$kodeBaru'";
- mysql\_query(\$my2Sql, \$koneksidb) or die ("Gagal query 2

".mysql\_error());

}

// Refresh

```
echo "<meta http-equiv='refresh' content='0; url=?open=User-
```
Data'>";

} exit;

} // Penutup Tombol Simpan

```
# VARIABEL DATA UNTUK DIBACA FORM
// Supaya saat ada pesan error, data di dalam form tidak hilang. Jadi, tinggal 
meneruskan/memperbaiki yg salah
$dataKode = buatKode("user", "U");
$dataNama = isset($ POST['txtNama']) ? $ POST['txtNama'] : ";
$dataUsername= isset($_POST['txtUsername']) ? $_POST['txtUsername'] : '';
$dataPassword = isset($ POST['txtPassword']) ? $ POST['txtPassword'] : ";
$dataLevel = isset($_POST['cmbLevel']) ? $_POST['cmbLevel'] : '';
// Data Hak Akses
$dataUser = isset($_POST['rbDataUser']) ? $_POST['rbDataUser'] : 'No';
       if($dataUser =="No") { $pilihUserN = "checked"; $pilihUserY = ""; } else { 
$pilihUserN = ""; $pilihUserY = "checked"; }
```

```
$dataKecamatan = isset($_POST['rbDataKecamatan']) ? 
$_POST['rbDataKecamatan'] : 'No';
```
if(\$dataKecamatan =="No") { \$pilihKecamatanN = "checked"; \$pilihKecamatanY = ""; } else { \$pilihKecamatanN = ""; \$pilihKecamatanY = "checked"; }

\$dataSekolah = isset(\$\_POST['rbDataSekolah']) ? \$\_POST['rbDataSekolah'] : 'No'; if(\$dataSekolah =="No") { \$pilihSekolahN = "checked"; \$pilihSekolahY = ""; } else { \$pilihSekolahN = ""; \$pilihSekolahY = "checked"; }

\$dataKategori = isset(\$\_POST['rbDataKategori']) ? \$\_POST['rbDataKategori'] : 'No';

if(\$dataKategori =="No") { \$pilihKategoriN = "checked"; \$pilihKategoriY = ""; } else { \$pilihKategoriN = ""; \$pilihKategoriY = "checked"; }

\$dataJenis = isset(\$ POST['rbDataJenis']) ? \$ POST['rbDataJenis'] :'No'; if(\$dataJenis =="No") { \$pilihJenisN = "checked"; \$pilihJenisY = ""; } else { \$pilihJenisN = ""; \$pilihJenisY = "checked"; }

\$dataAspek = isset(\$\_POST['rbDataAspek']) ? \$\_POST['rbDataAspek'] : 'No'; if(\$dataAspek =="No") { \$pilihAspekN = "checked"; \$pilihAspekY = ""; } else { \$pilihAspekN = ""; \$pilihAspekY = "checked"; }

\$dataPelajaran = isset(\$\_POST['rbDataPelajaran']) ? \$ POST['rbDataPelajaran'] : 'No'; if(\$dataPelajaran =="No") { \$pilihDataPelajaranN = "checked"; \$pilihDataPelajaranY = ""; } else { \$pilihDataPelajaranN = ""; \$pilihDataPelajaranY = "checked"; }

\$dataProfil = isset(\$ POST['rbProfil']) ? \$ POST['rbProfil'] : 'No'; if(\$dataProfil =="No") { \$pilihProfilN = "checked"; \$pilihProfilY = ""; } else { \$pilihProfilN = ""; \$pilihProfilY = "checked"; }

#### // TRANSAKSI FORM

\$dataSupAkaPai = isset(\$\_POST['rbSupAkaPai']) ? \$\_POST['rbSupAkaPai'] : 'No';

if(\$dataSupAkaPai =="No") { \$pilihSupAkaPaiN = "checked"; \$pilihSupAkaPaiY = ""; } else { \$pilihSupAkaPaiN = ""; \$pilihSupAkaPaiY = "checked"; }

\$dataSupAkaMadrasah = isset(\$\_POST['rbSupAkaMadrasah']) ? \$\_POST['rbSupAkaMadrasah'] : 'No';

if(\$dataSupAkaMadrasah =="No") { \$pilihSupAkaMadrasahN = "checked"; \$pilihSupAkaMadrasahY = ""; } else { \$pilihSupAkaMadrasahN = ""; \$pilihSupAkaMadrasahY = "checked"; }

\$dataSupManMadrasah = isset(\$\_POST['rbSupManMadrasah']) ? \$\_POST['rbSupManMadrasah'] : 'No';

if(\$dataSupManMadrasah =="No") { \$pilihSupManMadrasahN = "checked"; \$pilihSupManMadrasahY = ""; } else { \$pilihSupManMadrasahN = ""; \$pilihSupManMadrasahY = "checked"; }

\$dataSupManKurikulum = isset(\$\_POST['rbSupManKurikulum']) ? \$\_POST['rbSupManKurikulum'] : 'No'; if(\$dataSupManKurikulum =="No") { \$pilihSupManKurikulumN = "checked"; \$pilihSupManKurikulumY = ""; } else { \$pilihSupManKurikulumN = ""; \$pilihSupManKurikulumY = "checked"; } \$dataSupManKelas = isset(\$\_POST['rbSupManKelas']) ? \$\_POST['rbSupManKelas'] : 'No'; if(\$dataSupManKelas =="No") { \$pilihSupManKelasN = "checked"; \$pilihSupManKelasY = ""; } else { \$pilihSupManKelasN = ""; \$pilihSupManKelasY = "checked"; } \$dataSupManManajemen = isset(\$\_POST['rbSupManManajemen']) ? \$ POST['rbSupManManajemen'] : 'No'; if(\$dataSupManManajemen =="No") \$pilihSupManManajemenN = "checked"; \$pilihSupManManajemenY = ""; } else { \$pilihSupManManajemenN = ""; \$pilihSupManManajemenY = "checked"; } \$dataSupManOrganisasi isset(\$ POST['rbSupManOrganisasi']) ? \$ POST['rbSupManOrganisasi'] : 'No'; if(\$dataSupManOrganisasi =="No") { \$pilihSupManOrganisasiN = "checked"; \$pilihSupManOrganisasiY = ""; } else { \$pilihSupManOrganisasiN = ""; \$pilihSupManOrganisasiY = "checked"; }  $\frac{1}{2}$  \$dataSupManSarpras  $\frac{1}{2}$  = isset(\$ POST['rbSupManSarpras']) ? \$\_POST['rbSupManSarpras'] : 'No'; if(\$dataSupManSarpras =="No") { \$pilihSupManSarprasN = "checked"; \$pilihSupManSarprasY = ""; } else { \$pilihSupManSarprasN = ""; \$pilihSupManSarprasY = "checked"; } \$dataSupManKetenagaan = isset(\$\_POST['rbSupManKetenagaan']) ? \$\_POST['rbSupManKetenagaan'] : 'No'; if(\$dataSupManKetenagaan =="No") \$pilihSupManKetenagaanN = "checked"; \$pilihSupManKetenagaanY = ""; } else { \$pilihSupManKetenagaanN = ""; \$pilihSupManKetenagaanY = "checked"; } \$dataSupManPembiayaan = isset(\$\_POST['rbSupManPembiayaan']) ? \$\_POST['rbSupManPembiayaan'] : 'No'; if(\$dataSupManPembiayaan =="No") \$pilihSupManPembiayaanN = "checked"; \$pilihSupManPembiayaanY = ""; } else { \$pilihSupManPembiayaanN = ""; \$pilihSupManPembiayaanY = "checked"; } \$dataSupManPesdik = isset(\$\_POST['rbSupManPesdik']) ? \$\_POST['rbSupManPesdik'] : 'No';

if(\$dataSupManPesdik =="No") { \$pilihSupManPesdikN = "checked"; \$pilihSupManPesdikY = ""; } else { \$pilihSupManPesdikN = ""; \$pilihSupManPesdikY = "checked"; }

\$dataSupManPeranmas = isset(\$\_POST['rbSupManPeranmas']) ? \$\_POST['rbSupManPeranmas'] : 'No'; if(\$dataSupManPeranmas =="No") { \$pilihSupManPeranmasN = "checked"; \$pilihSupManPeranmasY = ""; } else { \$pilihSupManPeranmasN = ""; \$pilihSupManPeranmasY = "checked"; }

\$dataSupManLingbud = isset(\$ POST['rbSupManLingbud']) ? \$\_POST['rbSupManLingbud'] : 'No'; if(\$dataSupManLingbud =="No") { \$pilihSupManLingbudN =

"checked"; \$pilihSupManLingbudY = ""; } else { \$pilihSupManLingbudN = ""; \$pilihSupManLingbudY = "checked"; }

// TOOLS

\$dataBackupRestore = isset(\$\_POST['rbBackupRestore']) ? \$\_POST['rbBackupRestore'] : 'No';

if(\$dataBackupRestore =="No") { \$pilihBackupRestoreN = "checked"; \$pilihBackupRestoreY = ""; } else { \$pilihBackupRestoreN = ""; \$pilihBackupRestoreY = "checked"; }

// LAPORAN / OUTPUT

 $\frac{1}{2}$  = isset(\$ POST['rbLapUser']) ? \$ POST['rbLapUser'] : 'No';

if(\$lapUser =="No") { \$pilihLapUserN = "checked"; \$pilihLapUserY = ""; } else { \$pilihLapUserN = ""; \$pilihLapUserY = "checked"; }

\$lapKecamatan = isset(\$\_POST['rbLapKecamatan']) ? \$ POST['rbLapKecamatan'] : 'No';

if(\$lapKecamatan =="No") {  $\phi$ \$pilihLapKecamatanN = "checked"; \$pilihLapKecamatanY = ""; } else { \$pilihLapKecamatanN = ""; \$pilihLapKecamatanY = "checked"; }

\$lapSekolah = isset(\$\_POST['rbLapSekolah']) ? \$\_POST['rbLapSekolah'] : 'No'; if(\$lapSekolah =="No") { \$pilihLapSekolahN = "checked"; \$pilihLapSekolahY = ""; } else { \$pilihLapSekolahN = ""; \$pilihLapSekolahY = "checked"; }

\$lapPelajaran = isset(\$\_POST['rbLapPelajaran']) ? \$\_POST['rbLapPelajaran'] : 'No';

if(\$lapPelajaran =="No") { \$pilihLapPelajaranN = "checked"; \$pilihLapPelajaranY = ""; } else { \$pilihLapPelajaranN = ""; \$pilihLapPelajaranY = "checked"; }

\$lapKategori = isset(\$\_POST['rbLapKategori']) ? \$\_POST['rbLapKategori'] : 'No';

if(\$lapKategori =="No") { \$pilihLapKategoriN = "checked"; \$pilihLapKategoriY = ""; } else { \$pilihLapKategoriN = ""; \$pilihLapKategoriY = "checked"; } \$lapJenis = isset(\$ POST['rbLapJenis']) ? \$ POST['rbLapJenis'] : 'No'; if(\$lapJenis =="No") { \$pilihLapJenisN = "checked"; \$pilihLapJenisY = ""; } else { \$pilihLapJenisN = ""; \$pilihLapJenisY = "checked"; } \$lapAspekKategori = isset(\$\_POST['rbLapAspekKategori']) ? \$\_POST['rbLapAspekKategori'] : 'No'; if(\$lapAspekKategori =="No") { \$pilihLapAspekKategoriN = "checked"; \$pilihLapAspekKategoriY = ""; } else { \$pilihLapAspekKategoriN = ""; \$pilihLapAspekKategoriY = "checked"; } \$lapAspekJenis = isset(\$\_POST['rbLapAspekJenis']) ? \$\_POST['rbLapAspekJenis'] : 'No'; if(\$lapAspekJenis =="No") {  $\frac{1}{2}$ \$pilihLapAspekJenisN = "checked"; \$pilihLapAspekJenisY = ""; } else { \$pilihLapAspekJenisN = ""; \$pilihLapAspekJenisY = "checked"; } # PEMBELIAN \$lapSupAkademikGuruPAI = isset(\$POST['rbLapSupAkademikGuruPai']) ? \$\_POST['rbLapSupAkademikGuruPai'] : 'No'; if(\$lapSupAkademikGuruPAI =="No") { \$pilihLapSupAkademikGuruPaiN = "checked"; \$pilihLapSupAkademikGuruPaiY = ""; } else { \$pilihLapSupAkademikGuruPaiN = ""; \$pilihLapSupAkademikGuruPaiY = "checked"; } \$lapPengawasGuruPai\_1 = isset(\$\_POST['rbLapPengawasGuruPai\_1']) ? \$\_POST['rbLapPengawasGuruPai\_1'] : 'No'; if(\$lapPengawasGuruPai\_1 =="No") { \$pilihLapPengawasGuruPai\_1N "checked"; \$pilihLapPengawasGuruPai\_1Y = ""; } else { \$pilihLapPengawasGuruPai\_1N = ""; \$pilihLapPengawasGuruPai\_1Y = "checked"; } \$lapPengawasGuruPai\_2 = isset(\$\_POST['rbLapPengawasGuruPai\_2']) ? \$\_POST['rbLapPengawasGuruPai\_2'] : 'No'; if(\$lapPengawasGuruPai\_2 =="No") { \$pilihLapPengawasGuruPai\_2N = "checked"; \$pilihLapPengawasGuruPai\_2Y = ""; } else { \$pilihLapPengawasGuruPai\_2N = ""; \$pilihLapPengawasGuruPai\_2Y = "checked"; } \$lapPengawasGuruPai\_3 = isset(\$\_POST['rbLapPengawasGuruPai\_3']) ? \$\_POST['rbLapPengawasGuruPai\_3'] : 'No'; if(\$lapPengawasGuruPai\_3 =="No") { \$pilihLapPengawasGuruPai\_3N = "checked"; \$pilihLapPengawasGuruPai\_3Y = ""; } else { \$pilihLapPengawasGuruPai\_3N = ""; \$pilihLapPengawasGuruPai\_3Y = "checked"; }

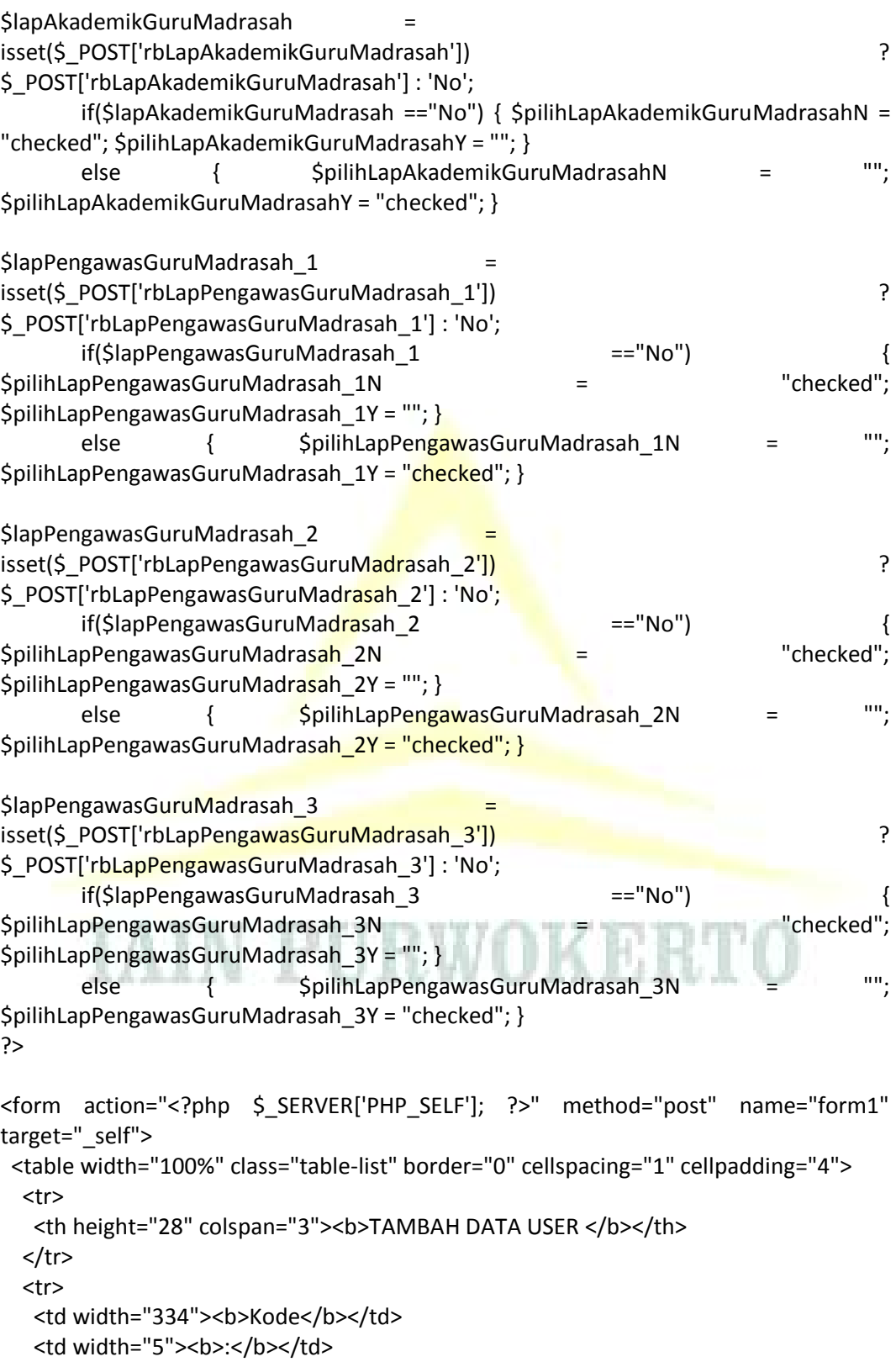

```
 <td width="927"> <input name="textfield" type="text" value="<?php echo 
$dataKode; ?>" size="10" maxlength="6" readonly="readonly"/></td>
  </tr>
   <tr>
   <td><br />b>Nama User </b></td>
   <td><bb>:</b></td>
    <td><input name="txtNama" type="text" value="<?php echo $dataNama; ?>" 
size="80" maxlength="100" /></td>
  </tr> <tr>
   <td><bb>Username</b></td>
   <td><bb>:</b></td>
    <td> <input name="txtUsername" type="text" value="<?php echo $dataUsername; 
?>" size="30" maxlength="20" /></td>
  </tr>
   <tr>
   <td><br />b>Password</b></td>
   <td><bb>:</b></td>
   <td><input name="txtPassword" type="password" size="30" maxlength="20"
/></td>
  </tr>
   <tr>
   <td><br />b>Level</b></td>
   <td><bb>:</b></td>
   <td><select name="cmbLevel">
     <?php
         // Pilihan Level
         $pilihan = array("1" => "Super Operator", 
                                              "2" => "Operator Kemenag",
                                              "3" => "Super User",
                                              "4" => "User");
         // Menampilkan pilihan
         foreach ($pilihan as $indeks => $nilai) {
               if ($dataLevel ==$indeks) {
                       $cek=" selected";
               } else { $cek = ""; }
               echo "<option value='$indeks' $cek> $nilai</option>";
         }
         ?>
   </select></td>
  </tr>
   <tr>
   <td>&nbsp;</td>
   <td>&nbsp;</td>
    <td>
     <input type="submit" name="btnSimpan" value=" Simpan " /> </td>
```

```
</tr>
  <tr>
   <td bgcolor="#CCCCCC"><strong>HAK AKSES </strong></td>
  <td>&nbsp;</td>
   <td>&nbsp;</td>
 </tr>
  <tr>
  <td bgcolor="#F5F5F5"><strong>MASTER DATA </strong></td>
  <td>&nbsp:</td>
  <td>&nbsp;</td>
 </tr>
  <tr>
  <td><strong> Data User </strong></td>
  <td><br />>:</b></td>
    <td><input name="rbDataUser" type="radio" value="No" <?php echo $pilihUserN; 
?>/>
    No
   <input name="rbDataUser" type="radio" value="Yes" <?php echo $pilihUserY; ?>/>
   Yes </td>
 </tr>
  <tr>
  <td><strong> Data Kecamatan </strong></td>
  <td><bb>:</b></td>
   <td><input name="rbDataKecamatan" type="radio" value="No" <?php echo
$pilihKecamatanN; ?> />
    No
   <input name="rbDataKecamatan" type="radio" value="Yes" <?php echo
$pilihKecamatanY; ?>/>
   Yes </td>
 </tr> <tr>
   <td><strong> Data Sekolah </strong></td>
  <td><bb>:</b></td>
    <td><input name="rbDataSekolah" type="radio" value="No" <?php echo 
$pilihSekolahN; ?> />
    No
    <input name="rbDataSekolah" type="radio" value="Yes" <?php echo 
$pilihSekolahY; ?>/>
   Yes </td>
 </tr>
  <tr>
  <td><strong> Data Kategori </strong></td>
  <td><bb>:</b></td>
    <td><input name="rbDataKategori" type="radio" value="No" <?php echo 
$pilihKategoriN; ?> />
    No
```
 <input name="rbDataKategori" type="radio" value="Yes" <?php echo \$pilihKategoriY; ?>/> Yes </td>

 $<$ /tr>

<tr>

<td><strong> Data Jenis </strong></td>

<td><bb>:</b></td>

 <td><input name="rbDataJenis" type="radio" value="No" <?php echo \$pilihJenisN;  $?$ > />

No

 <input name="rbDataJenis" type="radio" value="Yes" <?php echo \$pilihJenisY; ?>/> Yes </td>

 $<$ /tr>

<tr>

<td><strong> Data Aspek </strong></td>

<td><bb>:</b></td>

<td><input name="rbDataAspek" type="radio" value="No" <?php echo \$pilihAspekN;  $?$ > />

No

<input name="rbDataAspek" type="radio" value="Yes" <?php echo \$pilihAspekY;  $?$ >/>

```
Yes </td>
```
 $\langle$ /tr $\rangle$ 

<tr>

<td><strong>Data Pelajaran </strong></td>

<td><bb>:</b></td>

```
<td><input name="rbDataPelajaran" type="radio" value="No" <?php echo
$pilihDataPelajaranN; ?> />
```
No

 <input name="rbDataPelajaran" type="radio" value="Yes" <?php echo \$pilihDataPelajaranY; ?>/>

Yes </td>  $<$ /tr> <tr> <td><strong>Profil</strong></td> <td><bb>:</b></td> <td><input name="rbProfil" type="radio" value="No" <?php echo \$pilihProfilN; ?> /> No <input name="rbProfil" type="radio" value="Yes" <?php echo \$pilihProfilY; ?>/> Yes </td>  $\langle$ tr> <tr> <td bgcolor="#F5F5F5"><strong>TOOLS</strong></td> <td>&nbsp;</td> <td>&nbsp;</td>  $<$ /tr> <tr>

```
<td><strong> Backup & amp; Restore </strong><strong> Database </strong></td>
  <td><bb>:</b></td>
    <td><input name="rbBackupRestore" type="radio" value="No" <?php echo 
$pilihBackupRestoreN; ?> />
    No
    <input name="rbBackupRestore" type="radio" value="Yes" <?php echo 
$pilihBackupRestoreY; ?>/>
   Yes</td>
 </tr> <tr>
   <td bgcolor="#F5F5F5"><strong>TRANSAKSI SUPERVISI </strong></td>
  <td>&nbsp;</td>
  <td>&nbsp;</td>
 </tr>
  <tr>
  <td><strong>Sup Akademik Guru PAI </strong></td>
  <td><bb>:</b></td>
    <td><input name="rbSupAkaPai" type="radio" value="No" <?php echo 
$pilihSupAkaPaiN; ?> />
    No
    <input name="rbSupAkaPai" type="radio" value="Yes" <?php echo 
$pilihSupAkaPaiY; ?>/>
   Yes</td>
 </tr>
  <tr>
  <td><strong> Sup Akademik Guru Madrasah </strong></td>
  <td><bb>:</b></td>
   <td><input name="rbSupAkaMadrasah" type="radio" value="No" <?php echo
$pilihSupAkaMadrasahN; ?> />
    No
    <input name="rbSupAkaMadrasah" type="radio" value="Yes" <?php echo 
$pilihSupAkaMadrasahY; ?>/>
   Yes</td>
 </tr>
  <tr>
  <td><strong>Sup Manajerial Madrasah </strong></td>
  <td><bb>:</b></td>
    <td><input name="rbSupManMadrasah" type="radio" value="No" <?php echo 
$pilihSupManMadrasahN; ?> />
    No
    <input name="rbSupManMadrasah" type="radio" value="Yes" <?php echo 
$pilihSupManMadrasahY; ?>/>
   Yes</td>
 \langletr>
  <tr> 
    <td><strong> (1). Administrasi Kurikulum dan Pembelajaran </strong></td>
  <td><br />>:</b></td>
```

```
<td><input name="rbSupManKurikulum" type="radio" value="No" <?php echo
$pilihSupManKurikulumN; ?> />
No
  <input name="rbSupManKurikulum" type="radio" value="Yes" <?php echo 
$pilihSupManKurikulumY; ?>/>
Yes</td>
  </tr>
   <tr>
  <td><strong>(2). Administrasi Kelas </strong></td>
  <td><bb>:</b></td>
    <td><input name="rbSupManKelas" type="radio" value="No" <?php echo 
$pilihSupManKelasN; ?> />
No
  <input name="rbSupManKelas" type="radio" value="Yes" <?php echo 
$pilihSupManKelasY; ?>/>
Yes</td>
  </tr>
   <tr>
  <td><strong>(3). Administrasi dan Manajemen Madrasah </strong></td>
  <td><bb>:</b></td>
   <td><input name="rbSupManManajemen" type="radio" value="No" <?php echo
$pilihSupManManajemenN; ?> />
No
 <input name="rbSupManManajemen" type="radio" value="Yes" <?php echo
$pilihSupManManajemenY; ?>/>
Yes</td>
 </tr>
   <tr>
  <td><strong>(4). Organisasi dan Kelembagaan </strong></td>
  <td><bb>:</b></td>
    <td><input name="rbSupManOrganisasi" type="radio" value="No" <?php echo 
$pilihSupManOrganisasiN; ?> />
No
  <input name="rbSupManOrganisasi" type="radio" value="Yes" <?php echo 
$pilihSupManOrganisasiY; ?>/>
Yes</td>
 </tr>
   <tr>
  <td><strong>(5). Sarana dan Prasarana </strong></td>
  <td><bb>:</b></td>
    <td><input name="rbSupManSarpras" type="radio" value="No" <?php echo 
$pilihSupManSarprasN; ?> />
No
  <input name="rbSupManSarpras" type="radio" value="Yes" <?php echo 
$pilihSupManSarprasY; ?>/>
Yes</td>
  </tr>
```

```
 <tr>
```
<td><strong>(6). Ketenagaan </strong></td>

```
<td><bb>:</b></td>
```
 <td><input name="rbSupManKetenagaan" type="radio" value="No" <?php echo \$pilihSupManKetenagaanN; ?> />

## No

 <input name="rbSupManKetenagaan" type="radio" value="Yes" <?php echo \$pilihSupManKetenagaanY; ?>/>

Yes</td>

 $<$ /tr> <tr>

<td><strong>(7). Pembiayaan </strong></td>

<td><b<sub>>:</b></td></sub>

 <td><input name="rbSupManPembiayaan" type="radio" value="No" <?php echo \$pilihSupManPembiayaanN; ?> />

## No

<input name="rbSupManPembiayaan" type="radio" value="Yes" <?php echo \$pilihSupManPembiayaanY; ?>/>

Yes</td>

 $<$ /tr>

<tr>

<td><strong>(8). Peserta Didik </strong></td>

<td><bb>:</b></td>

<td><input name="rbSupManPesdik" type="radio" value="No" <?php echo \$pilihSupManPesdikN; ?> />

No

<input name="rbSupManPesdik" type="radio" value="Yes" <?php echo \$pilihSupManPesdikY; ?>/>

Yes</td>

</tr>

<tr>

<td><strong>(9). Peran Serta Masyarakat </strong></td>

```
<td><bb>:</b></td>
```

```
 <td><input name="rbSupManPeranmas" type="radio" value="No" <?php echo 
$pilihSupManPeranmasN; ?> />
```
No

```
 <input name="rbSupManPeranmas" type="radio" value="Yes" <?php echo 
$pilihSupManPeranmasY; ?>/>
```
Yes</td>

 $<$ /tr>

<tr>

<td><strong>(10). Lingkungan Budaya Madrasah </strong></td>

<td><bb>:</b></td>

```
 <td><input name="rbSupManLingbud" type="radio" value="No" <?php echo 
$pilihSupManLingbudN; ?> />
```
No

 <input name="rbSupManLingbud" type="radio" value="Yes" <?php echo \$pilihSupManLingbudY; ?>/> Yes</td>  $<$ /tr $>$  <tr> <td bgcolor="#F5F5F5"><strong>LAPORAN MASTER DATA </strong></td> <td>&nbsp;</td> <td>&nbsp;</td>  $<$ /tr $>$  <tr> <td><strong>Laporan User </strong></td> <td><br/>>b>:</b></td> <td><input name="rbLapUser" type="radio" value="No" <?php echo \$pilihLapUserN;  $?$ > /> No <input name="rbLapUser" type="radio" value="Yes" <?php echo \$pilihLapUserY;  $?$ >/> Yes</td>  $<$ /tr> <tr> <td><strong>Laporan Kecamatan </strong></td> <td><bb>:</b></td> <td><input name="rbLapKecamatan" type="radio" value="No" <?php echo \$pilihLapKecamatanN; ?> /> No <input name="rbLapKecamatan" type="radio" value="Yes" <?php echo \$pilihLapKecamatanY; ?>/> Yes</td>  $<$ /tr> <tr> <td><strong>Laporan Sekolah </strong></td> <td><br />b>:</b></td> <td><input name="rbLapSekolah" type="radio" value="No" <?php echo \$pilihLapSekolahN; ?> /> No <input name="rbLapSekolah" type="radio" value="Yes" <?php echo \$pilihLapSekolahY; ?>/> Yes</td>  $<$ /tr> <tr> <td><strong>Laporan Pelajaran </strong></td> <td><bb>:</b></td> <td><input name="rbLapPelajaran" type="radio" value="No" <?php echo \$pilihLapPelajaranN; ?> /> No <input name="rbLapPelajaran" type="radio" value="Yes" <?php echo \$pilihLapPelajaranY; ?>/>

```
Yes</td>
 </tr>
  <tr>
  <td><strong>Laporan Kategori </strong></td>
  <td><bb>:</b></td>
    <td><input name="rbLapKategori" type="radio" value="No" <?php echo 
$pilihLapKategoriN; ?> />
    No
    <input name="rbLapKategori" type="radio" value="Yes" <?php echo 
$pilihLapKategoriY; ?>/>
   Yes</td>
 </tr>
  <tr>
  <td><strong>Laporan Jenis </strong></td>
  <td><bb>:</b></td>
  <td><input name="rbLapJenis" type="radio" value="No" <?php echo $pilihLapJenisN;
?> />
    No
   <input name="rbLapJenis" type="radio" value="Yes" <?php echo $pilihLapJenisY;
?>/>
   Yes</td>
 </tr>
  <tr>
  <td><strong>Laporan Aspek per Kategori </strong></td>
  <td><bb>:</b></td>
    <td><input name="rbLapAspekKategori" type="radio" value="No" <?php echo 
$pilihLapAspekKategoriN; ?> />
    No
   <input name="rbLapAspekKategori" type="radio" value="Yes" <?php echo
$pilihLapAspekKategoriY; ?>/>
   Yes</td>
 </tr>
  <tr>
  <td><strong>Laporan Aspek per Jenis </strong></td>
  <td><bb>:</b></td>
    <td><input name="rbLapAspekJenis" type="radio" value="No" <?php echo 
$pilihLapAspekJenisN; ?> />
    No
    <input name="rbLapAspekJenis" type="radio" value="Yes" <?php echo 
$pilihLapAspekJenisY; ?>/>
   Yes</td>
 </tr>
  <tr>
  <td bgcolor="#F5F5F5"><strong>LAPORAN </strong></td>
  <td>&nbsp;</td>
  <td>&nbsp;</td>
 </tr>
```
<tr>

<td><bb>:</b></td> <td><input name="rbLapSupAkademikGuruPai" type="radio" value="No" <?php echo \$pilihLapSupAkademikGuruPaiN; ?> />

No

 <input name="rbLapSupAkademikGuruPai" type="radio" value="Yes" <?php echo \$pilihLapSupAkademikGuruPaiY; ?>/>

Yes</td>

 $<$ /tr>

<tr>

<td><strong>Laporan Pengawas Guru PAI - 1 </strong></td>

<td><strong>Laporan Sup Akademik Guru PAI </strong></td>

<td><bb>:</b></td>

 <td><input name="rbLapPengawasGuruPai\_1" type="radio" value="No" <?php echo \$pilihLapPengawasGuruPai\_1N; ?> />

No

<input name="rbLapPengawasGuruPai\_1" type="radio" value="Yes" <?php echo \$pilihLapPengawasGuruPai\_1Y; ?>/>

Yes</td>

 $<$ /tr>

<tr>

<td><strong>Laporan Pengawas Guru PAI - 2 </strong></td>

<td><br />b>:</b></td>

<td><input name="rbLapPengawasGuruPai\_2" type="radio" value="No" <?php echo \$pilihLapPengawasGuruPai\_2N; ?> />

No

 <input name="rbLapPengawasGuruPai\_2" type="radio" value="Yes" <?php echo \$pilihLapPengawasGuruPai\_2Y; ?>/>

Yes</td>

 $<$ /tr $>$ 

<tr>

<td><strong>Laporan Pengawas Guru PAI - 3 </strong></td>

<td><bb>:</b></td>

 <td><input name="rbLapPengawasGuruPai\_3" type="radio" value="No" <?php echo \$pilihLapPengawasGuruPai\_3N; ?> />

No

```
 <input name="rbLapPengawasGuruPai_3" type="radio" value="Yes" <?php echo 
$pilihLapPengawasGuruPai_3Y; ?>/>
```
Yes</td>

 $<$ /tr>

<tr>

<td><strong>Laporan Sup Akademik Guru Madrasah </strong></td>

<td><bb>:</b></td>

 <td><input name="rbLapAkademikGuruMadrasah" type="radio" value="No" <?php echo \$pilihLapAkademikGuruMadrasahN; ?> />

No

```
 <input name="rbLapAkademikGuruMadrasah" type="radio" value="Yes" <?php 
echo $pilihLapAkademikGuruMadrasahY; ?>/>
   Yes</td>
 </tr> <tr>
   <td><strong>Laporan Pengawas Guru Madrasah - 1 </strong></td>
  <td><bb>:</b></td>
    <td><input name="rbLapPengawasGuruMadrasah_1" type="radio" value="No" 
<?php echo $pilihLapPengawasGuruMadrasah_1N; ?> />
    No
    <input name="rbLapPengawasGuruMadrasah_1" type="radio" value="Yes" <?php 
echo $pilihLapPengawasGuruMadrasah_1Y; ?>/>
   Yes</td>
 </tr>
  <tr>
  <td><strong>Laporan Pengawas Guru Madrasah - 2 </strong></td>
  <td><bb>:</b></td>
   <td><input name="rbLapPengawasGuruMadrasah_2" type="radio" value="No"
<?php echo $pilihLapPengawasGuruMadrasah_2N; ?> />
    No
    <input name="rbLapPengawasGuruMadrasah_2" type="radio" value="Yes" <?php 
echo $pilihLapPengawasGuruMadrasah_2Y; ?>/>
   Yes</td>
 </tr>
  <tr>
  <td><strong>Laporan Pengawas Guru Madrasah - 3 </strong></td>
  <td><bb>:</b></td>
   <td><input name="rbLapPengawasGuruMadrasah_3" type="radio" value="No"
<?php echo $pilihLapPengawasGuruMadrasah_3N; ?> />
    No
    <input name="rbLapPengawasGuruMadrasah_3" type="radio" value="Yes" <?php 
echo $pilihLapPengawasGuruMadrasah_3Y; ?>/>
   Yes</td>
 </tr>
  <tr>
  <td>&nbsp;</td>
  <td>&nbsp;</td>
  <td>&nbsp;</td>
  </tr>
 </table>
</form>
user_data
?php
```
include\_once "library/inc.seslogin.php"; include\_once "library/inc.connection.php";

```
include_once "library/inc.hakakses.php";
# Batasan Hak akses
if($aksesData['mu_data_user'] == "No") {
       echo "TIDAK BOLEH MENGAKSES HALAMAN INI";
       exit;
}
?>
<table width="800" border="0" cellpadding="2" cellspacing="1" class="table-border">
  <tr>
  <td colspan="2"><h1><br >>b> DATA USER </b></h1></td>
 </tr>
  <tr>
   <td colspan="2" align="right"><a href="?open=User-Add" target="_self"><img 
src="images/btn_add_data.png" height="30" border="0" /></a></td>
 </tr>
  <tr>
  <td colspan="2">&nbsp;</td>
 </tr>
  <tr>
   <td colspan="2"><table class="table-list" width="100%" border="0" cellspacing="1" 
cellpadding="2">
    <tr>
     <th width="22">No</th>
    <th width="50">Kode</th>
    <th width="323">Nama User </th>
    <th width="132">Username</th>
     <th width="141">Level</th>
    <td colspan="2" align="center" bgcolor="#CCCCCC"><b>Tools</b><br/>>>>/b></td>
    </tr> <?php
         // Skrip menampilkan data User ke layar
       $mySql = "SELECT * FROM user ORDER BY kd_user ASC";
       $myQry = mysql_query($mySql, $koneksidb) or die ("Query salah : 
".mysql_error());
       $nomor = 0;while ($myData = mysql_fetch_array($myQry)) {
               $nomor++;
               $Kode = $myData['kd_user'];
               // Pilihan Level
               $pilihan = array("1" => "Super Operator", 
                                      "2" => "Operator Kemenag",
                                      "3" => "Super User",
                                      "4" => "User");
```
// Gradasi warna baris

```
if($nomor%2==1) { $warna=""; } else {$warna="#F5F5F5";}
       ?>
    <tr bgcolor="<?php echo $warna; ?>">
     <td> <?php echo $nomor; ?> </td>
    <td> <?php echo $myData['kd_user']; ?> </td>
    <td> <?php echo $myData['nm_user']; ?> </td>
    <td><?php echo $myData['username']; ?></td>
     <td> <?php echo $pilihan[$myData['level']]; ?> </td>
     <td width="45" align="center"><a href="?open=User-Delete&Kode=<?php echo 
$Kode; ?>" target="_self" alt="Delete Data" onclick="return confirm('ANDA YAKIN AKAN 
MENGHAPUS USER INI ... ?')">Delete</a></td>
     <td width="45" align="center"><a href="?open=User-Edit&Kode=<?php echo 
$Kode; ?>" target="_self" alt="Edit Data">Edit</a></td>
   \langle/tr\rangle <?php } ?>
  </table> </td>
 </tr>
</table>
user_delete
?php
include_once "library/inc.seslogin.php";
include_once "library/inc.connection.php";
include_once "library/inc.hakakses.php";
# Batasan Hak akses
if($aksesData['mu_data_user'] == "No") {
       echo "TIDAK BOLEH MENGAKSES HALAMAN INI";
       exit;
}
// Jika ditemukan data Kode dari URL browser
if(isset($_GET['Kode'])){
       // Hapus data sesuai Kode yang didapat di URL
       $Kode = $_GET['Kode'];
       $mySql = "DELETE FROM user WHERE kd_user='$Kode' AND ( username 
!='admin' OR level !='Administrator' )";
       $myQry = mysql_query($mySql, $koneksidb) or die ("Error hapus 
data".mysql_error());
       if($myQry){
               $my2Sql = "DELETE FROM hak_akses WHERE kd_user='$Kode'";
               mysql_query($my2Sql, $koneksidb) or die ("Error hapus data 
2".mysql_error());
              // Refresh halaman
```

```
echo "<meta http-equiv='refresh' content='0; url=?open=User-Data'>";
      }
}
else {
      // Jika tidak ada data Kode ditemukan di URL
      echo "<br/>b>Data yang dihapus tidak ada</b>";
}
?>
user_edit
<?php
include_once "library/inc.seslogin.php";
include_once "library/inc.connection.php";
include_once "library/inc.hakakses.php";
# Batasan Hak akses
if($aksesData['mu_data_user'] == "No") \{echo "TIDAK BOLEH MENGAKSES HALAMAN INI";
      exit;
}
# Tombol Simpan diklik
if(isset($ POST['btnSimpan']) or isset($ POST['btnSimpan2'])){
      # BACA DATA DALAM FORM, masukkan datake variabel
      $txtName = $ POST['txtName'];
      $txtUsername = $ POST['txtUsername'];
      $txtPassword = $ POST['txtPassword'];
      $cmblevel = $POST['cmblevel'];
      // Membaca Form Hak Akses
      $rbDataUser = $_POST['rbDataUser'];
      $rbDataKecamatan = $_POST['rbDataKecamatan'];
      $rbDataSekolah = $ POST['rbDataSekolah'];
      $rbDataKategori = $ POST['rbDataKategori'];
      $rbDataJenis = $ POST['rbDataJenis'];
      $rbDataAspek = $_POST['rbDataAspek'];
      $rbDataPelajaran = $_POST['rbDataPelajaran'];
      $rbProfil = $ POST['rbProfil'];
      $rbSupAkaPai = $_POST['rbSupAkaPai'];
      $rbSupAkaMadrasah = $_POST['rbSupAkaMadrasah'];
      $rbSupManMadrasah = $_POST['rbSupManMadrasah'];
      $rbSupManKurikulum = $_POST['rbSupManKurikulum'];
      $rbSupManKelas = $_POST['rbSupManKelas'];
      $rbSupManManajemen = $_POST['rbSupManManajemen'];
      $rbSupManOrganisasi = $_POST['rbSupManOrganisasi'];
```

```
$rbSupManSarpras = $_POST['rbSupManSarpras'];
      $rbSupManKetenagaan = $_POST['rbSupManKetenagaan'];
      $rbSupManPembiayaan= $_POST['rbSupManPembiayaan'];
      $rbSupManPesdik = $_POST['rbSupManPesdik'];
      $rbSupManPeranmas = $_POST['rbSupManPeranmas'];
      $rbSupManLingbud = $_POST['rbSupManLingbud'];
      $rbBackupRestore = $_POST['rbBackupRestore'];
      $rbLapUser = $ POST['rbLapUser'];
      $rbLapKecamatan = $ POST['rbLapKecamatan'];
      $rbLapSekolah = $_POST['rbLapSekolah'];
      $rbLapKategori = $_POST['rbLapKategori'];
      $rbLapJenis = $ POST['rbLapJenis'];
      $rbLapPelajaran = $POST['rbLapPelajaran'];$rbLapAspekKategori = $_POST['rbLapAspekKategori'];
      $rbLapAspekJenis = $_POST['rbLapAspekJenis'];
      $rbLapSupAkademikGuruPai = $POST['rbLapSupAkademikGuruPai'];
      $rbLapPengawasGuruPai_1 = $POST['rbLapPengawasGuruPai_1'];
      $rbLapPengawasGuruPai 2 = $ POST['rbLapPengawasGuruPai_2'];
      $rbLapPengawasGuruPai 3 = $POST['rbLapPengawasGuruPai 3'];$rbLapAkademikGuruMadrasah = $ POST['rbLapAkademikGuruMadrasah'];
      $rbLapPengawasGuruMadrasah 1 =
$ POST['rbLapPengawasGuruMadrasah 1'];
      $rbLapPengawasGuruMadrasah 2
$_POST['rbLapPengawasGuruMadrasah_2'];
      $rbLapPengawasGuruMadrasah 3 = =
$_POST['rbLapPengawasGuruMadrasah_3'];
```
# VALIDASI FORM, jika ada kotak yang kosong, buat pesan error ke dalam kotak \$pesanError \$pesanError = array();

```
if (trim($txtNama)=="") {
```

```
$pesanError[] = "Data <b>Nama User</b> tidak boleh kosong, silahkan
diperbaiki !";
```

```
}
```

```
if (trim($txtUsername)=="") {
```
\$pesanError[] = "Data <b>Username</b> tidak boleh kosong, silahkan diperbaiki !";

```
}
```
else {

// Validasi Username, tidak boleh kembar

```
$Kode = $GET['Kode'];
```

```
$cekSql = "SELECT * FROM user WHERE username='$txtUsername' AND 
NOT(kd_user='$Kode')";
```
```
$cekQry = mysql_query($cekSql, $koneksidb) or die ("Error 
Query".mysql_error()); 
              if(mysql_num_rows($cekQry)>=1){
                     $pesanError[] = "USERNAME <b> $txtUsername </b> sudah ada,
ganti dengan yang lain";
              }
       }
       # JIKA ADA PESAN ERROR DARI VALIDASI
       if (count($pesanError)>=1 ){
              echo "<div class='mssgBox'>";
              echo "<img src='images/attention.png'> <br><hr>";
                     $noPesan=0;
                     foreach ($pesanError as $indeks=>$pesan_tampil) { 
                     $noPesan++;
                             echo "   $noPesan. $pesan_tampil<br>";
                     } 
              echo "</div> <br>";
       }
       else {
              # SKRIP SIMPAN DATA
              # Cek Password baru
              if (trim($txtPassword)=="") {
                     $txtPassLama= $ POST['txtPassLama'];
                     $passwSQL = ", password='$txtPassLama'";
              }
              else {
                     $passwSQL = ", password ='".md5($txtPassword)."'";
              }
              // Membaca Kode dari Form Hidden
              $Kode = $_POST['txtKode'];
              # SIMPAN DATA KE DATABASE (Jika tidak menemukan error, simpan 
data ke database)
              $mySql = "UPDATE user SET nm_user='$txtNama', 
username='$txtUsername', level='$cmbLevel'
                                    $passwSQL
                                    WHERE kd_user='$Kode'";
              $myQry=mysql_query($mySql, $koneksidb) or die ("Gagal query coy 
$mySql ".mysql_error());
              if($myQry){
                     // Update Hak Akses
                     $my2Sql = "UPDATE hak_akses SET 
                                                   mu_data_user = '$rbDataUser', 
                                                   mu_data_sekolah = 
'$rbDataSekolah',
```
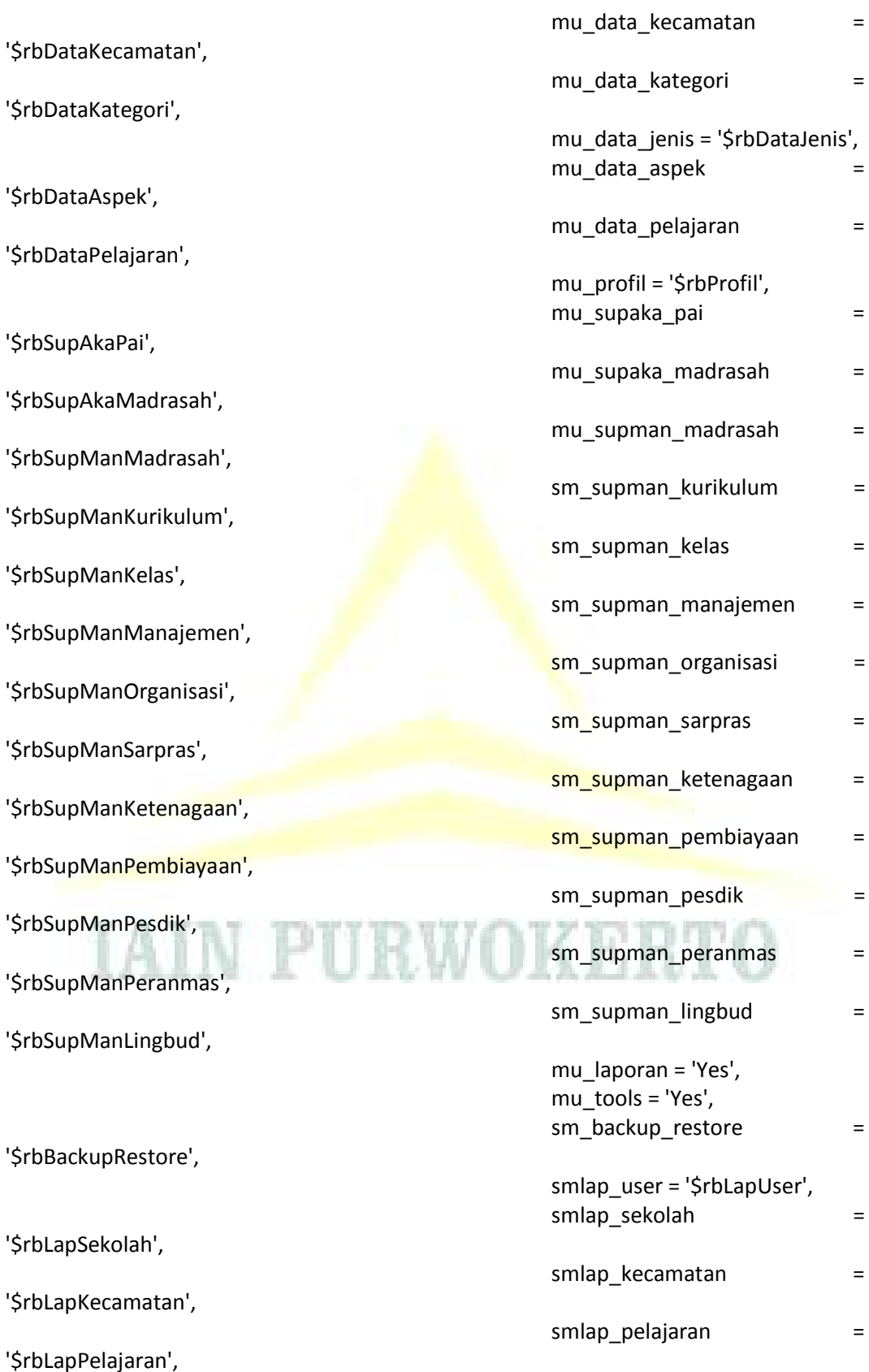

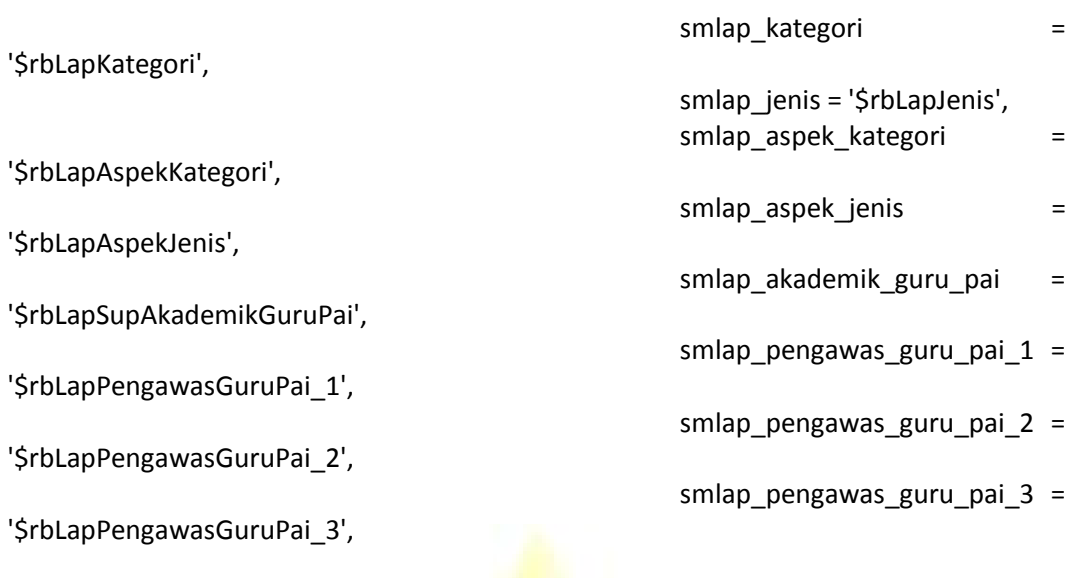

smlap\_akademik\_guru\_madrasah = '\$rbLapAkademikGuruMadrasah',

smlap\_pengawas\_guru\_madrasah\_1 = '\$rbLapPengawasGuruMadrasah\_1',

smlap\_pengawas\_guru\_madrasah\_2 = '\$rbLapPengawasGuruMadrasah\_2',

smlap\_pengawas\_guru\_madrasah\_3 = '\$rbLapPengawasGuruMadrasah\_3' WHERE kd\_user='\$Kode'"; mysql query(\$my2Sql, \$koneksidb) or die ("Gagal query 2

".mysql\_error());

echo "<meta http-equiv='refresh' content='0; url=?open=User-Data'>"; }

exit; } } // Penutup Tombol Simpan

```
# TAMPILKAN DATA DARI DATABASE, Untuk ditampilkan kembali ke form edit
$Kode = $_GET['Kode']; 
$mySql = "SELECT user.*, hak_akses.* FROM user LEFT JOIN hak_akses ON user.kd_user 
= hak_akses.kd_user WHERE user.kd_user='$Kode'";
$myQry= mysql_query($mySql, $koneksidb) or die ("Query ambil data salah :
```
".mysql\_error());

\$myData = mysql\_fetch\_array(\$myQry);

// Data Variabel Temporary (sementara) \$dataKode = \$myData['kd\_user']; \$dataNama = isset(\$\_POST['txtNama']) ? \$\_POST['txtNama'] : \$myData['nm\_user'];

```
$dataUsername= isset($ POST['txtUsername']) ? $ POST['txtUsername'] :
$myData['username'];
      $dataLevel = isset($_POST['cmbLevel']) ? $_POST['cmbLevel'] : 
$myData['level'];
```

```
// Data Hak Akses
       $dataUser = isset($_POST['rbDataUser']) ? $_POST['rbDataUser'] : 
$myData['mu_data_user'];
              if($dataUser =="No") { $pilihUserN = "checked"; $pilihUserY = ""; } else { 
$pilihUserN = ""; $pilihUserY = "checked"; }
```
\$dataKecamatan = isset(\$ POST['rbDataKecamatan']) ? \$\_POST['rbDataKecamatan'] : \$myData['mu\_data\_kecamatan']; if(\$dataKecamatan =="No") { \$pilihKecamatanN = "checked"; \$pilihKecamatanY = ""; } else { \$pilihKecamatanN = ""; \$pilihKecamatanY = "checked"; }

\$dataSekolah = isset(\$\_POST['rbDataSekolah']) ? \$\_POST['rbDataSekolah'] : \$myData['mu\_data\_sekolah']; if(\$dataSekolah =="No") { \$pilihSekolahN = "checked"; \$pilihSekolahY = ""; } else { \$pilihSekolahN = ""; \$pilih<mark>Sekol</mark>ahY = "checked"; }

\$dataKategori = isset(\$\_POST['rbDataKategori']) ? \$\_POST['rbDataKategori']: \$myData['mu\_data\_kategori']; if(\$dataKategori =="No") { \$pilihKategoriN = "checked"; \$pilihKategoriY = ""; } else { \$pilihKategoriN = ""; \$pilihKategoriY = "checked"; }

 $\frac{1}{2}$ \$dataJenis  $\frac{1}{2}$  = isset(\$ POST['rbDataJenis'] ? \$ POST['rbDataJenis'] : \$myData['mu\_data\_jenis']; if(\$dataJenis =="No") { \$pilihJenisN = "checked"; \$pilihJenisY = ""; } else { \$pilihJenisN = ""; \$pilihJenisY = "checked"; }

\$dataAspek = isset(\$\_POST['rbDataAspek']) ? \$\_POST['rbDataAspek'] : \$myData['mu\_data\_aspek']; if(\$dataAspek =="No") { \$pilihAspekN = "checked"; \$pilihAspekY = ""; } else { \$pilihAspekN = ""; \$pilihAspekY = "checked"; }

\$dataPelajaran = isset(\$\_POST['rbDataPelajaran']) ? \$\_POST['rbDataPelajaran'] : \$myData['mu\_data\_pelajaran'];

if(\$dataPelajaran =="No") { \$pilihDataPelajaranN = "checked"; \$pilihDataPelajaranY = ""; } else { \$pilihDataPelajaranN = ""; \$pilihDataPelajaranY = "checked"; }

\$dataProfil = isset(\$\_POST['rbProfil']) ? \$\_POST['rbProfil'] : \$myData['mu\_profil']; if(\$dataProfil =="No") { \$pilihProfilN = "checked"; \$pilihProfilY = ""; } else { \$pilihProfilN = ""; \$pilihProfilY = "checked"; }

// TRANSAKSI FORM

\$dataSupAkaPai = isset(\$\_POST['rbSupAkaPai']) ? \$\_POST['rbSupAkaPai'] : \$myData['mu\_supaka\_pai']; if(\$dataSupAkaPai =="No") { \$pilihSupAkaPaiN = "checked"; \$pilihSupAkaPaiY = ""; } else { \$pilihSupAkaPaiN = ""; \$pilihSupAkaPaiY = "checked"; } \$dataSupAkaMadrasah = isset(\$ POST['rbSupAkaMadrasah']) ? \$\_POST['rbSupAkaMadrasah'] : \$myData['mu\_supaka\_madrasah']; if(\$dataSupAkaMadrasah =="No") { \$pilihSupAkaMadrasahN "checked"; \$pilihSupAkaMadrasahY = ""; } else { \$pilihSupAkaMadrasahN = ""; \$pilihSupAkaMadrasahY = "checked"; } \$dataSupManMadrasah = isset(\$\_POST['rbSupManMadrasah']) ? \$\_POST['rbSupManMadrasah'] : \$myData['mu\_supman\_madrasah']; if(\$dataSupManMadrasah =="No") { \$pilihSupManMadrasahN "checked"; \$pilihSupManMadrasahY =  $\frac{m}{3}$  else { \$pilihSupManMadrasahN = ""; \$pilihSupManMadrasahY = "checked"; } \$dataSupManKurikulum isset(\$\_POST['rbSupManKurikulum']) ? \$\_POST['rbSupManKurikulum'] : \$myData['sm\_supman\_kurikulum']; if(\$dataSupManKurikulum =="No") { \$pilihSupManKurikulumN = "checked"; \$pilihSupManKurikulumY = ""; } else { \$pilihSupManKurikulumN = ""; \$pilihSupManKurikulumY = "checked"; }  $\frac{1}{2}$  \$dataSupManKelas  $\frac{1}{2}$  = isset(\$ POST['rbSupManKelas']) ? \$\_POST['rbSupManKelas'] : \$myData['sm\_supman\_kelas'];  $if(\frac{\xi}{da} \frac{\xi}{b} \frac{\xi}{c})$  == "No")  $\frac{\xi}{a}$   $\frac{\xi}{d}$   $\frac{\xi}{d}$   $\frac{\xi}{d}$   $\frac{\xi}{d}$ "checked"; \$pilihSupManKelasY = ""; } else { \$pilihSupManKelasN = ""; \$pilihSupManKelasY = "checked"; } \$dataSupManManajemen isset(\$\_POST['rbSupManManajemen']) ? \$\_POST['rbSupManManajemen'] \$myData['sm\_supman\_manajemen']; if(\$dataSupManManajemen =="No") { \$pilihSupManManajemenN = "checked"; \$pilihSupManManajemenY = ""; } else { \$pilihSupManManajemenN = ""; \$pilihSupManManajemenY = "checked"; } \$dataSupManOrganisasi = isset(\$\_POST['rbSupManOrganisasi']) ? \$\_POST['rbSupManOrganisasi'] : \$myData['sm\_supman\_organisasi']; if(\$dataSupManOrganisasi =="No") { \$pilihSupManOrganisasiN = "checked"; \$pilihSupManOrganisasiY = ""; } else { \$pilihSupManOrganisasiN = ""; \$pilihSupManOrganisasiY = "checked"; }

\$dataSupManSarpras = isset(\$ POST['rbSupManSarpras']) ? \$ POST['rbSupManSarpras'] : \$myData['sm\_supman\_sarpras']; if(\$dataSupManSarpras =="No") { \$pilihSupManSarprasN = "checked"; \$pilihSupManSarprasY = ""; } else { \$pilihSupManSarprasN = ""; \$pilihSupManSarprasY = "checked"; } \$dataSupManKetenagaan = isset(\$\_POST['rbSupManKetenagaan']) ? \$\_POST['rbSupManKetenagaan'] : \$myData['sm\_supman\_ketenagaan']; if(\$dataSupManKetenagaan =="No") \$pilihSupManKetenagaanN = "checked"; \$pilihSupManKetenagaanY = ""; } else { \$pilihSupManKetenagaanN = ""; \$pilihSupManKetenagaanY = "checked"; } \$dataSupManPembiayaan = isset(\$ POST['rbSupManPembiayaan']) ? \$ POST['rbSupManPembiayaan'] \$myData['sm\_supman\_pembiayaan']; if(\$dataSupManPembiayaan =="No") { \$pilihSupManPembiayaanN = "checked"; \$pilihSupManPembiayaanY = ""; } else { \$pilihSupManPembiayaanN = ""; \$pilihSupManPembiayaanY = "checked"; } \$dataSupManPesdik = isset(\$\_POST['rbSupManPesdik']) ? \$\_POST['rbSupManPesdik']: \$myData['sm\_supman\_pesdik']; if(\$dataSupManPesdik =="No") { \$pilihSupManPesdikN "checked"; \$pilihSupManPesdikY = ""; } else { \$pilihSupManPesdikN = ""; \$pilihSupManPesdikY = "checked"; } \$dataSupManPeranmas isset(\$\_POST['rbSupManPeranmas']) ? \$\_POST['rbSupManPeranmas'] : \$myData['sm\_supman\_peranmas']; if(\$dataSupManPeranmas =="No") { \$pilihSupManPeranmasN = "checked";  $\phi$ pilihSupManPeranmasY = ""; } else {  $\phi$ pilihSupManPeranmasN = ""; \$pilihSupManPeranmasY = "checked"; } \$dataSupManLingbud = isset(\$ POST['rbSupManLingbud']) ? \$\_POST['rbSupManLingbud'] : \$myData['sm\_supman\_lingbud']; if(\$dataSupManLingbud =="No") { \$pilihSupManLingbudN = "checked"; \$pilihSupManLingbudY = ""; } else { \$pilihSupManLingbudN = ""; \$pilihSupManLingbudY = "checked"; } // TOOLS \$dataBackupRestore = isset(\$\_POST['rbBackupRestore']) ? \$\_POST['rbBackupRestore'] : \$myData['sm\_backup\_restore']; if(\$dataBackupRestore =="No") { \$pilihBackupRestoreN = "checked"; \$pilihBackupRestoreY = ""; } else { \$pilihBackupRestoreN = ""; \$pilihBackupRestoreY =

// LAPORAN / OUTPUT

"checked"; }

\$lapUser = isset(\$\_POST['rbLapUser']) ? \$\_POST['rbLapUser'] : \$myData['smlap\_user']; if(\$lapUser =="No") { \$pilihLapUserN = "checked"; \$pilihLapUserY = ""; }

\$lapKecamatan = isset(\$ POST['rbLapKecamatan']) ?

else { \$pilihLapUserN = ""; \$pilihLapUserY = "checked"; }

\$\_POST['rbLapKecamatan'] : \$myData['smlap\_kecamatan']; if(\$lapKecamatan =="No") { \$pilihLapKecamatanN = "checked"; \$pilihLapKecamatanY = ""; } else { \$pilihLapKecamatanN = ""; \$pilihLapKecamatanY = "checked"; }

\$lapSekolah = isset(\$ POST['rbLapSekolah']) ? \$\_POST['rbLapSekolah'] : \$myData['smlap\_sekolah']; if(\$lapSekolah =="No") { \$pilihLapSekolahN = "checked"; \$pilihLapSekolahY = ""; } else { \$pilihLapSekolahN = ""; \$pilihLapSekolahY = "checked"; }

\$lapPelajaran = isset(\$\_POST['rbLapPelajaran']) ? \$\_POST['rbLapPelajaran']: \$myData['smlap\_pelajaran']; if(\$lapPelajaran =="No") { \$pilihLapPelajaranN = "checked"; \$pilihLapPelajaranY = ""; } else { \$pilihLapPelajaranN = ""; \$pilihLapPelajaranY = "checked"; }

\$lapKategori = isset(\$\_POST['rbLapKategori']) ? \$ POST['rbLapKategori'] : \$myData['smlap\_kategori']; if(\$lapKategori =="No") { \$pilihLapKategoriN = "checked"; \$pilihLapKategoriY = ""; } else { \$pilihLapKategoriN = ""; \$pilihLapKategoriY = "checked"; }

 $\frac{1}{2}$  \$lapJenis = isset(\$\_POST['rbLapJenis']) ? \$ POST['rbLapJenis'] : \$myData['smlap\_jenis']; if(\$lapJenis =="No") { \$pilihLapJenisN = "checked"; \$pilihLapJenisY = ""; } else { \$pilihLapJenisN = ""; \$pilihLapJenisY = "checked"; }

\$lapAspekKategori = isset(\$ POST['rbLapAspekKategori']) ? \$\_POST['rbLapAspekKategori'] : \$myData['smlap\_aspek\_kategori'];

if(\$lapAspekKategori =="No") { \$pilihLapAspekKategoriN = "checked"; \$pilihLapAspekKategoriY = ""; }

else { \$pilihLapAspekKategoriN = ""; \$pilihLapAspekKategoriY = "checked"; }

\$lapAspekJenis = isset(\$\_POST['rbLapAspekJenis']) ? \$\_POST['rbLapAspekJenis'] : \$myData['smlap\_aspek\_jenis'];

if(\$lapAspekJenis =="No") { \$pilihLapAspekJenisN = "checked"; \$pilihLapAspekJenisY = ""; }

else { \$pilihLapAspekJenisN = ""; \$pilihLapAspekJenisY = "checked"; }

# PEMBELIAN

\$lapSupAkademikGuruPai = isset(\$ POST['rbLapSupAkademikGuruPai']) ? \$ POST['rbLapSupAkademikGuruPai'] : \$myData['smlap\_akademik\_guru\_pai']; if(\$lapSupAkademikGuruPai =="No") { \$pilihLapSupAkademikGuruPaiN = "checked"; \$pilihLapSupAkademikGuruPaiY = ""; } else { \$pilihLapSupAkademikGuruPaiN = ""; \$pilihLapSupAkademikGuruPaiY = "checked"; } \$lapPengawasGuruPai\_1 = isset(\$ POST['rbLapPengawasGuruPai 1']) ? \$ POST['rbLapPengawasGuruPai 1'] : \$myData['smlap\_pengawas\_guru\_pai\_1']; if(\$lapPengawasGuruPai 1 =="No") { \$pilihLapPengawasGuruPai 1N = "checked"; \$pilihLapPengawasGuruPai 1Y = ""; } else { \$pilihLapPengawasGuruPai\_1N = ""; \$pilihLapPengawasGuruPai 1Y = "checked"; } \$lapPengawasGuruPai\_2 = isset(\$\_POST['rbLapPengawasGuruPai\_2']) ? \$\_POST['rbLapPengawasGuruPai\_2'] : \$myData['smlap\_pengawas\_guru\_pai\_2']; if(\$lapPengawasGuruPai\_2 =="No") { \$pilihLapPengawasGuruPai\_2N = "checked"; \$pilihLapPengawasGuruPai\_2Y = ""; } else {  $$pi$$  \$pilihLapPengawasGuruPai 2N = ""; \$pilihLapPengawasGuruPai 2Y = "checked"; } \$lapPengawasGuruPai 3 isset(\$ POST['rbLapPengawasGuruPai 3']) ? \$ POST['rbLapPengawasGuruPai 3'] : \$myData['smlap\_pengawas\_guru\_pai\_3']; if(\$lapPengawasGuruPai\_3 =="No") { \$pilihLapPengawasGuruPai\_3N = "checked"; \$pilihLapPengawasGuruPai\_3Y = ""; } else { \$pilihLapPengawasGuruPai\_3N \$pilihLapPengawasGuruPai\_3Y = "checked"; } \$lapAkademikGuruMadrasah = isset(\$\_POST['rbLapAkademikGuruMadrasah']) ? \$\_POST['rbLapAkademikGuruMadrasah'] : \$myData['smlap\_akademik\_guru\_madrasah']; if(\$lapAkademikGuruMadrasah =="No") { \$pilihLapAkademikGuruMadrasahN = "checked"; \$pilihLapAkademikGuruMadrasahY = ""; } else { \$pilihLapAkademikGuruMadrasahN = ""; \$pilihLapAkademikGuruMadrasahY = "checked"; } \$lapPengawasGuruMadrasah\_1 = = isset(\$\_POST['rbLapPengawasGuruMadrasah\_1']) ? \$ POST['rbLapPengawasGuruMadrasah 1']

\$myData['smlap\_pengawas\_guru\_madrasah\_1'];

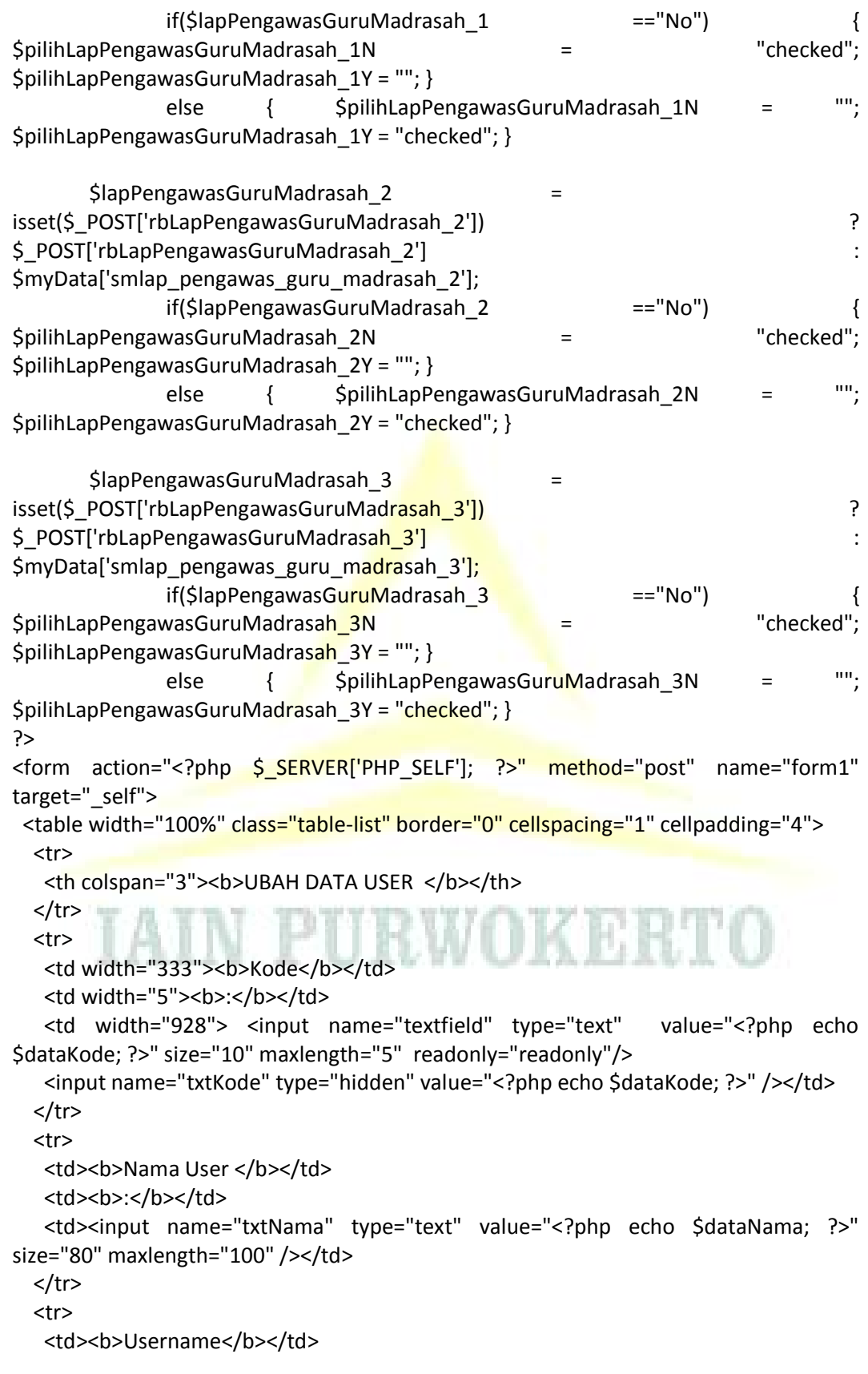

```
<td><br />b>:</b></td>
    <td><input name="txtUsername" type="text" value="<?php echo $dataUsername; 
?>" size="30" maxlength="20" /></td>
 \langle/tr\rangle <tr>
   <td><br />
<td>>Password</b></td>
   <td><bb>:</b></td>
   <td><input name="txtPassword" type="password" size="30" maxlength="20" />
    <input name="txtPassLama" type="hidden" value="<?php echo 
$myData['password']; ?>" /></td>
  </tr>
   <tr>
   <td><br />b>Level</b></td>
   <td><br />b>:</b></td>
    <td><select name="cmbLevel">
      <?php
         // Pilihan Level
         $pilihan = array("1" => "Super Operator", 
                                               "2" => "Operator Kemenag",
                                               "3" => "Super User",
                                               "4" => "User");
        // Menampilkan pilihan
         foreach ($pilihan as $indeks => $nilai) {
               if ($dataLevel == $indeks) {
                       $cek=" selected";
               } else { $cek = ""; }echo "<option value='$indeks' $cek> $nilai</option>";
         }
          ?>
   </select></td>
   </tr>
   <tr>
   <td>&nbsp;</td>
   <td>&nbsp;</td>
   <td>
     <input type="submit" name="btnSimpan" value=" Simpan " /> </td>
  </tr>
   <tr>
   <td bgcolor="#CCCCCC"><strong>HAK AKSES </strong></td>
   <td>&nbsp;</td>
  <td>&nbsp;</td>
  </tr>
   <tr>
    <td bgcolor="#F5F5F5"><strong>MASTER DATA </strong></td>
   <td>&nbsp;</td>
   <td>&nbsp;</td>
```

```
</tr>
  <tr>
  <td><strong> Data User </strong></td>
  <td><bb>:</b></td>
    <td><input name="rbDataUser" type="radio" value="No" <?php echo $pilihUserN; 
?>/>
    No
    <input name="rbDataUser" type="radio" value="Yes" <?php echo $pilihUserY; ?>/>
   Yes </td>
 </tr>
  <tr>
  <td><strong> Data Kecamatan </strong></td>
  <td><bb>:</b></td>
    <td><input name="rbDataKecamatan" type="radio" value="No" <?php echo 
$pilihKecamatanN; ?> />
    No
    <input name="rbDataKecamatan" type="radio" value="Yes" <?php echo 
$pilihKecamatanY; ?>/>
   Yes </td>
 </tr>
  <tr>
  <td><strong> Data Sekolah </strong></td>
  <td><bb>:</b></td>
    <td><input name="rbDataSekolah" type="radio" value="No" <?php echo 
$pilihSekolahN; ?> />
    No
   <input name="rbDataSekolah" type="radio" value="Yes" <?php echo
$pilihSekolahY; ?>/>
   Yes </td>
 </tr> <tr>
  <td><strong> Data Kategori </strong></td>
  <td><bb>:</b></td>
    <td><input name="rbDataKategori" type="radio" value="No" <?php echo 
$pilihKategoriN; ?> />
    No
    <input name="rbDataKategori" type="radio" value="Yes" <?php echo 
$pilihKategoriY; ?>/>
   Yes </td>
 </tr>
  <tr>
  <td><strong> Data Jenis </strong></td>
  <td><bb>:</b></td>
  <td><input name="rbDataJenis" type="radio" value="No" <?php echo $pilihJenisN;
?> />
    No
    <input name="rbDataJenis" type="radio" value="Yes" <?php echo $pilihJenisY; ?>/>
```

```
Yes </td>
  </tr>
   <tr>
  <td><strong> Data Aspek </strong></td>
  <td><bb>:</b></td>
   <td><input name="rbDataAspek" type="radio" value="No" <?php echo $pilihAspekN; 
?> />
    No
     <input name="rbDataAspek" type="radio" value="Yes" <?php echo $pilihAspekY; 
?>/>
    Yes </td>
 </tr>
   <tr>
  <td><strong>Data Pelajaran </strong></td>
  <td><bb>:</b></td>
   <td><input name="rbDataPelajaran" type="radio" value="No" <?php echo
$pilihDataPelajaranN; ?> />
     No
     <input name="rbDataPelajaran" type="radio" value="Yes" <?php echo 
$pilihDataPelajaranY; ?>/>
   Yes </td>
  </tr>
   <tr>
  <td><strong>Profil</strong></td>
  <td><bb>:</b></td>
   <td><input name="rbProfil" type="radio" value="No" <?php echo $pilihProfilN; ?> />
    No
     <input name="rbProfil" type="radio" value="Yes" <?php echo $pilihProfilY; ?>/>
    Yes </td>
  \langletr>
   <tr>
   <td bgcolor="#F5F5F5"><strong>TOOLS</strong></td>
  <td>&nbsp;</td>
  <td>&nbsp;</td>
  </tr>
   <tr>
  <td><strong> Backup & amp; Restore </strong><strong> Database </strong></td>
  <td><bb>:</b></td>
    <td><input name="rbBackupRestore" type="radio" value="No" <?php echo 
$pilihBackupRestoreN; ?> />
    No
     <input name="rbBackupRestore" type="radio" value="Yes" <?php echo 
$pilihBackupRestoreY; ?>/>
   Yes</td>
  \langletr>
   <tr>
  <td bgcolor="#F5F5F5"><strong>TRANSAKSI SUPERVISI</strong></td>
```

```
<td>&nbsp;</td>
  <td>&nbsp;</td>
 \langletr>
  <tr>
  <td><strong>Sup Akademik Guru PAI </strong></td>
  <td><bb>:</b></td>
   <td><input name="rbSupAkaPai" type="radio" value="No" <?php echo 
$pilihSupAkaPaiN; ?> />
    No
    <input name="rbSupAkaPai" type="radio" value="Yes" <?php echo 
$pilihSupAkaPaiY; ?>/>
   Yes</td>
 </tr>
  <tr>
  <td><strong> Sup Akademik Guru Madrasah </strong></td>
  <td><bb>:</b></td>
   <td><input name="rbSupAkaMadrasah" type="radio" value="No" <?php echo 
$pilihSupAkaMadrasahN; ?> />
    No
   <input name="rbSupAkaMadrasah" type="radio" value="Yes" <?php echo
$pilihSupAkaMadrasahY; ?>/>
   Yes</td>
 </tr>
  <tr>
  <td><strong>Sup Manajerial Madrasah </strong></td>
  <td><bb>:</b></td>
   <td><input name="rbSupManMadrasah" type="radio" value="No" <?php echo 
$pilihSupManMadrasahN; ?> />
    No
    <input name="rbSupManMadrasah" type="radio" value="Yes" <?php echo 
$pilihSupManMadrasahY; ?>/>
   Yes</td>
 </tr>
  <tr>
   <td><strong> (1). Administrasi Kurikulum dan Pembelajaran </strong></td>
  <td><bb>:</b></td>
   <td><input name="rbSupManKurikulum" type="radio" value="No" <?php echo 
$pilihSupManKurikulumN; ?> />
    No
    <input name="rbSupManKurikulum" type="radio" value="Yes" <?php echo 
$pilihSupManKurikulumY; ?>/>
   Yes</td>
 </tr>
  <tr>
  <td><strong>(2). Administrasi Kelas </strong></td>
  <td><bb>:</b></td>
```

```
 <td><input name="rbSupManKelas" type="radio" value="No" <?php echo 
$pilihSupManKelasN; ?> />
    No
    <input name="rbSupManKelas" type="radio" value="Yes" <?php echo 
$pilihSupManKelasY; ?>/>
   Yes</td>
 </tr>
  <tr>
   <td><strong>(3). Administrasi dan Manajemen Madrasah </strong></td>
  <td><bb>:</b></td>
   <td><input name="rbSupManManajemen" type="radio" value="No" <?php echo 
$pilihSupManManajemenN; ?> />
    No
    <input name="rbSupManManajemen" type="radio" value="Yes" <?php echo 
$pilihSupManManajemenY; ?>/>
   Yes</td>
 </tr>
  <tr>
  <td><strong>(4). Organisasi dan Kelembagaan </strong></td>
  <td><bb>:</b></td>
  <td><input name="rbSupManOrganisasi" type="radio" value="No" <?php echo
$pilihSupManOrganisasiN; ?> />
    No
    <input name="rbSupManOrganisasi" type="radio" value="Yes" <?php echo 
$pilihSupManOrganisasiY; ?>/>
   Yes</td>
 </tr>
  <tr>
  <td><strong>(5). Sarana dan Prasarana </strong></td>
  <td><bb>:</b></td>
   <td><input name="rbSupManSarpras" type="radio" value="No" <?php echo 
$pilihSupManSarprasN; ?> />
    No
    <input name="rbSupManSarpras" type="radio" value="Yes" <?php echo 
$pilihSupManSarprasY; ?>/>
   Yes</td>
 </tr>
  <tr>
  <td><strong>(6). Ketenagaan </strong></td>
  <td><bb>:</b></td>
   <td><input name="rbSupManKetenagaan" type="radio" value="No" <?php echo 
$pilihSupManKetenagaanN; ?> />
    No
    <input name="rbSupManKetenagaan" type="radio" value="Yes" <?php echo 
$pilihSupManKetenagaanY; ?>/>
   Yes</td>
 </tr>
```

```
 <tr>
```
<td><strong>(7). Pembiayaan </strong></td>

```
<td><bb>:</b></td>
```
 <td><input name="rbSupManPembiayaan" type="radio" value="No" <?php echo \$pilihSupManPembiayaanN; ?> />

#### No

 <input name="rbSupManPembiayaan" type="radio" value="Yes" <?php echo \$pilihSupManPembiayaanY; ?>/>

Yes</td>

 $<$ /tr>

<tr>

<td><strong>(8). Peserta Didik </strong></td>

<td><bb>:</b></td>

 <td><input name="rbSupManPesdik" type="radio" value="No" <?php echo \$pilihSupManPesdikN; ?> />

No

 <input name="rbSupManPesdik" type="radio" value="Yes" <?php echo \$pilihSupManPesdikY; ?>/>

Yes</td>

 $<$ /tr>

<tr>

<td><strong>(9). Peran Serta Masyarakat </strong></td>

<td><bb>:</b></td>

<td><input name="rbSupManPeranmas" type="radio" value="No" <?php echo \$pilihSupManPeranmasN; ?> />

No

<input name="rbSupManPeranmas" type="radio" value="Yes" <?php echo \$pilihSupManPeranmasY; ?>/>

Yes</td>

 $<$ /tr $>$ 

<tr>

```
 <td><strong>(10). Lingkungan Budaya Madrasah </strong></td>
```

```
<td><bb>:</b></td>
```

```
 <td><input name="rbSupManLingbud" type="radio" value="No" <?php echo 
$pilihSupManLingbudN; ?> />
```
No

```
 <input name="rbSupManLingbud" type="radio" value="Yes" <?php echo 
$pilihSupManLingbudY; ?>/>
```

```
Yes</td>
</tr>
```
<tr>

```
 <td bgcolor="#F5F5F5"><strong>LAPORAN / OUTPUT </strong></td>
<td>&nbsp;</td>
```
<td>&nbsp;</td>

</tr> <tr>

<td><br />b>:</b></td> <td><input name="rbLapUser" type="radio" value="No" <?php echo \$pilihLapUserN;  $?$  >  $/$  > No <input name="rbLapUser" type="radio" value="Yes" <?php echo \$pilihLapUserY;  $?$ >/> Yes</td>  $\langle$ tr> <tr> <td><strong>Laporan Kecamatan </strong></td> <td><bb>:</b></td> <td><input name="rbLapKecamatan" type="radio" value="No" <?php echo \$pilihLapKecamatanN; ?> /> No <input name="rbLapKecamatan" type="radio" value="Yes" <?php echo \$pilihLapKecamatanY; ?>/> Yes</td>  $<$ /tr> <tr> <td><strong>Laporan Sekolah </strong></td> <td><bb>:</b></td> <td><input name="rbLapSekolah" type="radio" value="No" <?php echo \$pilihLapSekolahN; ?> /> No <input name="rbLapSekolah" type="radio" value="Yes" <?php echo \$pilihLapSekolahY; ?>/> Yes</td>  $<$ /tr> <tr> <td><strong>Laporan Pelajaran </strong></td> <td><br />b>:</b></td> <td><input name="rbLapPelajaran" type="radio" value="No" <?php echo \$pilihLapPelajaranN; ?> /> No <input name="rbLapPelajaran" type="radio" value="Yes" <?php echo \$pilihLapPelajaranY; ?>/> Yes</td>  $<$ /tr> <tr> <td><strong>Laporan Kategori </strong></td> <td><bb>:</b></td> <td><input name="rbLapKategori" type="radio" value="No" <?php echo \$pilihLapKategoriN; ?> /> No <input name="rbLapKategori" type="radio" value="Yes" <?php echo \$pilihLapKategoriY; ?>/> Yes</td>

```
</tr>
```
<tr>

<td><strong>Laporan Jenis </strong></td>

<td><bb>:</b></td>

 <td><input name="rbLapJenis" type="radio" value="No" <?php echo \$pilihLapJenisN;  $?$ > />

No

 <input name="rbLapJenis" type="radio" value="Yes" <?php echo \$pilihLapJenisY;  $?$ 

Yes</td>

 $<$ /tr>

<tr>

<td><strong>Laporan Aspek per Kategori </strong></td>

<td><bb>:</b></td>

 <td><input name="rbLapAspekKategori" type="radio" value="No" <?php echo \$pilihLapAspekKategoriN; ?> />

No

<input name="rbLapAspekKategori" type="radio" value="Yes" <?php echo \$pilihLapAspekKategoriY; ?>/>

Yes</td>

 $<$ /tr>

<tr>

<td><strong>Laporan Aspek per Jenis </strong></td>

<td><bb>:</b></td>

<td><input name="rbLapAspekJenis" type="radio" value="No" <?php echo \$pilihLapAspekJenisN; ?> />

No

<input name="rbLapAspekJenis" type="radio" value="Yes" <?php echo \$pilihLapAspekJenisY; ?>/>

Yes</td>

 $\langle t$ r>

 <tr> <td bgcolor="#F5F5F5"><strong>LAPORAN </strong></td> <td>&nbsp;</td>

<td>&nbsp;</td>

 $<$ /tr>

<tr>

<td><strong>Laporan Sup Akademik Guru PAI </strong></td>

<td><bb>:</b></td>

 <td><input name="rbLapSupAkademikGuruPai" type="radio" value="No" <?php echo \$pilihLapSupAkademikGuruPaiN; ?> />

No

 <input name="rbLapSupAkademikGuruPai" type="radio" value="Yes" <?php echo \$pilihLapSupAkademikGuruPaiY; ?>/>

Yes</td>  $<$ /tr>

<tr>

<td><strong>Laporan Pengawas Guru PAI - 1 </strong></td>

```
<td><bb>:</b></td>
```
 <td><input name="rbLapPengawasGuruPai\_1" type="radio" value="No" <?php echo \$pilihLapPengawasGuruPai\_1N; ?> />

No

 <input name="rbLapPengawasGuruPai\_1" type="radio" value="Yes" <?php echo \$pilihLapPengawasGuruPai\_1Y; ?>/>

Yes</td>

 $<$ /tr $>$ 

<tr>

<td><strong>Laporan Pengawas Guru PAI - 2 </strong></td>

<td><bb>:</b></td>

 <td><input name="rbLapPengawasGuruPai\_2" type="radio" value="No" <?php echo \$pilihLapPengawasGuruPai\_2N; ?> />

No

<input name="rbLapPengawasGuruPal 2" type="radio" value="Yes" <?php echo \$pilihLapPengawasGuruPai\_2Y; ?>/>

Yes</td>

 $<$ /tr>

<tr>

<td><strong>Laporan Pengawas Guru PAI - 3 </strong></td>

<td><bb>:</b></td>

<td><input name="rbLapPengawasGuruPai\_3" type="radio" value="No" <?php echo \$pilihLapPengawasGuruPai\_3N; ?> />

No

 <input name="rbLapPengawasGuruPai\_3" type="radio" value="Yes" <?php echo \$pilihLapPengawasGuruPai\_3Y; ?>/>

Yes</td>

 $<$ /tr>

<tr>

<td><strong>Laporan Sup Akademik Guru Madrasah </strong></td>

<td><b>:</b></td>

 <td><input name="rbLapAkademikGuruMadrasah" type="radio" value="No" <?php echo \$pilihLapAkademikGuruMadrasahN; ?> />

No

 <input name="rbLapAkademikGuruMadrasah" type="radio" value="Yes" <?php echo \$pilihLapAkademikGuruMadrasahY; ?>/>

Yes</td>

 $<$ /tr>

<tr>

<td><strong>Laporan Pengawas Guru Madrasah - 1 </strong></td>

<td><bb>:</b></td>

 <td><input name="rbLapPengawasGuruMadrasah\_1" type="radio" value="No" <?php echo \$pilihLapPengawasGuruMadrasah\_1N; ?> />

No

 <input name="rbLapPengawasGuruMadrasah\_1" type="radio" value="Yes" <?php echo \$pilihLapPengawasGuruMadrasah\_1Y; ?>/>

```
Yes</td>
 </tr>
  <tr>
  <td><strong>Laporan Pengawas Guru Madrasah - 2 </strong></td>
  <td><bb>:</b></td>
   <td><input name="rbLapPengawasGuruMadrasah_2" type="radio" value="No"
<?php echo $pilihLapPengawasGuruMadrasah_2N; ?> />
    No
    <input name="rbLapPengawasGuruMadrasah_2" type="radio" value="Yes" <?php 
echo $pilihLapPengawasGuruMadrasah_2Y; ?>/>
   Yes</td>
 </tr>
  <tr>
  <td><strong>Laporan Pengawas Guru Madrasah - 3 </strong></td>
  <td><bb>:</b></td>
  <td><input name="rbLapPengawasGuruMadrasah_3" type="radio" value="No"
<?php echo $pilihLapPengawasGuruMadrasah_3N; ?> />
    No
   <input name="rbLapPengawasGuruMadrasah_3" type="radio" value="Yes" <?php
echo $pilihLapPengawasGuruMadrasah_3Y; ?>/>
   Yes</td>
 </tr>
  <tr>
  <td>&nbsp;</td>
  <td>&nbsp;</td>
  <td>&nbsp;</td>
 </tr>
 </table>
</form>
```
# **IAIN PURWOKERTO**

Kepada Yth. Bapak H. Agus Rubiyanto, S.Pd.I., MM. Ketua Pokjawas Kabupaten Cilacap. Di Tempat

*Assalamu'alaikum Wr. Wb.*

Dengan Hormat,

Bersama dengan surat ini saya sampaikan bahwa saya bermaksud mengadakan penelitian tentang "**PERANCANGAN DAN PEMBUATAN SISTEM INFORMASI SUPERVISI MANAJERIAL DAN AKADEMIK PENGAWAS (SISMAP) BERBASIS** *WEB* **PADA PENGAWAS GURU PAI DAN MADRASAH DI KABUPATEN CILACAP**." Penelitian ini dilakukan dalam rangka penulisan tesis untuk menyelesaikan studi Program Magister Pendidikan pada Pascasarjana Institut Agama Islam Negeri Purwokerto. Sehubungan dengan hal tersebut, saya harapkan Ibu dapat berkenan untuk menjadi **Expert/Ahli dalam Menilai Konten/Isi Lembar Pengawasan Akademik dan Manajerial Madrasah**. Oleh karena itu, berikut saya lampirkan seperangkat instrumen untuk dijawab butir-butirnya sesuai dengan pengalaman ibu sendiri.

Jawaban Ibu terhadap pertanyaan-pertanyaan dalam angket tidak mempunyai dampak negatif terhadap tugas Ibu, bahkan dapat memberikan sumbangan yang berarti terhadap upaya peningkatan mutu pendidikan di Kabupaten Cilacap. Besar harapan saya agar Bapak/Ibu bersedia mengisi angket ini apa adanya.

Demikian, atas perhatian dan kerjasama Bapak/Ibu saya mengucapkan banyak terima kasih.

*Wassalamu'alaikum Wr. Wb.*

Hormat Saya,

Asas Watid

## **KELENGKAPAN**

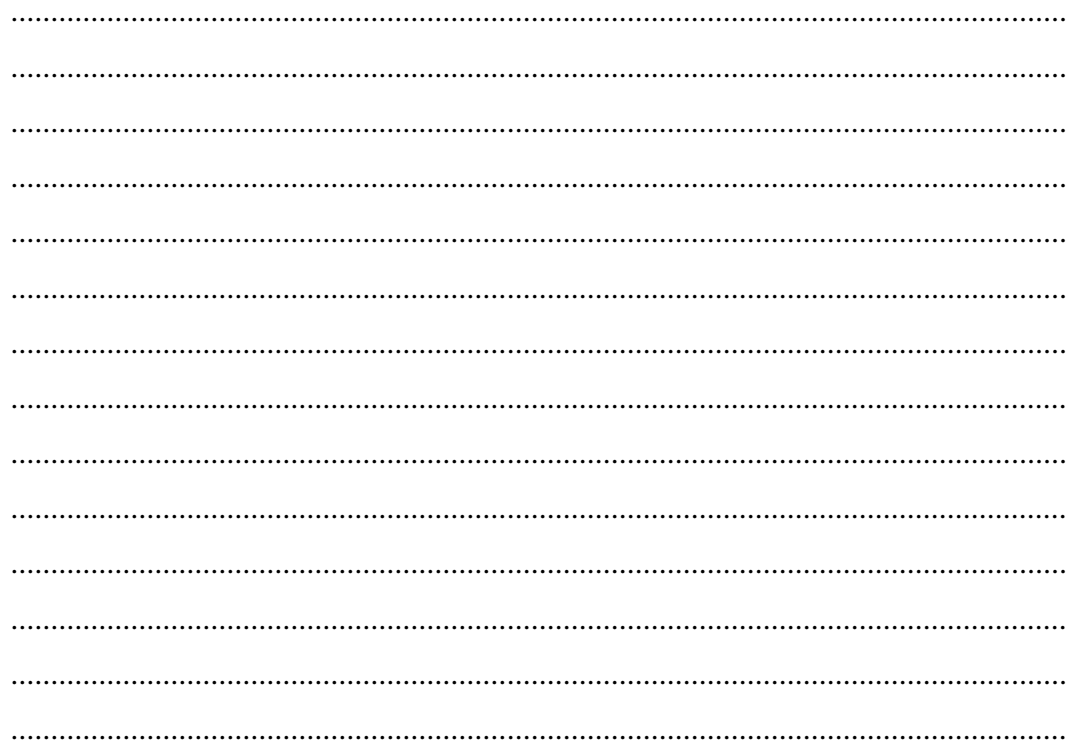

Expert/Ahli Ketua Pokjawas Kabupaten Cilacap,

## **KELEBIHAN**

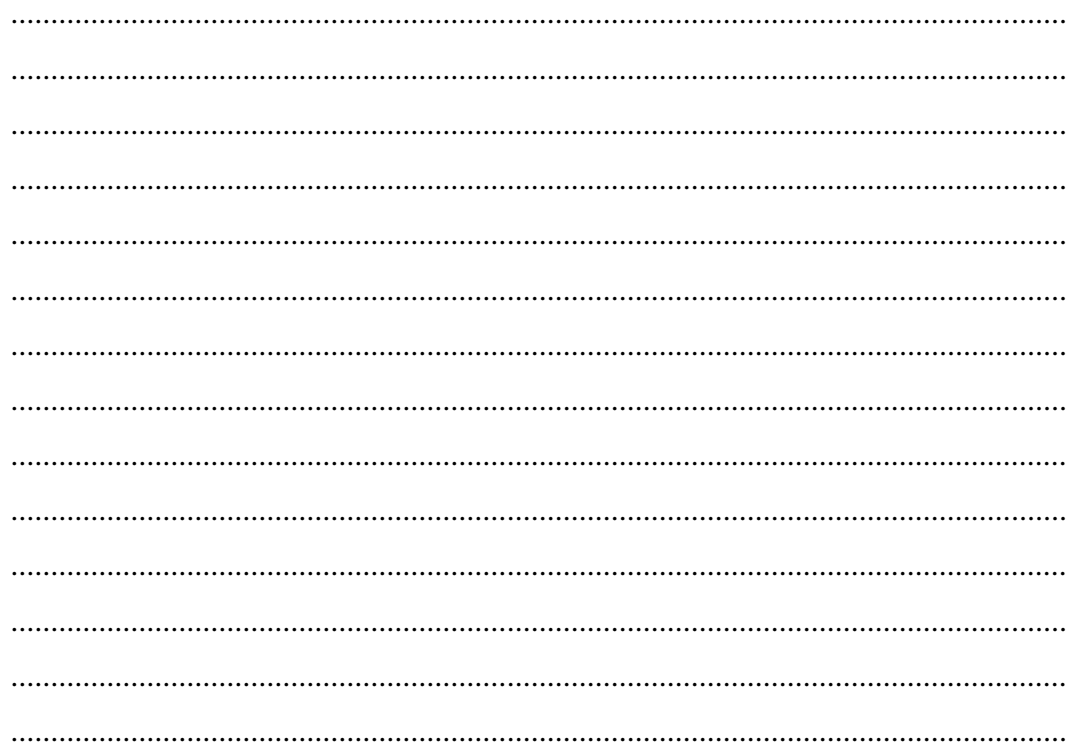

Expert/Ahli Ketua Pokjawas Kabupaten Cilacap,

## **KEKURANGAN**

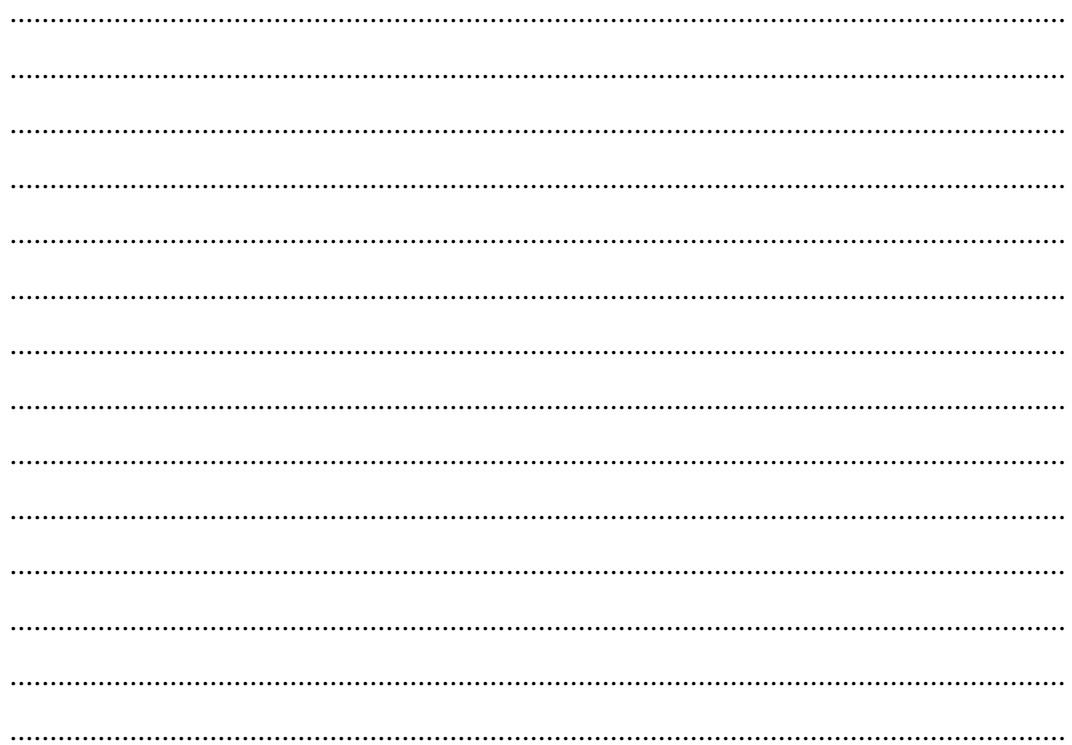

Expert/Ahli Ketua Pokjawas Kabupaten Cilacap,

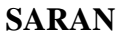

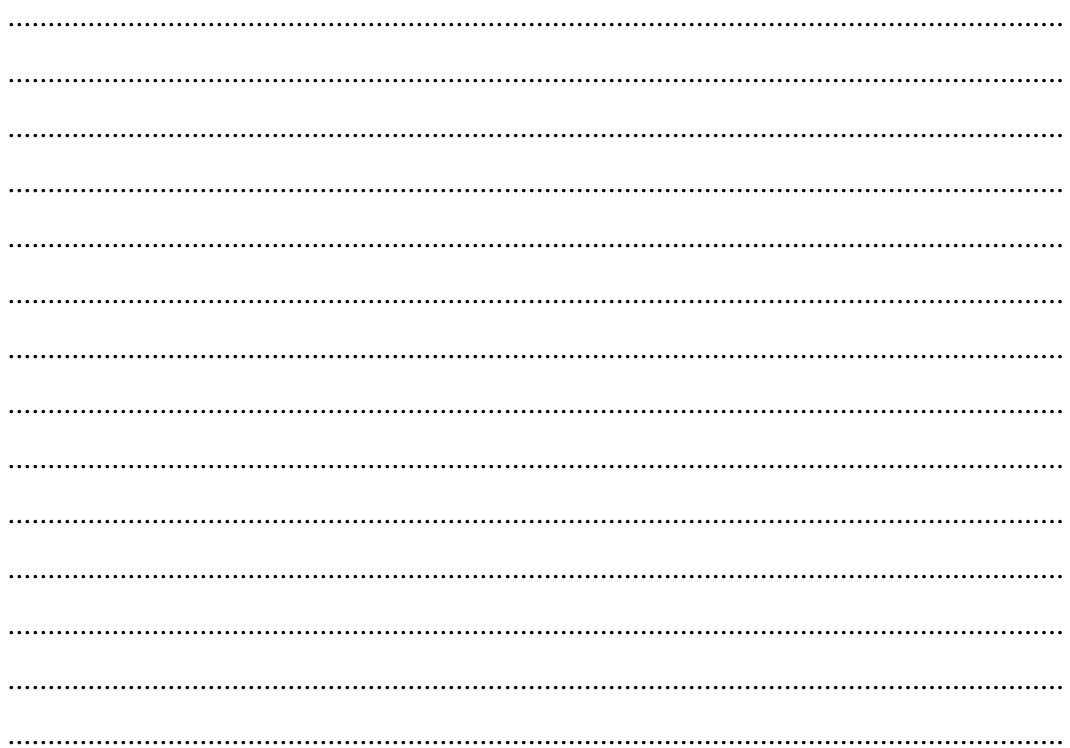

Expert/Ahli Ketua Pokjawas Kabupaten Cilacap,

Kepada Yth. Ibu Dra. Umiyanti, MSI. Pengawas Madrasah Kecamatan Jeruklegi, Kawunganten, Bantarsari, Gandrungmangu, Sidareja, dan Kedungreja. Di Tempat

*Assalamu'alaikum Wr. Wb.*

Dengan Hormat,

Bersama dengan surat ini saya sampaikan bahwa saya bermaksud mengadakan penelitian tentang "**Perancangan dan Pembuatan Sistem Informasi Supervisi Manajerial dan Akademik Pengawas (Sismap) Berbasis**  *Web* **Pada Pengawas Guru PAI dan Madrasah Di Kabupaten Cilacap**." Penelitian ini dilakukan dalam rangka penulisan tesis untuk menyelesaikan studi Program Magister Pendidikan pada Pascasarjana Institut Agama Islam Negeri Purwokerto. Sehubungan dengan hal tersebut, saya harapkan Ibu dapat berkenan untuk menjadi **Expert/Ahli dalam Menilai Konten/Isi Lembar Pengawasan Akademik dan Manajerial Madrasah**. Oleh karena itu, berikut saya lampirkan seperangkat instrumen untuk dijawab butir-butirnya sesuai dengan pengalaman ibu sendiri.

Jawaban Ibu terhadap pertanyaan-pertanyaan dalam angket tidak mempunyai dampak negatif terhadap tugas Ibu, bahkan dapat memberikan sumbangan yang berarti terhadap upaya peningkatan mutu pendidikan di Kabupaten Cilacap. Besar harapan saya agar Bapak/Ibu bersedia mengisi angket ini apa adanya.

Demikian, atas perhatian dan kerjasama Bapak/Ibu saya mengucapkan banyak terima kasih.

*Wassalamu'alaikum Wr. Wb.*

Hormat Saya,

## **KELENGKAPAN**

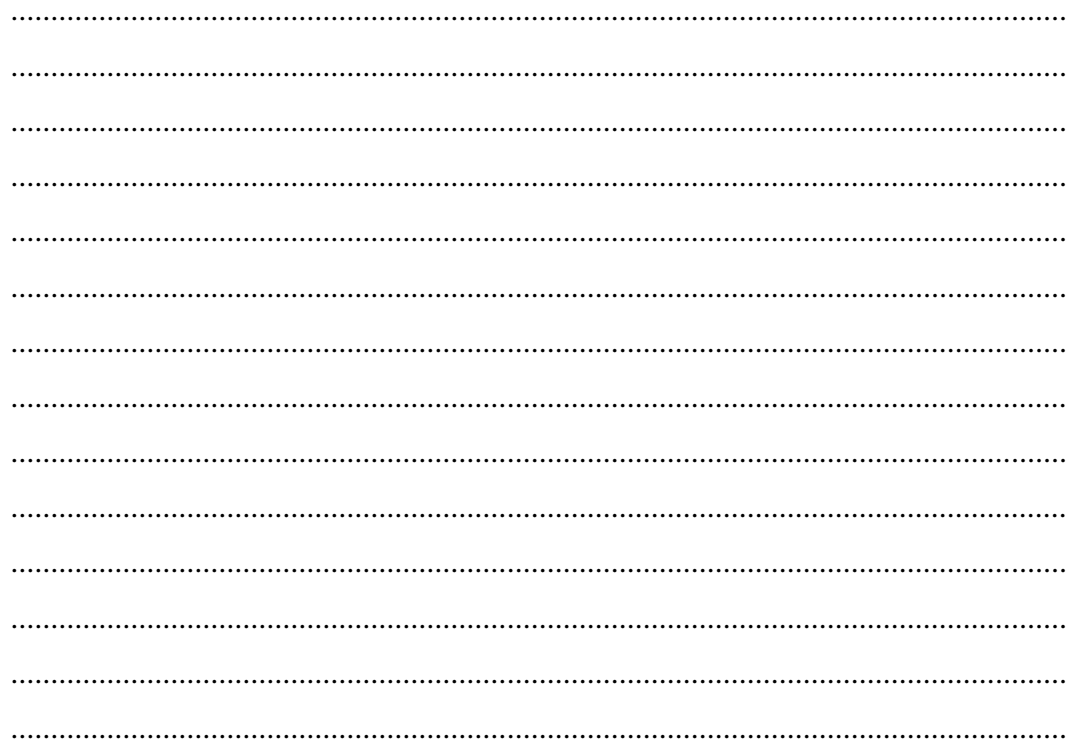

Expert/Ahli Pengawas Madrasah Kecamatan Jeruklegi, Kawunganten, Bantarsari, Gandrungmangu, Sidareja, dan Kedungreja,

## **KELEBIHAN**

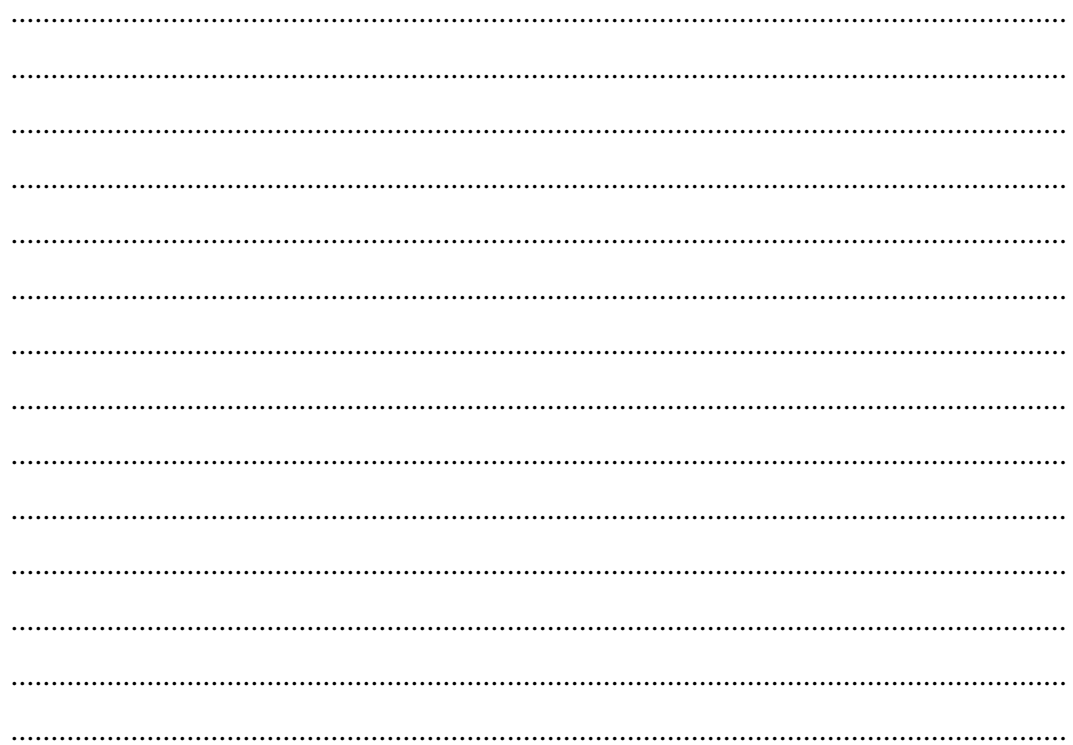

Expert/Ahli Pengawas Madrasah Kecamatan Jeruklegi, Kawunganten, Bantarsari, Gandrungmangu, Sidareja, dan Kedungreja,

## **KEKURANGAN**

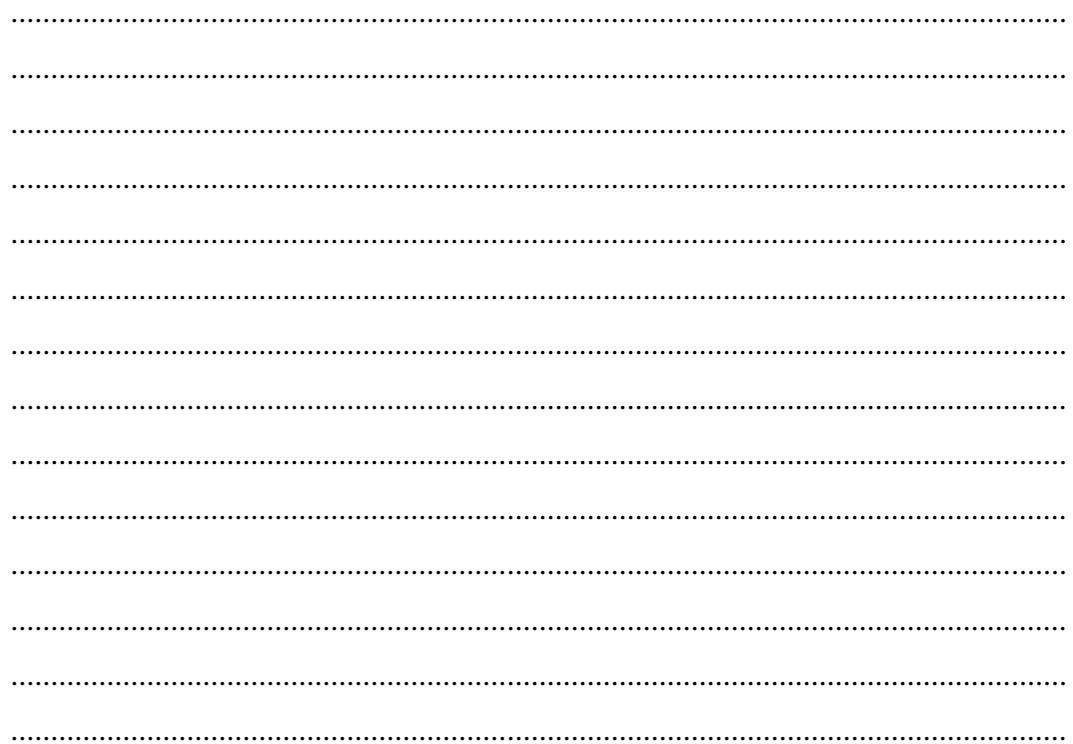

Expert/Ahli Pengawas Madrasah Kecamatan Jeruklegi, Kawunganten, Bantarsari, Gandrungmangu, Sidareja, dan Kedungreja,

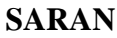

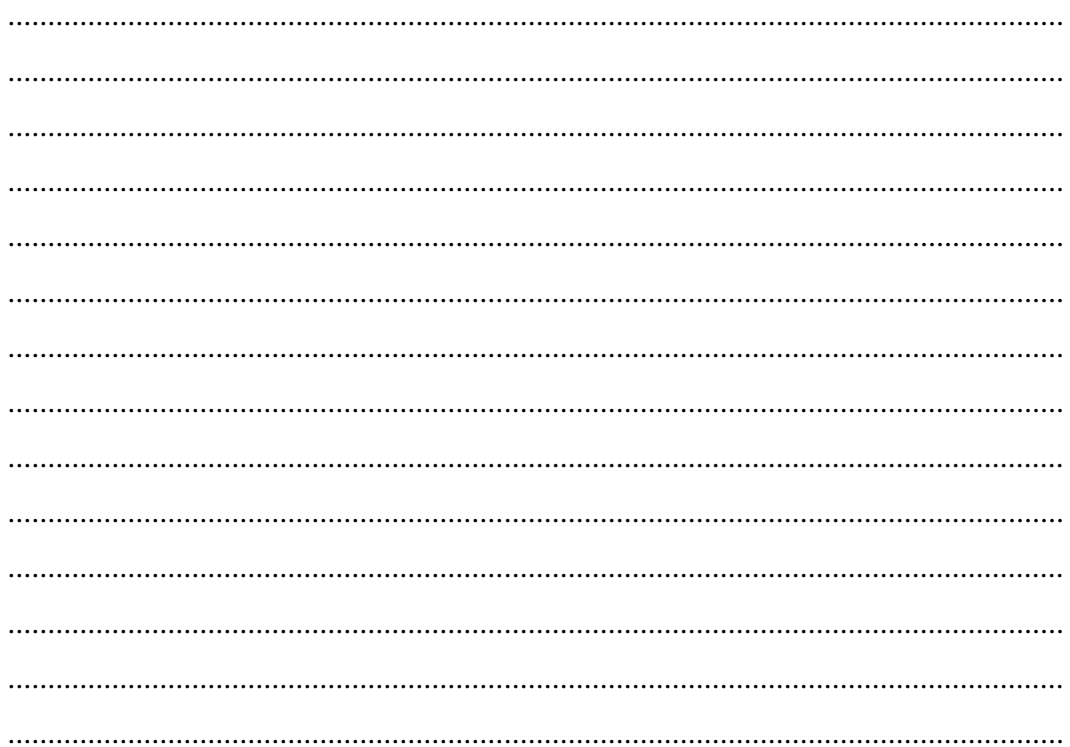

Expert/Ahli Pengawas Madrasah Kecamatan Jeruklegi, Kawunganten, Bantarsari, Gandrungmangu, Sidareja, dan Kedungreja,

## **KELENGKAPAN**

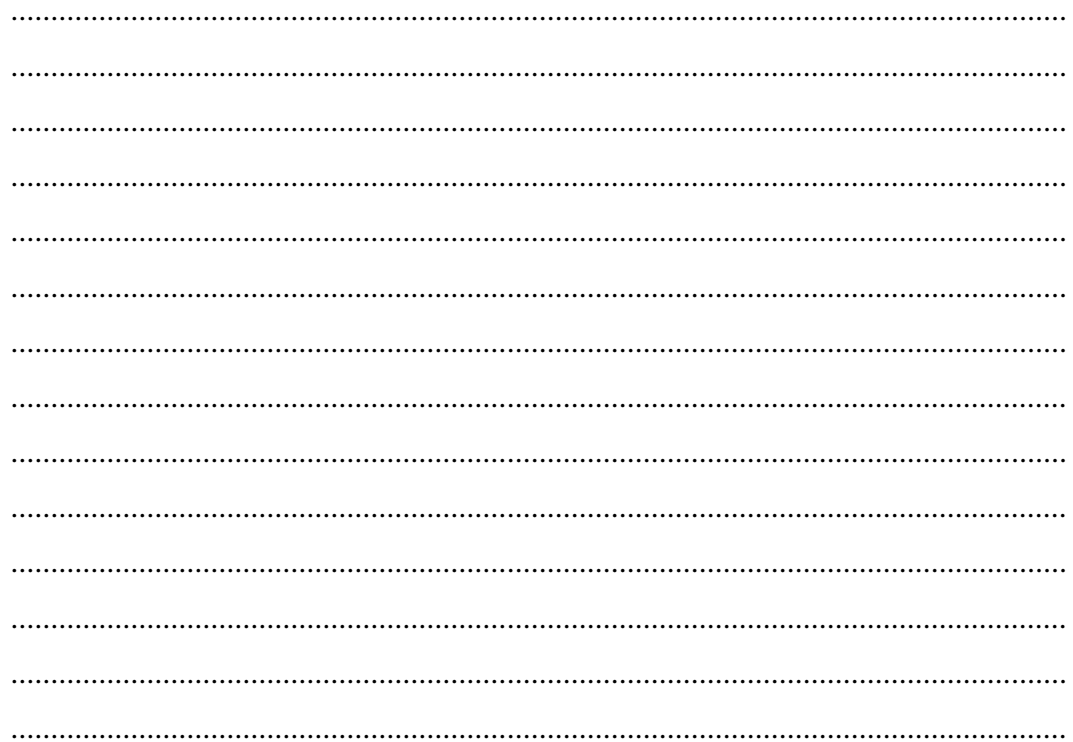

Expert/Ahli Pengawas Madrasah Kecamatan Jeruklegi, Kawunganten, Bantarsari, Gandrungmangu, Sidareja, dan Kedungreja,

## **KELEBIHAN**

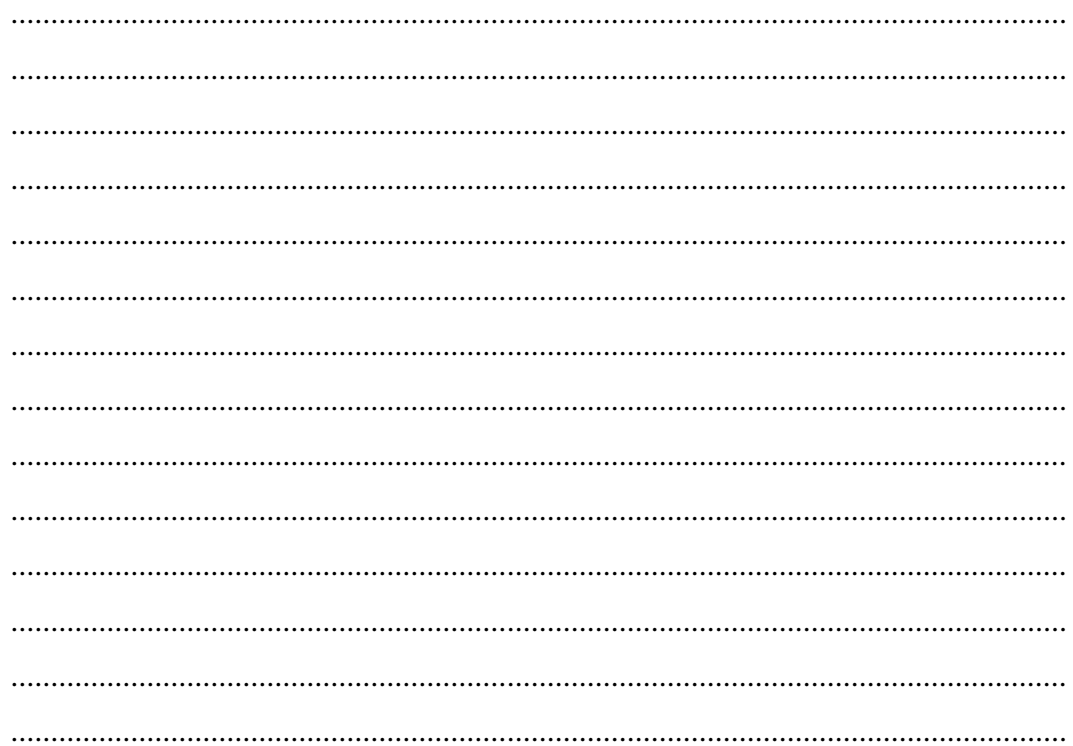

Expert/Ahli Pengawas Madrasah Kecamatan Jeruklegi, Kawunganten, Bantarsari, Gandrungmangu, Sidareja, dan Kedungreja,

## **KEKURANGAN**

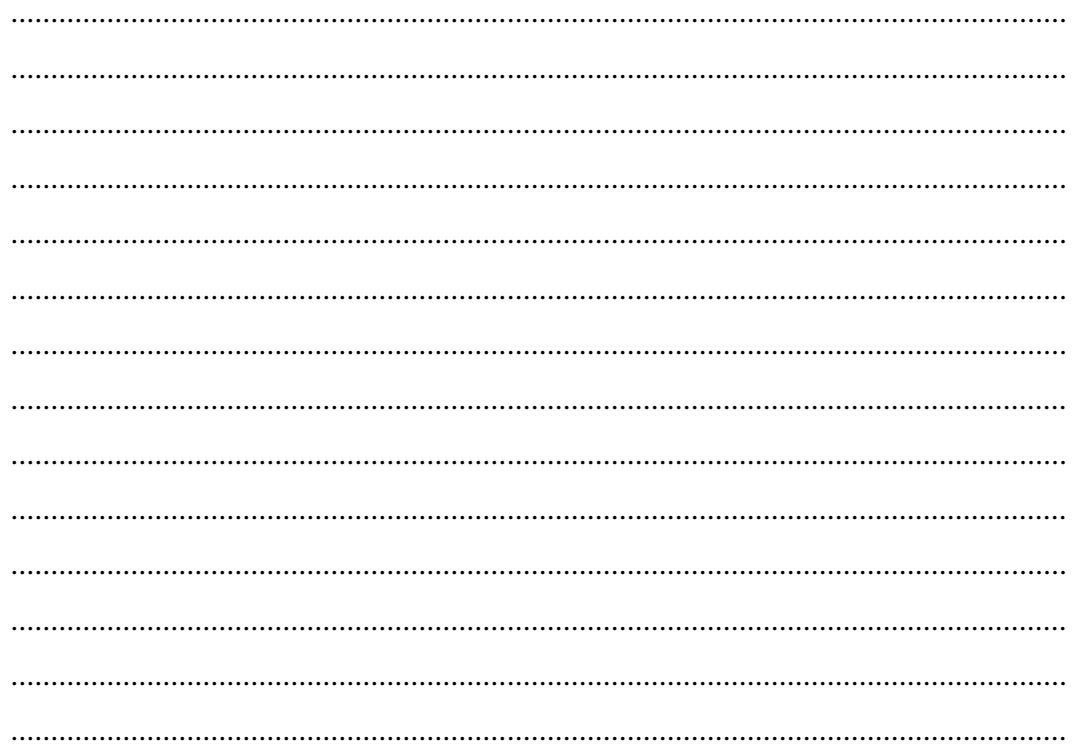

Expert/Ahli Pengawas Madrasah Kecamatan Jeruklegi, Kawunganten, Bantarsari, Gandrungmangu, Sidareja, dan Kedungreja,

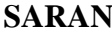

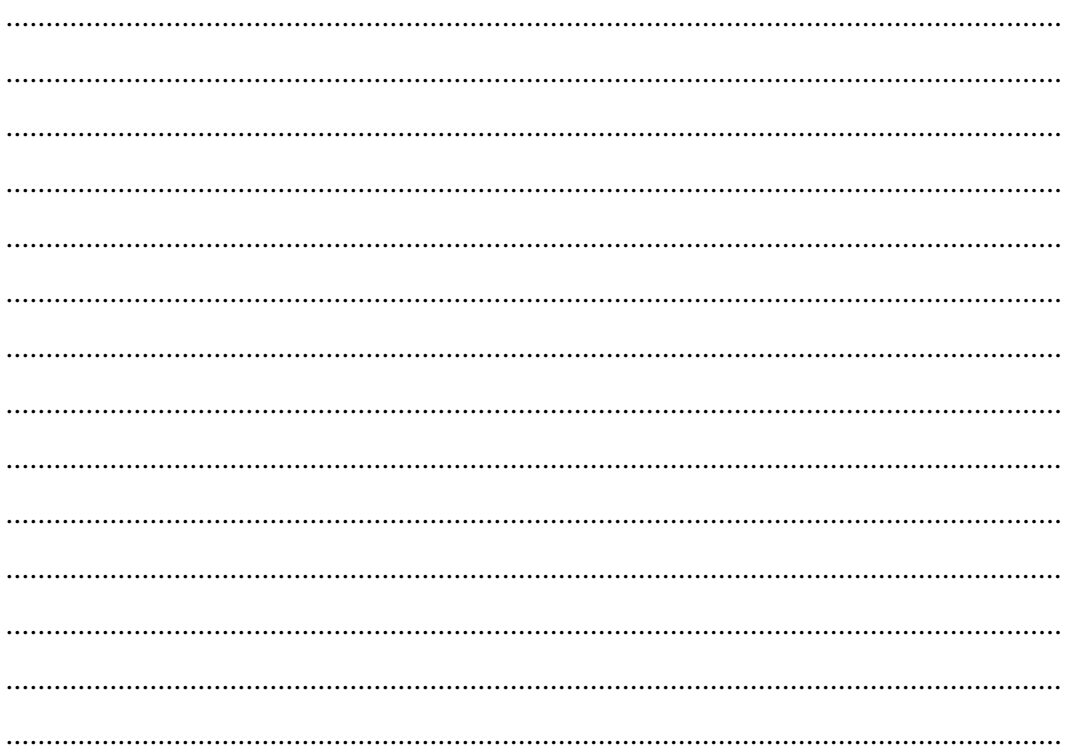

Expert/Ahli Pengawas Madrasah Kecamatan Jeruklegi, Kawunganten, Bantarsari, Gandrungmangu, Sidareja, dan Kedungreja,

## **Lampiran 3 Angket Penelitian**

Kepada Yth. Bapak/Ibu Pengawas PAI Bapak/Ibu Pengawas Madrasah Bapak/Ibu Guru PAI/Madrasah Di

Tempat

*Assalamu'alaikum Wr. Wb.*

Dengan Hormat,

Bersama dengan surat ini saya sampaikan bahwa saya bermaksud mengadakan penelitian tentang "**PERANCANGAN DAN PEMBUATAN SISTEM INFORMASI SUPERVISI MANAJERIAL DAN AKADEMIK PENGAWAS (SISMAP) BERBASIS** *WEB* **PADA PENGAWAS GURU PAI DAN MADRASAH DI KABUPATEN CILACAP**." Penelitian ini dilakukan dalam rangka penulisan tesis untuk menyelesaikan studi Program Magister Pendidikan pada Pascasarjana Institut Agama Islam Negeri Purwokerto. Sehubungan dengan hal tersebut, saya harapkan Bapak/Ibu dapat berkenan untuk mengisi instrument ini. Oleh karena itu, berikut saya lampirkan seperangkat instrumen untuk dijawab butir-butirnya sesuai dengan pengalaman Bapak/Ibu sendiri.

Jawaban Bapak/Ibu terhadap pertanyaan-pertanyaan dalam angket sangat saya rahasiakan dan tidak mempunyai dampak negatif terhadap tugas Bapak/Ibu, bahkan dapat memberikan sumbangan yang berarti terhadap upaya peningkatan mutu pendidikan di Kabupaten Cilacap. Besar harapan saya agar Bapak/Ibu bersedia mengisi angket ini apa adanya.

Demikian, atas perhatian dan kerjasama Bapak/Ibu saya mengucapkan banyak terima kasih.

*Wassalamu'alaikum Wr. Wb.*

Hormat Saya,

Asas Watid

#### **A. IDENTITAS UMUM**

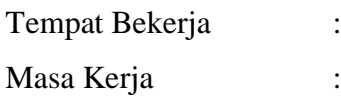

#### **B. PETUNJUK PENGISIAN**

- 1. Sebelum mengisi pernyataan-pernyataan berikut, kami mohon kesediaan Bapak/Ibu untuk membacanya terlebih dahulu petunjuk pengisian ini.
- 2. Berilah tanda ( $\sqrt{ }$ ) pada pernyataan yang sesuai dengan pendapat Bapak/Ibu.
- 3. Makna setiap jawaban tersebut adalah sebagai berikut:
	- $5 =$ Sangat Layak
	- $4 =$ Layak
	- $3 =$  Cukup Layak
	- $2 =$  Tidak Layak
	- $1 =$  Sangat Tidak Layak
- 4. Tidak ada jawaban yang dianggap salah. Asal semua jawaban sesuai dengan pendapat Anda, maka jawaban tersebut dianggap benar.

**IAIN PURWOKERTO** 

5. Mohon setiap pernyataan dapat diisi seluruhnya.

#### **LEMBAR UJI KELAYAKAN**

Berilah tanda centang (√ ) pada pilihan 5,4,3,2,1 yang disediakan sesuai dengan penilaian untuk pengujian perangkat lunak sebagai hasil dari tesis:<br>
"PERANCANGAN DAN PEMBUATAN SISTEM INFORMASI "**PERANCANGAN DAN PEMBUATAN SISTEM INFORMASI SUPERVISI MANAJERIAL DAN AKADEMIK PENGAWAS (SISMAP) BERBASIS** *WEB* **PADA PENGAWAS GURU PAI DAN MADRASAH DI KABUPATEN CILACAP**," yang disusun oleh Asas Watid.

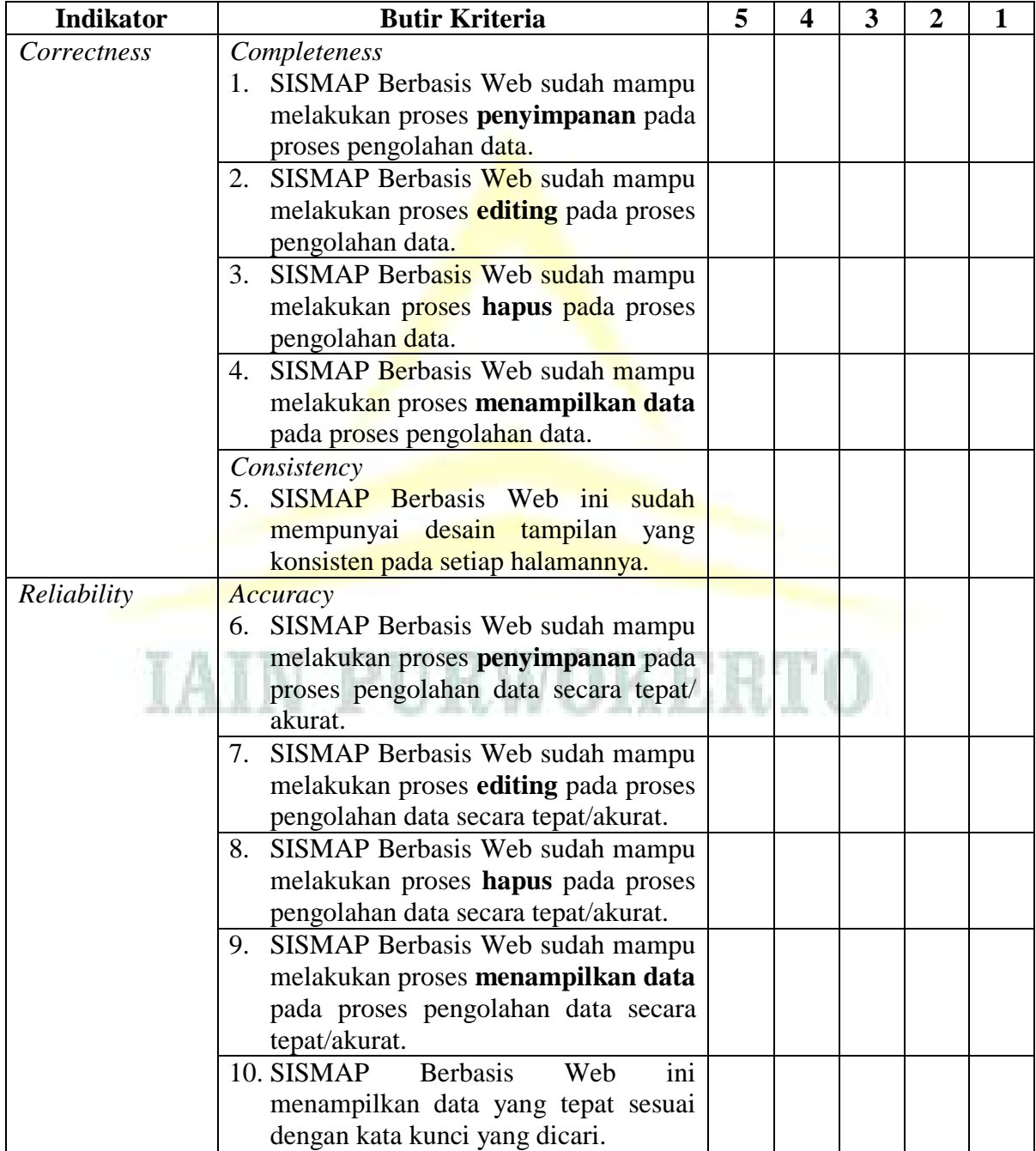
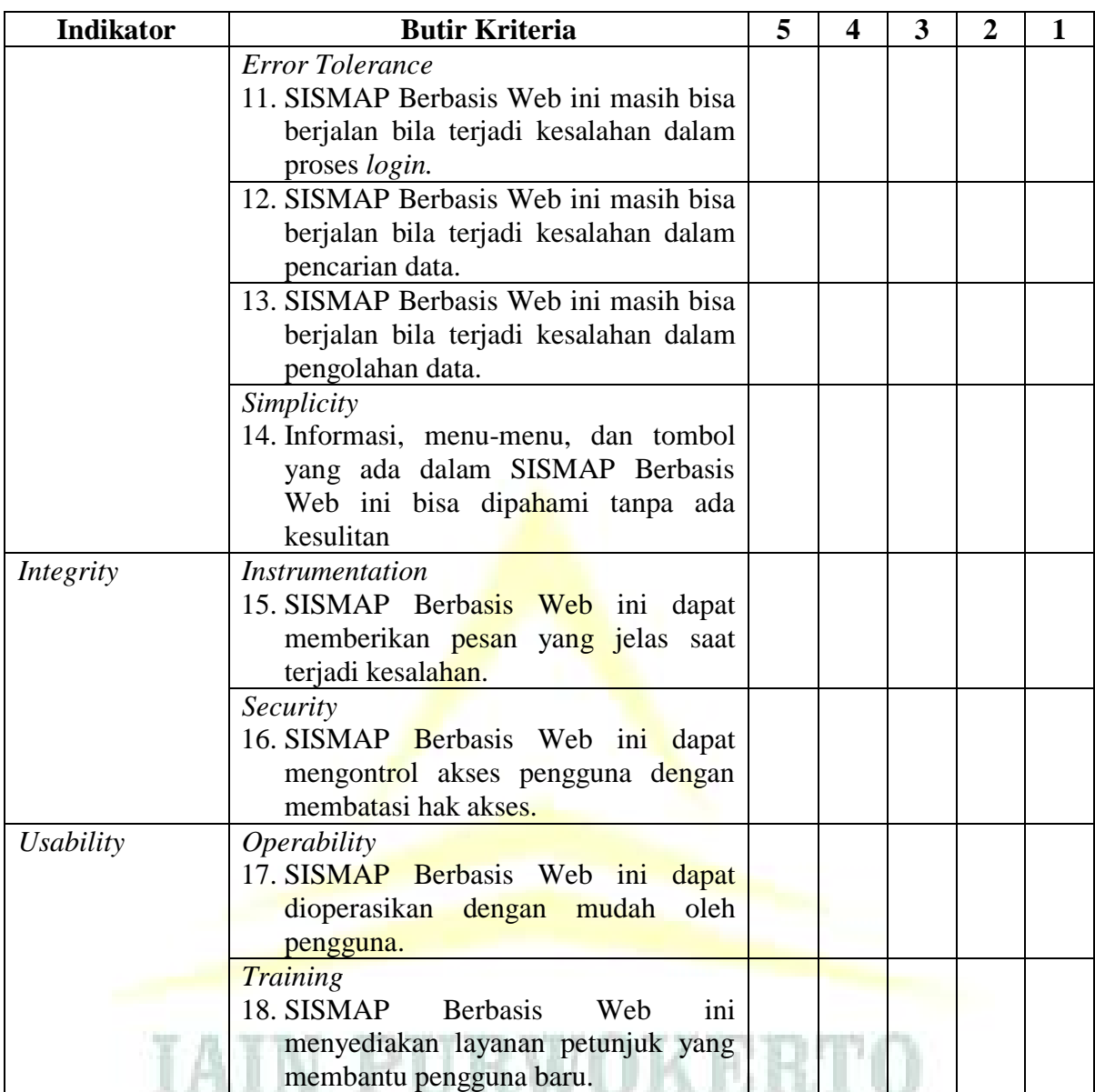

Keterangan:

 $5 =$ Sangat Layak

 $4 =$ Layak

 $3 =$  Cukup Layak

 $2 =$  Tidak Layak

1 = Sangat Tidak Layak

## **BIODATA PENULIS**

## **DATA PRIBADI**

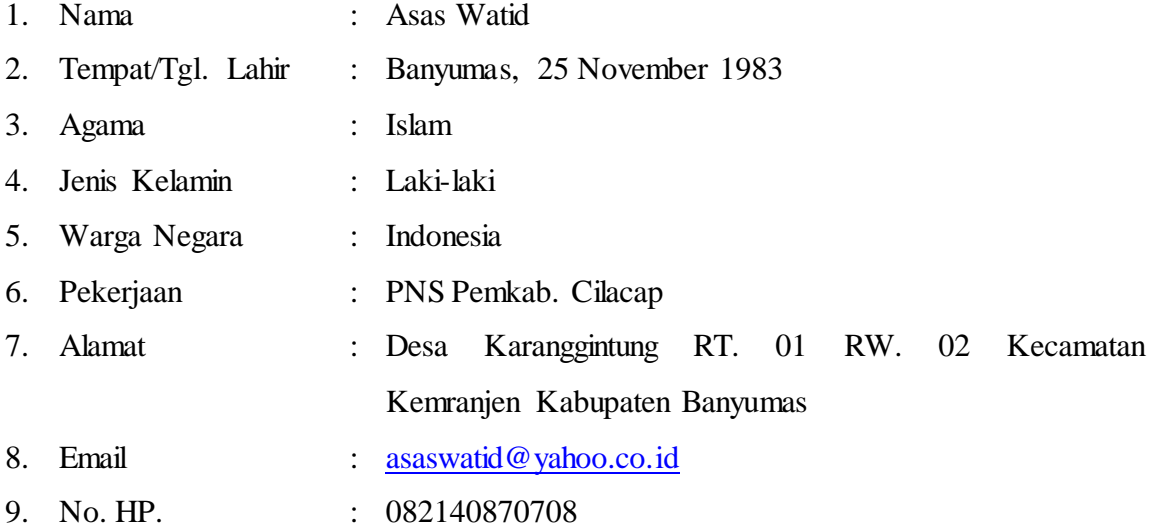

## **PENDIDIKAN FORMAL**

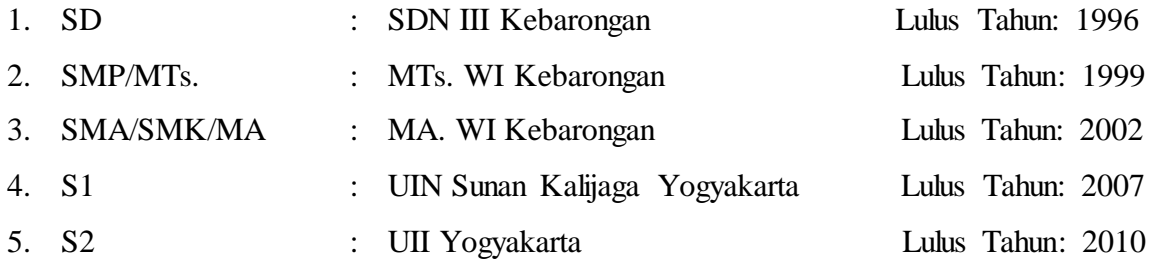

Demikianlah biodata penulis, semoga dapat menjadi perhatian dan dapat digunakan sebagaimana mestinya.

Hormat Saya,

Asas Watid